# **EvalML Documentation**

*Release 0.12.0*

**Alteryx Innovation Labs**

**Aug 03, 2020**

# **CONTENTS**

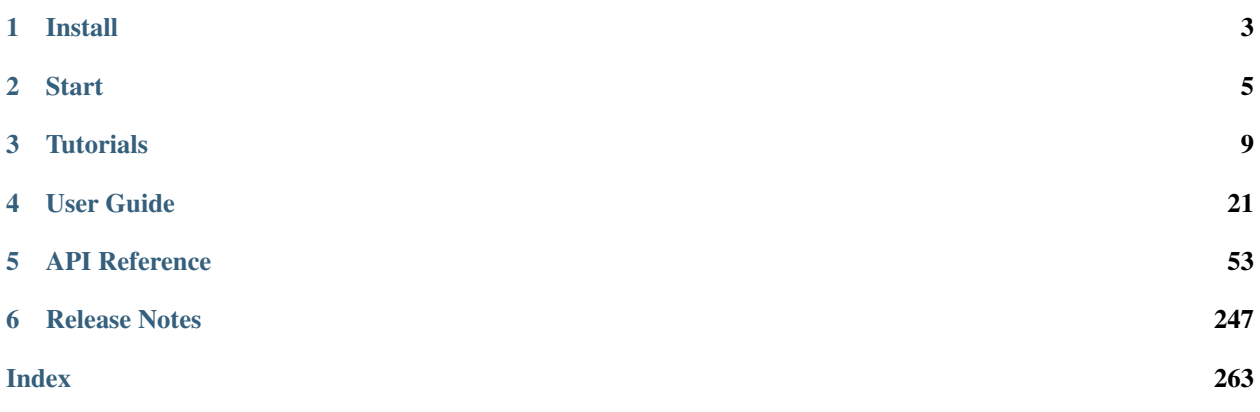

Combined with [Featuretools](https://featuretools.featurelabs.com) and [Compose,](https://compose.featurelabs.com) EvalML can be used to create end-to-end supervised machine learning solutions.

#### **CHAPTER**

# **INSTALL**

<span id="page-6-0"></span>EvalML is available for Python 3.6+. It can be installed by running the following command:

pip install evalml

# **1.1 Core vs Optional Dependencies**

EvalML includes several optional dependencies. The xgboost and catboost packages support pipelines built around those modeling libraries. The plotly and ipywidgets packages support plotting functionality in automl searches. These dependencies are recommended, and are included with EvalML by default but are not required in order to install and use EvalML.

EvalML's core dependencies are listed in core-requirements.txt in the source code, and optional requirements are isted in requirements.txt.

To install EvalML with only the core required dependencies, download the EvalML source [from pypi](https://pypi.org/project/evalml/#files) to access the requirements files. Then run the following:

```
pip install evalml --no-dependencies
pip install -r core-requirements.txt
```
# **1.2 Windows**

The [XGBoost](https://pypi.org/project/xgboost/) library may not be pip-installable in some Windows environments. If you are encountering installation issues, please try installing XGBoost from [Github](https://xgboost.readthedocs.io/en/latest/build.html) before installing EvalML.

#### **CHAPTER**

### **START**

<span id="page-8-0"></span>In this guide, we'll show how you can use EvalML to automatically find the best pipeline for predicting whether a patient has breast cancer. Along the way, we'll highlight EvalML's built-in tools and features for understanding and interacting with the search process.

#### [1]: **import evalml from evalml import** AutoMLSearch

2020-08-03 19:09:12,591 featuretools - WARNING Featuretools failed to load plugin →nlp\_primitives from library nlp\_primitives. For a full stack trace, set logging to ˓<sup>→</sup>debug.

```
/home/docs/checkouts/readthedocs.org/user_builds/feature-labs-inc-evalml/envs/v0.12.0/
˓→lib/python3.7/site-packages/evalml/pipelines/components/transformers/preprocessing/
˓→text_featurizer.py:31: RuntimeWarning: No text columns were given to TextFeaturizer,
˓→ component will have no effect
 warnings.warn("No text columns were given to TextFeaturizer, component will have no
˓→effect", RuntimeWarning)
```
First, we load in the features and outcomes we want to use to train our model.

```
[2]: X, y = evalml.demos.load_breat_cancel()
```
EvalML has many options to configure the pipeline search. At the minimum, we need to define an objective function. For simplicity, we will use the F1 score in this example. However, the real power of EvalML is in using domainspecific *[objective functions](#page-32-0)* or *[building your own](#page-32-0)*.

Below EvalML utilizes Bayesian optimization (EvalML's default optimizer) to search and find the best pipeline defined by the given objective.

```
[3]: automl = AutoMLSearch(problem_type="binary", objective="f1", max_pipelines=5)
```
In order to validate the results of the pipeline creation and optimization process, we will save some of our data as a holdout set.

[4]: X\_train, X\_holdout, y\_train, y\_holdout = evalml.preprocessing.split\_data(X, y, test\_  $\rightarrow$ size=.2)

When we call search(), the search for the best pipeline will begin. There is no need to wrangle with missing data or categorical variables as EvalML includes various preprocessing steps (like imputation, one-hot encoding, feature selection) to ensure you're getting the best results. As long as your data is in a single table, EvalML can handle it. If not, you can reduce your data to a single table by utilizing [Featuretools](https://featuretools.featurelabs.com) and its Entity Sets.

You can find more information on pipeline components and how to integrate your own custom pipelines into EvalML *[here](#page-43-0)*.

```
[5]: automl.search(X_train, y_train)
```

```
Generating pipelines to search over...
*****************************
* Beginning pipeline search *
*****************************
Optimizing for F1.
Greater score is better.
Searching up to 5 pipelines.
Allowed model families: linear_model, random_forest, catboost, xgboost
FigureWidget({
    'data': [{'mode': 'lines+markers',
              'name': 'Best Score',
              'type'...
(1/5) Mode Baseline Binary Classification P... Elapsed:00:00
       Starting cross validation
       Finished cross validation - mean F1: 0.000
(2/5) CatBoost Classifier w/ Imputer Elapsed:00:00
       Starting cross validation
       Finished cross validation - mean F1: 0.908
(3/5) XGBoost Classifier w/ Imputer Elapsed:00:00
       Starting cross validation
       Finished cross validation - mean F1: 0.936
(4/5) Random Forest Classifier w/ Imputer Elapsed:00:00
       Starting cross validation
       Finished cross validation - mean F1: 0.941
(5/5) Logistic Regression Classifier w/ Imp... Elapsed:00:02
       Starting cross validation
       Finished cross validation - mean F1: 0.963
Search finished after 00:03
Best pipeline: Logistic Regression Classifier w/ Imputer + Standard Scaler
Best pipeline F1: 0.962611
```
After the search is finished we can view all of the pipelines searched, ranked by score. Internally, EvalML performs cross validation to score the pipelines. If it notices a high variance across cross validation folds, it will warn you. EvalML also provides additional *[data checks](#page-51-0)* to analyze your data to assist you in producing the best performing pipeline.

```
[6]: automl.rankings
```

```
[6]: id pipeline_name score \
```

```
0 4 Logistic Regression Classifier w/ Imputer + St... 0.962611
1 3 Random Forest Classifier w/ Imputer 0.940612
2 2 XGBoost Classifier w/ Imputer 0.936003
3 1 CatBoost Classifier w/ Imputer 0.907790
4 0 Mode Baseline Binary Classification Pipeline 0.000000
  high_variance_cv parameters parameters
0 False {'Imputer': {'categorical_impute_strategy': 'm...
1 False {'Imputer': {'categorical_impute_strategy': 'm...
2 False {'Imputer': {'categorical_impute_strategy': 'm...
3 False {'Imputer': {'categorical_impute_strategy': 'm...
4 False {'Baseline Classifier': {'strategy': 'mode'}}
```
If we are interested in see more details about the pipeline, we can view a summary description using the  $id$  from the rankings table:

```
[7]: automl.describe_pipeline(3)
   ***************************************
   * Random Forest Classifier w/ Imputer *
   ***************************************
   Problem Type: Binary Classification
   Model Family: Random Forest
   Pipeline Steps
   ==============
   1. Imputer
          * categorical_impute_strategy : most_frequent
          * numeric_impute_strategy : mean
          * fill_value : None
   2. Random Forest Classifier
          * n_estimators : 100
          * max_depth : 6
          * n_jobs : -1Training
   ========
   Training for Binary Classification problems.
   Total training time (including CV): 1.4 seconds
   Cross Validation
   -----------
               F1 Accuracy Binary Balanced Accuracy Binary Precision AUC Log.
   ˓→Loss Binary MCC Binary # Training # Testing
   0 0.922 0.941 0.939 0.914 0.990
                                                                      L.
   ˓→ 0.123 0.874 303.000 152.000
   1 0.966 0.974 0.975 0.949 0.997
                                                                      L.
   ˓→ 0.098 0.945 303.000 152.000
   2 0.935 0.954 0.941 0.980 0.987
                                                                      \mathbf{r}˓→ 0.146 0.901 304.000 151.000
   mean 0.941 0.956 0.952 0.948 0.991
                                                                      \Box\rightarrow 0.122 0.907 -
   std 0.023 0.017 0.021 0.033 0.005
                                                                      Ō.
   \rightarrow 0.024 0.036 -
   coef of var 0.024 0.017 0.022 0.035 0.005
                                                                      \Box\rightarrow 0.198 0.039 -
```
We can also view the pipeline parameters directly:

```
[8]: pipeline = automl.get_pipeline(3)
    print(pipeline.parameters)
    {'Imputer': {'categorical_impute_strategy': 'most_frequent',
     ˓→'numeric_impute_strategy': 'mean', 'fill_value': None}, 'Random Forest Classifier':
     ˓→{'n_estimators': 100, 'max_depth': 6, 'n_jobs': -1}}
```
We can now select the best pipeline and score it on our holdout data:

```
[9]: pipeline = automl.best_pipeline
    pipeline.fit(X_train, y_train)
    pipeline.score(X_holdout, y_holdout, ["f1"])
```

```
[9]: OrderedDict([('F1', 0.9761904761904762)])
```
We can also visualize the structure of the components contained by the pipeline:

```
[10]: pipeline.graph()
```
[10]:

#### **CHAPTER**

### **THREE**

# **TUTORIALS**

<span id="page-12-0"></span>Below are examples of how to apply EvalML to a variety of problems:

# <span id="page-12-1"></span>**3.1 Building a Fraud Prediction Model with EvalML**

In this demo, we will build an optimized fraud prediction model using EvalML. To optimize the pipeline, we will set up an objective function to minimize the percentage of total transaction value lost to fraud. At the end of this demo, we also show you how introducing the right objective during the training is over 4x better than using a generic machine learning metric like AUC.

```
[1]: import evalml
```

```
from evalml import AutoMLSearch
from evalml.objectives import FraudCost
```

```
2020-08-03 19:08:26,030 featuretools - WARNING Featuretools failed to load plugin
→nlp_primitives from library nlp_primitives. For a full stack trace, set logging to_
˓→debug.
```

```
/home/docs/checkouts/readthedocs.org/user_builds/feature-labs-inc-evalml/envs/v0.12.0/
˓→lib/python3.7/site-packages/evalml/pipelines/components/transformers/preprocessing/
˓→text_featurizer.py:31: RuntimeWarning: No text columns were given to TextFeaturizer,
˓→ component will have no effect
 warnings.warn("No text columns were given to TextFeaturizer, component will have no
˓→effect", RuntimeWarning)
```
### **3.1.1 Configure "Cost of Fraud"**

To optimize the pipelines toward the specific business needs of this model, you can set your own assumptions for the cost of fraud. These parameters are

- retry\_percentage what percentage of customers will retry a transaction if it is declined?
- interchange\_fee how much of each successful transaction do you collect?
- fraud\_payout\_percentage the percentage of fraud will you be unable to collect
- amount\_col the column in the data the represents the transaction amount

Using these parameters, EvalML determines attempt to build a pipeline that will minimize the financial loss due to fraud.

```
[2]: fraud_objective = FraudCost(retry_percentage=.5,
                                 interchange_fee=.02,
                                 fraud_payout_percentage=.75,
                                 amount_col='amount')
```
#### **3.1.2 Search for best pipeline**

In order to validate the results of the pipeline creation and optimization process, we will save some of our data as a holdout set

```
[3]: X, y = evalml.demos.load_fraud(n_rows=2500)
```

```
Number of Features
Boolean 1
Categorical 6
Numeric 5
Number of training examples: 2500
Labels
False 85.92%
True 14.08%
Name: fraud, dtype: object
```
EvalML natively supports one-hot encoding. Here we keep 1 out of the 6 categorical columns to decrease computation time.

```
[4]: X = X.drop(['datetime', 'expiration_date', 'country', 'region', 'provider'], axis=1)
   X_train, X_holdout, y_train, y_holdout = evalml.preprocessing.split_data(X, y, test_
   ˓→size=0.2, random_state=0)
   print(X.dtypes)
   card_id int64
   store_id int64
   amount int64
   currency object
   customer_present bool
   lat float64
   lng float64
   dtype: object
```
Because the fraud labels are binary, we will use AutoMLSearch(problem\_type='binary'). When we call .search(), the search for the best pipeline will begin.

```
[5]: automl = AutoMLSearch(problem_type='binary',
                          objective=fraud_objective,
                           additional_objectives=['auc', 'f1', 'precision'],
                           max_pipelines=5,
                           optimize_thresholds=True)
    automl.search(X_train, y_train)
    Generating pipelines to search over...
    *****************************
    * Beginning pipeline search *
    *****************************
```

```
Optimizing for Fraud Cost.
Lower score is better.
Searching up to 5 pipelines.
Allowed model families: random_forest, catboost, xgboost, linear_model
FigureWidget({
    'data': [{'mode': 'lines+markers',
              'name': 'Best Score',
              'type'...
(1/5) Mode Baseline Binary Classification P... Elapsed:00:00
        Starting cross validation
        Finished cross validation - mean Fraud Cost: 0.023
(2/5) CatBoost Classifier w/ Imputer Elapsed:00:00
        Starting cross validation
        Finished cross validation - mean Fraud Cost: 0.002
(3/5) XGBoost Classifier w/ Imputer + One H... Elapsed:00:01
        Starting cross validation
        Finished cross validation - mean Fraud Cost: 0.007
(4/5) Random Forest Classifier w/ Imputer +... Elapsed:00:02
        Starting cross validation
        Finished cross validation - mean Fraud Cost: 0.002
(5/5) Logistic Regression Classifier w/ Imp... Elapsed:00:04
        Starting cross validation
        Finished cross validation - mean Fraud Cost: 0.016
Search finished after 00:06
Best pipeline: CatBoost Classifier w/ Imputer
Best pipeline Fraud Cost: 0.002316
```
#### **View rankings and select pipeline**

Once the fitting process is done, we can see all of the pipelines that were searched, ranked by their score on the fraud detection objective we defined

```
[6]: automl.rankings
```

```
[6]: id contract the pipeline name score \
   0 1 CatBoost Classifier w/ Imputer 0.002316
   1 3 Random Forest Classifier w/ Imputer + One Hot ... 0.002316
   2 2 XGBoost Classifier w/ Imputer + One Hot Encoder 0.007152
   3 4 Logistic Regression Classifier w/ Imputer + On... 0.015898
   4 0 Mode Baseline Binary Classification Pipeline 0.022830
     high_variance_cv parameters parameters
   0 False {'Imputer': {'categorical_impute_strategy': 'm...
   1 False {'Imputer': {'categorical_impute_strategy': 'm...
   2 True {'Imputer': {'categorical_impute_strategy': 'm...
   3 True {'Imputer': {'categorical_impute_strategy': 'm...
   4 True {'Baseline Classifier': {'strategy': 'mode'}}
```
to select the best pipeline we can run

[7]: best\_pipeline = automl.best\_pipeline

#### **Describe pipeline**

You can get more details about any pipeline. Including how it performed on other objective functions.

```
[8]: automl.describe_pipeline(automl.rankings.iloc[1]["id"])
    *********************************************************
    * Random Forest Classifier w/ Imputer + One Hot Encoder *
    *********************************************************
    Problem Type: Binary Classification
    Model Family: Random Forest
    Pipeline Steps
    ==============
    1. Imputer
            * categorical_impute_strategy : most_frequent
            * numeric_impute_strategy : mean
            * fill_value : None
    2. One Hot Encoder
           * top_n : 10
           * categories : None
            * drop : None
           * handle_unknown : ignore
            * handle_missing : error
    3. Random Forest Classifier
           * n_estimators : 100
            * max_depth : 6
            * n_jobs : -1Training
    ========
    Training for Binary Classification problems.
    Objective to optimize binary classification pipeline thresholds for: <evalml.
    ˓→objectives.fraud_cost.FraudCost object at 0x7fbc2d11d8d0>
    Total training time (including CV): 2.3 seconds
    Cross Validation
    -----------
               Fraud Cost AUC F1 Precision # Training # Testing
    0 0.002 0.869 0.247 0.141 1066.000 667.000
    1 0.002 0.863 0.247 0.141 1066.000 667.000
    2 0.002 0.856 0.247 0.141 1067.000 666.000
   mean 0.002 0.862 0.247 0.141 - -
    std 0.000 0.006 0.000 0.000 - - -
    coef of var 0.055 0.007 0.001 0.001 - -
```
#### **3.1.3 Evaluate on hold out**

Finally, we retrain the best pipeline on all of the training data and evaluate on the holdout

```
[9]: best_pipeline.fit(X_train, y_train)
```
[9]: <evalml.pipelines.utils.make\_pipeline.<locals>.GeneratedPipeline at 0x7fbc2c77eba8>

Now, we can score the pipeline on the hold out data using both the fraud cost score and the AUC.

```
[10]: best_pipeline.score(X_holdout, y_holdout, objectives=["auc", fraud_objective])
[10]: OrderedDict([('AUC', 0.8225415282392027),
                   ('Fraud Cost', 0.004329350526560073)])
```
#### **3.1.4 Why optimize for a problem-specific objective?**

To demonstrate the importance of optimizing for the right objective, let's search for another pipeline using AUC, a common machine learning metric. After that, we will score the holdout data using the fraud cost objective to see how the best pipelines compare.

[11]: automl\_auc = AutoMLSearch(problem\_type='binary',

```
objective='auc',
additional_objectives=['f1', 'precision'],
max_pipelines=5,
optimize_thresholds=True)
```
automl\_auc.search(X\_train, y\_train)

```
Generating pipelines to search over...
*****************************
* Beginning pipeline search *
```
\*\*\*\*\*\*\*\*\*\*\*\*\*\*\*\*\*\*\*\*\*\*\*\*\*\*\*\*\*

Optimizing for AUC. Greater score is better.

```
Searching up to 5 pipelines.
Allowed model families: random_forest, catboost, xgboost, linear_model
```

```
FigureWidget({
    'data': [{'mode': 'lines+markers',
              'name': 'Best Score',
              'type'...
```

```
(1/5) Mode Baseline Binary Classification P... Elapsed:00:00
       Starting cross validation
       Finished cross validation - mean AUC: 0.500
(2/5) CatBoost Classifier w/ Imputer Elapsed:00:00
       Starting cross validation
       Finished cross validation - mean AUC: 0.844
(3/5) XGBoost Classifier w/ Imputer + One H... Elapsed:00:00
       Starting cross validation
       Finished cross validation - mean AUC: 0.851
(4/5) Random Forest Classifier w/ Imputer +... Elapsed:00:00
       Starting cross validation
       Finished cross validation - mean AUC: 0.850
(5/5) Logistic Regression Classifier w/ Imp... Elapsed:00:02
       Starting cross validation
       Finished cross validation - mean AUC: 0.805
Search finished after 00:02
```

```
Best pipeline: XGBoost Classifier w/ Imputer + One Hot Encoder
Best pipeline AUC: 0.851122
```
like before, we can look at the rankings and pick the best pipeline

```
[12]: automl_auc.rankings
[12]: id pipeline_name score \
    0 2 XGBoost Classifier w/ Imputer + One Hot Encoder 0.851122
    1 3 Random Forest Classifier w/ Imputer + One Hot ... 0.849773
    2 1 CatBoost Classifier w/ Imputer 0.843946
    3 4 Logistic Regression Classifier w/ Imputer + On... 0.804897
    4 0 Mode Baseline Binary Classification Pipeline 0.500000
      high_variance_cv parameters parameters
    0 False {'Imputer': {'categorical_impute_strategy': 'm...
    1 False {'Imputer': {'categorical_impute_strategy': 'm...
    2 False {'Imputer': {'categorical_impute_strategy': 'm...
    3 False {'Imputer': {'categorical_impute_strategy': 'm...
    4 False {'Baseline Classifier': {'strategy': 'mode'}}
```
[13]: best\_pipeline\_auc = automl\_auc.best\_pipeline

# train on the full training data best\_pipeline\_auc.fit(X\_train, y\_train)

[13]: <evalml.pipelines.utils.make\_pipeline.<locals>.GeneratedPipeline at 0x7fbc28ffde80>

[14]: # get the fraud score on holdout data best\_pipeline\_auc.score(X\_holdout, y\_holdout, objectives=["auc", fraud\_objective])

```
[14]: OrderedDict([('AUC', 0.8529235880398671),
                   ('Fraud Cost', 0.004329350526560073)])
```

```
[15]: # fraud score on fraud optimized again
     best_pipeline.score(X_holdout, y_holdout, objectives=["auc", fraud_objective])
```

```
[15]: OrderedDict([('AUC', 0.8225415282392027),
                   ('Fraud Cost', 0.004329350526560073)])
```
When we optimize for AUC, we can see that the AUC score from this pipeline is better than the AUC score from the pipeline optimized for fraud cost. However, the losses due to fraud are over 3% of the total transaction amount when optimized for AUC and under 1% when optimized for fraud cost. As a result, we lose more than 2% of the total transaction amount by not optimizing for fraud cost specifically.

This happens because optimizing for AUC does not take into account the user-specified retry\_percentage, interchange\_fee, fraud\_payout\_percentage values. Thus, the best pipelines may produce the highest AUC but may not actually reduce the amount loss due to your specific type fraud.

This example highlights how performance in the real world can diverge greatly from machine learning metrics.

# **3.2 Building a Lead Scoring Model with EvalML**

In this demo, we will build an optimized lead scoring model using EvalML. To optimize the pipeline, we will set up an objective function to maximize the revenue generated with true positives while taking into account the cost of false

positives. At the end of this demo, we also show you how introducing the right objective during the training is over 6x better than using a generic machine learning metric like AUC.

```
[1]: import evalml
    from evalml import AutoMLSearch
    from evalml.objectives import LeadScoring
    2020-08-03 19:08:41,059 featuretools - WARNING Featuretools failed to load plugin
     →nlp_primitives from library nlp_primitives. For a full stack trace, set logging to
     ˓→debug.
    /home/docs/checkouts/readthedocs.org/user_builds/feature-labs-inc-evalml/envs/v0.12.0/
     ˓→lib/python3.7/site-packages/evalml/pipelines/components/transformers/preprocessing/
     ˓→text_featurizer.py:31: RuntimeWarning: No text columns were given to TextFeaturizer,
     ˓→ component will have no effect
      warnings.warn("No text columns were given to TextFeaturizer, component will have no
     ˓→effect", RuntimeWarning)
```
#### **3.2.1 Configure LeadScoring**

To optimize the pipelines toward the specific business needs of this model, you can set your own assumptions for how much value is gained through true positives and the cost associated with false positives. These parameters are

- true\_positive dollar amount to be gained with a successful lead
- false\_positive dollar amount to be lost with an unsuccessful lead

Using these parameters, EvalML builds a pileline that will maximize the amount of revenue per lead generated.

```
[2]: lead_scoring_objective = LeadScoring(
         true_positives=1000,
         false_positives=-10
    )
```
#### **3.2.2 Dataset**

We will be utilizing a dataset detailing a customer's job, country, state, zip, online action, the dollar amount of that action and whether they were a successful lead.

```
[3]: from urllib.request import urlopen
    import pandas as pd
    customers_data = urlopen('https://featurelabs-static.s3.amazonaws.com/lead_scoring_ml_
     ˓→apps/customers.csv')
    interactions_data = urlopen('https://featurelabs-static.s3.amazonaws.com/lead_scoring_
     ˓→ml_apps/interactions.csv')
    leads_data = urlopen('https://featurelabs-static.s3.amazonaws.com/lead_scoring_ml_
     ˓→apps/previous_leads.csv')
    customers = pd.read_csv(customers_data)
    interactions = pd.read_csv(interactions_data)
    leads = pd.read_csv(leads_data)
    X = customers.merge(interactions, on='customer_id').merge(leads, on='customer_id')
    y = X['label']X = X.drop(['customer_id', 'date_registered', 'birthday','phone', 'email',
                                                                               (continues on next page)
```

```
'owner', 'company', 'id', 'time_x',
      'session', 'referrer', 'time_y', 'label', 'country'], axis=1)
display(X.head())
                  job state zip action amount
0 Engineer, mining NY 60091.0 page_view NaN
1 Psychologist, forensic CA NaN purchase 135.23
2 Psychologist, forensic CA NaN page_view NaN
3 Air cabin crew NaN 60091.0 download NaN
4 Air cabin crew NaN 60091.0 page_view NaN
```
#### **3.2.3 Search for best pipeline**

In order to validate the results of the pipeline creation and optimization process, we will save some of our data as a holdout set

EvalML natively supports one-hot encoding and imputation so the above NaN and categorical values will be taken care of.

```
[4]: X_train, X_holdout, y_train, y_holdout = evalml.preprocessing.split_data(X, y, test_
    ˓→size=0.2, random_state=0)
```
print(X.dtypes)

job object state object zip float64 action object amount float64 dtype: object

Because the lead scoring labels are binary, we will use AutoMLSearch(problem\_type='binary'). When we call . search(), the search for the best pipeline will begin.

```
[5]: automl = AutoMLSearch(problem_type='binary',
                           objective=lead_scoring_objective,
                           additional_objectives=['auc'],
                           max_pipelines=5,
                           optimize_thresholds=True)
    automl.search(X_train, y_train)
    Generating pipelines to search over...
    *****************************
    * Beginning pipeline search *
    *****************************
    Optimizing for Lead Scoring.
    Greater score is better.
    Searching up to 5 pipelines.
    Allowed model families: linear_model, catboost, random_forest, xgboost
    FigureWidget({
```

```
'data': [{'mode': 'lines+markers',
```

```
'name': 'Best Score',
              'type'...
(1/5) Mode Baseline Binary Classification P... Elapsed:00:00
       Starting cross validation
       Finished cross validation - mean Lead Scoring: 0.000
(2/5) CatBoost Classifier w/ Imputer Elapsed:00:01
       Starting cross validation
       Finished cross validation - mean Lead Scoring: 29.276
(3/5) XGBoost Classifier w/ Imputer + One H... Elapsed:00:01
       Starting cross validation
       Finished cross validation - mean Lead Scoring: 41.205
(4/5) Random Forest Classifier w/ Imputer +... Elapsed:00:03
       Starting cross validation
       Finished cross validation - mean Lead Scoring: 41.187
(5/5) Logistic Regression Classifier w/ Imp... Elapsed:00:05
       Starting cross validation
       Finished cross validation - mean Lead Scoring: 41.019
Search finished after 00:07
Best pipeline: XGBoost Classifier w/ Imputer + One Hot Encoder
Best pipeline Lead Scoring: 41.204697
```
#### **View rankings and select pipeline**

Once the fitting process is done, we can see all of the pipelines that were searched, ranked by their score on the lead scoring objective we defined

```
[6]: automl.rankings
```

```
[6]: id contract the pipeline_name score \mathbb{R} score
   0 2 XGBoost Classifier w/ Imputer + One Hot Encoder 41.204697
   1 3 Random Forest Classifier w/ Imputer + One Hot ... 41.187437
   2 4 Logistic Regression Classifier w/ Imputer + On... 41.019034
   3 1 CatBoost Classifier w/ Imputer 29.275734
   4 0 Mode Baseline Binary Classification Pipeline 0.000000
     high_variance_cv parameters
   0 False {'Imputer': {'categorical_impute_strategy': 'm...
   1 False {'Imputer': {'categorical_impute_strategy': 'm...
   2 False {'Imputer': {'categorical_impute_strategy': 'm...
   3 True {'Imputer': {'categorical_impute_strategy': 'm...
   4 False {'Baseline Classifier': {'strategy': 'mode'}}
```
to select the best pipeline we can run

[7]: best\_pipeline = automl.best\_pipeline

#### **Describe pipeline**

You can get more details about any pipeline. Including how it performed on other objective functions.

```
[8]: automl.describe_pipeline(automl.rankings.iloc[0]["id"])
```

```
***************************************************
* XGBoost Classifier w/ Imputer + One Hot Encoder *
***************************************************
Problem Type: Binary Classification
Model Family: XGBoost
Pipeline Steps
==============
1. Imputer
        * categorical_impute_strategy : most_frequent
        * numeric_impute_strategy : mean
       * fill_value : None
2. One Hot Encoder
        * top_n : 10
        * categories : None
        * drop : None
        * handle_unknown : ignore
        * handle_missing : error
3. XGBoost Classifier
        * eta : 0.1
        * max_depth : 6
        * min_child_weight : 1
        * n_estimators : 100
Training
========
Training for Binary Classification problems.
Objective to optimize binary classification pipeline thresholds for: <evalml.
˓→objectives.lead_scoring.LeadScoring object at 0x7f7ecb3d9978>
Total training time (including CV): 1.5 seconds
Cross Validation
-----------
           Lead Scoring AUC # Training # Testing
0 39.826 0.722 2479.000 1550.000
1 41.948 0.713 2479.000 1550.000
2 41.840 0.679 2480.000 1549.000
mean 41.205 0.705 - - -
std 1.195 0.023
coef of var 0.029 0.032
```
#### **3.2.4 Evaluate on hold out**

Finally, we retrain the best pipeline on all of the training data and evaluate on the holdout

```
[9]: best_pipeline.fit(X_train, y_train)
```

```
[9]: <evalml.pipelines.utils.make_pipeline.<locals>.GeneratedPipeline at 0x7f7ec6e2cf28>
```
Now, we can score the pipeline on the hold out data using both the lead scoring score and the AUC.

```
[10]: best_pipeline.score(X_holdout, y_holdout, objectives=["auc", lead_scoring_objective])
```

```
[10]: OrderedDict([('AUC', 0.6662964641885766),
                   ('Lead Scoring', -0.051590713671539126)])
```
#### **3.2.5 Why optimize for a problem-specific objective?**

To demonstrate the importance of optimizing for the right objective, let's search for another pipeline using AUC, a common machine learning metric. After that, we will score the holdout data using the lead scoring objective to see how the best pipelines compare.

```
[11]: automl_auc = evalml.AutoMLSearch(problem_type='binary',
                                      objective='auc',
                                       additional_objectives=[],
                                       max_pipelines=5,
                                       optimize_thresholds=True)
     automl_auc.search(X_train, y_train)
     Generating pipelines to search over...
     *****************************
     * Beginning pipeline search *
     *****************************
     Optimizing for AUC.
     Greater score is better.
     Searching up to 5 pipelines.
     Allowed model families: linear_model, catboost, random_forest, xgboost
     FigureWidget({
          'data': [{'mode': 'lines+markers',
                    'name': 'Best Score',
                    'type'...
      (1/5) Mode Baseline Binary Classification P... Elapsed:00:00
             Starting cross validation
             Finished cross validation - mean AUC: 0.500
      (2/5) CatBoost Classifier w/ Imputer Elapsed:00:00
             Starting cross validation
             Finished cross validation - mean AUC: 0.582
      (3/5) XGBoost Classifier w/ Imputer + One H... Elapsed:00:00
             Starting cross validation
             Finished cross validation - mean AUC: 0.728
      (4/5) Random Forest Classifier w/ Imputer +... Elapsed:00:01
             Starting cross validation
             Finished cross validation - mean AUC: 0.725
      (5/5) Logistic Regression Classifier w/ Imp... Elapsed:00:02
             Starting cross validation
             Finished cross validation - mean AUC: 0.700
     Search finished after 00:02
     Best pipeline: XGBoost Classifier w/ Imputer + One Hot Encoder
     Best pipeline AUC: 0.728289
```
like before, we can look at the rankings and pick the best pipeline

[12]: automl\_auc.rankings

```
[12]: id pipeline_name score \
    0 2 XGBoost Classifier w/ Imputer + One Hot Encoder 0.728289
    1 3 Random Forest Classifier w/ Imputer + One Hot ... 0.725217
    2 4 Logistic Regression Classifier w/ Imputer + On... 0.700140
```

```
3 1 CatBoost Classifier w/ Imputer 0.581861
4 0 Mode Baseline Binary Classification Pipeline 0.500000
  high_variance_cv                        parameters
0 False {'Imputer': {'categorical_impute_strategy': 'm...
1 False {'Imputer': {'categorical_impute_strategy': 'm...
2 False {'Imputer': {'categorical_impute_strategy': 'm...
3 False {'Imputer': {'categorical_impute_strategy': 'm...
4 False {'Baseline Classifier': {'strategy': 'mode'}}
```

```
[13]: best pipeline auc = automl auc.best pipeline
```
# train on the full training data best\_pipeline\_auc.fit(X\_train, y\_train)

[13]: <evalml.pipelines.utils.make\_pipeline.<locals>.GeneratedPipeline at 0x7f7ec764b0f0>

```
[14]: # get the auc and lead scoring score on holdout data
     best_pipeline_auc.score(X_holdout, y_holdout, objectives=["auc", lead_scoring_
      ˓→objective])
[14]: OrderedDict([('AUC', 0.6662964641885766),
```
('Lead Scoring', -0.051590713671539126)])

When we optimize for AUC, we can see that the AUC score from this pipeline is better than the AUC score from the pipeline optimized for lead scoring. However, the revenue per lead gained was only \$7 per lead when optimized for AUC and was \$45 when optimized for lead scoring. As a result, we would gain up to 6x the amount of revenue if we optimized for lead scoring.

This happens because optimizing for AUC does not take into account the user-specified true\_positive (dollar amount to be gained with a successful lead) and false\_positive (dollar amount to be lost with an unsuccessful lead) values. Thus, the best pipelines may produce the highest AUC but may not actually generate the most revenue through lead scoring.

This example highlights how performance in the real world can diverge greatly from machine learning metrics.

#### **CHAPTER**

## **FOUR**

# **USER GUIDE**

<span id="page-24-0"></span>These guides include in-depth descriptions and explanations of EvalML's features.

# **4.1 Automated Machine Learning (AutoML) Search**

## **4.1.1 Background**

#### **Machine Learning**

[Machine learning](https://en.wikipedia.org/wiki/Machine_learning) (ML) is the process of constructing a mathematical model of a system based on a sample dataset collected from that system.

One of the main goals of training an ML model is to teach the model to separate the signal present in the data from the noise inherent in system and in the data collection process. If this is done effectively, the model can then be used to make accurate predictions about the system when presented with new, similar data. Additionally, introspecting on an ML model can reveal key information about the system being modeled, such as which inputs and transformations of the inputs are most useful to the ML model for learning the signal in the data, and are therefore the most predictive.

There are [a variety](https://en.wikipedia.org/wiki/Machine_learning#Approaches) of ML problem types. Supervised learning describes the case where the collected data contains an output value to be modeled and a set of inputs with which to train the model. EvalML focuses on training supervised learning models.

EvalML supports three common supervised ML problem types. The first is regression, where the target value to model is a continuous numeric value. Next are binary and multiclass classification, where the target value to model consists of two or more discrete values or categories. The choice of which supervised ML problem type is most appropriate depends on domain expertise and on how the model will be evaluated and used.

### **AutoML and Search**

[AutoML](https://en.wikipedia.org/wiki/Automated_machine_learning) is the process of automating the construction, training and evaluation of ML models. Given a data and some configuration, AutoML searches for the most effective and accurate ML model or models to fit the dataset. During the search, AutoML will explore different combinations of model type, model parameters and model architecture.

An effective AutoML solution offers several advantages over constructing and tuning ML models by hand. AutoML can assist with many of the difficult aspects of ML, such as avoiding overfitting and underfitting, imbalanced data, detecting data leakage and other potential issues with the problem setup, and automatically applying best-practice data cleaning, feature engineering, feature selection and various modeling techniques. AutoML can also leverage search algorithms to optimally sweep the hyperparameter search space, resulting in model performance which would be difficult to achieve by manual training.

### **4.1.2 AutoML in EvalML**

EvalML supports all of the above and more.

In its simplest usage, the AutoML search interface requires only the input data, the target data and a problem\_type specifying what kind of supervised ML problem to model.

```
[1]: import evalml
    X, y = evalml.demos.load_breast_cancer()
    automl = evalml.automl.AutoMLSearch(problem_type='binary')
    automl.search(X, y)
    2020-08-03 19:09:23,274 featuretools - WARNING Featuretools failed to load plugin
    →nlp_primitives from library nlp_primitives. For a full stack trace, set logging to
     ˓→debug.
    Using default limit of max_pipelines=5.
    Generating pipelines to search over...
    *****************************
    * Beginning pipeline search *
    *****************************
    Optimizing for Log Loss Binary.
    Lower score is better.
    Searching up to 5 pipelines.
    Allowed model families: random_forest, linear_model, xgboost, catboost
    /home/docs/checkouts/readthedocs.org/user_builds/feature-labs-inc-evalml/envs/v0.12.0/
     ˓→lib/python3.7/site-packages/evalml/pipelines/components/transformers/preprocessing/
     ˓→text_featurizer.py:31: RuntimeWarning: No text columns were given to TextFeaturizer,
     ˓→ component will have no effect
      warnings.warn("No text columns were given to TextFeaturizer, component will have no
     ˓→effect", RuntimeWarning)
    FigureWidget({
        'data': [{'mode': 'lines+markers',
                  'name': 'Best Score',
                  'type'...
    (1/5) Mode Baseline Binary Classification P... Elapsed:00:00
            Starting cross validation
            Finished cross validation - mean Log Loss Binary: 12.868
     (2/5) CatBoost Classifier w/ Imputer Elapsed:00:00
            Starting cross validation
            Finished cross validation - mean Log Loss Binary: 0.390
     (3/5) XGBoost Classifier w/ Imputer Elapsed:00:00
            Starting cross validation
            Finished cross validation - mean Log Loss Binary: 0.101
    (4/5) Random Forest Classifier w/ Imputer Elapsed:00:00
            Starting cross validation
            Finished cross validation - mean Log Loss Binary: 0.123
     (5/5) Logistic Regression Classifier w/ Imp... Elapsed:00:02
            Starting cross validation
            Finished cross validation - mean Log Loss Binary: 0.091
    Search finished after 00:03
```

```
Best pipeline: Logistic Regression Classifier w/ Imputer + Standard Scaler
Best pipeline Log Loss Binary: 0.091164
```
The AutoML search will log its progress, reporting each pipeline and parameter set evaluated during the search.

By default, AutoML will search a fixed number of pipeline and parameter pairs (5). The first pipeline to be evaluated will always be a baseline model representing a trivial solution.

The AutoML interface supports a variety of other parameters. For a comprehensive list, please *[refer to the API](#page-58-0) [reference.](#page-58-0)*

#### **Using custom pipelines**

EvalML's AutoML algorithm generates a set of pipelines to search with. To provide a custom set instead, set allowed pipelines to a list of *[custom pipeline](#page-43-0)* classes. Note: this will prevent AutoML from generating other pipelines to search over.

```
[2]: from evalml.pipelines import MulticlassClassificationPipeline
    class CustomMulticlassClassificationPipeline(MulticlassClassificationPipeline):
        component_graph = ['Simple Imputer', 'Random Forest Classifier']
```

```
automl_custom = evalml.automl.AutoMLSearch(problem_type='multiclass', allowed_
˓→pipelines=[CustomMulticlassClassificationPipeline])
```
Using default limit of max\_pipelines=5.

#### **Stopping the search early**

To stop the search early, hit  $Ctr1-C$ . This will bring up a prompt asking for confirmation. Responding with y will immediately stop the search. Responding with n will continue the search.

#### **4.1.3 View Rankings**

A summary of all the pipelines built can be returned as a pandas DataFrame which is sorted by score.

```
[3]: automl.rankings
```

```
[3]: id pipeline_name score \
   0 4 Logistic Regression Classifier w/ Imputer + St... 0.091164
   1 2 XGBoost Classifier w/ Imputer 0.100965
   2 3 Random Forest Classifier w/ Imputer 0.122537
   3 1 CatBoost Classifier w/ Imputer 0.390101
   4 0 Mode Baseline Binary Classification Pipeline 12.868443
     high_variance_cv parameters parameters
   0 False {'Imputer': {'categorical_impute_strategy': 'm...
   1 True {'Imputer': {'categorical_impute_strategy': 'm...
   2 False {'Imputer': {'categorical_impute_strategy': 'm...
   3 False {'Imputer': {'categorical_impute_strategy': 'm...
   4 False {'Baseline Classifier': {'strategy': 'mode'}}
```
### **4.1.4 Describe Pipeline**

Each pipeline is given an id. We can get more information about any particular pipeline using that id. Here, we will get more information about the pipeline with  $id = 1$ .

```
[4]: automl.describe_pipeline(1)
    **********************************
```

```
* CatBoost Classifier w/ Imputer *
**********************************
Problem Type: Binary Classification
Model Family: CatBoost
Pipeline Steps
==============
1. Imputer
      * categorical_impute_strategy : most_frequent
      * numeric_impute_strategy : mean
      * fill_value : None
2. CatBoost Classifier
      * n_estimators : 10
      * eta : 0.03
      * max_depth : 6
      * bootstrap_type : None
Training
========
Training for Binary Classification problems.
Total training time (including CV): 0.4 seconds
Cross Validation
-----------
         Log Loss Binary Accuracy Binary Balanced Accuracy Binary F1
˓→Precision AUC MCC Binary # Training # Testing
0 0.398 0.926 0.910 0.896 0.
˓→952 0.984 0.843 379.000 190.000
1 0.391 0.963 0.954 0.949 0.
˓→985 0.996 0.922 379.000 190.000
2 0.382 0.963 0.965 0.951 0.
˓→932 0.989 0.922 380.000 189.000
mean 0.390 0.951 0.943 0.932 0.
\rightarrow956 0.989 0.895
std 0.008 0.021 0.029 0.031 0.
\rightarrow027 0.006 0.046 - - -
coef of var 0.020 0.022 0.031 0.034 0.
→028 0.006 0.051 - - -
```
### **4.1.5 Get Pipeline**

We can get the object of any pipeline via their  $id$  as well:

```
[5]: pipeline = automl.get_pipeline(1)
    print(pipeline.name)
    print(pipeline.parameters)
```

```
CatBoost Classifier w/ Imputer
{'Imputer': {'categorical_impute_strategy': 'most_frequent',
˓→'numeric_impute_strategy': 'mean', 'fill_value': None}, 'CatBoost Classifier':
˓→{'n_estimators': 10, 'eta': 0.03, 'max_depth': 6, 'bootstrap_type': None}}
```
#### **Get best pipeline**

If we specifically want to get the best pipeline, there is a convenient accessor for that.

```
[6]: best_pipeline = automl.best_pipeline
    print(best_pipeline.name)
    print(best_pipeline.parameters)
    Logistic Regression Classifier w/ Imputer + Standard Scaler
    {'Imputer': {'categorical_impute_strategy': 'most_frequent',
     ˓→'numeric_impute_strategy': 'mean', 'fill_value': None}, 'Logistic Regression
     ˓→Classifier': {'penalty': 'l2', 'C': 1.0, 'n_jobs': -1}}
```
#### **4.1.6 Access raw results**

The AutoMLSearch class records detailed results information under the results field, including information about the cross-validation scoring and parameters.

```
[7]: automl.results
```

```
[7]: {'pipeline_results': {0: {'id': 0,
        'pipeline_name': 'Mode Baseline Binary Classification Pipeline',
       'pipeline_class': evalml.pipelines.classification.baseline_binary.
     ˓→ModeBaselineBinaryPipeline,
       'pipeline_summary': 'Baseline Classifier',
       'parameters': {'Baseline Classifier': {'strategy': 'mode'}},
       'score': 12.868443394958925,
       'high_variance_cv': False,
       'training_time': 0.0262908935546875,
       'cv_data': [{'all_objective_scores': OrderedDict([('Log Loss Binary',
                        12.906595389677152),
                       ('Accuracy Binary', 0.6263157894736842),
                       ('Balanced Accuracy Binary', 0.5),
                       ('F1', 0.0),
                       ('Precision', 0.0),
                       ('AUC', 0.5),
                       ('MCC Binary', 0.0),
                       ('# Training', 379),
                       ('# Testing', 190)]),
         'score': 12.906595389677152,
         'binary_classification_threshold': 0.5},
         {'all_objective_scores': OrderedDict([('Log Loss Binary',
                        12.906595389677149),
                       ('Accuracy Binary', 0.6263157894736842),
                       ('Balanced Accuracy Binary', 0.5),
                       ('F1', 0.0),
                       ('Precision', 0.0),
                       ('AUC', 0.5),
                       ('MCC Binary', 0.0),
                       ('# Training', 379),
```

```
(continued from previous page)
```

```
('# Testing', 190)]),
   'score': 12.906595389677149,
   'binary_classification_threshold': 0.5},
  {'all_objective_scores': OrderedDict([('Log Loss Binary',
                 12.792139405522475),
                ('Accuracy Binary', 0.6296296296296297),
                ('Balanced Accuracy Binary', 0.5),
                ('F1', 0.0),
                ('Precision', 0.0),
                ('AUC', 0.5),
                ('MCC Binary', 0.0),
                ('# Training', 380),
                ('# Testing', 189)]),
   'score': 12.792139405522475,
   'binary classification threshold': 0.5}]},
1: {'id': 1,
 'pipeline_name': 'CatBoost Classifier w/ Imputer',
 'pipeline_class': evalml.pipelines.utils.make_pipeline.<locals>.GeneratedPipeline,
 'pipeline_summary': 'CatBoost Classifier w/ Imputer',
 'parameters': {'Imputer': {'categorical_impute_strategy': 'most_frequent',
   'numeric_impute_strategy': 'mean',
   'fill_value': None},
  'CatBoost Classifier': {'n_estimators': 10,
   'eta': 0.03,
   'max_depth': 6,
   'bootstrap_type': None}},
 'score': 0.3901007526814435,
 'high variance cv': False,
 'training_time': 0.4076406955718994,
 'cv_data': [{'all_objective_scores': OrderedDict([('Log Loss Binary',
                 0.3976961654004939),
                ('Accuracy Binary', 0.9263157894736842),
                ('Balanced Accuracy Binary', 0.9099301692507988),
                ('F1', 0.8955223880597014),
                ('Precision', 0.9523809523809523),
                ('AUC', 0.9835483489170316),
                ('MCC Binary', 0.8425009463611858),
                ('# Training', 379),
                ('# Testing', 190)]),
   'score': 0.3976961654004939,
   'binary classification threshold': 0.5},
  {'all_objective_scores': OrderedDict([('Log Loss Binary',
                 0.39058702666377215),
                ('Accuracy Binary', 0.9631578947368421),
                ('Balanced Accuracy Binary', 0.9535447982009706),
                ('F1', 0.948905109489051),
                ('Precision', 0.9848484848484849),
                ('AUC', 0.9958574979287491),
                ('MCC Binary', 0.9216584956231404),
                ('# Training', 379),
                ('# Testing', 190)]),
   'score': 0.39058702666377215,
   'binary_classification_threshold': 0.5},
  {'all_objective_scores': OrderedDict([('Log Loss Binary',
                 0.38201906598006447),
                ('Accuracy Binary', 0.9629629629629629),
                ('Balanced Accuracy Binary', 0.9647058823529412),
```

```
('F1', 0.9510489510489512),
                ('Precision', 0.9315068493150684),
                ('AUC', 0.9885954381752702),
                ('MCC Binary', 0.9218075091290715),
                ('# Training', 380),
                ('# Testing', 189)]),
   'score': 0.38201906598006447,
   'binary_classification_threshold': 0.5}]},
2: {'id': 2,
 'pipeline_name': 'XGBoost Classifier w/ Imputer',
 'pipeline_class': evalml.pipelines.utils.make_pipeline.<locals>.GeneratedPipeline,
 'pipeline_summary': 'XGBoost Classifier w/ Imputer',
 'parameters': {'Imputer': {'categorical_impute_strategy': 'most_frequent',
   'numeric_impute_strategy': 'mean',
   'fill value': None},
  'XGBoost Classifier': {'eta': 0.1,
   'max_depth': 6,
   'min_child_weight': 1,
   'n_estimators': 100}},
 'score': 0.10096524696588778,
 'high_variance_cv': True,
 'training_time': 0.319899320602417,
 'cv_data': [{'all_objective_scores': OrderedDict([('Log Loss Binary',
                 0.11449877552314368),
                ('Accuracy Binary', 0.9578947368421052),
                ('Balanced Accuracy Binary', 0.9521836903775595),
                ('F1', 0.9428571428571428),
                ('Precision', 0.9565217391304348),
                ('AUC', 0.9915966386554622),
                ('MCC Binary', 0.9097672817424011),
                ('# Training', 379),
                ('# Testing', 190)]),
   'score': 0.11449877552314368,
   'binary_classification_threshold': 0.5},
  {'all_objective_scores': OrderedDict([('Log Loss Binary',
                 0.07421586432028562),
                ('Accuracy Binary', 0.9736842105263158),
                ('Balanced Accuracy Binary', 0.9676293052432241),
                ('F1', 0.9640287769784172),
                ('Precision', 0.9852941176470589),
                ('AUC', 0.9959758551307847),
                ('MCC Binary', 0.943843520216036),
                ('# Training', 379),
                ('# Testing', 190)]),
   'score': 0.07421586432028562,
   'binary_classification_threshold': 0.5},
  {'all_objective_scores': OrderedDict([('Log Loss Binary',
                 0.11418110105423404),
                ('Accuracy Binary', 0.9576719576719577),
                ('Balanced Accuracy Binary', 0.9605042016806722),
                ('F1', 0.9444444444444445),
                ('Precision', 0.918918918918919),
                ('AUC', 0.9885954381752701),
                ('MCC Binary', 0.9112159507396058),
                ('# Training', 380),
                ('# Testing', 189)]),
   'score': 0.11418110105423404,
```

```
'binary_classification_threshold': 0.5}]},
3: {'id': 3,
 'pipeline_name': 'Random Forest Classifier w/ Imputer',
 'pipeline_class': evalml.pipelines.utils.make_pipeline.<locals>.GeneratedPipeline,
 'pipeline_summary': 'Random Forest Classifier w/ Imputer',
 'parameters': {'Imputer': {'categorical_impute_strategy': 'most_frequent',
   'numeric_impute_strategy': 'mean',
   'fill_value': None},
  'Random Forest Classifier': {'n_estimators': 100,
   'max_depth': 6,
   'n_jobs': -1}\,'score': 0.12253681387225622,
 'high_variance_cv': False,
 'training_time': 1.412430763244629,
 'cv_data': [{'all_objective_scores': OrderedDict([('Log Loss Binary',
                 0.13984688783161606),
                ('Accuracy Binary', 0.9421052631578948),
                ('Balanced Accuracy Binary', 0.9338975026630371),
                ('F1', 0.920863309352518),
                ('Precision', 0.9411764705882353),
                ('AUC', 0.9893478518167831),
                ('MCC Binary', 0.8757606542930872),
                ('# Training', 379),
                ('# Testing', 190)]),
   'score': 0.13984688783161606,
   'binary_classification_threshold': 0.5},
  {'all_objective_scores': OrderedDict([('Log Loss Binary',
                 0.12010721015394288),
                ('Accuracy Binary', 0.9631578947368421),
                ('Balanced Accuracy Binary', 0.9563853710498283),
                ('F1', 0.9496402877697842),
                ('Precision', 0.9705882352941176),
                ('AUC', 0.9893478518167831),
                ('MCC Binary', 0.9211492315750531),
                ('# Training', 379),
                ('# Testing', 190)]),
   'score': 0.12010721015394288,
   'binary_classification_threshold': 0.5},
  {'all_objective_scores': OrderedDict([('Log Loss Binary',
                 0.10765634363120972),
                ('Accuracy Binary', 0.9735449735449735),
                ('Balanced Accuracy Binary', 0.973109243697479),
                ('F1', 0.9645390070921985),
                ('Precision', 0.9577464788732394),
                ('AUC', 0.9927971188475391),
                ('MCC Binary', 0.9435040132749904),
                ('# Training', 380),
                ('# Testing', 189)]),
   'score': 0.10765634363120972,
   'binary_classification_threshold': 0.5}]},
4: {'id': 4,
 'pipeline_name': 'Logistic Regression Classifier w/ Imputer + Standard Scaler',
 'pipeline_class': evalml.pipelines.utils.make_pipeline.<locals>.GeneratedPipeline,
 'pipeline summary': 'Logistic Regression Classifier w/ Imputer + Standard Scaler',
 'parameters': {'Imputer': {'categorical_impute_strategy': 'most_frequent',
   'numeric_impute_strategy': 'mean',
   'fill_value': None},
```

```
'Logistic Regression Classifier': {'penalty': 'l2',
   'C': 1.0,
   'n_jobs': -1}\},'score': 0.09116380517655302,
  'high_variance_cv': False,
  'training_time': 1.0162370204925537,
  'cv_data': [{'all_objective_scores': OrderedDict([('Log Loss Binary',
                  0.09347817517438466),
                 ('Accuracy Binary', 0.9789473684210527),
                 ('Balanced Accuracy Binary', 0.9775121316132087),
                 ('F1', 0.971830985915493),
                 ('Precision', 0.971830985915493),
                 ('AUC', 0.9936087110900698),
                 ('MCC Binary', 0.9550242632264173),
                 ('# Training', 379),
                 ('# Testing', 190)]),
    'score': 0.09347817517438466,
    'binary_classification_threshold': 0.5},
   {'all_objective_scores': OrderedDict([('Log Loss Binary',
                  0.08320464479579016),
                 ('Accuracy Binary', 0.9736842105263158),
                 ('Balanced Accuracy Binary', 0.9647887323943662),
                 ('F1', 0.9635036496350364),
                 ('Precision', 1.0),
                 ('AUC', 0.9975144987572494),
                 ('MCC Binary', 0.9445075449666159),
                 ('# Training', 379),
                 ('# Testing', 190)]),
    'score': 0.08320464479579016,
    'binary_classification_threshold': 0.5},
   {'all_objective_scores': OrderedDict([('Log Loss Binary',
                  0.09680859555948422),
                 ('Accuracy Binary', 0.9735449735449735),
                 ('Balanced Accuracy Binary', 0.9760504201680673),
                 ('F1', 0.9650349650349651),
                 ('Precision', 0.9452054794520548),
                 ('AUC', 0.9906362545018007),
                 ('MCC Binary', 0.9443109474170326),
                 ('# Training', 380),
                 ('# Testing', 189)]),
    'score': 0.09680859555948422,
    'binary_classification_threshold': 0.5}]}},
'search_order': [0, 1, 2, 3, 4]}
```
# <span id="page-32-0"></span>**4.2 Objectives**

#### **4.2.1 Overview**

One of the key choices to make when training an ML model is what metric to choose by which to measure the efficacy of the model at learning the signal. Such metrics are useful for comparing how well the trained models generalize to new similar data.

This choice of metric is a key component of AutoML because it defines the cost function the AutoML search will seek to optimize. In EvalML, these metrics are called **objectives**. AutoML will seek to minimize (or maximize) the objective score as it explores more pipelines and parameters and will use the feedback from scoring pipelines to tune the available hyperparameters and continue the search. Therefore, it is critical to have an objective function that represents how the model will be applied in the intended domain of use.

EvalML supports a variety of objectives from traditional supervised ML including [mean squared error](https://en.wikipedia.org/wiki/Mean_squared_error) for regression problems and [cross entropy](https://en.wikipedia.org/wiki/Cross_entropy) or [area under the ROC curve](https://en.wikipedia.org/wiki/Receiver_operating_characteristic) for classification problems. EvalML also allows the user to define a custom objective using their domain expertise, so that AutoML can search for models which provide the most value for the user's problem.

### **4.2.2 Core Objectives**

Use the get\_objectives method to get a list of which objectives are included with EvalML for each problem type:

```
[1]: from evalml.objectives import get_objectives
    from evalml.problem_types import ProblemTypes
    for objective in get_objectives(ProblemTypes.BINARY):
        print(objective.name)
    2020-08-03 19:10:21,910 featuretools - WARNING Featuretools failed to load plugin
    →nlp_primitives from library nlp_primitives. For a full stack trace, set logging to
     ˓→debug.
    Accuracy Binary
    Balanced Accuracy Binary
    F1Precision
    AUC.
    Log Loss Binary
    MCC Binary
    /home/docs/checkouts/readthedocs.org/user_builds/feature-labs-inc-evalml/envs/v0.12.0/
    ˓→lib/python3.7/site-packages/evalml/pipelines/components/transformers/preprocessing/
     ˓→text_featurizer.py:31: RuntimeWarning: No text columns were given to TextFeaturizer,
     ˓→ component will have no effect
      warnings.warn("No text columns were given to TextFeaturizer, component will have no
     ˓→effect", RuntimeWarning)
```
EvalML defines a base objective class for each problem type: RegressionObjective, BinaryClassificationObjective and MulticlassClassificationObjective. All EvalML objectives are a subclass of one of these.

### **4.2.3 Custom Objectives**

Often times, the objective function is very specific to the use-case or business problem. To get the right objective to optimize requires thinking through the decisions or actions that will be taken using the model and assigning a cost/benefit to doing that correctly or incorrectly based on known outcomes in the training data.

Once you have determined the objective for your business, you can provide that to EvalML to optimize by defining a custom objective function.

#### **Defining a Custom Objective Function**

To create a custom objective class, we must define several elements:

• name: The printable name of this objective.

- objective function: This function takes the predictions, true labels, and an optional reference to the inputs, and returns a score of how well the model performed.
- greater\_is\_better: True if a higher objective\_function value represents a better solution, and otherwise False.
- score needs proba: Only for classification objectives. True if the objective is intended to function with predicted probabilities as opposed to predicted values (example: cross entropy for classifiers).
- decision function: Only for binary classification objectives. This function takes predicted probabilities that were output from the model and a binary classification threshold, and returns predicted values.

#### **Example: Fraud Detection**

To give a concrete example, let's look at how the *[fraud detection](#page-12-1)* objective function is built.

```
[2]: from evalml.objectives.binary_classification_objective import
     ˓→BinaryClassificationObjective
    import pandas as pd
    class FraudCost(BinaryClassificationObjective):
        """Score the percentage of money lost of the total transaction amount process due
     ˓→to fraud"""
        name = "Fraud Cost"
        greater_is_better = False
        score_needs_proba = False
        def __init__(self, retry_percentage=.5, interchange_fee=.02,
                     fraud_payout_percentage=1.0, amount_col='amount'):
             """Create instance of FraudCost
            Arguments:
                retry_percentage (float): What percentage of customers that will retry a_{-}˓→transaction if it
                    is declined. Between 0 and 1. Defaults to .5
                interchange fee (float): How much of each successful transaction you can.
     ˓→collect.
                    Between 0 and 1. Defaults to .02
                fraud payout percentage (float): Percentage of fraud you will not be able,
     ˓→to collect.
                    Between 0 and 1. Defaults to 1.0
                amount_col (str): Name of column in data that contains the amount.
     ˓→Defaults to "amount"
            "''"''"''"self.retry_percentage = retry_percentage
            self.interchange_fee = interchange_fee
            self.fraud_payout_percentage = fraud_payout_percentage
            self.amount_col = amount_col
        def decision_function(self, ypred_proba, threshold=0.0, X=None):
             """Determine if a transaction is fraud given predicted probabilities,
     ˓→threshold, and dataframe with transaction amount
                Arguments:
```

```
(continued from previous page)
                ypred_proba (pd.Series): Predicted probablities
                X (pd.DataFrame): Dataframe containing transaction amount
                threshold (float): Dollar threshold to determine if transaction is.
\rightarrowfraud
            Returns:
               pd.Series: Series of predicted fraud labels using X and threshold
        ''''''''if not isinstance(X, pd.DataFrame):
           X = pd.DataFrame(X)if not isinstance(ypred_proba, pd.Series):
           ypred_proba = pd.Series(ypred_proba)
       transformed_probs = (ypred_proba.values * X[self.amount_col])
       return transformed_probs > threshold
   def objective_function(self, y_true, y_predicted, X):
       """Calculate amount lost to fraud per transaction given predictions, true
˓→values, and dataframe with transaction amount
           Arguments:
               y_predicted (pd.Series): predicted fraud labels
                y_true (pd.Series): true fraud labels
                X (pd.DataFrame): dataframe with transaction amounts
            Returns:
               float: amount lost to fraud per transaction
        "''"if not isinstance(X, pd.DataFrame):
            X = pd.DataFrame(X)if not isinstance(y_predicted, pd.Series):
            y_predicted = pd.Series(y_predicted)
       if not isinstance(y_true, pd.Series):
           y_true = pd.Series(y_true)
        # extract transaction using the amount columns in users data
       try:
           transaction amount = X[self.amount coll
       except KeyError:
           raise ValueError("' {}' is not a valid column in X.".format(self.amount_
\leftrightarrowcol))
        # amount paid if transaction is fraud
       fraud_cost = transaction_amount * self.fraud_payout_percentage
        # money made from interchange fees on transaction
       interchange_cost = transaction_amount * (1 - self.retry_percentage) * self.
˓→interchange_fee
        # calculate cost of missing fraudulent transactions
       false negatives = (y true & ~y predicted) * fraud cost
        # calculate money lost from fees
       false_positives = (\gamma_L t)rue & y_predicted) * interchange_cost
```
```
loss = false_negatives.sum() + false_positives.sum()
loss_per_total_processed = loss / transaction_amount.sum()
return loss_per_total_processed
```
# <span id="page-36-0"></span>**4.3 Components**

Components are the lowest level of building blocks in EvalML. Each component represents a fundamental operation to be applied to data.

All components accept parameters as keyword arguments to their \_\_init\_\_ methods. These parameters can be used to configure behavior.

Each component class definition must include a human-readable name for the component. Additionally, each component class may expose parameters for AutoML search by defining a hyperparameter ranges attribute containing the parameters in question.

EvalML splits components into two categories: transformers and estimators.

### **4.3.1 Transformers**

Transformers subclass the Transformer class, and define a fit method to learn information from training data and a transform method to apply a learned transformation to new data.

For example, an *[imputer](#page-126-0)* is configured with the desired impute strategy to follow, for instance the mean value. The imputers fit method would learn the mean from the training data, and the transform method would fill the learned mean value in for any missing values in new data.

All transformers can execute fit and transform separately or in one step by calling fit\_transform. Defining a custom fit transform method can facilitate useful performance optimizations in some cases.

```
[1]: import numpy as np
    import pandas as pd
    from evalml.pipelines.components import SimpleImputer
    X = pd.DataFrame([[1, 2, 3], [1, np.nan, 3]])display(X)
    2020-08-03 19:09:31,854 featuretools - WARNING Featuretools failed to load plugin
    →nlp_primitives from library nlp_primitives. For a full stack trace, set logging to
    ˓→debug.
    /home/docs/checkouts/readthedocs.org/user_builds/feature-labs-inc-evalml/envs/v0.12.0/
    ˓→lib/python3.7/site-packages/evalml/pipelines/components/transformers/preprocessing/
    ˓→text_featurizer.py:31: RuntimeWarning: No text columns were given to TextFeaturizer,
    ˓→ component will have no effect
      warnings.warn("No text columns were given to TextFeaturizer, component will have no
    ˓→effect", RuntimeWarning)
       0 1 2
    0 1 2.0 3
    1 1 NaN 3
```

```
[2]: imp = SimpleImputer(impute_strategy="mean")
    X = imp.fit_transform(X)display(X)
       0 1 2
    0 1 2.0 3
    1 1 2.0 3
```
Below is a list of all transformers included with EvalML:

```
[3]: from evalml.pipelines.components.utils import all_components, Estimator, Transformer
    for component in all_components:
        if issubclass(component, Transformer):
            print(f"Transformer: {component.name}")
    Transformer: Text Featurization Component
    Transformer: Drop Null Columns Transformer
    Transformer: DateTime Featurization Component
    Transformer: Select Columns Transformer
    Transformer: Drop Columns Transformer
    Transformer: Standard Scaler
    Transformer: Imputer
    Transformer: Per Column Imputer
    Transformer: Simple Imputer
    Transformer: RF Regressor Select From Model
    Transformer: RF Classifier Select From Model
    Transformer: One Hot Encoder
```
# **4.3.2 Estimators**

Each estimator wraps an ML algorithm. Estimators subclass the Estimator class, and define a fit method to learn information from training data and a predict method for generating predictions from new data. Classification estimators should also define a predict\_proba method for generating predicted probabilities.

Estimator classes each define a model\_family attribute indicating what type of model is used.

Here's an example of using the *[LogisticRegressionClassifier](#page-149-0)* estimator to fit and predict on a simple dataset:

```
[4]: from evalml.pipelines.components import LogisticRegressionClassifier
```

```
clf = LogisticRegressionClassifier()
X = Xy = [1, 0]clf.fit(X, y)
clf.predict(X)
```
 $[4]: 0 0$ 

```
1 0
dtype: int64
```
Below is a list of all estimators included with EvalML:

```
[5]: from evalml.pipelines.components.utils import all_components, Estimator, Transformer
    for component in all_components:
```

```
if issubclass(component, Estimator):
        print(f"Estimator: {component.name}")
Estimator: Baseline Regressor
Estimator: Extra Trees Regressor
Estimator: XGBoost Regressor
Estimator: CatBoost Regressor
Estimator: Random Forest Regressor
Estimator: Linear Regressor
Estimator: Elastic Net Regressor
Estimator: Baseline Classifier
Estimator: Extra Trees Classifier
Estimator: Elastic Net Classifier
Estimator: CatBoost Classifier
Estimator: XGBoost Classifier
Estimator: Random Forest Classifier
Estimator: Logistic Regression Classifier
```
# **4.3.3 Defining Custom Components**

EvalML allows you to easily create your own custom components by following the steps below.

### **Custom Transformers**

Your transformer must inherit from the correct subclass. In this case *[Transformer](#page-109-0)* for components that transform data. Next we will use EvalML's *[DropNullColumns](#page-135-0)* as an example.

```
[6]: import pandas as pd
    from evalml.pipelines.components import Transformer
    class DropNullColumns(Transformer):
         """Transformer to drop features whose percentage of NaN values exceeds a
     ˓→specified threshold"""
        name = "Drop Null Columns Transformer"
        hyperparameter_ranges = {}
        def __init__(self, pct_null_threshold=1.0, random_state=0, **kwargs):
             """Initalizes an transformer to drop features whose percentage of NaN values
     ˓→exceeds a specified threshold.
            Arguments:
                pct_null_threshold(float): The percentage of NaN values in an input,
     ˓→feature to drop.
                    Must be a value between [0, 1] inclusive. If equal to 0.0, will drop
     ˓→columns with any null values.
                    If equal to 1.0, will drop columns with all null values. Defaults to
     \rightarrow 0.95.
             "''"if pct_null_threshold < 0 or pct_null_threshold > 1:
                raise ValueError("pct_null_threshold must be a float between 0 and 1,..
     \leftrightarrowinclusive.")
            parameters = {"pct_null_threshold": pct_null_threshold}
             parameters.update(kwargs)
```

```
self._cols_to_drop = None
       super().__init__(parameters=parameters,
                        component_obj=None,
                         random_state=random_state)
   def fit(self, X, y=None):
       pct_null_threshold = self.parameters["pct_null_threshold"]
       if not isinstance(X, pd.DataFrame):
           X = pd.DataFrame(X)percent_null = X.isnull().mean()
       if pct_null_threshold == 0.0:
           null_cols = percent_null[percent_null > 0]
       else:
           null_cols = percent_null[percent_null >= pct_null_threshold]
       self. cols to drop = list(null cols.index)
       return self
   def transform(self, X, y=None):
       """Transforms data X by dropping columns that exceed the threshold of null
˓→values.
       Arguments:
           X (pd.DataFrame): Data to transform
           y (pd.Series, optional): Targets
       Returns:
           pd.DataFrame: Transformed X
        "" ""
       if not isinstance(X, pd.DataFrame):
           X = pd.DataFrame(X)return X.drop(columns=self._cols_to_drop, axis=1)
```
### **Required fields**

For a transformer you must provide a class attribute name indicating a human-readable name.

### **Required methods**

Likewise, there are select methods you need to override as Transformer is an abstract base class:

- \_\_init\_() the \_\_init\_() method of your transformer will need to call super(). \_\_init\_() and pass three parameters in: a parameters dictionary holding the parameters to the component, the component\_obj, and the random\_state value. You can see that component\_obj is set to None above and we will discuss component\_obj in depth later on.
- fit() the fit() method is responsible for fitting your component on training data.
- transform() after fitting a component, the transform() method will take in new data and transform accordingly. Note: a component must call fit() before transform().

You can also call or override  $fit_{transform}$  () that combines  $fit$  () and  $transform$  () into one method.

### **Custom Estimators**

Your estimator must inherit from the correct subclass. In this case *[Estimator](#page-111-0)* for components that predict new target values. Next we will use EvalML's *[BaselineRegressor](#page-168-0)* as an example.

```
[7]: import numpy as np
    import pandas as pd
    from evalml.model_family import ModelFamily
    from evalml.pipelines.components.estimators import Estimator
    from evalml.problem_types import ProblemTypes
    class BaselineRegressor(Estimator):
         """Regressor that predicts using the specified strategy.
        This is useful as a simple baseline regressor to compare with other regressors.
         \pi \pi \piname = "Baseline Regressor"
        hyperparameter_ranges = \{\}model_family = ModelFamily.BASELINE
        supported_problem_types = [ProblemTypes.REGRESSION]
        def __init__(self, strategy="mean", random_state=0, **kwargs):
             """Baseline regressor that uses a simple strategy to make predictions.
            Arguments:
                 strategy (str): method used to predict. Valid options are "mean", "median
     ˓→". Defaults to "mean".
                 random_state (int, np.random.RandomState): seed for the random number
     ˓→generator
             "''"if strategy not in ["mean", "median"]:
                 raise ValueError("'strategy' parameter must equal either 'mean' or 'median
     \hookrightarrow<sup>'"</sup>)
             parameters = {"strategy": strategy}
             parameters.update(kwargs)
             self._prediction_value = None
             self._num_features = None
             super(). __init__(parameters=parameters,
                              component_obj=None,
                              random_state=random_state)
         def fit(self, X, y=None):
             if y is None:
                 raise ValueError("Cannot fit Baseline regressor if y is None")
             if not isinstance(y, pd.Series):
                 y = pd. Series(y)
             if self.parameters["strategy"] == "mean":
                 self._prediction_value = y.mean()
             elif self.parameters["strategy"] == "median":
                 self. prediction_value = y. median()
             self._num_features = X.shape[1]
             return self
```

```
def predict(self, X):
       return pd.Series([self._prediction_value] * len(X))
   @property
   def feature_importance(self):
       """Returns importance associated with each feature. Since baseline regressors
˓→do not use input features to calculate predictions, returns an array of zeroes.
       Returns:
          np.array (float): an array of zeroes
       "''"''"return np.zeros(self._num_features)
```
### **Required fields**

- name indicating a human-readable name.
- model\_family EvalML *[model\\_family](#page-227-0)* that this component belongs to
- supported\_problem\_types list of EvalML *[problem\\_types](#page-227-1)* that this component supports

Model families and problem types include:

```
[8]: from evalml.model_family import ModelFamily
    from evalml.problem_types import ProblemTypes
    print("Model Families:\n", [m.value for m in ModelFamily])
    print("Problem Types:\n", [p.value for p in ProblemTypes])
    Model Families:
     ['random_forest', 'xgboost', 'linear_model', 'catboost', 'extra_trees', 'baseline',
     \rightarrow' none']
    Problem Types:
     ['binary', 'multiclass', 'regression']
```
#### **Required methods**

- $\text{init}$  () the  $\text{init}$  () method of your estimator will need to call super().  $\text{init}$  () and pass three parameters in: a parameters dictionary holding the parameters to the component, the component obj, and the random state value.
- fit() the fit() method is responsible for fitting your component on training data.
- predict() after fitting a component, the predict() method will take in new data and predict new target values. Note: a component must call  $fit()$  before predict().
- feature\_importance feature\_importance is a [Python property](https://docs.python.org/3/library/functions.html#property) that returns a list of importances associated with each feature.

If your estimator handles classification problems it also requires an additonal method:

• predict\_proba() - this method predicts probability estimates for classification labels

### **Components Wrapping Third-Party Objects**

The component\_obj parameter is used for wrapping third-party objects and using them in component implementation. If you're using a component\_obj you will need to define \_\_init\_\_() and pass in the relevant object that has also implemented the required methods mentioned above. However, if the component obj does not follow EvalML component conventions, you may need to override methods as needed. Below is an example of EvalML's *[LinearRegressor](#page-160-0)*.

```
[9]: from sklearn.linear_model import LinearRegression as SKLinearRegression
    from evalml.model_family import ModelFamily
    from evalml.pipelines.components.estimators import Estimator
    from evalml.problem_types import ProblemTypes
    class LinearRegressor(Estimator):
        """Linear Regressor."""
        name = "Linear Regressor"
        model_family = ModelFamily.LINEAR_MODEL
        supported_problem_types = [ProblemTypes.REGRESSION]
        def __init__(self, fit_intercept=True, normalize=False, n_jobs=-1, random_state=0,
     ˓→ **kwargs):
            parameters = {
                'fit_intercept': fit_intercept,
                'normalize': normalize,
                'n_jobs': n_jobs
             }
            parameters.update(kwargs)
            linear_regressor = SKLinearRegression(**parameters)
            super().__init__(parameters=parameters,
                             component_obj=linear_regressor,
                              random_state=random_state)
        @property
        def feature_importance(self):
            return self._component_obj.coef_
```
#### **Hyperparameter Ranges for AutoML**

hyperparameter\_ranges is a dictionary mapping the parameter name (str) to an allowed range [\(SkOpt Space\)](https://scikit-optimize.github.io/stable/modules/classes.html#module-skopt.space.space) for that parameter.

AutoML will perform a search over the allowed ranges for each parameter to select models which produce optimal performance within those ranges. AutoML gets the allowed ranges for each component from the component's hyperparameter\_ranges class attribute. Any component parameter you add an entry for in hyperparameter\_ranges will be included in the AutoML search. If parameters are omitted, AutoML will use the default value in all pipelines.

```
[10]: from sklearn.linear_model import LinearRegression as SKLinearRegression
     from evalml.model_family import ModelFamily
     from evalml.pipelines.components.estimators import Estimator
     from evalml.problem_types import ProblemTypes
     class LinearRegressor(Estimator):
          """Linear Regressor."""
```

```
name = "Linear Regressor"
   hyperparameter_ranges = {
       'fit_intercept': [True, False],
       'normalize': [True, False]
   }
   model_family = ModelFamily.LINEAR_MODEL
   supported_problem_types = [ProblemTypes.REGRESSION]
   def __init__(self, fit_intercept=True, normalize=False, n_jobs=-1, random_state=0,
˓→ **kwargs):
       parameters = {
           'fit_intercept': fit_intercept,
           'normalize': normalize,
           'n_jobs': n_jobs
       }
       parameters.update(kwargs)
       linear_regressor = SKLinearRegression(**parameters)
       super(). __init__(parameters=parameters,
                        component_obj=linear_regressor,
                         random_state=random_state)
   @property
   def feature_importance(self):
       return self._component_obj.coef_
```
### **Expectations for Custom Classification Components**

EvalML expects the following from custom classification component implementations:

- Classification targets will range from 0 to n-1 and are integers.
- For classification estimators, the order of predict\_proba's columns must match the order of the target, and the column names must be integers ranging from 0 to n-1

# <span id="page-43-0"></span>**4.4 Pipelines**

EvalML pipelines represent a sequence of operations to be applied to data, where each operation is either a data transformation or an ML modeling algorithm.

A pipeline class holds a combination of one or more components, which will be applied to new input data in sequence.

Each component and pipeline class supports a set of parameters which configure its behavior. The AutoML search process seeks to find the combination of pipeline structure and pipeline parameters which perform the best on the data.

# **4.4.1 Class Definition**

Pipeline definitions must inherit from the proper pipeline base class, RegressionPipeline, BinaryClassificationPipeline or MulticlassClassificationPipeline. They must also include a component\_graph list as a class variable containing the sequence of components to be fit and evaluated. Each component in the graph can be provided as either a string name or as a reference to the component class.

#### [1]: **from evalml.pipelines import** MulticlassClassificationPipeline

```
class CustomMulticlassClassificationPipeline(MulticlassClassificationPipeline):
   component_graph = ['Simple Imputer', 'Random Forest Classifier']
```

```
2020-08-03 19:10:26,106 featuretools - WARNING Featuretools failed to load plugin
→nlp_primitives from library nlp_primitives. For a full stack trace, set logging to
˓→debug.
```

```
/home/docs/checkouts/readthedocs.org/user_builds/feature-labs-inc-evalml/envs/v0.12.0/
˓→lib/python3.7/site-packages/evalml/pipelines/components/transformers/preprocessing/
˓→text_featurizer.py:31: RuntimeWarning: No text columns were given to TextFeaturizer,
˓→ component will have no effect
 warnings.warn("No text columns were given to TextFeaturizer, component will have no
˓→effect", RuntimeWarning)
```
If you're using your own *[custom components](#page-36-0)* you can refer to them like so:

```
[2]: from evalml.pipelines.components import Transformer
    class NewTransformer(Transformer):
        name = 'New Transformer'
        hyperparameter ranges = {
            "parameter_1":['a', 'b', 'c']
        }
        def __init__(self, parameter_1, random_state):
            transformer = ThirdPartyTransformer(parameter_1)
            parameters = {\text{}}"parameter_1": parameter_1}
            super().__init_(parameters=parameters,
                              component_obj=transformer,
                              random_state=random_state)
    class
     ˓→CustomComponentMulticlassClassificationPipeline(MulticlassClassificationPipeline):
        component_graph = [NewTransformer, 'Random Forest Classifier']
```
## **4.4.2 Pipeline Usage**

All pipelines define the following methods:

- fit fits each component on the provided training data, in order.
- predict computes the predictions of the component graph on the provided data.
- score computes the value of *[an objective](#page-32-0)* on the provided data.

```
[3]: from evalml.demos import load_wine
    X, y = load_wine()
    pipeline = CustomerMulticlassClassifierationPipeline({})pipeline.fit(X, y)
    print(pipeline.predict(X))
    print(pipeline.score(X, y, objectives=['log_loss_multi']))
    0 class_0
    1 class_0
    2 class_0
```

```
3 class_0
4 class_0
      ...
173 class_2
174 class_2
175 class_2
176 class_2
177 class_2
Length: 178, dtype: object
OrderedDict([('Log Loss Multiclass', 0.04132737017536148)])
```
# **4.4.3 Custom Name**

By default, a pipeline class's name property is the result of adding spaces between each Pascal case capitalization in the class name. E.g. LogisticRegressionPipeline.name will return 'Logistic Regression Pipeline'. Therefore, we suggest custom pipelines use Pascal case for their class names.

If you'd like to override the pipeline classes name attribute so it isn't derived from the class name, you can set the custom\_name attribute, like so:

```
[4]: from evalml.pipelines import MulticlassClassificationPipeline
    class CustomPipeline(MulticlassClassificationPipeline):
        component_graph = ['Simple Imputer', 'One Hot Encoder', 'Logistic Regression
     ˓→Classifier']
        custom name = 'A custom pipeline name'
    print(CustomPipeline.name)
    A custom pipeline name
```
# **4.4.4 Override Component Hyperparameter Ranges**

To specify custom hyperparameter ranges, set the custom hyperparameters property to be a dictionary where each key-value pair consists of a parameter name and range. AutoML will use this dictionary to override the hyperparameter ranges collected from each component in the component graph.

```
[5]: class CustomPipeline(MulticlassClassificationPipeline):
        component_graph = ['Simple Imputer', 'One Hot Encoder', 'Standard Scaler',
     ˓→'Logistic Regression Classifier']
    print("Without custom hyperparameters:")
    print(CustomPipeline.hyperparameters)
    class CustomPipeline(MulticlassClassificationPipeline):
            component_graph = ['Simple Imputer', 'One Hot Encoder', 'Standard Scaler',
     ˓→'Logistic Regression Classifier']
            custom_hyperparameters = {
             'Simple Imputer' : {
                 'impute_strategy': ['most_frequent']
             }
        }
    print()
```

```
print("With custom hyperparameters:")
print(CustomPipeline.hyperparameters)
Without custom hyperparameters:
{'Simple Imputer': {'impute_strategy': ['mean', 'median', 'most_frequent']}, 'One Hot
˓→Encoder': {}, 'Standard Scaler': {}, 'Logistic Regression Classifier': {'penalty':
˓→['l2'], 'C': Real(low=0.01, high=10, prior='uniform', transform='identity')}}
With custom hyperparameters:
{'Simple Imputer': {'impute_strategy': ['most_frequent']}, 'One Hot Encoder': {},
˓→'Standard Scaler': {}, 'Logistic Regression Classifier': {'penalty': ['l2'], 'C':
˓→Real(low=0.01, high=10, prior='uniform', transform='identity')}}
```
To initialize our new custom pipeline class, we must pass in a parameters argument. If we want to use the defaults for each component, we can simply pass in an empty dictionary.

```
[6]: CustomPipeline(parameters={})
```

```
[6]: < main . CustomPipeline at 0x7fbbb7472d68>
```
### **4.4.5 Pipeline Parameters**

You can also pass in custom parameters. The parameters dictionary needs to be in the format of a two-layered dictionary where the first key-value pair is the component name and component parameters dictionary. The component parameters dictionary consists of a key value pair of parameter name and parameter values. An example will be shown below and component parameters can be found *[here](#page-108-0)*.

```
[7]: parameters = {
            'Simple Imputer': {
                 'impute_strategy': 'mean'
             },
             'Logistic Regression Classifier': {
                 'penalty': 'l2',
                 'C': 1.0,
             }
         }
    cp = CustomPipeline(parameters=parameters, random_state=5)
```
# **4.4.6 Pipeline Description**

You can call .graph() to see each component and its parameters. Each component takes in data and feeds it to the next.

```
[8]: cp.graph()
```
[8]:

You can see a textual representation of the pipeline by calling . describe ():

```
[9]: cp.describe()
```

```
****************
* Custom Pipeline *
```
\*\*\*\*\*\*\*\*\*\*\*\*\*\*\*\*\*

(continued from previous page)

```
Problem Type: Multiclass Classification
Model Family: Linear
Pipeline Steps
==============
1. Simple Imputer
         * impute_strategy : mean
         * fill_value : None
2. One Hot Encoder
        * top_n : 10
         * categories : None
         * drop : None
         * handle unknown : ignore
         * handle_missing : error
3. Standard Scaler
4. Logistic Regression Classifier
         * penalty : l2
         * C : 1.0
         * n_jobs : -1
```
# **4.5 Model Understanding**

Simply examining a model's performance metrics is not enough to select a model and promote it for use in a production setting. While developing an ML algorithm, it is important to understand how the model behaves on the data, to examine the key factors influencing its predictions and to consider where it may be deficient. Determination of what "success" may mean for an ML project depends first and foremost on the user's domain expertise.

EvalML includes a variety of tools for understanding models.

First, let's train a pipeline on some data.

```
[1]: import evalml
```

```
class RFBinaryClassificationPipeline(evalml.pipelines.BinaryClassificationPipeline):
    component_graph = ['Simple Imputer', 'Random Forest Classifier']
X, y = evalml.demos.load_breast_cancer()
pipeline = RFBinaryClassificationPipeline({})
pipeline.fit(X, y)
print(pipeline.score(X, y, objectives=['log_loss_binary']))
2020-08-03 19:09:43,140 featuretools - WARNING Featuretools failed to load plugin
→nlp_primitives from library nlp_primitives. For a full stack trace, set logging to
˓→debug.
/home/docs/checkouts/readthedocs.org/user_builds/feature-labs-inc-evalml/envs/v0.12.0/
˓→lib/python3.7/site-packages/evalml/pipelines/components/transformers/preprocessing/
˓→text_featurizer.py:31: RuntimeWarning: No text columns were given to TextFeaturizer,
˓→ component will have no effect
 warnings.warn("No text columns were given to TextFeaturizer, component will have no
˓→effect", RuntimeWarning)
```
OrderedDict([('Log Loss Binary', 0.038403828027876195)])

### **4.5.1 Feature Importance**

We can get the importance associated with each feature of the resulting pipeline

```
[2]: pipeline.feature_importance
[2]: feature importance
   0 worst perimeter 0.176488
   1 worst concave points 0.125260
   2 worst radius 0.124161
   3 mean concave points 0.086443
   4 worst area 0.072465
   5 mean concavity 0.072320
   6 mean perimeter 0.056685
   7 mean area 0.049599
   8 area error 0.037229
   9 worst concavity 0.028181
   10 mean radius 0.023294
   11 radius error 0.019457
   12 worst texture 0.014990
   13 perimeter error 0.014103
   14 mean texture 0.013618
   15 worst compactness 0.011310
   16 worst smoothness 0.011139
   17 worst fractal dimension 0.008118
   18 worst symmetry 0.007818
   19 mean smoothness 0.006152
   20 concave points error 0.005887
   21 fractal dimension error 0.005059
   22 concavity error 0.004510
   23 smoothness error 0.004493
   24 texture error 0.004476
   25 mean compactness 0.004050
   26 compactness error 0.003559
   27 mean symmetry 0.003243
   28 symmetry error 0.003124
   29 mean fractal dimension 0.002768
```
We can also create a bar plot of the feature importances

```
[3]: pipeline.graph_feature_importance()
```
Data type cannot be displayed: application/vnd.plotly.v1+json, text/html

### **4.5.2 Permutation Importance**

We can also compute and plot [the permutation importance](https://scikit-learn.org/stable/modules/permutation_importance.html) of the pipeline.

[4]: evalml.pipelines.calculate\_permutation\_importance(pipeline, X, y, 'log\_loss\_binary')

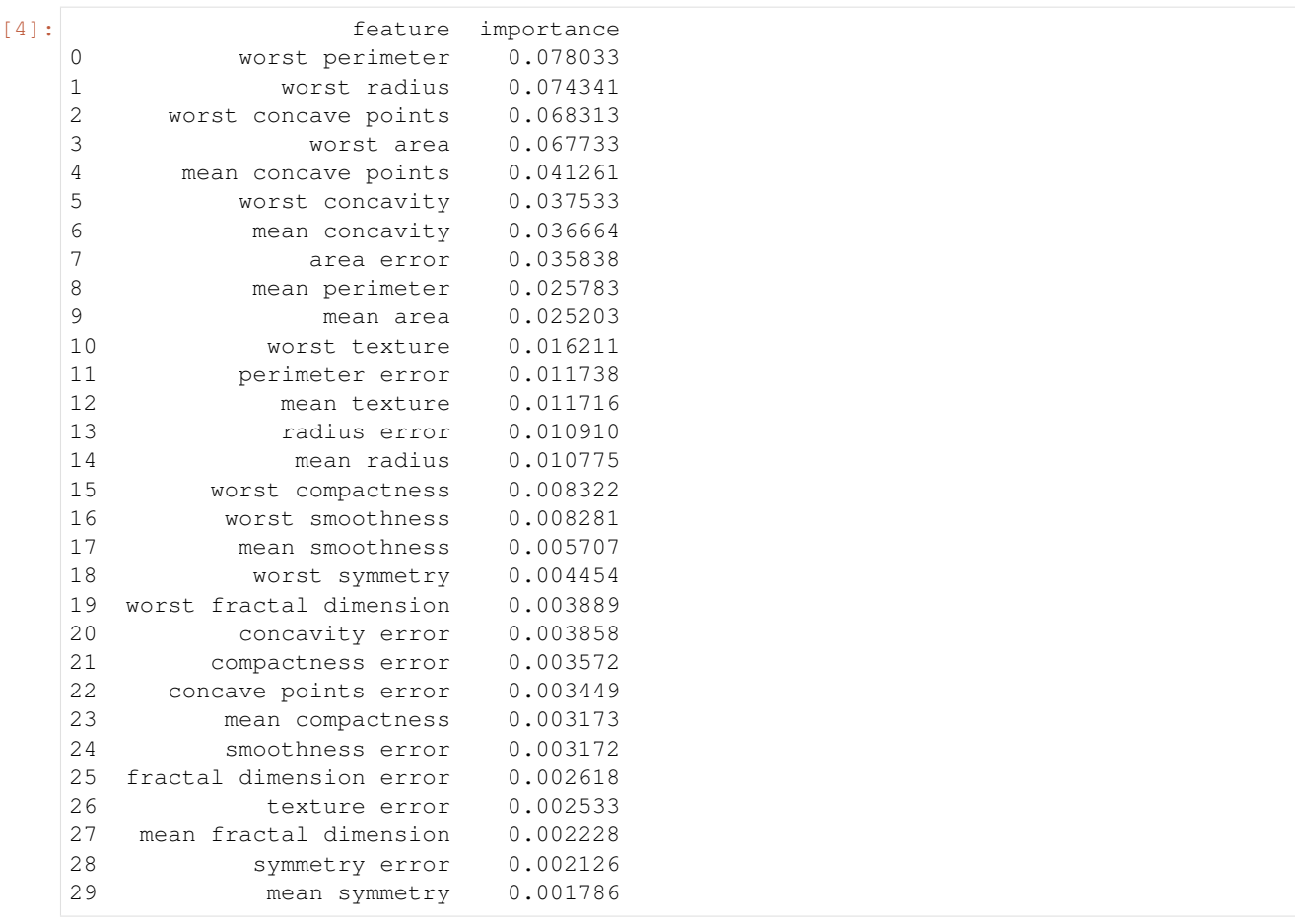

[5]: evalml.pipelines.graph\_permutation\_importance(pipeline, X, y, 'log\_loss\_binary')

Data type cannot be displayed: application/vnd.plotly.v1+json, text/html

# **4.5.3 Confusion Matrix**

For binary or multiclass classification, we can view a [confusion matrix](https://en.wikipedia.org/wiki/Confusion_matrix) of the classifier's predictions

```
[6]: y pred = pipeline.predict(X)
    evalml.pipelines.graph_utils.graph_confusion_matrix(y, y_pred)
```
Data type cannot be displayed: application/vnd.plotly.v1+json, text/html

# **4.5.4 Precision-Recall Curve**

For binary classification, we can view the precision-recall curve of the pipeline.

```
[7]: # get the predicted probabilities associated with the "true" label
    y = y \cdot map({'math>malignant': 0, 'benign': 1})y pred proba = pipeline.predict proba(X)["benign"]evalml.pipelines.graph_utils.graph_precision_recall_curve(y, y_pred_proba)
```
Data type cannot be displayed: application/vnd.plotly.v1+json, text/html

# **4.5.5 ROC Curve**

For binary and multiclass classification, we can view the [Receiver Operating Characteristic \(ROC\) curve](https://en.wikipedia.org/wiki/Receiver_operating_characteristic) of the pipeline.

```
[8]: # get the predicted probabilities associated with the "benign" label
    y pred proba = pipeline.predict proba(X) ["benign"]
```
evalml.pipelines.graph\_utils.graph\_roc\_curve(y, y\_pred\_proba)

Data type cannot be displayed: application/vnd.plotly.v1+json, text/html

# **4.5.6 Explaining Individual Predictions**

We can explain why the model made an individual prediction with the explain\_prediction function. This will use the [Shapley Additive Explanations \(SHAP\)](https://github.com/slundberg/shap) algorithms to identify the top features that explain the predicted value.

This function can explain both classification and regression models - all you need to do is provide the pipeline, the input features (must correspond to one row of the input data) and the training data. The function will return a table that you can print summarizing the top 3 most positive and negative contributing features to the predicted value.

In the example below, we explain the prediction for the third data point in the data set. We see that the worst concave points feature increased the estimated probability that the tumor is malignant by 20% while the worst radius feature decreased the probability the tumor is malignant by 5%.

```
[9]: from evalml.pipelines.prediction_explanations import explain_prediction
```

```
table = explain_prediction(pipeline=pipeline, input_features=X.iloc[3:4],
                  training_data=X, include_shap_values=True)
print(table)
Positive Label
  Feature Name Contribution to Prediction SHAP Value
==============================================================
worst concave points ++ 0.200
mean concave points + 0.110
 mean concavity + 0.080
   worst area - - - -0.030worst perimeter - -0.050
  worst radius - - -0.050
```
The interpretation of the table is the same for regression problems - but the SHAP value now corresponds to the change in the estimated value of the dependent variable rather than a change in probability. For multiclass classification problems, a table will be output for each possible class.

This functionality is currently **not supported** for **XGBoost** models or **CatBoost multiclass** classifiers.

# <span id="page-51-0"></span>**4.6 Data Checks**

EvalML provides data checks to help guide you in achieving the highest performing model. These utility functions help deal with problems such as overfitting, abnormal data, and missing data. These data checks can be found under evalml/data\_checks. Below we will cover examples such as abnormal and missing data data checks.

## **4.6.1 Missing Data**

Missing data or rows with NaN values provide many challenges for machine learning pipelines. In the worst case, many algorithms simply will not run with missing data! EvalML pipelines contain imputation *[components](#page-36-0)* to ensure that doesn't happen. Imputation works by approximating missing values with existing values. However, if a column contains a high number of missing values, a large percentage of the column would be approximated by a small percentage. This could potentially create a column without useful information for machine learning pipelines. By using the HighlyNullDataCheck() data check, EvalML will alert you to this potential problem by returning the columns that pass the missing values threshold.

```
[1]: import numpy as np
    import pandas as pd
    from evalml.data_checks import HighlyNullDataCheck
    X = pd.DataFrame([1, 2, 3],[0, 4, np, nan],[1, 4, np, nan],[9, 4, np, nan],[8, 6, np.nan]])
    null_check = HighlyNullDataCheck(pct_null_threshold=0.8)
    for message in null_check.validate(X):
        print (message.message)
    2020-08-03 19:09:37,372 featuretools - WARNING Featuretools failed to load plugin
     ˓→nlp_primitives from library nlp_primitives. For a full stack trace, set logging to
     ˓→debug.
    Column '2' is 80.0% or more null
    /home/docs/checkouts/readthedocs.org/user_builds/feature-labs-inc-evalml/envs/v0.12.0/
     ˓→lib/python3.7/site-packages/evalml/pipelines/components/transformers/preprocessing/
     ˓→text_featurizer.py:31: RuntimeWarning: No text columns were given to TextFeaturizer,
     ˓→ component will have no effect
      warnings.warn("No text columns were given to TextFeaturizer, component will have no
     ˓→effect", RuntimeWarning)
```
## **4.6.2 Abnormal Data**

EvalML provides two data checks to check for abnormal data: OutliersDataCheck() and IDColumnsDataCheck().

### **ID Columns**

ID columns in your dataset provide little to no benefit to a machine learning pipeline as the pipeline cannot extrapolate useful information from unique identifiers. Thus, IDColumnsDataCheck() reminds you if these columns exists. In the given example, 'user\_number' and 'id' columns are both identified as potentially being unique identifiers that should be removed.

```
[2]: from evalml.data_checks import IDColumnsDataCheck
    X = pd.DataFrame([0, 53, 6325, 5], [1, 90, 6325, 10], [2, 90, 18, 20]], columns=['user_˓→number', 'cost', 'revenue', 'id'])
    id_col_check = IDColumnsDataCheck(id_threshold=0.9)
    for message in id_col_check.validate(X):
        print (message.message)
    Column 'id' is 90.0% or more likely to be an ID column
    Column 'user_number' is 90.0% or more likely to be an ID column
```
## **4.6.3 Outliers**

Outliers are observations that differ significantly from other observations in the same sample. Many machine learning pipelines suffer in performance if outliers are not dropped from the training set as they are not representative of the data. OutliersDataCheck() uses Isolation Forests to notify you if a sample can be considered an outlier.

Below we generate a random dataset with some outliers.

```
[3]: data = np.random.randn(100, 100)
    X = pd.DataFrame(data=data)
    # generate some outliers in rows 3, 25, 55, and 72
    X.iloc[3, :] = pd.Series(np.random.randn(100) * 10)X.iloc[25, :] = pd. Series(np.random.randn(100) * 20)
    X.iloc[55, :] = pd. Series(np.random.randn(100) * 100)
    X.iloc[72, :] = pd.Series(np.random.randn(100) * 100)
```
We then utilize OutliersDataCheck() to rediscover these outliers.

```
[4]: from evalml.data_checks import OutliersDataCheck
    outliers_check = OutliersDataCheck()
    for message in outliers_check.validate(X):
        print (message.message)
    Row '3' is likely to have outlier data
    Row '25' is likely to have outlier data
    Row '44' is likely to have outlier data
    Row '55' is likely to have outlier data
    Row '72' is likely to have outlier data
```
## **4.6.4 Writing Your Own Data Check**

If you would prefer to write your own data check, you can do so by extending the DataCheck class and implementing the validate(self,  $X$ ,  $y$ ) class method. Below, we've created a new DataCheck, ZeroVarianceDataCheck.

```
[5]: from evalml.data_checks import DataCheck
    from evalml.data_checks.data_check_message import DataCheckError
    class ZeroVarianceDataCheck(DataCheck):
        def validate(self, X, y):
            if not isinstance(X, pd.DataFrame):
                X = pd.DataFrame(X)warning_msq = "Column '\{}' has zero variance"
            return [DataCheckError(warning_msg.format(column), self.name) for column in X.
     ˓→columns if len(X[column].unique()) == 1]
```
# **4.7 Utilities**

# **4.7.1 Configuring Logging**

EvalML uses [the standard python logging package.](https://docs.python.org/3/library/logging.html) By default, EvalML will log INFO-level logs and higher (warnings, errors and critical) to stdout, and will log everything to evalml\_debug.log in the current working directory.

If you want to change the location of the logfile, before import, set the EVALML\_LOG\_FILE environment variable to specify a filename within an existing directory in which you have write permission. If you want to disable logging to the logfile, set EVALML\_LOG\_FILE to be empty. If the environment variable is set to an invalid location, EvalML will print a warning message to stdout and will not create a log file.

# **4.8 FAQ**

# **4.8.1 Q: What is the difference between EvalML and other AutoML libraries?**

EvalML optimizes machine learning pipelines on *[custom practical objectives](#page-32-0)* instead of vague machine learning loss functions so that it will find the best pipelines for your specific needs. Furthermore, EvalML *[pipelines](#page-43-0)* are able to take in all kinds of data (missing values, categorical, etc.) as long as the data are in a single table. EvalML also allows you to build your own pipelines with existing or custom components so you can have more control over the AutoML process. Moreover, EvalML also provides you with support in the form of *[data checks](#page-51-0)* to ensure that you are aware of potential issues your data may cause with machine learning algorithms.

# **4.8.2 Q: How does EvalML handle missing values?**

EvalML contains imputation components in its pipelines so that missing values are taken care of. EvalML optimizes over different types of imputation to search for the best possible pipeline. You can find more information about components *[here](#page-36-0)* and in the API reference *[here](#page-123-0)*.

# **4.8.3 Q: How does EvalML handle categorical encoding?**

EvalML provides a *[one-hot-encoding component](#page-118-0)* in its pipelines for categorical variables. EvalML plans to support other encoders in the future.

# **4.8.4 Q: How does EvalML handle feature selection?**

EvalML currently utilizes scikit-learn's [SelectFromModel](https://scikit-learn.org/stable/modules/generated/sklearn.feature_selection.SelectFromModel.html) with a Random Forest classifier/regressor to handle feature selection. EvalML plans on supporting more feature selectors in the future. You can find more information in the API reference *[here](#page-132-0)*.

# **4.8.5 Q: How is feature importance calculated?**

Feature importance depends on the estimator used. Variable coefficients are used for regression-based estimators (Logistic Regression and Linear Regression) and Gini importance is used for tree-based estimators (Random Forest and XGBoost).

# **4.8.6 Q: How does hyperparameter tuning work?**

EvalML tunes hyperparameters for its pipelines through Bayesian optimization. In the future we plan to support more optimization techniques such as random search.

# **4.8.7 Q: Can I create my own objective metric?**

Yes you can! You can *[create your own custom objective](#page-32-0)* so that EvalML optimizes the best model for your needs.

# **4.8.8 Q: How does EvalML avoid overfitting?**

EvalML provides *[data checks](#page-51-0)* to combat overfitting. Such data checks include detecting label leakage, unstable pipelines, hold-out datasets and cross validation. EvalML defaults to using Stratified K-Fold cross-validation for classification problems and K-Fold cross-validation for regression problems but allows you to utilize your own crossvalidation methods as well.

# **4.8.9 Q: Can I create my own pipeline for EvalML?**

Yes! EvalML allows you to create *[custom pipelines](#page-43-0)* using modular components. This allows you to customize EvalML pipelines for your own needs or for AutoML.

# **4.8.10 Q: Does EvalML work with X algorithm?**

EvalML is constantly improving and adding new components and will allow your own algorithms to be used as components in our pipelines.

## **CHAPTER**

# **FIVE**

# **API REFERENCE**

# **5.1 Demo Datasets**

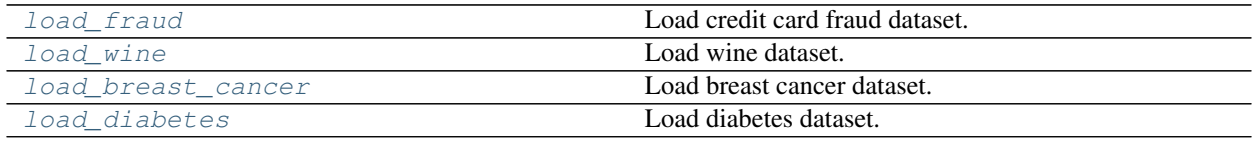

# **5.1.1 evalml.demos.load\_fraud**

<span id="page-56-0"></span>evalml.demos.**load\_fraud**(*n\_rows=None*, *verbose=True*)

Load credit card fraud dataset. The fraud dataset can be used for binary classification problems.

### **Parameters**

- **n** rows (int) number of rows from the dataset to return
- **verbose**  $(boo1)$  whether to print information about features and labels

Returns X, y

Return type pd.DataFrame, pd.Series

# **5.1.2 evalml.demos.load\_wine**

<span id="page-56-1"></span>evalml.demos.**load\_wine**()

Load wine dataset. Multiclass problem

Returns X, y

Return type pd.DataFrame, pd.Series

# **5.1.3 evalml.demos.load\_breast\_cancer**

<span id="page-56-2"></span>evalml.demos.**load\_breast\_cancer**() Load breast cancer dataset. Multiclass problem

Returns X, y

Return type pd.DataFrame, pd.Series

# **5.1.4 evalml.demos.load\_diabetes**

<span id="page-57-0"></span>evalml.demos.**load\_diabetes**()

Load diabetes dataset. Regression problem

Returns X, y

Return type pd.DataFrame, pd.Series

# **5.2 Preprocessing**

Utilities to preprocess data before using evalml.

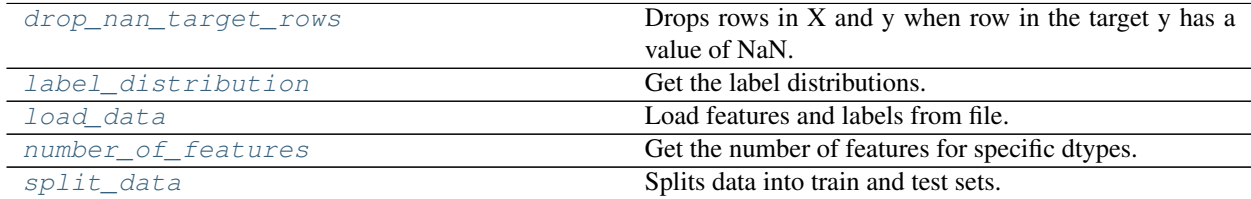

# **5.2.1 evalml.preprocessing.drop\_nan\_target\_rows**

<span id="page-57-1"></span>evalml.preprocessing.**drop\_nan\_target\_rows**(*X*, *y*) Drops rows in X and y when row in the target y has a value of NaN.

#### **Parameters**

- $X$  (pd. DataFrame) Data to transform
- **y** (pd.Series) Target values

Returns Transformed X (and y, if passed in) with rows that had a NaN value removed.

Return type pd.DataFrame

# **5.2.2 evalml.preprocessing.label\_distribution**

<span id="page-57-2"></span>evalml.preprocessing.**label\_distribution**(*labels*)

Get the label distributions.

Parameters **labels** (pd. Series) – Label values

Returns Label values and their frequency distribution as percentages.

Return type pd.Series

# **5.2.3 evalml.preprocessing.load\_data**

<span id="page-57-3"></span>evalml.preprocessing.**load\_data**(*path*, *index*, *label*, *n\_rows=None*, *drop=None*, *verbose=True*,

*\*\*kwargs*)

Load features and labels from file.

### **Parameters**

•  $path(str) - Path to file or a http/ftp/s3 URL$ 

- $index(str) Column for index$
- **label**  $(str)$  Column for labels
- **n\_rows** (int) Number of rows to return
- $\text{drop}(list)$  List of columns to drop
- **verbose**  $(boo1)$  If True, prints information about features and labels

Returns features and labels

Return type pd.DataFrame, pd.Series

### **5.2.4 evalml.preprocessing.number\_of\_features**

```
evalml.preprocessing.number_of_features(dtypes)
```
Get the number of features for specific dtypes.

Parameters dtypes (pd. Series) – dtypes to get the number of features for

Returns dtypes and the number of features for each input type

Return type pd.Series

## **5.2.5 evalml.preprocessing.split\_data**

<span id="page-58-1"></span>evalml.preprocessing.**split\_data**(*X*, *y*, *regression=False*, *test\_size=0.2*, *random\_state=None*) Splits data into train and test sets.

#### **Parameters**

- **X** (pd. DataFrame or np. array) data of shape  $[n$ \_samples, n\_features]
- **y** (pd.Series) labels of length [n\_samples]
- **regression** (bool) if true, do not use stratified split
- **test\_size** (float) percent of train set to holdout for testing
- **random\_state** (int, np.random.RandomState) seed for the random number generator

Returns features and labels each split into train and test sets

Return type pd.DataFrame, pd.DataFrame, pd.Series, pd.Series

# **5.3 AutoML**

## **5.3.1 AutoML Search Classes**

[AutoMLSearch](#page-59-0) Automated Pipeline search.

**evalml.automl.AutoMLSearch**

# evalml.automl.automl\_search.AutoMLSearch

<span id="page-59-0"></span>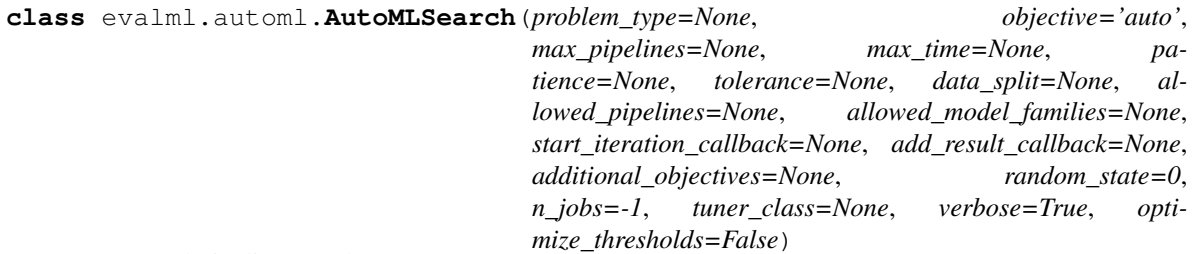

Automated Pipeline search.

### **Methods**

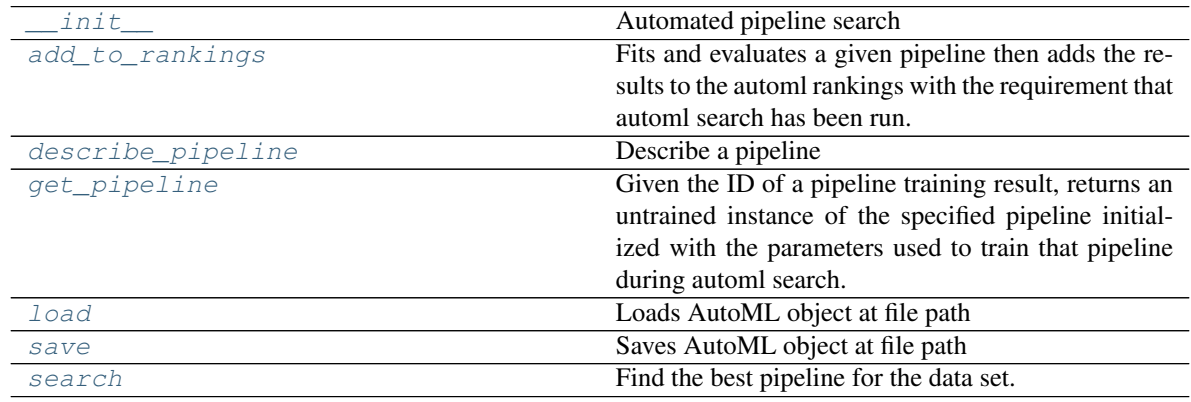

### **evalml.automl.AutoMLSearch.\_\_init\_\_**

<span id="page-59-1"></span>AutoMLSearch.**\_\_init\_\_**(*problem\_type=None*, *objective='auto'*, *max\_pipelines=None*, *max\_time=None*, *patience=None*, *tolerance=None*, *data\_split=None*, *allowed\_pipelines=None*, *allowed\_model\_families=None*, *start\_iteration\_callback=None*, *add\_result\_callback=None*, *additional\_objectives=None*, *random\_state=0*, *n\_jobs=-1*, *tuner\_class=None*, *verbose=True*, *optimize\_thresholds=False*) Automated pipeline search

Parameters

- **problem\_type** (str or [ProblemTypes](#page-227-2)) Choice of 'regression', 'binary', or 'multiclass', depending on the desired problem type.
- **objective** (str, [ObjectiveBase](#page-171-0)) The objective to optimize for. When set to auto, chooses: LogLossBinary for binary classification problems, LogLossMulticlass for multiclass classification problems, and R2 for regression problems.
- $\text{max}$  pipelines  $(int)$  Maximum number of pipelines to search. If max pipelines and max\_time is not set, then max\_pipelines will default to max\_pipelines of 5.
- **max\_time** (int, str) Maximum time to search for pipelines. This will not start a new pipeline search after the duration has elapsed. If it is an integer, then the time will be in seconds. For strings, time can be specified as seconds, minutes, or hours.
- **patience** (int) Number of iterations without improvement to stop search early. Must be positive. If None, early stopping is disabled. Defaults to None.
- **tolerance** (float) Minimum percentage difference to qualify as score improvement for early stopping. Only applicable if patience is not None. Defaults to None.
- **allowed** pipelines  $(list(class)) A$  list of PipelineBase subclasses indicating the pipelines allowed in the search. The default of None indicates all pipelines for this problem type are allowed. Setting this field will cause allowed\_model\_families to be ignored.
- **allowed\_model\_families** (list(str, [ModelFamily](#page-227-3))) The model families to search. The default of None searches over all model families. Run evalml.pipelines.components.utils.allowed\_model\_families("binary") to see options. Change *binary* to *multiclass* or *regression* depending on the problem type. Note that if allowed\_pipelines is provided, this parameter will be ignored.
- **data\_split** (sklearn.model\_selection.BaseCrossValidator) data splitting method to use. Defaults to StratifiedKFold.
- **tuner\_class** the tuner class to use. Defaults to scikit-optimize tuner
- **start\_iteration\_callback** (callable) function called before each pipeline training iteration. Passed two parameters: pipeline\_class, parameters.
- **add\_result\_callback** (callable) function called after each pipeline training iteration. Passed two parameters: results, trained\_pipeline.
- **additional** objectives  $(llist)$  Custom set of objectives to score on. Will override default objectives for problem type if not empty.
- **random\_state** (int, np.random.RandomState) The random seed/state. Defaults to 0.
- **n\_jobs** (int or None) Non-negative integer describing level of parallelism used for pipelines. None and 1 are equivalent. If set to -1, all CPUs are used. For n\_jobs below  $-1$ , (n\_cpus + 1 + n\_jobs) are used.
- **verbose** (boolean) If True, turn verbosity on. Defaults to True

#### **evalml.automl.AutoMLSearch.add\_to\_rankings**

#### <span id="page-60-0"></span>AutoMLSearch.**add\_to\_rankings**(*pipeline*, *X*, *y*)

Fits and evaluates a given pipeline then adds the results to the automl rankings with the requirement that automl search has been run. Please use the same data as previous runs of automl search. If pipeline already exists in rankings this method will return *None*.

#### Parameters

- **pipeline** ([PipelineBase](#page-66-0)) pipeline to train and evaluate.
- **X** (pd. DataFrame) the input training data of shape [n\_samples, n\_features].
- **y** (pd. Series) the target training labels of length [n\_samples].

#### **evalml.automl.AutoMLSearch.describe\_pipeline**

<span id="page-61-0"></span>AutoMLSearch.**describe\_pipeline**(*pipeline\_id*, *return\_dict=False*) Describe a pipeline

#### Parameters

- **pipeline\_id** (int) pipeline to describe
- **return\_dict** (bool) If True, return dictionary of information about pipeline. Defaults to False.

Returns Description of specified pipeline. Includes information such as type of pipeline components, problem, training time, cross validation, etc.

#### **evalml.automl.AutoMLSearch.get\_pipeline**

<span id="page-61-1"></span>AutoMLSearch.**get\_pipeline**(*pipeline\_id*, *random\_state=0*)

Given the ID of a pipeline training result, returns an untrained instance of the specified pipeline initialized with the parameters used to train that pipeline during automl search.

#### Parameters

- **pipeline\_id** (int) pipeline to retrieve
- **random\_state** (int, np.random.RandomState) The random seed/state. Defaults to 0.

Returns untrained pipeline instance associated with the provided ID

Return type *[PipelineBase](#page-66-0)*

### **evalml.automl.AutoMLSearch.load**

<span id="page-61-2"></span>**static** AutoMLSearch.**load**(*file\_path*) Loads AutoML object at file path

Parameters file\_path  $(str)$  – location to find file to load

Returns AutoSearchBase object

#### **evalml.automl.AutoMLSearch.save**

<span id="page-61-3"></span>AutoMLSearch.**save**(*file\_path*) Saves AutoML object at file path

**Parameters**  $file\_path(str) - location to save file$ 

Returns None

### **evalml.automl.AutoMLSearch.search**

<span id="page-62-0"></span>AutoMLSearch.**search**(*X*, *y*, *data\_checks='auto'*, *feature\_types=None*, *show\_iteration\_plot=True*) Find the best pipeline for the data set.

### Parameters

- **X** (pd. DataFrame) the input training data of shape [n\_samples, n\_features]
- **y** (pd. Series) the target training labels of length [n\_samples]
- **feature\_types** (list, optional) list of feature types, either numerical or categorical. Categorical features will automatically be encoded
- **show\_iteration\_plot** (boolean, True) Shows an iteration vs. score plot in Jupyter notebook. Disabled by default in non-Jupyter enviroments.
- **data\_checks** ([DataChecks](#page-242-0), list(Datacheck), str, None) A collection of data checks to run before automl search. If data checks produce any errors, an exception will be thrown before the search begins. If "disabled" or None, no data checks will be done. If set to "auto", DefaultDataChecks will be done. Default value is set to "auto".

Returns self

### **Attributes**

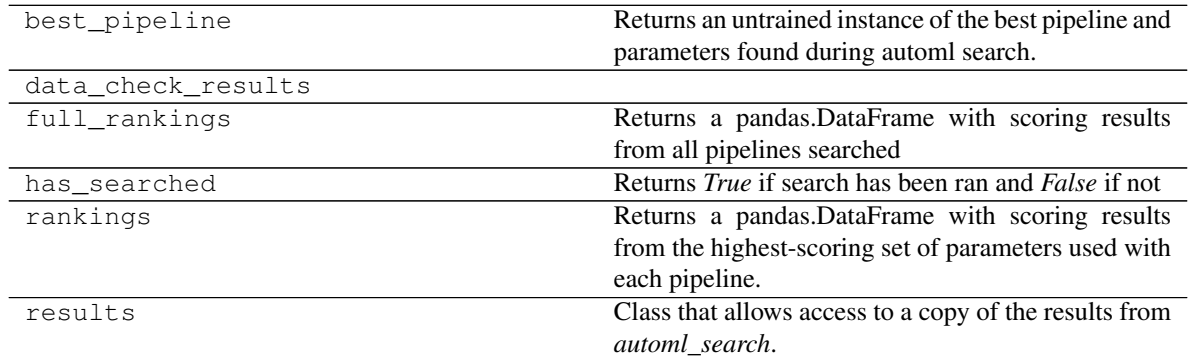

# **5.3.2 AutoML Algorithm Classes**

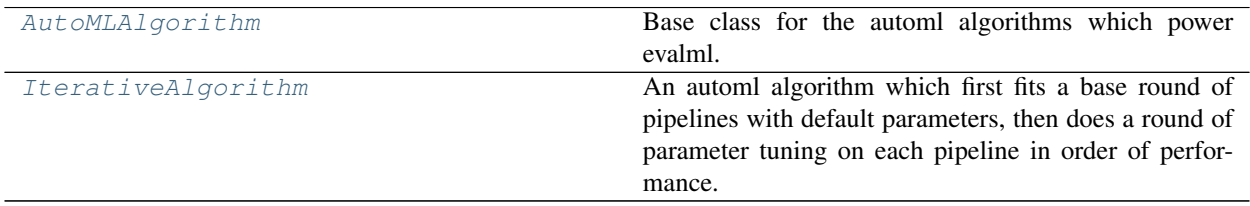

#### **evalml.automl.automl\_algorithm.AutoMLAlgorithm**

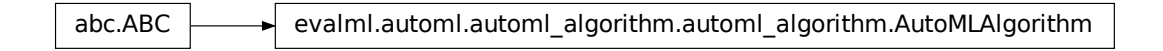

<span id="page-63-0"></span>**class** evalml.automl.automl\_algorithm.**AutoMLAlgorithm**(*allowed\_pipelines=None*, *max\_pipelines=None*, *tuner\_class=None*, *random\_state=0*)

Base class for the automl algorithms which power evalml.

### **Methods**

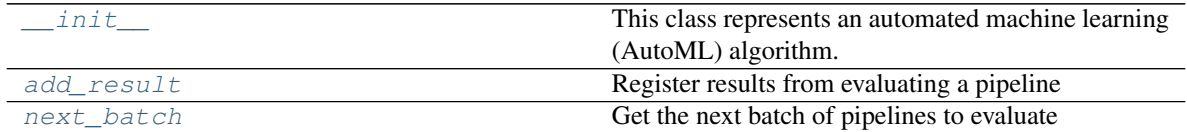

### **evalml.automl.automl\_algorithm.AutoMLAlgorithm.\_\_init\_\_**

<span id="page-63-1"></span>AutoMLAlgorithm.**\_\_init\_\_**(*allowed\_pipelines=None*, *max\_pipelines=None*, *tuner\_class=None*, *random\_state=0*)

This class represents an automated machine learning (AutoML) algorithm. It encapsulates the decisionmaking logic behind an automl search, by both deciding which pipelines to evaluate next and by deciding what set of parameters to configure the pipeline with.

To use this interface, you must define a next\_batch method which returns the next group of pipelines to evaluate on the training data. That method may access state and results recorded from the previous batches, although that information is not tracked in a general way in this base class. Overriding add\_result is a convenient way to record pipeline evaluation info if necessary.

#### Parameters

- **allowed\_pipelines** (*list (class)*) A list of PipelineBase subclasses indicating the pipelines allowed in the search. The default of None indicates all pipelines for this problem type are allowed.
- **max\_pipelines** (int) The maximum number of pipelines to be evaluated.
- **tuner\_class** (class) A subclass of Tuner, to be used to find parameters for each pipeline. The default of None indicates the SKOptTuner will be used.
- **random\_state** (int, np.random.RandomState) The random seed/state. Defaults to 0.

### **evalml.automl.automl\_algorithm.AutoMLAlgorithm.add\_result**

<span id="page-64-1"></span>AutoMLAlgorithm.**add\_result**(*score\_to\_minimize*, *pipeline*) Register results from evaluating a pipeline

#### Parameters

- **score\_to\_minimize** (float) The score obtained by this pipeline on the primary objective, converted so that lower values indicate better pipelines.
- **pipeline** ([PipelineBase](#page-66-0)) The trained pipeline object which was used to compute the score.

#### **evalml.automl.automl\_algorithm.AutoMLAlgorithm.next\_batch**

<span id="page-64-2"></span>AutoMLAlgorithm.**next\_batch**()

Get the next batch of pipelines to evaluate

Returns a list of instances of PipelineBase subclasses, ready to be trained and evaluated.

Return type list(*[PipelineBase](#page-66-0)*)

### **Attributes**

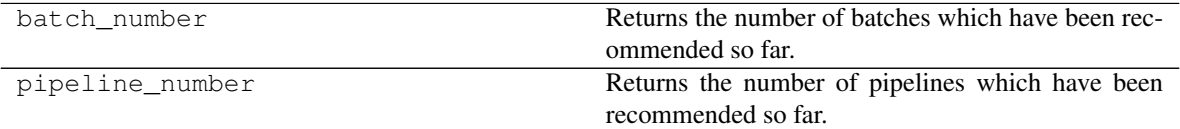

#### **evalml.automl.automl\_algorithm.IterativeAlgorithm**

<span id="page-64-0"></span>abc.ABC evalml.automl\_algorithm.automl\_algorithm.AutoMLAlgorithm evalml.automl.automl\_algorithm.iterative\_algorithm.lterativeAlgorithm **class** evalml.automl.automl\_algorithm.**IterativeAlgorithm**(*allowed\_pipelines=None*, *max\_pipelines=None*, *tuner\_class=None*, *random\_state=0*, *pipelines\_per\_batch=5*, *n\_jobs=-1*, *number\_features=None*)

An automl algorithm which first fits a base round of pipelines with default parameters, then does a round of parameter tuning on each pipeline in order of performance.

### **Methods**

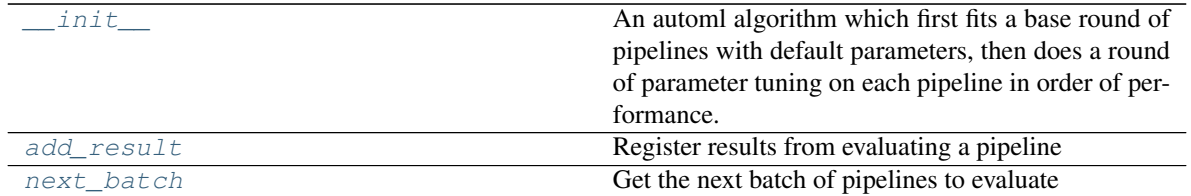

### **evalml.automl.automl\_algorithm.IterativeAlgorithm.\_\_init\_\_**

<span id="page-65-0"></span>IterativeAlgorithm.**\_\_init\_\_**(*allowed\_pipelines=None*, *max\_pipelines=None*, *tuner\_class=None*, *random\_state=0*, *pipelines\_per\_batch=5*, *n\_jobs=-1*, *number\_features=None*)

An automl algorithm which first fits a base round of pipelines with default parameters, then does a round of parameter tuning on each pipeline in order of performance.

#### Parameters

- **allowed\_pipelines** (list (class)) A list of PipelineBase subclasses indicating the pipelines allowed in the search. The default of None indicates all pipelines for this problem type are allowed.
- **max\_pipelines** (int) The maximum number of pipelines to be evaluated.
- **tuner\_class** (class) A subclass of Tuner, to be used to find parameters for each pipeline. The default of None indicates the SKOptTuner will be used.
- **random\_state** (int, np.random.RandomState) The random seed/state. Defaults to 0.
- **pipelines\_per\_batch** (int) the number of pipelines to be evaluated in each batch, after the first batch.
- **n\_jobs** (int or None) Non-negative integer describing level of parallelism used for pipelines.
- **number** features  $(int)$  The number of columns in the input features.

#### **evalml.automl.automl\_algorithm.IterativeAlgorithm.add\_result**

<span id="page-65-1"></span>IterativeAlgorithm.**add\_result**(*score\_to\_minimize*, *pipeline*) Register results from evaluating a pipeline

#### Parameters

- **score\_to\_minimize** (*float*) The score obtained by this pipeline on the primary objective, converted so that lower values indicate better pipelines.
- **pipeline** ([PipelineBase](#page-66-0)) The trained pipeline object which was used to compute the score.

#### **evalml.automl.automl\_algorithm.IterativeAlgorithm.next\_batch**

#### <span id="page-65-2"></span>IterativeAlgorithm.**next\_batch**()

Get the next batch of pipelines to evaluate

Returns a list of instances of PipelineBase subclasses, ready to be trained and evaluated.

### Return type list(*[PipelineBase](#page-66-0)*)

### **Attributes**

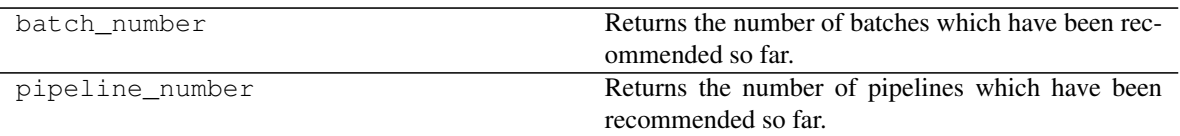

# **5.4 Pipelines**

# **5.4.1 Pipeline Base Classes**

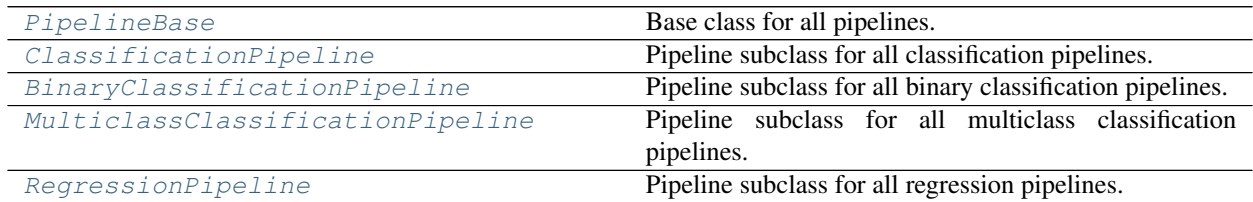

### **evalml.pipelines.PipelineBase**

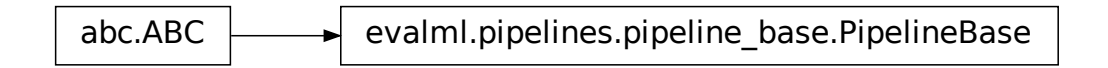

<span id="page-66-0"></span>**class** evalml.pipelines.**PipelineBase**(*parameters*, *random\_state=0*) Base class for all pipelines.

### **Methods**

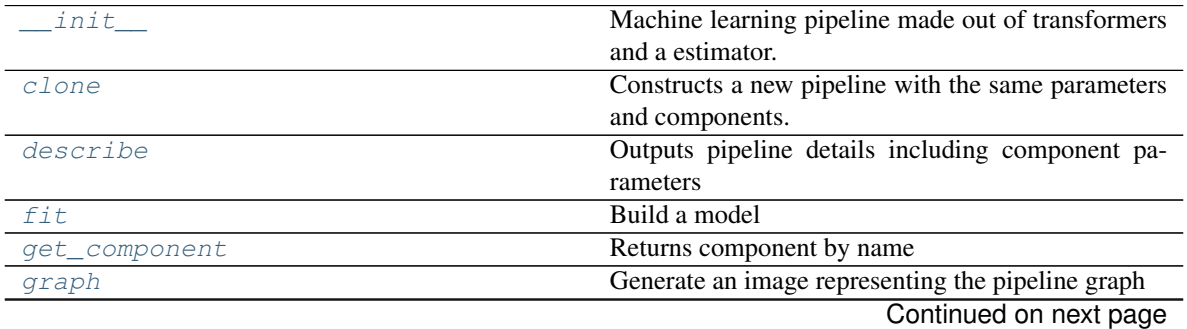

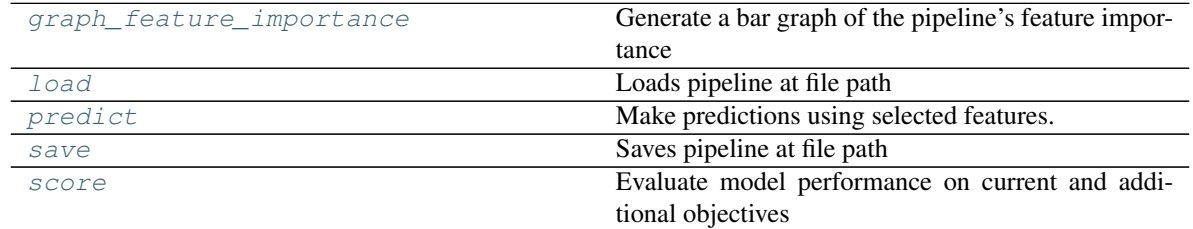

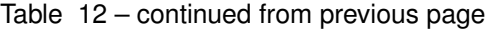

### **evalml.pipelines.PipelineBase.\_\_init\_\_**

#### <span id="page-67-0"></span>PipelineBase.**\_\_init\_\_**(*parameters*, *random\_state=0*)

Machine learning pipeline made out of transformers and a estimator.

Required Class Variables: component\_graph (list): List of components in order. Accepts strings or ComponentBase subclasses in the list

#### Parameters

- **parameters** (dict) dictionary with component names as keys and dictionary of that component's parameters as values. An empty dictionary {} implies using all default values for component parameters.
- **random\_state** (int, np.random.RandomState) The random seed/state. Defaults to 0.

### **evalml.pipelines.PipelineBase.clone**

#### <span id="page-67-1"></span>PipelineBase.**clone**(*random\_state=0*)

Constructs a new pipeline with the same parameters and components.

**Parameters random\_state** (int) – the value to seed the random state with. Can also be a RandomState instance. Defaults to 0.

Returns A new instance of this pipeline with identical parameters and components

#### **evalml.pipelines.PipelineBase.describe**

```
PipelineBase.describe()
```
Outputs pipeline details including component parameters

**Parameters return\_dict** (bool) – If True, return dictionary of information about pipeline. Defaults to false

Returns dictionary of all component parameters if return\_dict is True, else None

Return type dict

### **evalml.pipelines.PipelineBase.fit**

```
PipelineBase.fit(X, y)
    Build a model
```
Parameters

- **X** (pd. DataFrame or np. array) the input training data of shape [n samples, n\_features]
- **y** (pd. Series) the target training labels of length [n\_samples]

Returns self

#### **evalml.pipelines.PipelineBase.get\_component**

<span id="page-68-0"></span>PipelineBase.**get\_component**(*name*) Returns component by name

**Parameters name** (str) – name of component

Returns component to return

Return type Component

#### **evalml.pipelines.PipelineBase.graph**

<span id="page-68-1"></span>PipelineBase.**graph**(*filepath=None*)

Generate an image representing the pipeline graph

Parameters filepath (str, optional) – Path to where the graph should be saved. If set to None (as by default), the graph will not be saved.

Returns Graph object that can be directly displayed in Jupyter notebooks.

Return type graphviz.Digraph

#### **evalml.pipelines.PipelineBase.graph\_feature\_importance**

<span id="page-68-2"></span>PipelineBase.**graph\_feature\_importance**(*show\_all\_features=False*) Generate a bar graph of the pipeline's feature importance

> Parameters show\_all\_features (bool, optional) – If true, graph features with an importance value of zero. Defaults to false.

Returns plotly.Figure, a bar graph showing features and their corresponding importance

#### **evalml.pipelines.PipelineBase.load**

<span id="page-68-3"></span>**static** PipelineBase.**load**(*file\_path*) Loads pipeline at file path

Parameters file\_path  $(str)$  – location to load file

Returns PipelineBase object

#### **evalml.pipelines.PipelineBase.predict**

<span id="page-68-4"></span>PipelineBase.**predict**(*X*, *objective=None*) Make predictions using selected features.

Parameters

- **X** (pd. DataFrame or np. array) data of shape  $[n$  samples, n features]
- **objective** (Object or string) the objective to use to make predictions

Returns estimated labels

Return type pd.Series

### **evalml.pipelines.PipelineBase.save**

<span id="page-69-1"></span>PipelineBase.**save**(*file\_path*) Saves pipeline at file path

**Parameters**  $file\_path(str) - location to save file$ 

Returns None

#### **evalml.pipelines.PipelineBase.score**

```
PipelineBase.score(X, y, objectives)
```
Evaluate model performance on current and additional objectives

#### Parameters

- **X** (pd.DataFrame or np.array) data of shape [n\_samples, n\_features] abcomplexions. Pipeline Base.save<br>
ipeline at a file path<br>
Save pipeline at a file path (stx) - location to save file<br> **Returns** None<br> **Parameters**<br>
Fulture model performance on current and additional objectives<br>
Fulture
	- **y** (pd. Series) true labels of length [n\_samples]
	- **objectives**  $(llist)$  Non-empty list of objectives to score on

Returns ordered dictionary of objective scores

Return type dict

#### **evalml.pipelines.ClassificationPipeline**

<span id="page-69-0"></span>**class** evalml.pipelines.**ClassificationPipeline**(*parameters*, *random\_state=0*) Pipeline subclass for all classification pipelines.

#### **Methods**

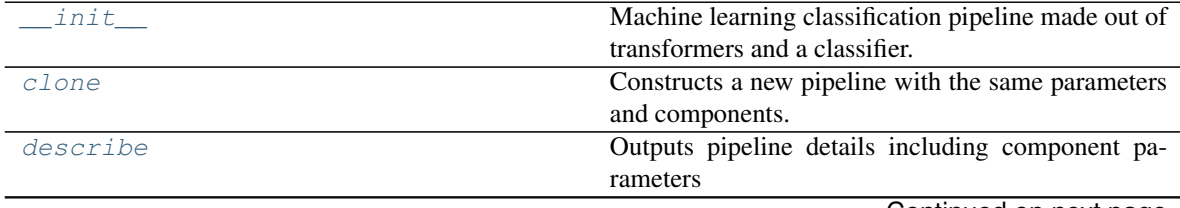

Continued on next page

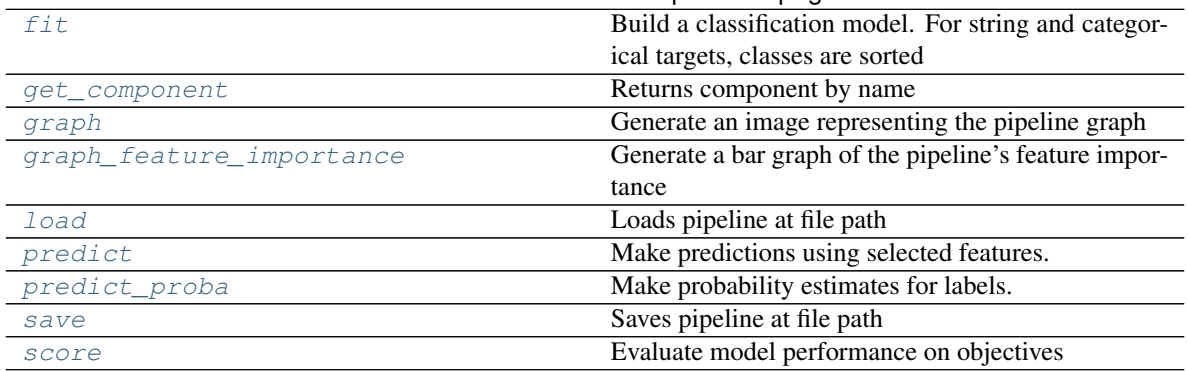

### Table 13 – continued from previous page

### **evalml.pipelines.ClassificationPipeline.\_\_init\_\_**

<span id="page-70-0"></span>ClassificationPipeline.**\_\_init\_\_**(*parameters*, *random\_state=0*)

Machine learning classification pipeline made out of transformers and a classifier.

Required Class Variables: component\_graph (list): List of components in order. Accepts strings or ComponentBase subclasses in the list

#### Parameters

- **parameters** (dict) dictionary with component names as keys and dictionary of that component's parameters as values. An empty dictionary {} implies using all default values for component parameters.
- **random\_state** (int, np.random.RandomState) The random seed/state. Defaults to 0.

#### **evalml.pipelines.ClassificationPipeline.clone**

#### <span id="page-70-1"></span>ClassificationPipeline.**clone**(*random\_state=0*)

Constructs a new pipeline with the same parameters and components.

**Parameters random\_state** (int) – the value to seed the random state with. Can also be a RandomState instance. Defaults to 0.

Returns A new instance of this pipeline with identical parameters and components

#### **evalml.pipelines.ClassificationPipeline.describe**

#### <span id="page-70-2"></span>ClassificationPipeline.**describe**()

Outputs pipeline details including component parameters

**Parameters return\_dict** (bool) – If True, return dictionary of information about pipeline. Defaults to false

Returns dictionary of all component parameters if return\_dict is True, else None

Return type dict

#### **evalml.pipelines.ClassificationPipeline.fit**

<span id="page-71-0"></span>ClassificationPipeline.**fit**(*X*, *y*)

Build a classification model. For string and categorical targets, classes are sorted by sorted(set(y)) and then are mapped to values between 0 and n\_classes-1.

#### Parameters

- **X** (pd. DataFrame or np. array) the input training data of shape [n\_samples, n features]
- **y** (pd. Series) the target training labels of length [n\_samples]

Returns self

#### **evalml.pipelines.ClassificationPipeline.get\_component**

<span id="page-71-1"></span>ClassificationPipeline.**get\_component**(*name*)

Returns component by name

Parameters name (str) – name of component

Returns component to return

Return type Component

#### **evalml.pipelines.ClassificationPipeline.graph**

<span id="page-71-2"></span>ClassificationPipeline.**graph**(*filepath=None*) Generate an image representing the pipeline graph

> Parameters filepath (str, optional) – Path to where the graph should be saved. If set to None (as by default), the graph will not be saved.

Returns Graph object that can be directly displayed in Jupyter notebooks.

Return type graphviz.Digraph

#### **evalml.pipelines.ClassificationPipeline.graph\_feature\_importance**

<span id="page-71-3"></span>ClassificationPipeline.**graph\_feature\_importance**(*show\_all\_features=False*) Generate a bar graph of the pipeline's feature importance

Parameters show\_all\_features (bool, optional) – If true, graph features with an importance value of zero. Defaults to false.

Returns plotly.Figure, a bar graph showing features and their corresponding importance

#### **evalml.pipelines.ClassificationPipeline.load**

```
static ClassificationPipeline.load(file_path)
    Loads pipeline at file path
```
**Parameters file path**  $(str)$  – location to load file

Returns PipelineBase object
## **evalml.pipelines.ClassificationPipeline.predict**

ClassificationPipeline.**predict**(*X*, *objective=None*)

Make predictions using selected features.

#### Parameters

- **X** (pd.DataFrame or np.array) data of shape [n\_samples, n\_features]
- **objective** (Object or string) the objective to use to make predictions

Returns estimated labels

Return type pd.Series

## **evalml.pipelines.ClassificationPipeline.predict\_proba**

```
ClassificationPipeline.predict_proba(X)
```
Make probability estimates for labels.

**Parameters <b>X** (pd. DataFrame or np. array) – data of shape [n\_samples, n\_features] Returns probability estimates Return type pd.DataFrame

## **evalml.pipelines.ClassificationPipeline.save**

ClassificationPipeline.**save**(*file\_path*) Saves pipeline at file path

**Parameters**  $file\_path(str) - location to save file$ 

Returns None

## **evalml.pipelines.ClassificationPipeline.score**

ClassificationPipeline.**score**(*X*, *y*, *objectives*) Evaluate model performance on objectives

#### Parameters

- **X** (pd.DataFrame or np.array) data of shape [n\_samples, n\_features]
- **y** (pd. Series) true labels of length [n\_samples]
- **objectives**  $(llist)$  list of objectives to score

Returns ordered dictionary of objective scores

Return type dict

## **evalml.pipelines.BinaryClassificationPipeline**

abc.ABC evalml.pipelines.pipeline\_base.PipelineBase evalml.pipelines.classification\_pipeline.ClassificationPip

 $\footnotesize{\textsf{abcABC}\longrightarrow\textsf{evalml.pipeline, base.PipelineBase}\longrightarrow\textsf{evalml.pipeline. classification.pipeline. Classification-Pipeline}\longrightarrow\textsf{evalml.pipeline. binary\_dassification.pipeline. BinaryClassifier}\ \textsf{classification.Pipeline. Binary} \ \textsf{class} \ \textsf{evalml.pipeline. } \ \textsf{classification.Pipeline}\longrightarrow\textsf{evalml.ppeline. Binary\_dassification.Pipeline. Binary\_dassification.Pipeline. } \ \textsf{classification.Pipeline} \ \textsf{classification.Pipeline}\ \textsf{classification.Pipeline}\ \textsf{classification.Pipeline}\ \textsf{classification.Pipeline}\ \textsf{classification.Pipeline$ Pipeline subclass for all binary classification pipelines.

#### **Methods**

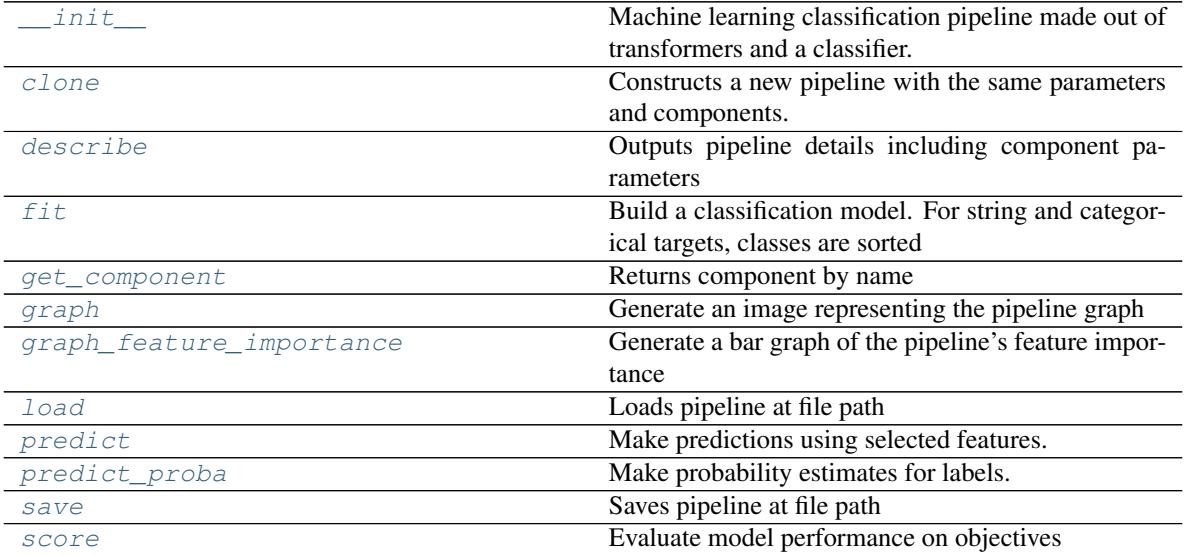

#### **evalml.pipelines.BinaryClassificationPipeline.\_\_init\_\_**

<span id="page-73-0"></span>BinaryClassificationPipeline.**\_\_init\_\_**(*parameters*, *random\_state=0*) Machine learning classification pipeline made out of transformers and a classifier.

Required Class Variables: component\_graph (list): List of components in order. Accepts strings or ComponentBase subclasses in the list

#### Parameters

- **parameters** (dict) dictionary with component names as keys and dictionary of that component's parameters as values. An empty dictionary {} implies using all default values for component parameters.
- **random\_state** (int, np.random.RandomState) The random seed/state. Defaults to 0.

#### **evalml.pipelines.BinaryClassificationPipeline.clone**

<span id="page-73-1"></span>BinaryClassificationPipeline.**clone**(*random\_state=0*)

Constructs a new pipeline with the same parameters and components.

**Parameters random state** (int) – the value to seed the random state with. Can also be a RandomState instance. Defaults to 0.

Returns A new instance of this pipeline with identical parameters and components

#### **evalml.pipelines.BinaryClassificationPipeline.describe**

#### <span id="page-74-0"></span>BinaryClassificationPipeline.**describe**()

Outputs pipeline details including component parameters

**Parameters return\_dict** (bool) – If True, return dictionary of information about pipeline. Defaults to false

Returns dictionary of all component parameters if return\_dict is True, else None

Return type dict

#### **evalml.pipelines.BinaryClassificationPipeline.fit**

<span id="page-74-1"></span>BinaryClassificationPipeline.**fit**(*X*, *y*)

Build a classification model. For string and categorical targets, classes are sorted by sorted( $set(y)$ ) and then are mapped to values between 0 and n\_classes-1.

#### Parameters

- **X** (pd. DataFrame or  $np.array$ ) the input training data of shape [n\_samples, n\_features]
- **y** (pd. Series) the target training labels of length [n\_samples]

Returns self

#### **evalml.pipelines.BinaryClassificationPipeline.get\_component**

<span id="page-74-2"></span>BinaryClassificationPipeline.**get\_component**(*name*)

Returns component by name

Parameters name  $(str)$  – name of component

Returns component to return

Return type Component

#### **evalml.pipelines.BinaryClassificationPipeline.graph**

<span id="page-74-3"></span>BinaryClassificationPipeline.**graph**(*filepath=None*) Generate an image representing the pipeline graph

> **Parameters filepath** ( $str$ ,  $optional$ ) – Path to where the graph should be saved. If set to None (as by default), the graph will not be saved.

Returns Graph object that can be directly displayed in Jupyter notebooks.

Return type graphviz.Digraph

## **evalml.pipelines.BinaryClassificationPipeline.graph\_feature\_importance**

- <span id="page-75-0"></span>BinaryClassificationPipeline.**graph\_feature\_importance**(*show\_all\_features=False*) Generate a bar graph of the pipeline's feature importance
	- Parameters show\_all\_features (bool, optional) If true, graph features with an importance value of zero. Defaults to false.
	- Returns plotly.Figure, a bar graph showing features and their corresponding importance

#### **evalml.pipelines.BinaryClassificationPipeline.load**

<span id="page-75-1"></span>**static** BinaryClassificationPipeline.**load**(*file\_path*) Loads pipeline at file path

**Parameters**  $file\_path(str)$  – location to load file

Returns PipelineBase object

#### **evalml.pipelines.BinaryClassificationPipeline.predict**

```
BinaryClassificationPipeline.predict(X, objective=None)
    Make predictions using selected features.
```
#### Parameters

- **X** (pd. DataFrame or np. array) data of shape [n\_samples, n\_features]
- **objective** (Object or string) the objective to use to make predictions

Returns estimated labels

Return type pd.Series

## **evalml.pipelines.BinaryClassificationPipeline.predict\_proba**

<span id="page-75-3"></span>BinaryClassificationPipeline.**predict\_proba**(*X*)

Make probability estimates for labels. Assumes that the column at index 1 represents the positive label case.

**Parameters**  $\mathbf{X}$  (pd. DataFrame or np. array) – data of shape  $[n_s$  samples, n\_features]

Returns probability estimates

Return type pd.DataFrame

## **evalml.pipelines.BinaryClassificationPipeline.save**

<span id="page-75-4"></span>BinaryClassificationPipeline.**save**(*file\_path*)

Saves pipeline at file path

**Parameters**  $file\_path(str) - location to save file$ 

Returns None

#### **evalml.pipelines.BinaryClassificationPipeline.score**

<span id="page-76-0"></span>BinaryClassificationPipeline.**score**(*X*, *y*, *objectives*) Evaluate model performance on objectives

#### Parameters

- **X** (pd.DataFrame or np.array) data of shape [n\_samples, n\_features]
- $\mathbf{y}$  (pd. Series) true labels of length [n\_samples]
- **objectives**  $(llist)$  list of objectives to score

Returns ordered dictionary of objective scores

Return type dict

## **evalml.pipelines.MulticlassClassificationPipeline**

•  $\mathbf{y} \left( pd. \textit{Series} \left( \textit{list} \right) - \text{list of objectives to score} \right)$ <br>• objectives ( $\textit{list} \right) - \text{list of objectives scores}$ <br>Return type dict<br>ml.pipelines.MulticlassClassificationPipeline<br>ml.pipelines.MulticlassClassificationPipeline.<br>ac.ABC

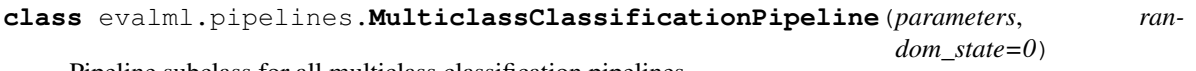

Pipeline subclass for all multiclass classification pipelines.

# [\\_\\_init\\_\\_](#page-76-1) Machine learning classification pipeline made out of transformers and a classifier. [clone](#page-77-0) Constructs a new pipeline with the same parameters and components. [describe](#page-77-1) Outputs pipeline details including component parameters [fit](#page-77-2) Build a classification model. For string and categorical targets, classes are sorted [get\\_component](#page-77-3) **Returns component by name** [graph](#page-78-0) Generate an image representing the pipeline graph graph feature importance **Generate a bar graph of the pipeline's feature impor**tance [load](#page-78-2) Loads pipeline at file path [predict](#page-78-3) Make predictions using selected features. [predict\\_proba](#page-78-4) Make probability estimates for labels. [save](#page-79-0) Saves pipeline at file path Saves pipeline at file path [score](#page-79-1) Evaluate model performance on objectives

## **Methods**

**evalml.pipelines.MulticlassClassificationPipeline.\_\_init\_\_**

<span id="page-76-1"></span>MulticlassClassificationPipeline.**\_\_init\_\_**(*parameters*, *random\_state=0*) Machine learning classification pipeline made out of transformers and a classifier.

Required Class Variables: component\_graph (list): List of components in order. Accepts strings or

ComponentBase subclasses in the list

#### Parameters

- **parameters** (dict) dictionary with component names as keys and dictionary of that component's parameters as values. An empty dictionary {} implies using all default values for component parameters.
- **random\_state** (int, np.random.RandomState) The random seed/state. Defaults to 0.

#### **evalml.pipelines.MulticlassClassificationPipeline.clone**

```
MulticlassClassificationPipeline.clone(random_state=0)
```
Constructs a new pipeline with the same parameters and components.

- **Parameters random\_state** (int) the value to seed the random state with. Can also be a RandomState instance. Defaults to 0.
- Returns A new instance of this pipeline with identical parameters and components

#### **evalml.pipelines.MulticlassClassificationPipeline.describe**

#### <span id="page-77-1"></span>MulticlassClassificationPipeline.**describe**()

Outputs pipeline details including component parameters

- **Parameters return\_dict** (bool) If True, return dictionary of information about pipeline. Defaults to false
- Returns dictionary of all component parameters if return\_dict is True, else None

Return type dict

## **evalml.pipelines.MulticlassClassificationPipeline.fit**

#### <span id="page-77-2"></span>MulticlassClassificationPipeline.**fit**(*X*, *y*)

Build a classification model. For string and categorical targets, classes are sorted by sorted(set(y)) and then are mapped to values between 0 and n\_classes-1.

#### Parameters

- **X** (pd. DataFrame or  $np.array$ ) the input training data of shape [n\_samples, n features]
- **y** (pd. Series) the target training labels of length [n\_samples]

Returns self

#### **evalml.pipelines.MulticlassClassificationPipeline.get\_component**

```
MulticlassClassificationPipeline.get_component(name)
    Returns component by name
```
**Parameters name** (str) – name of component

Returns component to return

Return type Component

#### **evalml.pipelines.MulticlassClassificationPipeline.graph**

<span id="page-78-0"></span>MulticlassClassificationPipeline.**graph**(*filepath=None*) Generate an image representing the pipeline graph

> Parameters filepath (str, optional) – Path to where the graph should be saved. If set to None (as by default), the graph will not be saved.

Returns Graph object that can be directly displayed in Jupyter notebooks.

Return type graphviz.Digraph

#### **evalml.pipelines.MulticlassClassificationPipeline.graph\_feature\_importance**

<span id="page-78-1"></span>MulticlassClassificationPipeline.**graph\_feature\_importance**(*show\_all\_features=False*) Generate a bar graph of the pipeline's feature importance

Parameters show\_all\_features (bool, optional) – If true, graph features with an importance value of zero. Defaults to false.

Returns plotly.Figure, a bar graph showing features and their corresponding importance

#### **evalml.pipelines.MulticlassClassificationPipeline.load**

<span id="page-78-2"></span>**static** MulticlassClassificationPipeline.**load**(*file\_path*) Loads pipeline at file path

**Parameters file path**  $(str)$  – location to load file

Returns PipelineBase object

#### **evalml.pipelines.MulticlassClassificationPipeline.predict**

<span id="page-78-3"></span>MulticlassClassificationPipeline.**predict**(*X*, *objective=None*) Make predictions using selected features.

#### Parameters

- **X** (pd. DataFrame or np. array) data of shape [n\_samples, n\_features]
- **objective** (Object or string) the objective to use to make predictions

Returns estimated labels

Return type pd.Series

#### **evalml.pipelines.MulticlassClassificationPipeline.predict\_proba**

<span id="page-78-4"></span>MulticlassClassificationPipeline.**predict\_proba**(*X*) Make probability estimates for labels.

**Parameters**  $\mathbf{X}$  (pd. DataFrame or np. array) – data of shape [n\_samples, n\_features]

Returns probability estimates

Return type pd.DataFrame

## **evalml.pipelines.MulticlassClassificationPipeline.save**

<span id="page-79-0"></span>MulticlassClassificationPipeline.**save**(*file\_path*) Saves pipeline at file path

**Parameters**  $file\_path(str) - location to save file$ 

Returns None

## **evalml.pipelines.MulticlassClassificationPipeline.score**

<span id="page-79-1"></span>MulticlassClassificationPipeline.**score**(*X*, *y*, *objectives*) Evaluate model performance on objectives

#### Parameters

- **X** (pd. DataFrame or np. array) data of shape [n\_samples, n\_features]
- **y** (pd. Series) true labels of length [n\_samples]
- **objectives**  $(llist)$  list of objectives to score

Returns ordered dictionary of objective scores

Return type dict

#### **evalml.pipelines.RegressionPipeline**

abc.ABC evalml.pipelines.pipeline\_base.PipelineBase evalml.pipelines.regression\_pipeline.RegressionPipeline

**class** evalml.pipelines.**RegressionPipeline**(*parameters*, *random\_state=0*)

Pipeline subclass for all regression pipelines.

# **Methods**

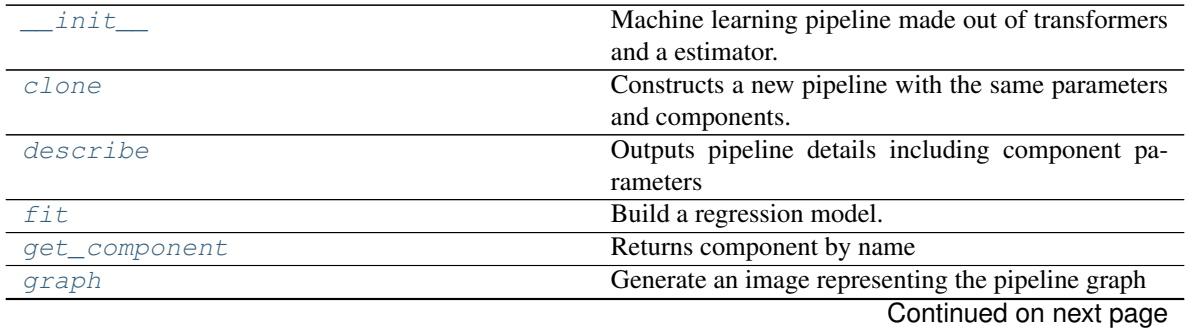

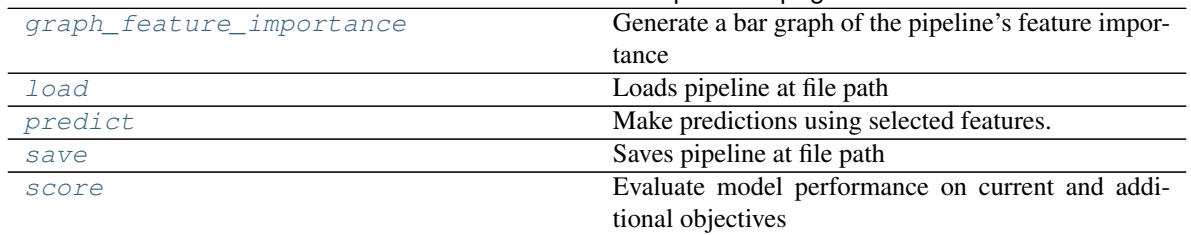

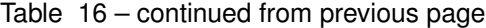

## **evalml.pipelines.RegressionPipeline.\_\_init\_\_**

<span id="page-80-0"></span>RegressionPipeline.**\_\_init\_\_**(*parameters*, *random\_state=0*)

Machine learning pipeline made out of transformers and a estimator.

Required Class Variables: component\_graph (list): List of components in order. Accepts strings or ComponentBase subclasses in the list

#### Parameters

- **parameters** (dict) dictionary with component names as keys and dictionary of that component's parameters as values. An empty dictionary {} implies using all default values for component parameters.
- **random\_state** (int, np.random.RandomState) The random seed/state. Defaults to 0.

## **evalml.pipelines.RegressionPipeline.clone**

#### <span id="page-80-1"></span>RegressionPipeline.**clone**(*random\_state=0*)

Constructs a new pipeline with the same parameters and components.

**Parameters random\_state** (int) – the value to seed the random state with. Can also be a RandomState instance. Defaults to 0.

Returns A new instance of this pipeline with identical parameters and components

## **evalml.pipelines.RegressionPipeline.describe**

#### <span id="page-80-2"></span>RegressionPipeline.**describe**()

Outputs pipeline details including component parameters

**Parameters return\_dict** (bool) – If True, return dictionary of information about pipeline. Defaults to false

Returns dictionary of all component parameters if return\_dict is True, else None

Return type dict

## **evalml.pipelines.RegressionPipeline.fit**

```
RegressionPipeline.fit(X, y)
    Build a regression model.
```
#### Parameters

- **X** (pd. DataFrame or np. array) the input training data of shape [n samples, n\_features]
- **y** (pd. Series) the target training labels of length [n\_samples]

Returns self

#### **evalml.pipelines.RegressionPipeline.get\_component**

<span id="page-81-0"></span>RegressionPipeline.**get\_component**(*name*) Returns component by name

**Parameters name** (str) – name of component

Returns component to return

Return type Component

## **evalml.pipelines.RegressionPipeline.graph**

<span id="page-81-1"></span>RegressionPipeline.**graph**(*filepath=None*) Generate an image representing the pipeline graph

> Parameters filepath (str, optional) – Path to where the graph should be saved. If set to None (as by default), the graph will not be saved.

Returns Graph object that can be directly displayed in Jupyter notebooks.

Return type graphviz.Digraph

## **evalml.pipelines.RegressionPipeline.graph\_feature\_importance**

<span id="page-81-2"></span>RegressionPipeline.**graph\_feature\_importance**(*show\_all\_features=False*) Generate a bar graph of the pipeline's feature importance

> Parameters show\_all\_features (bool, optional) – If true, graph features with an importance value of zero. Defaults to false.

Returns plotly.Figure, a bar graph showing features and their corresponding importance

#### **evalml.pipelines.RegressionPipeline.load**

<span id="page-81-3"></span>**static** RegressionPipeline.**load**(*file\_path*) Loads pipeline at file path

Parameters file\_path  $(str)$  – location to load file

Returns PipelineBase object

## **evalml.pipelines.RegressionPipeline.predict**

<span id="page-81-4"></span>RegressionPipeline.**predict**(*X*, *objective=None*) Make predictions using selected features.

Parameters

- **X** (pd. DataFrame or np. array) data of shape  $[n$ \_samples, n\_features]
- **objective** (Object or string) the objective to use to make predictions

Returns estimated labels

Return type pd.Series

## **evalml.pipelines.RegressionPipeline.save**

RegressionPipeline.**save**(*file\_path*) Saves pipeline at file path

**Parameters**  $file\_path(str) - location to save file$ 

Returns None

#### **evalml.pipelines.RegressionPipeline.score**

<span id="page-82-1"></span>RegressionPipeline.**score**(*X*, *y*, *objectives*)

Evaluate model performance on current and additional objectives

#### Parameters

- **X** (pd. DataFrame or np. array) data of shape [n\_samples, n\_features]
- $\mathbf{y}$  (pd. Series) true labels of length  $[n$  samples]
- **objectives**  $(list)$  Non-empty list of objectives to score on

Returns ordered dictionary of objective scores

Return type dict

# **5.4.2 Classification Pipelines**

<span id="page-82-0"></span>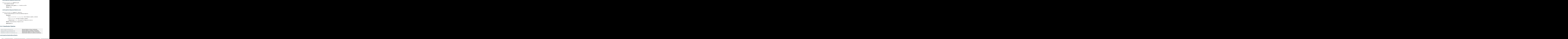

#### **evalml.pipelines.BaselineBinaryPipeline**

<span id="page-82-2"></span>**class** evalml.pipelines.**BaselineBinaryPipeline**(*parameters*, *random\_state=0*) Baseline Pipeline for binary classification.

```
name = 'Baseline Classification Pipeline'
```
**custom\_name = 'Baseline Classification Pipeline'**

```
summary = 'Baseline Classifier'
```
**component\_graph = ['Baseline Classifier'] problem\_type = 'binary' model\_family = 'baseline' hyperparameters = {'Baseline Classifier': {}} custom\_hyperparameters = None default\_parameters = {'Baseline Classifier': {'strategy': 'mode'}}**

## **Instance attributes**

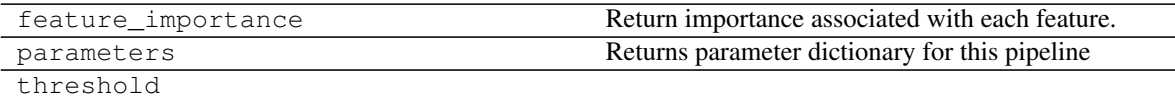

## **Methods:**

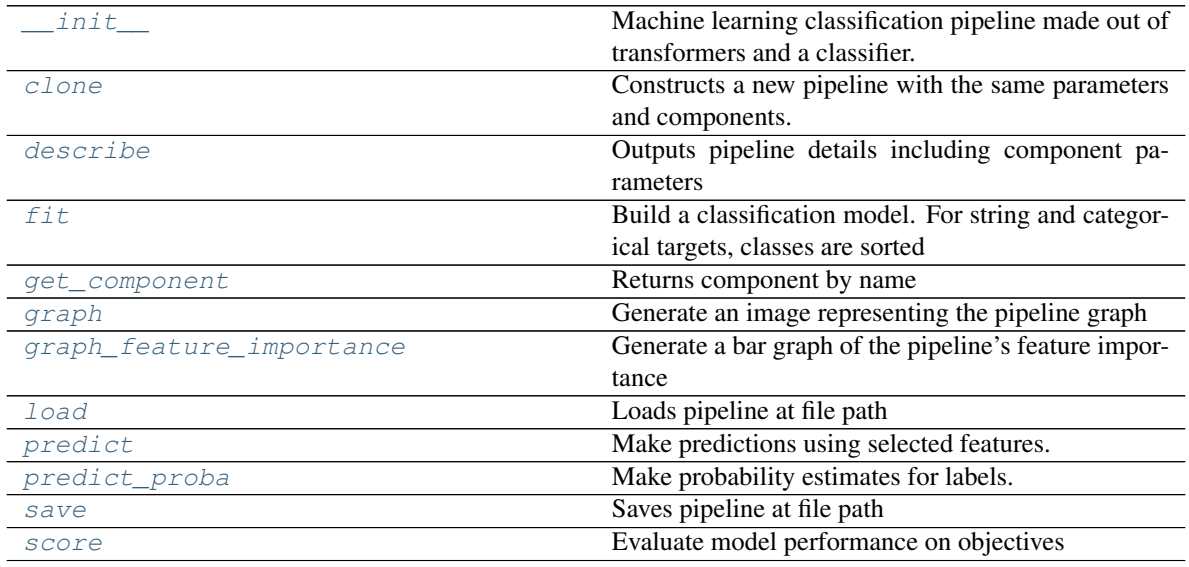

## **evalml.pipelines.BaselineBinaryPipeline.\_\_init\_\_**

<span id="page-83-0"></span>BaselineBinaryPipeline.**\_\_init\_\_**(*parameters*, *random\_state=0*)

Machine learning classification pipeline made out of transformers and a classifier.

Required Class Variables: component\_graph (list): List of components in order. Accepts strings or ComponentBase subclasses in the list

#### Parameters

- **parameters** (dict) dictionary with component names as keys and dictionary of that component's parameters as values. An empty dictionary {} implies using all default values for component parameters.
- **random\_state** (int, np.random.RandomState) The random seed/state. Defaults to 0.

## **evalml.pipelines.BaselineBinaryPipeline.clone**

```
BaselineBinaryPipeline.clone(random_state=0)
```
Constructs a new pipeline with the same parameters and components.

**Parameters random\_state** (int) – the value to seed the random state with. Can also be a RandomState instance. Defaults to 0.

Returns A new instance of this pipeline with identical parameters and components

#### **evalml.pipelines.BaselineBinaryPipeline.describe**

```
BaselineBinaryPipeline.describe()
```
Outputs pipeline details including component parameters

**Parameters return\_dict** (bool) – If True, return dictionary of information about pipeline. Defaults to false

Returns dictionary of all component parameters if return\_dict is True, else None

Return type dict

## **evalml.pipelines.BaselineBinaryPipeline.fit**

#### <span id="page-84-2"></span>BaselineBinaryPipeline.**fit**(*X*, *y*)

Build a classification model. For string and categorical targets, classes are sorted by sorted( $set(y)$ ) and then are mapped to values between 0 and n\_classes-1.

## Parameters

- **X** (pd. DataFrame or np. array) the input training data of shape [n samples, n\_features]
- **y** (pd. Series) the target training labels of length [n\_samples]

Returns self

## **evalml.pipelines.BaselineBinaryPipeline.get\_component**

<span id="page-84-3"></span>BaselineBinaryPipeline.**get\_component**(*name*)

Returns component by name

Parameters name (str) – name of component

Returns component to return

Return type Component

## **evalml.pipelines.BaselineBinaryPipeline.graph**

<span id="page-84-4"></span>BaselineBinaryPipeline.**graph**(*filepath=None*) Generate an image representing the pipeline graph

> Parameters filepath (str, optional) – Path to where the graph should be saved. If set to None (as by default), the graph will not be saved.

Returns Graph object that can be directly displayed in Jupyter notebooks.

Return type graphviz.Digraph

#### **evalml.pipelines.BaselineBinaryPipeline.graph\_feature\_importance**

<span id="page-85-0"></span>BaselineBinaryPipeline.**graph\_feature\_importance**(*show\_all\_features=False*) Generate a bar graph of the pipeline's feature importance

> Parameters show\_all\_features (bool, optional) – If true, graph features with an importance value of zero. Defaults to false.

Returns plotly.Figure, a bar graph showing features and their corresponding importance

#### **evalml.pipelines.BaselineBinaryPipeline.load**

```
static BaselineBinaryPipeline.load(file_path)
```
Loads pipeline at file path

**Parameters file path**  $(str)$  – location to load file

Returns PipelineBase object

## **evalml.pipelines.BaselineBinaryPipeline.predict**

<span id="page-85-2"></span>BaselineBinaryPipeline.**predict**(*X*, *objective=None*) Make predictions using selected features.

#### Parameters

- **X** (pd. DataFrame or np. array) data of shape  $[n$  samples, n features]
- **objective** (*Object or string*) the objective to use to make predictions

Returns estimated labels

Return type pd.Series

## **evalml.pipelines.BaselineBinaryPipeline.predict\_proba**

#### <span id="page-85-3"></span>BaselineBinaryPipeline.**predict\_proba**(*X*)

Make probability estimates for labels. Assumes that the column at index 1 represents the positive label case.

**Parameters**  $\mathbf{X}$  (pd. DataFrame or np. array) – data of shape [n\_samples, n\_features]

Returns probability estimates

Return type pd.DataFrame

#### **evalml.pipelines.BaselineBinaryPipeline.save**

<span id="page-85-4"></span>BaselineBinaryPipeline.**save**(*file\_path*) Saves pipeline at file path

**Parameters file path**  $(str)$  – location to save file

Returns None

## **evalml.pipelines.BaselineBinaryPipeline.score**

<span id="page-86-1"></span>BaselineBinaryPipeline.**score**(*X*, *y*, *objectives*) Evaluate model performance on objectives

#### Parameters

- **X** (pd. DataFrame or np. array) data of shape [n\_samples, n\_features] **Parameters**<br>
• **x** (*pd. DataFrame or np. array*) – data of shape [n\_samples, n\_features]<br>
• **y** (*pd. Series*) – true labels of length [n\_samples]<br>
• **objectives** (*list*) – list of objectives to score<br> **Returns** ordere
	- **y** (pd. Series) true labels of length [n\_samples]
	- **objectives**  $(list)$  list of objectives to score

Returns ordered dictionary of objective scores

Return type dict

## **evalml.pipelines.BaselineMulticlassPipeline**

<span id="page-86-0"></span>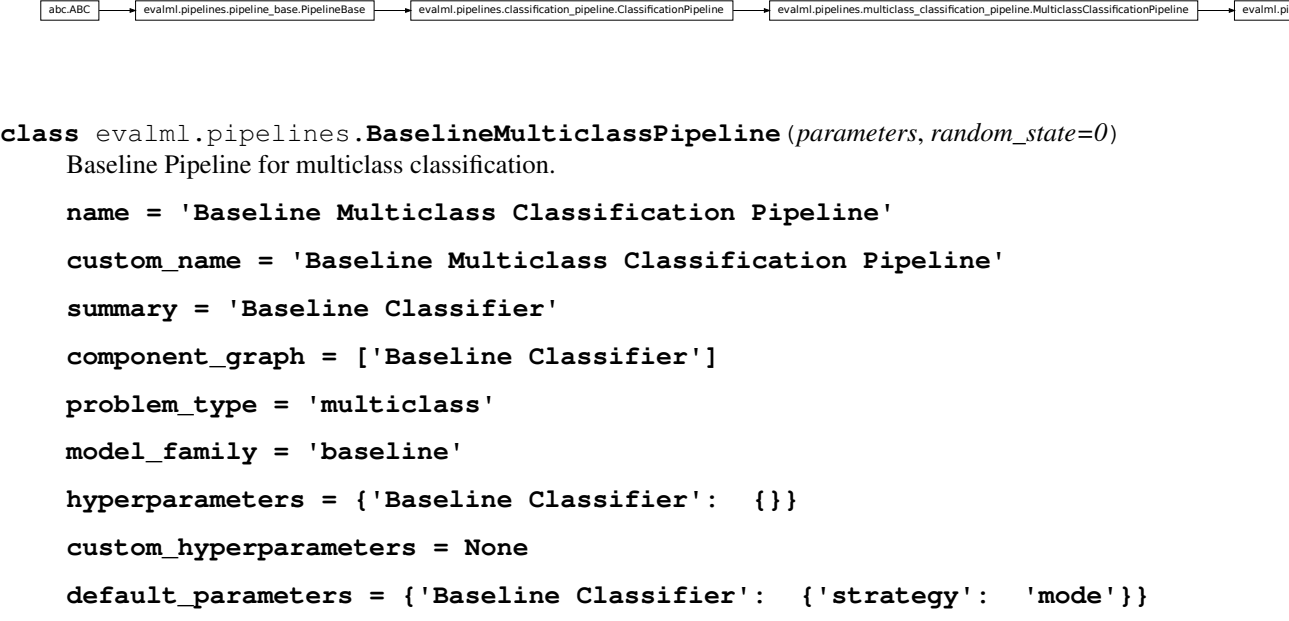

## **Instance attributes**

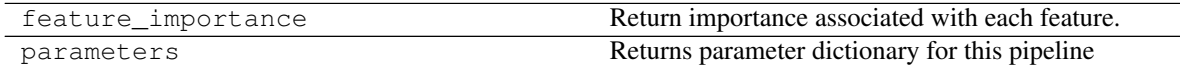

**Methods:**

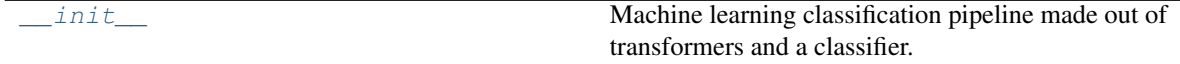

Continued on next page

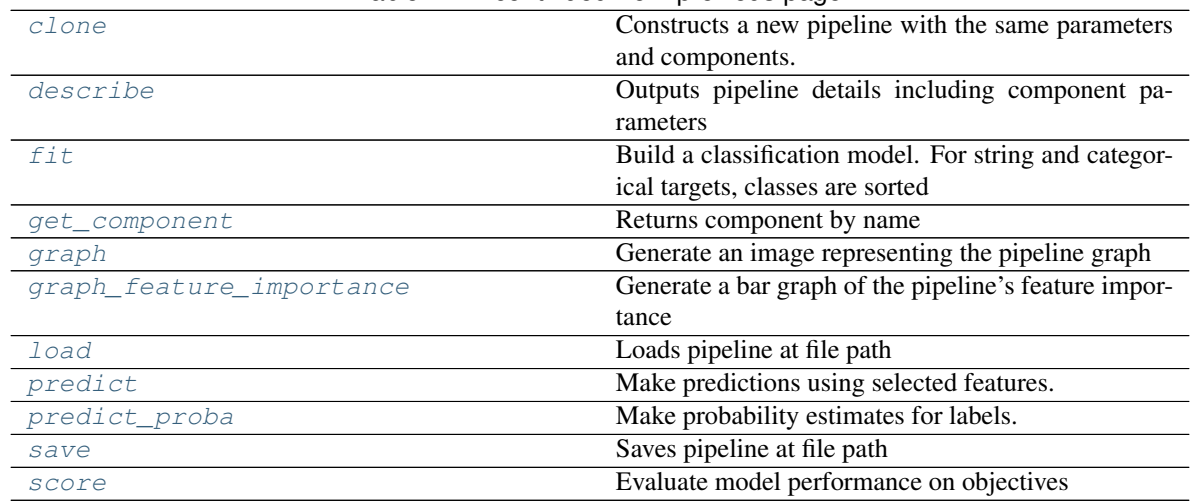

## Table 21 – continued from previous page

#### **evalml.pipelines.BaselineMulticlassPipeline.\_\_init\_\_**

<span id="page-87-0"></span>BaselineMulticlassPipeline.**\_\_init\_\_**(*parameters*, *random\_state=0*)

Machine learning classification pipeline made out of transformers and a classifier.

Required Class Variables: component\_graph (list): List of components in order. Accepts strings or ComponentBase subclasses in the list

#### Parameters

- **parameters** (dict) dictionary with component names as keys and dictionary of that component's parameters as values. An empty dictionary {} implies using all default values for component parameters.
- **random\_state** (int, np.random.RandomState) The random seed/state. Defaults to 0.

#### **evalml.pipelines.BaselineMulticlassPipeline.clone**

<span id="page-87-1"></span>BaselineMulticlassPipeline.**clone**(*random\_state=0*)

Constructs a new pipeline with the same parameters and components.

**Parameters random state** (int) – the value to seed the random state with. Can also be a RandomState instance. Defaults to 0.

Returns A new instance of this pipeline with identical parameters and components

## **evalml.pipelines.BaselineMulticlassPipeline.describe**

<span id="page-87-2"></span>BaselineMulticlassPipeline.**describe**()

Outputs pipeline details including component parameters

**Parameters return\_dict** (bool) – If True, return dictionary of information about pipeline. Defaults to false

Returns dictionary of all component parameters if return\_dict is True, else None

Return type dict

## **evalml.pipelines.BaselineMulticlassPipeline.fit**

<span id="page-88-0"></span>BaselineMulticlassPipeline.**fit**(*X*, *y*)

Build a classification model. For string and categorical targets, classes are sorted by sorted(set(y)) and then are mapped to values between 0 and n\_classes-1.

#### Parameters

- **X** (pd. DataFrame or np. array) the input training data of shape [n\_samples, n features]
- **y** (pd. Series) the target training labels of length [n\_samples]

Returns self

#### **evalml.pipelines.BaselineMulticlassPipeline.get\_component**

<span id="page-88-1"></span>BaselineMulticlassPipeline.**get\_component**(*name*)

Returns component by name

Parameters name (str) – name of component

Returns component to return

Return type Component

## **evalml.pipelines.BaselineMulticlassPipeline.graph**

<span id="page-88-2"></span>BaselineMulticlassPipeline.**graph**(*filepath=None*) Generate an image representing the pipeline graph

> Parameters filepath (str, optional) – Path to where the graph should be saved. If set to None (as by default), the graph will not be saved.

Returns Graph object that can be directly displayed in Jupyter notebooks.

Return type graphviz.Digraph

#### **evalml.pipelines.BaselineMulticlassPipeline.graph\_feature\_importance**

<span id="page-88-3"></span>BaselineMulticlassPipeline.**graph\_feature\_importance**(*show\_all\_features=False*) Generate a bar graph of the pipeline's feature importance

Parameters show\_all\_features (bool, optional) – If true, graph features with an importance value of zero. Defaults to false.

Returns plotly.Figure, a bar graph showing features and their corresponding importance

#### **evalml.pipelines.BaselineMulticlassPipeline.load**

<span id="page-88-4"></span>**static** BaselineMulticlassPipeline.**load**(*file\_path*) Loads pipeline at file path

**Parameters file path**  $(str)$  – location to load file

Returns PipelineBase object

## **evalml.pipelines.BaselineMulticlassPipeline.predict**

<span id="page-89-1"></span>BaselineMulticlassPipeline.**predict**(*X*, *objective=None*) Make predictions using selected features.

#### Parameters

- **X** (pd.DataFrame or np.array) data of shape [n\_samples, n\_features]
- **objective** (Object or string) the objective to use to make predictions

Returns estimated labels

Return type pd.Series

## **evalml.pipelines.BaselineMulticlassPipeline.predict\_proba**

<span id="page-89-2"></span>BaselineMulticlassPipeline.**predict\_proba**(*X*)

Make probability estimates for labels.

**Parameters**  $\mathbf{X}$  (pd. DataFrame or np. array) – data of shape [n\_samples, n\_features] Returns probability estimates Return type pd.DataFrame • objective (*ib)* nore or an- $i\pi g$ ) – the objective to extreme productions<br> **Return bye multistics**<br> **Return bye multistics**<br> **Return bye multistics**<br> **Contained in the probability and the set of the set of the set of t** 

## **evalml.pipelines.BaselineMulticlassPipeline.save**

<span id="page-89-3"></span>BaselineMulticlassPipeline.**save**(*file\_path*) Saves pipeline at file path

Parameters file\_path  $(str)$  – location to save file

Returns None

## **evalml.pipelines.BaselineMulticlassPipeline.score**

<span id="page-89-4"></span>BaselineMulticlassPipeline.**score**(*X*, *y*, *objectives*) Evaluate model performance on objectives

#### Parameters

- **X** (pd. DataFrame or np. array) data of shape [n\_samples, n\_features]
- **y** (pd. Series) true labels of length [n\_samples]
- **objectives**  $(llist)$  list of objectives to score

Returns ordered dictionary of objective scores

Return type dict

<span id="page-89-0"></span>**evalml.pipelines.ModeBaselineBinaryPipeline**

```
class evalml.pipelines.ModeBaselineBinaryPipeline(parameters, random_state=0)
     Mode Baseline Pipeline for binary classification.
```

```
name = 'Mode Baseline Binary Classification Pipeline'
custom_name = 'Mode Baseline Binary Classification Pipeline'
summary = 'Baseline Classifier'
component_graph = ['Baseline Classifier']
problem_type = 'binary'
model_family = 'baseline'
hyperparameters = {'Baseline Classifier': {}}
custom_hyperparameters = {'strategy': ['mode']}
default_parameters = {'Baseline Classifier': {'strategy': 'mode'}}
```
## **Instance attributes**

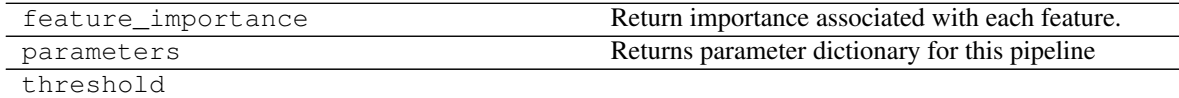

**Methods:**

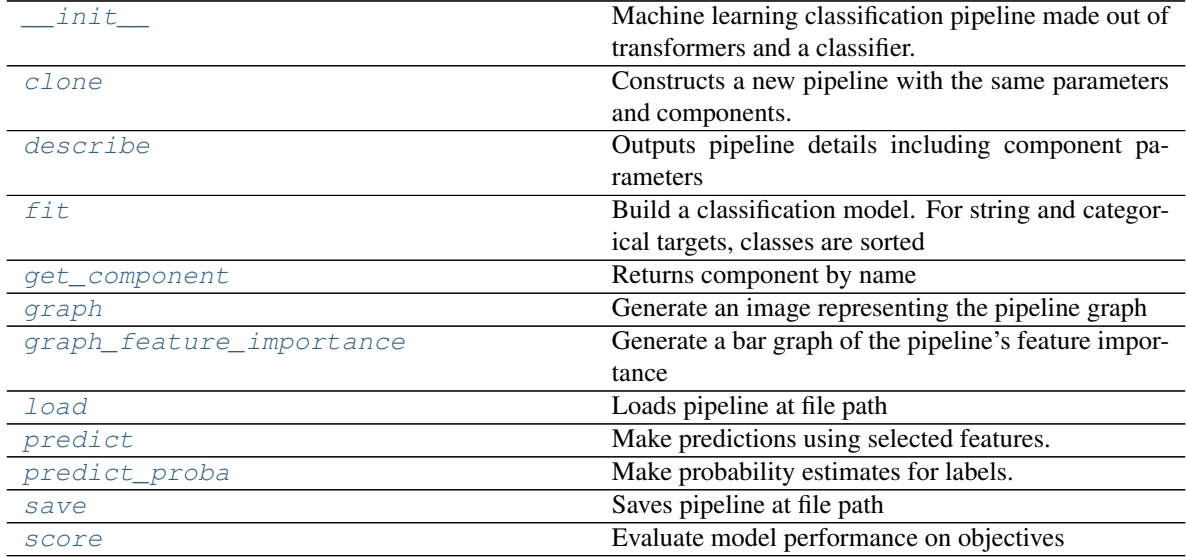

## **evalml.pipelines.ModeBaselineBinaryPipeline.\_\_init\_\_**

<span id="page-90-0"></span>ModeBaselineBinaryPipeline.**\_\_init\_\_**(*parameters*, *random\_state=0*) Machine learning classification pipeline made out of transformers and a classifier.

Required Class Variables: component\_graph (list): List of components in order. Accepts strings or ComponentBase subclasses in the list

#### Parameters

- **parameters** (dict) dictionary with component names as keys and dictionary of that component's parameters as values. An empty dictionary {} implies using all default values for component parameters.
- **random\_state** (int, np.random.RandomState) The random seed/state. Defaults to 0.

#### **evalml.pipelines.ModeBaselineBinaryPipeline.clone**

<span id="page-91-0"></span>ModeBaselineBinaryPipeline.**clone**(*random\_state=0*)

Constructs a new pipeline with the same parameters and components.

**Parameters random state**  $(int)$  – the value to seed the random state with. Can also be a RandomState instance. Defaults to 0.

Returns A new instance of this pipeline with identical parameters and components

#### **evalml.pipelines.ModeBaselineBinaryPipeline.describe**

<span id="page-91-1"></span>ModeBaselineBinaryPipeline.**describe**() Outputs pipeline details including component parameters

> **Parameters return\_dict** (bool) – If True, return dictionary of information about pipeline. Defaults to false

Returns dictionary of all component parameters if return\_dict is True, else None

Return type dict

#### **evalml.pipelines.ModeBaselineBinaryPipeline.fit**

<span id="page-91-2"></span>ModeBaselineBinaryPipeline.**fit**(*X*, *y*)

Build a classification model. For string and categorical targets, classes are sorted by sorted( $set(y)$ ) and then are mapped to values between 0 and n\_classes-1.

#### Parameters

- **X** (pd. DataFrame or  $np.array$ ) the input training data of shape [n\_samples, n\_features]
- **y** (pd. Series) the target training labels of length [n\_samples]

Returns self

#### **evalml.pipelines.ModeBaselineBinaryPipeline.get\_component**

```
ModeBaselineBinaryPipeline.get_component(name)
```
Returns component by name

Parameters name (str) – name of component

Returns component to return

Return type Component

#### **evalml.pipelines.ModeBaselineBinaryPipeline.graph**

<span id="page-92-0"></span>ModeBaselineBinaryPipeline.**graph**(*filepath=None*) Generate an image representing the pipeline graph

> Parameters filepath (str, optional) – Path to where the graph should be saved. If set to None (as by default), the graph will not be saved.

Returns Graph object that can be directly displayed in Jupyter notebooks.

Return type graphviz.Digraph

**evalml.pipelines.ModeBaselineBinaryPipeline.graph\_feature\_importance**

<span id="page-92-1"></span>ModeBaselineBinaryPipeline.**graph\_feature\_importance**(*show\_all\_features=False*) Generate a bar graph of the pipeline's feature importance

Parameters show\_all\_features (bool, optional) – If true, graph features with an importance value of zero. Defaults to false.

Returns plotly.Figure, a bar graph showing features and their corresponding importance

## **evalml.pipelines.ModeBaselineBinaryPipeline.load**

<span id="page-92-2"></span>**static** ModeBaselineBinaryPipeline.**load**(*file\_path*) Loads pipeline at file path

**Parameters**  $file\_path(str) - location to load file$ 

Returns PipelineBase object

#### **evalml.pipelines.ModeBaselineBinaryPipeline.predict**

<span id="page-92-3"></span>ModeBaselineBinaryPipeline.**predict**(*X*, *objective=None*) Make predictions using selected features.

#### Parameters

- **X** (pd. DataFrame or np. array) data of shape [n\_samples, n\_features]
- **objective** (*Object or string*) the objective to use to make predictions

Returns estimated labels

Return type pd.Series

## **evalml.pipelines.ModeBaselineBinaryPipeline.predict\_proba**

<span id="page-92-4"></span>ModeBaselineBinaryPipeline.**predict\_proba**(*X*)

Make probability estimates for labels. Assumes that the column at index 1 represents the positive label case.

**Parameters <b>X** (pd. DataFrame or np. array) – data of shape [n\_samples, n\_features]

Returns probability estimates

Return type pd.DataFrame

## **evalml.pipelines.ModeBaselineBinaryPipeline.save**

```
ModeBaselineBinaryPipeline.save(file_path)
    Saves pipeline at file path
```
**Parameters**  $file\_path(str) - location to save file$ 

Returns None

#### **evalml.pipelines.ModeBaselineBinaryPipeline.score**

<span id="page-93-2"></span>ModeBaselineBinaryPipeline.**score**(*X*, *y*, *objectives*) Evaluate model performance on objectives

#### Parameters

- **X** (pd. DataFrame or np. array) data of shape [n\_samples, n\_features]
- **y** (pd. Series) true labels of length [n\_samples]
- **objectives**  $(llist)$  list of objectives to score

Returns ordered dictionary of objective scores

Return type dict

## <span id="page-93-0"></span>**evalml.pipelines.ModeBaselineMulticlassPipeline**

```
evalm1.pipelines.ModeBaselineBinaryPipeline.score<br>
ModeBaselineBinaryPipeline.score (X, y, objectives)<br>
Evaluate model performance on objectives<br>
Parameters<br>
• x (pd. DataFrame or np. array) – data of shape [n_sampl
class evalml.pipelines.ModeBaselineMulticlassPipeline(parameters, ran-
            dom_state=0)
Mode Baseline Pipeline for multiclass classification.
name = 'Mode Baseline Multiclass Classification Pipeline'
custom_name = 'Mode Baseline Multiclass Classification Pipeline'
summary = 'Baseline Classifier'
component_graph = ['Baseline Classifier']
problem_type = 'multiclass'
model_family = 'baseline'
hyperparameters = {'Baseline Classifier': {}}
custom_hyperparameters = {'strategy': ['mode']}
default_parameters = {'Baseline Classifier': {'strategy': 'mode'}}
```
## **Instance attributes**

feature\_importance Return importance associated with each feature. Continued on next page

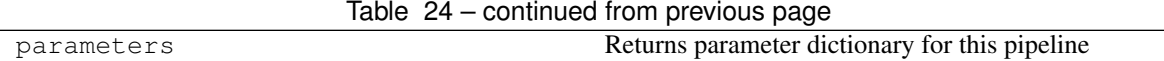

# **Methods:**

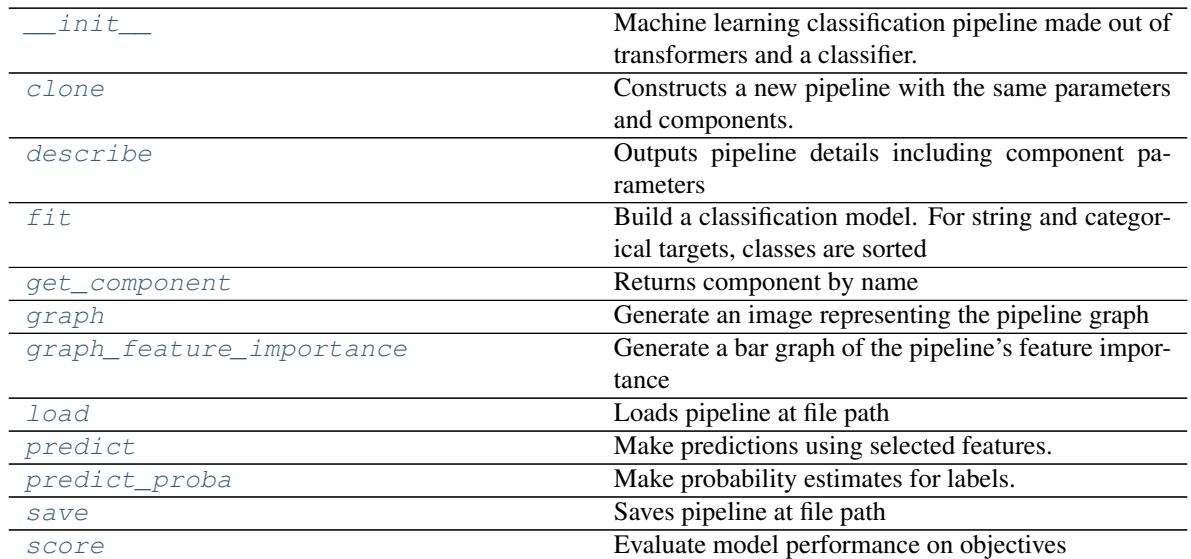

## **evalml.pipelines.ModeBaselineMulticlassPipeline.\_\_init\_\_**

- <span id="page-94-0"></span>ModeBaselineMulticlassPipeline.**\_\_init\_\_**(*parameters*, *random\_state=0*) Machine learning classification pipeline made out of transformers and a classifier.
	- Required Class Variables: component\_graph (list): List of components in order. Accepts strings or ComponentBase subclasses in the list

#### Parameters

- **parameters** (dict) dictionary with component names as keys and dictionary of that component's parameters as values. An empty dictionary {} implies using all default values for component parameters.
- **random\_state** (int, np.random.RandomState) The random seed/state. Defaults to 0.

#### **evalml.pipelines.ModeBaselineMulticlassPipeline.clone**

<span id="page-94-1"></span>ModeBaselineMulticlassPipeline.**clone**(*random\_state=0*)

Constructs a new pipeline with the same parameters and components.

**Parameters random state** (int) – the value to seed the random state with. Can also be a RandomState instance. Defaults to 0.

Returns A new instance of this pipeline with identical parameters and components

#### **evalml.pipelines.ModeBaselineMulticlassPipeline.describe**

#### <span id="page-95-0"></span>ModeBaselineMulticlassPipeline.**describe**()

Outputs pipeline details including component parameters

**Parameters return\_dict** (bool) – If True, return dictionary of information about pipeline. Defaults to false

Returns dictionary of all component parameters if return\_dict is True, else None

Return type dict

#### **evalml.pipelines.ModeBaselineMulticlassPipeline.fit**

#### <span id="page-95-1"></span>ModeBaselineMulticlassPipeline.**fit**(*X*, *y*)

Build a classification model. For string and categorical targets, classes are sorted by sorted( $set(y)$ ) and then are mapped to values between 0 and n\_classes-1.

#### Parameters

- **X** (pd.DataFrame or np.array) the input training data of shape [n\_samples, n\_features]
- **y** (pd. Series) the target training labels of length [n\_samples]

Returns self

#### **evalml.pipelines.ModeBaselineMulticlassPipeline.get\_component**

<span id="page-95-2"></span>ModeBaselineMulticlassPipeline.**get\_component**(*name*)

Returns component by name

**Parameters name** (str) – name of component

Returns component to return

Return type Component

#### **evalml.pipelines.ModeBaselineMulticlassPipeline.graph**

<span id="page-95-3"></span>ModeBaselineMulticlassPipeline.**graph**(*filepath=None*) Generate an image representing the pipeline graph

> Parameters filepath (str, optional) – Path to where the graph should be saved. If set to None (as by default), the graph will not be saved.

Returns Graph object that can be directly displayed in Jupyter notebooks.

Return type graphviz.Digraph

#### **evalml.pipelines.ModeBaselineMulticlassPipeline.graph\_feature\_importance**

<span id="page-95-4"></span>ModeBaselineMulticlassPipeline.**graph\_feature\_importance**(*show\_all\_features=False*) Generate a bar graph of the pipeline's feature importance

**Parameters show all features** (bool, optional) – If true, graph features with an importance value of zero. Defaults to false.

Returns plotly.Figure, a bar graph showing features and their corresponding importance

#### **evalml.pipelines.ModeBaselineMulticlassPipeline.load**

<span id="page-96-0"></span>**static** ModeBaselineMulticlassPipeline.**load**(*file\_path*) Loads pipeline at file path

Parameters file\_path  $(str)$  – location to load file

Returns PipelineBase object

#### **evalml.pipelines.ModeBaselineMulticlassPipeline.predict**

<span id="page-96-1"></span>ModeBaselineMulticlassPipeline.**predict**(*X*, *objective=None*) Make predictions using selected features.

#### Parameters

- **X** (pd. DataFrame or np. array) data of shape [n\_samples, n\_features]
- **objective** (Object or string) the objective to use to make predictions

Returns estimated labels

Return type pd.Series

#### **evalml.pipelines.ModeBaselineMulticlassPipeline.predict\_proba**

```
ModeBaselineMulticlassPipeline.predict_proba(X)
    Make probability estimates for labels.
```
**Parameters**  $\mathbf{X}$  (pd. DataFrame or np. array) – data of shape  $[n$  samples, n\_features]

Returns probability estimates

Return type pd.DataFrame

#### **evalml.pipelines.ModeBaselineMulticlassPipeline.save**

<span id="page-96-3"></span>ModeBaselineMulticlassPipeline.**save**(*file\_path*) Saves pipeline at file path

**Parameters**  $file\_path(str) - location to save file$ 

Returns None

#### **evalml.pipelines.ModeBaselineMulticlassPipeline.score**

<span id="page-96-4"></span>ModeBaselineMulticlassPipeline.**score**(*X*, *y*, *objectives*) Evaluate model performance on objectives

**Parameters** 

- **X** (pd. DataFrame or np. array) data of shape  $[n$  samples, n features]
- **y** (pd. Series) true labels of length [n\_samples]
- **objectives**  $(list)$  list of objectives to score

Returns ordered dictionary of objective scores

Return type dict

# **5.4.3 Regression Pipelines**

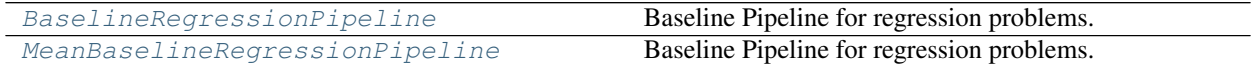

**evalml.pipelines.BaselineRegressionPipeline**

abc.ABC evalml.pipelines.pipeline\_base.PipelineBase evalml.pipelines.regression\_pipeline.RegressionPipeline evalml.pipelines.regression.baseline\_regression.BaselineRegressionPipeline

<span id="page-97-0"></span>**class** evalml.pipelines.**BaselineRegressionPipeline**(*parameters*, *random\_state=0*) Baseline Pipeline for regression problems.

```
name = 'Baseline Regression Pipeline'
custom_name = None
summary = 'Baseline Regressor'
component_graph = ['Baseline Regressor']
problem_type = 'regression'
model_family = 'baseline'
hyperparameters = {'Baseline Regressor': {}}
custom_hyperparameters = None
default_parameters = {'Baseline Regressor': {'strategy': 'mean'}}
```
## **Instance attributes**

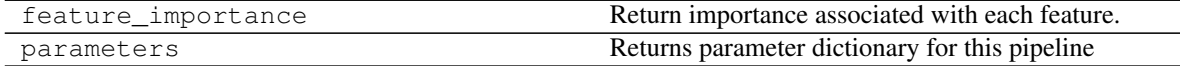

#### **Methods:**

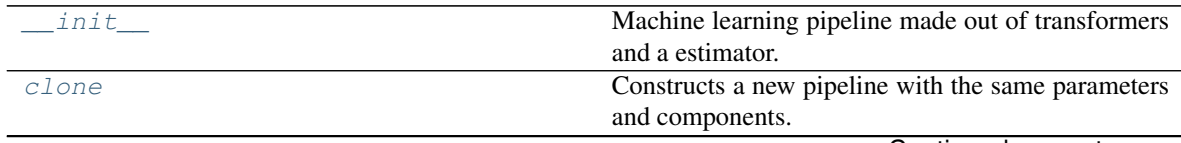

Continued on next page

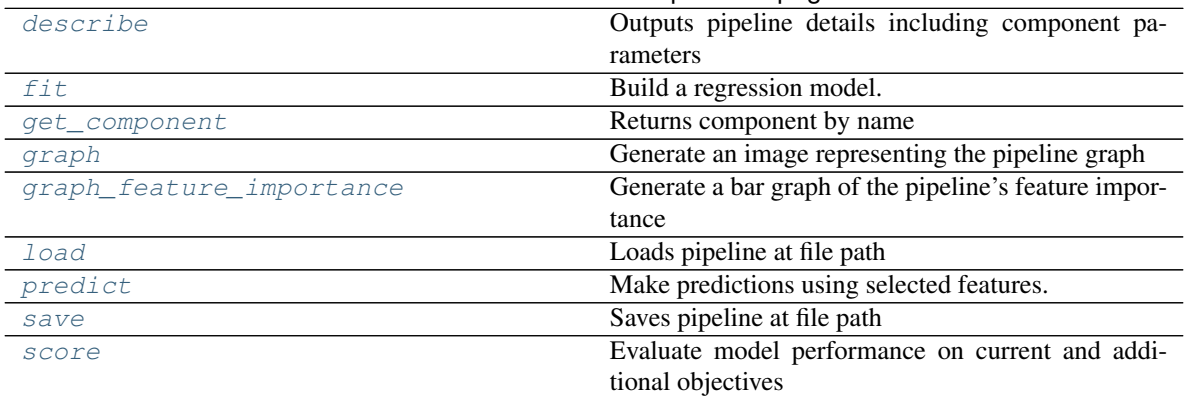

## Table 28 – continued from previous page

## **evalml.pipelines.BaselineRegressionPipeline.\_\_init\_\_**

<span id="page-98-0"></span>BaselineRegressionPipeline.**\_\_init\_\_**(*parameters*, *random\_state=0*) Machine learning pipeline made out of transformers and a estimator.

Required Class Variables: component\_graph (list): List of components in order. Accepts strings or ComponentBase subclasses in the list

#### Parameters

- **parameters** (dict) dictionary with component names as keys and dictionary of that component's parameters as values. An empty dictionary {} implies using all default values for component parameters.
- **random\_state** (int, np.random.RandomState) The random seed/state. Defaults to 0.

## **evalml.pipelines.BaselineRegressionPipeline.clone**

<span id="page-98-1"></span>BaselineRegressionPipeline.**clone**(*random\_state=0*)

- Constructs a new pipeline with the same parameters and components.
	- **Parameters random state** (int) the value to seed the random state with. Can also be a RandomState instance. Defaults to 0.

Returns A new instance of this pipeline with identical parameters and components

#### **evalml.pipelines.BaselineRegressionPipeline.describe**

#### <span id="page-98-2"></span>BaselineRegressionPipeline.**describe**()

Outputs pipeline details including component parameters

**Parameters return\_dict** (bool) – If True, return dictionary of information about pipeline. Defaults to false

Returns dictionary of all component parameters if return\_dict is True, else None

Return type dict

## **evalml.pipelines.BaselineRegressionPipeline.fit**

```
BaselineRegressionPipeline.fit(X, y)
    Build a regression model.
```
#### Parameters

- **X** (pd. DataFrame or  $np.array$ ) the input training data of shape [n\_samples, n features]
- **y** (pd. Series) the target training labels of length  $[n$  samples]

Returns self

#### **evalml.pipelines.BaselineRegressionPipeline.get\_component**

<span id="page-99-1"></span>BaselineRegressionPipeline.**get\_component**(*name*)

Returns component by name

**Parameters name** (str) – name of component

Returns component to return

Return type Component

#### **evalml.pipelines.BaselineRegressionPipeline.graph**

<span id="page-99-2"></span>BaselineRegressionPipeline.**graph**(*filepath=None*) Generate an image representing the pipeline graph

- Parameters filepath (str, optional) Path to where the graph should be saved. If set to None (as by default), the graph will not be saved.
- Returns Graph object that can be directly displayed in Jupyter notebooks.

Return type graphviz.Digraph

## **evalml.pipelines.BaselineRegressionPipeline.graph\_feature\_importance**

- <span id="page-99-3"></span>BaselineRegressionPipeline.**graph\_feature\_importance**(*show\_all\_features=False*) Generate a bar graph of the pipeline's feature importance
	- Parameters show\_all\_features (bool, optional) If true, graph features with an importance value of zero. Defaults to false.

Returns plotly.Figure, a bar graph showing features and their corresponding importance

#### **evalml.pipelines.BaselineRegressionPipeline.load**

<span id="page-99-4"></span>**static** BaselineRegressionPipeline.**load**(*file\_path*) Loads pipeline at file path

Parameters file\_path  $(str)$  – location to load file

Returns PipelineBase object

## **evalml.pipelines.BaselineRegressionPipeline.predict**

<span id="page-100-1"></span>BaselineRegressionPipeline.**predict**(*X*, *objective=None*) Make predictions using selected features.

Parameters

- **X** (pd.DataFrame or np.array) data of shape [n\_samples, n\_features]
- **objective** (Object or string) the objective to use to make predictions

Returns estimated labels

Return type pd.Series

#### **evalml.pipelines.BaselineRegressionPipeline.save**

<span id="page-100-2"></span>BaselineRegressionPipeline.**save**(*file\_path*) Saves pipeline at file path

**Parameters**  $file\_path(str)$  – location to save file

Returns None

#### **evalml.pipelines.BaselineRegressionPipeline.score**

<span id="page-100-3"></span>BaselineRegressionPipeline.**score**(*X*, *y*, *objectives*) Evaluate model performance on current and additional objectives

#### Parameters

- **X** (pd. DataFrame or np. array) data of shape [n\_samples, n\_features]
- $\mathbf{y}$  (pd. Series) true labels of length [n\_samples]
- **objectives**  $(llist)$  Non-empty list of objectives to score on

Returns ordered dictionary of objective scores

Return type dict

#### **evalml.pipelines.MeanBaselineRegressionPipeline**

<span id="page-100-0"></span>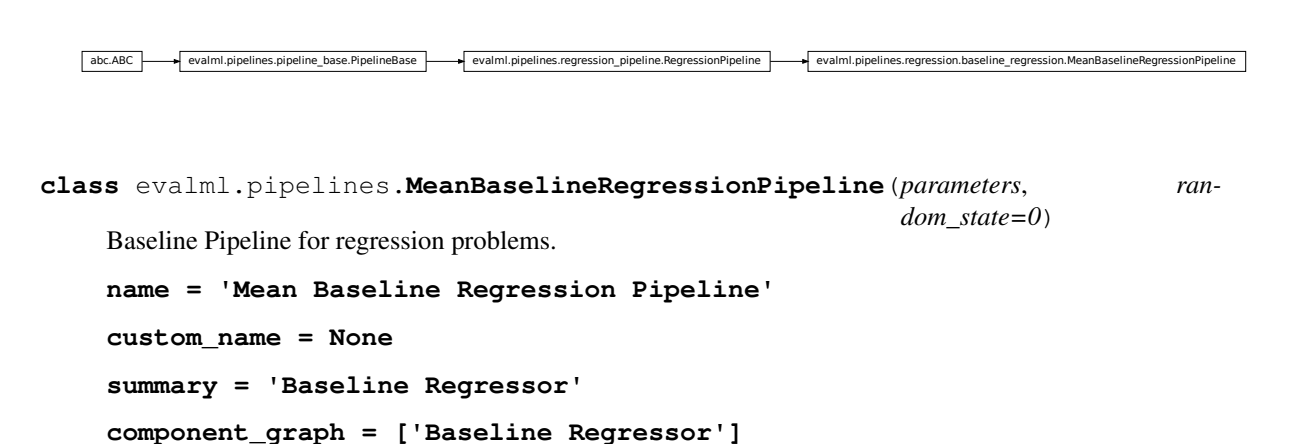

```
problem_type = 'regression'
model_family = 'baseline'
hyperparameters = {'Baseline Regressor': {}}
custom_hyperparameters = {'strategy': ['mean']}
default_parameters = {'Baseline Regressor': {'strategy': 'mean'}}
```
## **Instance attributes**

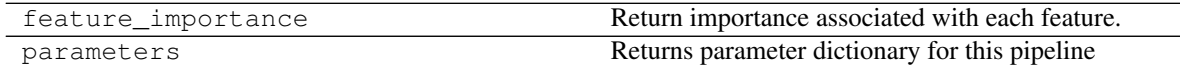

**Methods:**

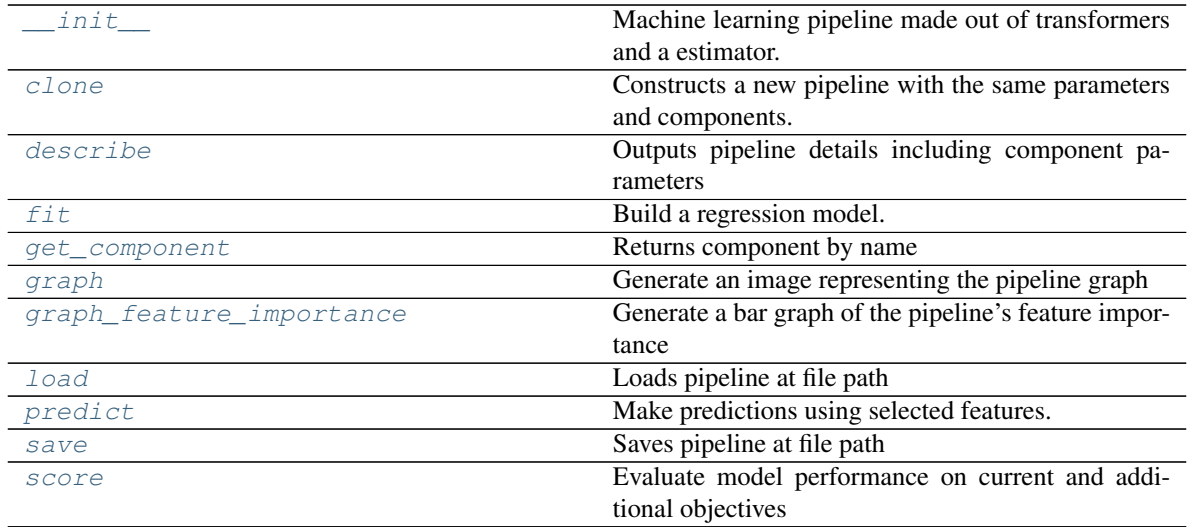

## **evalml.pipelines.MeanBaselineRegressionPipeline.\_\_init\_\_**

<span id="page-101-0"></span>MeanBaselineRegressionPipeline.**\_\_init\_\_**(*parameters*, *random\_state=0*) Machine learning pipeline made out of transformers and a estimator.

Required Class Variables: component\_graph (list): List of components in order. Accepts strings or ComponentBase subclasses in the list

#### Parameters

- **parameters** (dict) dictionary with component names as keys and dictionary of that component's parameters as values. An empty dictionary {} implies using all default values for component parameters.
- **random\_state** (int, np.random.RandomState) The random seed/state. Defaults to 0.

#### **evalml.pipelines.MeanBaselineRegressionPipeline.clone**

<span id="page-102-0"></span>MeanBaselineRegressionPipeline.**clone**(*random\_state=0*)

Constructs a new pipeline with the same parameters and components.

**Parameters random\_state** (int) – the value to seed the random state with. Can also be a RandomState instance. Defaults to 0.

Returns A new instance of this pipeline with identical parameters and components

### **evalml.pipelines.MeanBaselineRegressionPipeline.describe**

#### <span id="page-102-1"></span>MeanBaselineRegressionPipeline.**describe**()

Outputs pipeline details including component parameters

**Parameters return\_dict** (bool) – If True, return dictionary of information about pipeline. Defaults to false

Returns dictionary of all component parameters if return\_dict is True, else None

Return type dict

## **evalml.pipelines.MeanBaselineRegressionPipeline.fit**

<span id="page-102-2"></span>MeanBaselineRegressionPipeline.**fit**(*X*, *y*) Build a regression model.

#### Parameters

- **X** (pd. DataFrame or  $np.array$ ) the input training data of shape [n\_samples, n\_features]
- **y** (pd. Series) the target training labels of length [n\_samples]

Returns self

#### **evalml.pipelines.MeanBaselineRegressionPipeline.get\_component**

<span id="page-102-3"></span>MeanBaselineRegressionPipeline.**get\_component**(*name*)

Returns component by name

Parameters name  $(str)$  – name of component

Returns component to return

Return type Component

## **evalml.pipelines.MeanBaselineRegressionPipeline.graph**

<span id="page-102-4"></span>MeanBaselineRegressionPipeline.**graph**(*filepath=None*) Generate an image representing the pipeline graph

> Parameters filepath (str, optional) – Path to where the graph should be saved. If set to None (as by default), the graph will not be saved.

Returns Graph object that can be directly displayed in Jupyter notebooks.

Return type graphviz.Digraph

## **evalml.pipelines.MeanBaselineRegressionPipeline.graph\_feature\_importance**

<span id="page-103-0"></span>MeanBaselineRegressionPipeline.**graph\_feature\_importance**(*show\_all\_features=False*) Generate a bar graph of the pipeline's feature importance

**Parameters show all features** (bool, optional) – If true, graph features with an importance value of zero. Defaults to false.

Returns plotly.Figure, a bar graph showing features and their corresponding importance

#### **evalml.pipelines.MeanBaselineRegressionPipeline.load**

```
static MeanBaselineRegressionPipeline.load(file_path)
    Loads pipeline at file path
```
**Parameters file path**  $(str)$  – location to load file

Returns PipelineBase object

#### **evalml.pipelines.MeanBaselineRegressionPipeline.predict**

<span id="page-103-2"></span>MeanBaselineRegressionPipeline.**predict**(*X*, *objective=None*) Make predictions using selected features.

#### Parameters

- **X** (pd. DataFrame or np. array) data of shape  $[n$  samples, n\_features]
- **objective** (*Object or string*) the objective to use to make predictions

Returns estimated labels

Return type pd.Series

#### **evalml.pipelines.MeanBaselineRegressionPipeline.save**

<span id="page-103-3"></span>MeanBaselineRegressionPipeline.**save**(*file\_path*) Saves pipeline at file path

**Parameters file path**  $(str)$  – location to save file

Returns None

## **evalml.pipelines.MeanBaselineRegressionPipeline.score**

<span id="page-103-4"></span>MeanBaselineRegressionPipeline.**score**(*X*, *y*, *objectives*) Evaluate model performance on current and additional objectives

#### Parameters

- **X** (pd. DataFrame or np. array) data of shape [n\_samples, n\_features]
- $\mathbf{y}$  (pd. Series) true labels of length [n\_samples]

• **objectives**  $(llist)$  – Non-empty list of objectives to score on

Returns ordered dictionary of objective scores

Return type dict

# **5.4.4 Pipeline Graph Utils**

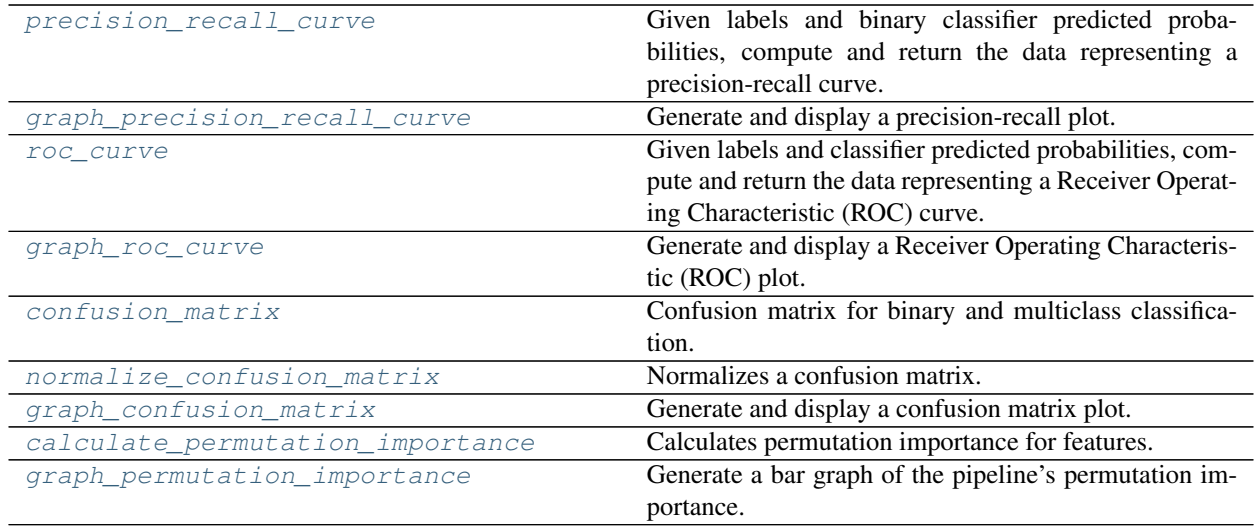

## **evalml.pipelines.precision\_recall\_curve**

```
evalml.pipelines.precision_recall_curve(y_true, y_pred_proba)
```
Given labels and binary classifier predicted probabilities, compute and return the data representing a precisionrecall curve.

#### **Parameters**

- **y\_true** (pd.Series or np.array) true binary labels.
- **y\_pred\_proba** (pd.Series or np.array) predictions from a binary classifier, before thresholding has been applied. Note this should be the predicted probability for the "true" label.

#### Returns

Dictionary containing metrics used to generate a precision-recall plot, with the following keys:

- *precision*: Precision values.
- *recall*: Recall values.
- *thresholds*: Threshold values used to produce the precision and recall.
- *auc\_score*: The area under the ROC curve.

### Return type list

#### **evalml.pipelines.graph\_precision\_recall\_curve**

<span id="page-105-0"></span>evalml.pipelines.**graph\_precision\_recall\_curve**(*y\_true*, *y\_pred\_proba*, *title\_addition=None*)

Generate and display a precision-recall plot.

#### **Parameters**

- **y\_true** (pd.Series or np.array) true binary labels.
- **y\_pred\_proba** (pd.Series or np.array) predictions from a binary classifier, before thresholding has been applied. Note this should be the predicted probability for the "true" label.
- **title\_addition** (str or None) if not None, append to plot title. Default None.

Returns plotly.Figure representing the precision-recall plot generated

## **evalml.pipelines.roc\_curve**

#### <span id="page-105-1"></span>evalml.pipelines.**roc\_curve**(*y\_true*, *y\_pred\_proba*)

Given labels and classifier predicted probabilities, compute and return the data representing a Receiver Operating Characteristic (ROC) curve.

## Parameters

- **y\_true** (pd.Series or np.array) true labels.
- **y** pred proba (pd. Series or  $np.array$ ) predictions from a classifier, before thresholding has been applied. Note that 1 dimensional input is expected.

#### Returns

#### Dictionary containing metrics used to generate an ROC plot, with the following keys:

- *fpr\_rate*: False positive rate.
- *tpr\_rate*: True positive rate.
- *threshold*: Threshold values used to produce each pair of true/false positive rates.
- *auc\_score*: The area under the ROC curve.

#### Return type dict

#### **evalml.pipelines.graph\_roc\_curve**

<span id="page-105-2"></span>evalml.pipelines.**graph\_roc\_curve**(*y\_true*, *y\_pred\_proba*, *custom\_class\_names=None*, *title\_addition=None*)

Generate and display a Receiver Operating Characteristic (ROC) plot.

#### **Parameters**

- **y\_true** (pd.Series or np.array) true labels.
- **y\_pred\_proba** (pd.Series or np.array) predictions from a classifier, before thresholding has been applied. Note this should a one dimensional array with the predicted probability for the "true" label in the binary case.
- **custom\_class\_labels** (list or None) if not None, custom labels for classes. Default None.
- **title\_addition** (str or None) if not None, append to plot title. Default None.

Returns plotly.Figure representing the ROC plot generated

## **evalml.pipelines.confusion\_matrix**

<span id="page-106-0"></span>evalml.pipelines.**confusion\_matrix**(*y\_true*, *y\_predicted*, *normalize\_method='true'*) Confusion matrix for binary and multiclass classification.

#### **Parameters**

- **y\_true** (pd.Series or np.array) true binary labels.
- **y** pred  $(pd.Series \text{ or } np.array)$  predictions from a binary classifier.
- **normalize\_method** ({'true', 'pred', 'all'}) Normalization method. Supported options are: 'true' to normalize by row, 'pred' to normalize by column, or 'all' to normalize by all values. Defaults to 'true'.

Returns confusion matrix

Return type np.array

#### **evalml.pipelines.normalize\_confusion\_matrix**

```
evalml.pipelines.normalize_confusion_matrix(conf_mat, normalize_method='true')
     Normalizes a confusion matrix.
```
#### **Parameters**

- **conf\_mat** (pd.DataFrame or np.array) confusion matrix to normalize.
- **normalize\_method** ({'true', 'pred', 'all'}) Normalization method. Supported options are: 'true' to normalize by row, 'pred' to normalize by column, or 'all' to normalize by all values. Defaults to 'true'.

Returns A normalized version of the input confusion matrix.

#### **evalml.pipelines.graph\_confusion\_matrix**

```
evalml.pipelines.graph_confusion_matrix(y_true, y_pred, normalize_method='true', ti-
                                              tle_addition=None)
```
Generate and display a confusion matrix plot.

If *normalize\_method* is set, hover text will show raw count, otherwise hover text will show count normalized with method 'true'.

#### **Parameters**

- **y\_true** (pd.Series or np.array) true binary labels.
- **y\_pred** (pd.Series or np.array) predictions from a binary classifier.
- **normalize\_method** ({'true', 'pred', 'all'}) Normalization method. Supported options are: 'true' to normalize by row, 'pred' to normalize by column, or 'all' to normalize by all values. Defaults to 'true'.
- **title\_addition** (str or None) if not None, append to plot title. Default None.

Returns plotly.Figure representing the confusion matrix plot generated

#### **evalml.pipelines.calculate\_permutation\_importance**

<span id="page-107-0"></span>evalml.pipelines.**calculate\_permutation\_importance**(*pipeline*, *X*, *y*, *objective*, *n\_repeats=5*, *n\_jobs=None*, *random\_state=0*)

Calculates permutation importance for features.

#### **Parameters**

- **pipeline** ([PipelineBase](#page-66-0) or subclass) fitted pipeline
- $X$  (pd. DataFrame) the input data used to score and compute permutation importance
- $\mathbf{y}$  (pd. Series) the target labels
- **objective** (str, [ObjectiveBase](#page-171-0)) objective to score on
- **n** repeats (int) Number of times to permute a feature. Defaults to 5.
- **n\_jobs** (int or None) Non-negative integer describing level of parallelism used for pipelines. None and 1 are equivalent. If set to -1, all CPUs are used. For n\_jobs below -1,  $(n_cpus + 1 + n_jobs)$  are used.
- **random\_state** (int, np.random.RandomState) The random seed/state. Defaults to 0.

Returns Mean feature importance scores over 5 shuffles.

#### **evalml.pipelines.graph\_permutation\_importance**

<span id="page-107-1"></span>evalml.pipelines.**graph\_permutation\_importance**(*pipeline*, *X*, *y*, *objective*, *show\_all\_features=False*)

Generate a bar graph of the pipeline's permutation importance.

#### **Parameters**

- **pipeline** ([PipelineBase](#page-66-0) or subclass) Fitted pipeline
- $X$  (pd. DataFrame) The input data used to score and compute permutation importance
- **y** (pd.Series) The target labels
- **objective** (str, [ObjectiveBase](#page-171-0)) Objective to score on
- **show\_all\_features** (bool, optional) If True, graph features with a permutation importance value of zero. Defaults to False.

Returns plotly.Figure, a bar graph showing features and their respective permutation importance.

# **5.4.5 Pipeline Utils**

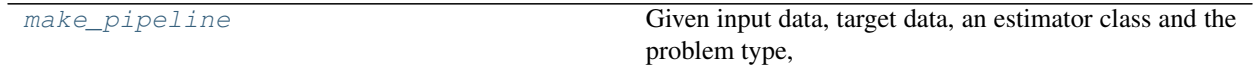

## **evalml.pipelines.utils.make\_pipeline**

<span id="page-107-2"></span>evalml.pipelines.utils.**make\_pipeline**(*X*, *y*, *estimator*, *problem\_type*)

Given input data, target data, an estimator class and the problem type, generates a pipeline class with a preprocessing chain which was recommended based on the inputs. The pipeline will be a subclass of
the appropriate pipeline base class for the specified problem\_type.

# **Parameters**

- **X** (pd. DataFrame) the input data of shape [n\_samples, n\_features]
- **y** (pd.Series) the target labels of length [n\_samples]
- **estimator** ([Estimator](#page-111-0)) estimator for pipeline
- **problem\_type** problem type for pipeline to generate

# **5.5 Components**

# **5.5.1 Component Base Classes**

Components represent a step in a pipeline.

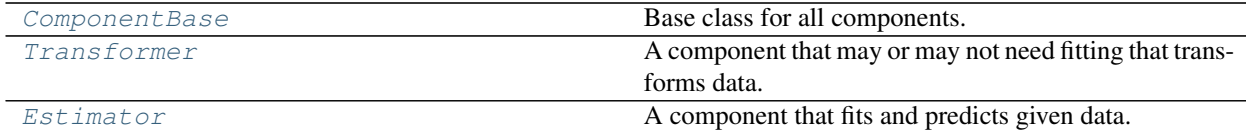

# **evalml.pipelines.components.ComponentBase**

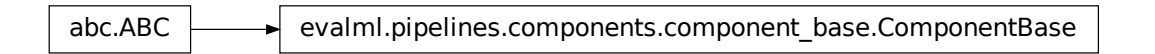

<span id="page-108-0"></span>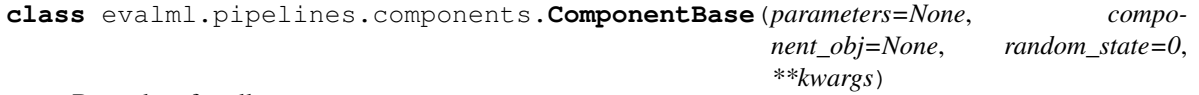

Base class for all components.

# **Methods**

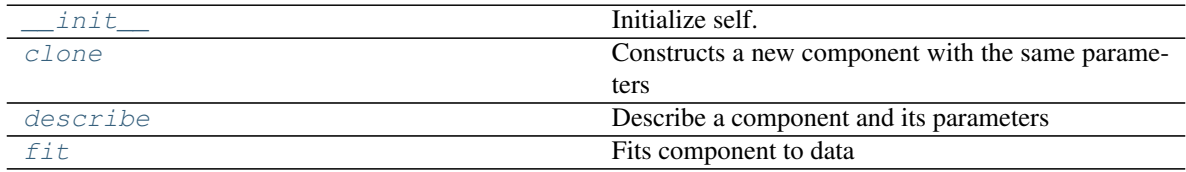

# **evalml.pipelines.components.ComponentBase.\_\_init\_\_**

<span id="page-109-1"></span>ComponentBase.**\_\_init\_\_**(*parameters=None*, *component\_obj=None*, *random\_state=0*, *\*\*kwargs*) Initialize self. See help(type(self)) for accurate signature.

#### **evalml.pipelines.components.ComponentBase.clone**

<span id="page-109-2"></span>ComponentBase.**clone**(*random\_state=0*) Constructs a new component with the same parameters

> Parameters random\_state (int) – the value to seed the random state with. Can also be a RandomState instance. Defaults to 0.

Returns A new instance of this component with identical parameters

#### **evalml.pipelines.components.ComponentBase.describe**

<span id="page-109-3"></span>ComponentBase.**describe**(*print\_name=False*, *return\_dict=False*) Describe a component and its parameters

#### Parameters

- **print\_name** (bool, optional) whether to print name of component
- **return\_dict** (bool, optional) whether to return description as dictionary in the format {"name": name, "parameters": parameters}

Returns prints and returns dictionary

Return type None or dict

#### **evalml.pipelines.components.ComponentBase.fit**

<span id="page-109-4"></span>ComponentBase.**fit**(*X*, *y=None*)

Fits component to data

# Parameters

- **X** (pd. DataFrame or  $np.array$ ) the input training data of shape  $[n_s]$  samples, n features]
- **y** (pd.Series, optional) the target training labels of length [n\_samples]

Returns self

#### **evalml.pipelines.components.Transformer**

<span id="page-109-0"></span>

abc.ABC evalml.pipelines.components.component\_base.ComponentBase evalml.pipelines.components.transformers.transformer.Transformer

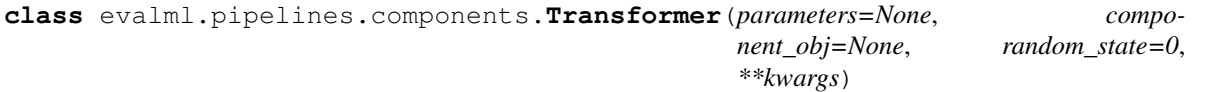

A component that may or may not need fitting that transforms data. These components are used before an estimator.

To implement a new Transformer, define your own class which is a subclass of Transformer, including a name and a list of acceptable ranges for any parameters to be tuned during the automl search (hyperparameters). Define an *init* method which sets up any necessary state and objects. Make sure your *init* only uses standard keyword arguments and calls *super().\_\_init\_\_()* with a parameters dict. You may also override the *fit*, *transform*, *fit transform* and other methods in this class if appropriate.

To see some examples, check out the definitions of any Transformer component.

# **Methods**

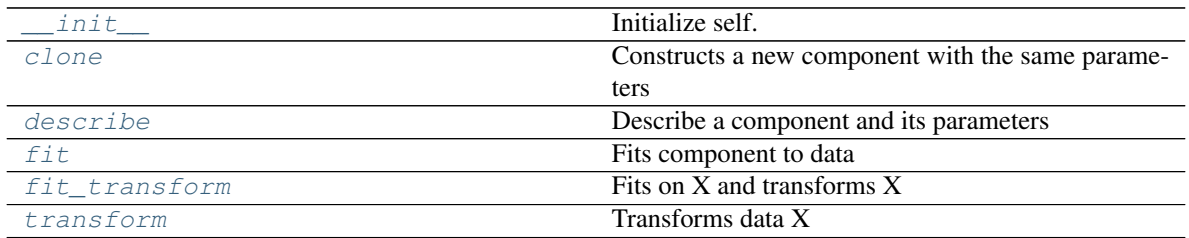

# **evalml.pipelines.components.Transformer.\_\_init\_\_**

<span id="page-110-0"></span>Transformer.**\_\_init\_\_**(*parameters=None*, *component\_obj=None*, *random\_state=0*, *\*\*kwargs*) Initialize self. See help(type(self)) for accurate signature.

# **evalml.pipelines.components.Transformer.clone**

```
Transformer.clone(random_state=0)
```
Constructs a new component with the same parameters

**Parameters random\_state** (int) – the value to seed the random state with. Can also be a RandomState instance. Defaults to 0.

Returns A new instance of this component with identical parameters

# **evalml.pipelines.components.Transformer.describe**

<span id="page-110-2"></span>Transformer.**describe**(*print\_name=False*, *return\_dict=False*) Describe a component and its parameters

# Parameters

- **print\_name** (bool, optional) whether to print name of component
- **return\_dict** (bool, optional) whether to return description as dictionary in the format {"name": name, "parameters": parameters}

Returns prints and returns dictionary

Return type None or dict

# **evalml.pipelines.components.Transformer.fit**

```
Transformer.fit(X, y=None)
```
Fits component to data

# Parameters

- **X** (pd. DataFrame or  $np.array$ ) the input training data of shape [n\_samples, n\_features]
- **y** (pd. Series, optional) the target training labels of length [n\_samples]

```
Returns self
```
# **evalml.pipelines.components.Transformer.fit\_transform**

```
Transformer.fit_transform(X, y=None)
    Fits on X and transforms X
```
#### Parameters

- **X** (pd.DataFrame) Data to fit and transform
- **y** (pd. DataFrame) Labels to fit and transform

Returns Transformed X

Return type pd.DataFrame

# **evalml.pipelines.components.Transformer.transform**

# <span id="page-111-3"></span>Transformer.**transform**(*X*, *y=None*)

Transforms data X

# Parameters

- $X$  (pd. DataFrame) Data to transform
- **y** (pd.Series, optional) Input Labels

Returns Transformed X

Return type pd.DataFrame

# **evalml.pipelines.components.Estimator**

abc.ABC evalml.pipelines.components.component\_base.ComponentBase evalml.pipelines.components.estimators.estimator

<span id="page-111-0"></span>**class** evalml.pipelines.components.**Estimator**(*parameters=None*, *component\_obj=None*, *random\_state=0*, *\*\*kwargs*)

A component that fits and predicts given data.

To implement a new Transformer, define your own class which is a subclass of Transformer, including a name and a list of acceptable ranges for any parameters to be tuned during the automl search (hyperparameters).

Define an *init* method which sets up any necessary state and objects. Make sure your *init* only uses standard keyword arguments and calls *super().\_\_init\_\_()* with a parameters dict. You may also override the *fit*, *transform*, *fit\_transform* and other methods in this class if appropriate.

To see some examples, check out the definitions of any Estimator component.

# **Methods**

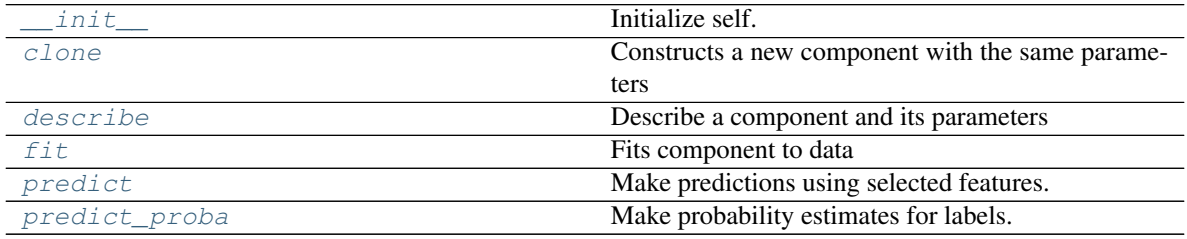

# **evalml.pipelines.components.Estimator.\_\_init\_\_**

<span id="page-112-0"></span>Estimator.**\_\_init\_\_**(*parameters=None*, *component\_obj=None*, *random\_state=0*, *\*\*kwargs*) Initialize self. See help(type(self)) for accurate signature.

#### **evalml.pipelines.components.Estimator.clone**

<span id="page-112-1"></span>Estimator.**clone**(*random\_state=0*)

Constructs a new component with the same parameters

**Parameters random state** (int) – the value to seed the random state with. Can also be a RandomState instance. Defaults to 0.

Returns A new instance of this component with identical parameters

# **evalml.pipelines.components.Estimator.describe**

<span id="page-112-2"></span>Estimator.**describe**(*print\_name=False*, *return\_dict=False*)

Describe a component and its parameters

#### Parameters

- **print\_name** (bool, optional) whether to print name of component
- **return\_dict** (bool, optional) whether to return description as dictionary in the format {"name": name, "parameters": parameters}

Returns prints and returns dictionary

Return type None or dict

# **evalml.pipelines.components.Estimator.fit**

<span id="page-112-3"></span>Estimator.**fit**(*X*, *y=None*) Fits component to data

Parameters

- **X** (pd. DataFrame or np. array) the input training data of shape [n samples, n\_features]
- **y** (pd.Series, optional) the target training labels of length [n\_samples]

Returns self

# **evalml.pipelines.components.Estimator.predict**

```
Estimator.predict(X)
    Make predictions using selected features.
        Parameters X (pd. DataFrame) – features
```
Returns estimated labels

Return type pd.Series

# **evalml.pipelines.components.Estimator.predict\_proba**

```
Estimator.predict_proba(X)
    Make probability estimates for labels.
```
Parameters **X** (pd. DataFrame) – features

Returns probability estimates

Return type pd.DataFrame

# **5.5.2 Component Utils**

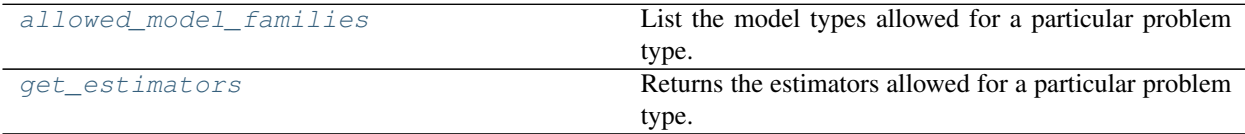

# **evalml.pipelines.components.utils.allowed\_model\_families**

<span id="page-113-2"></span>evalml.pipelines.components.utils.**allowed\_model\_families**(*problem\_type*) List the model types allowed for a particular problem type.

**Parameters problem\_types** ([ProblemTypes](#page-227-0) or str) – binary, multiclass, or regression

Returns a list of model families

Return type list[*[ModelFamily](#page-227-1)*]

# **evalml.pipelines.components.utils.get\_estimators**

<span id="page-113-3"></span>evalml.pipelines.components.utils.**get\_estimators**(*problem\_type*,

*model\_families=None*)

Returns the estimators allowed for a particular problem type.

Can also optionally filter by a list of model types.

**Parameters** 

- **problem\_type** ([ProblemTypes](#page-227-0) or str) problem type to filter for
- **model\_families** (list[[ModelFamily](#page-227-1)] or list[str]) model families to filter for

Returns a list of estimator subclasses

Return type list[class]

# **5.5.3 Transformers**

Transformers are components that take in data as input and output transformed data.

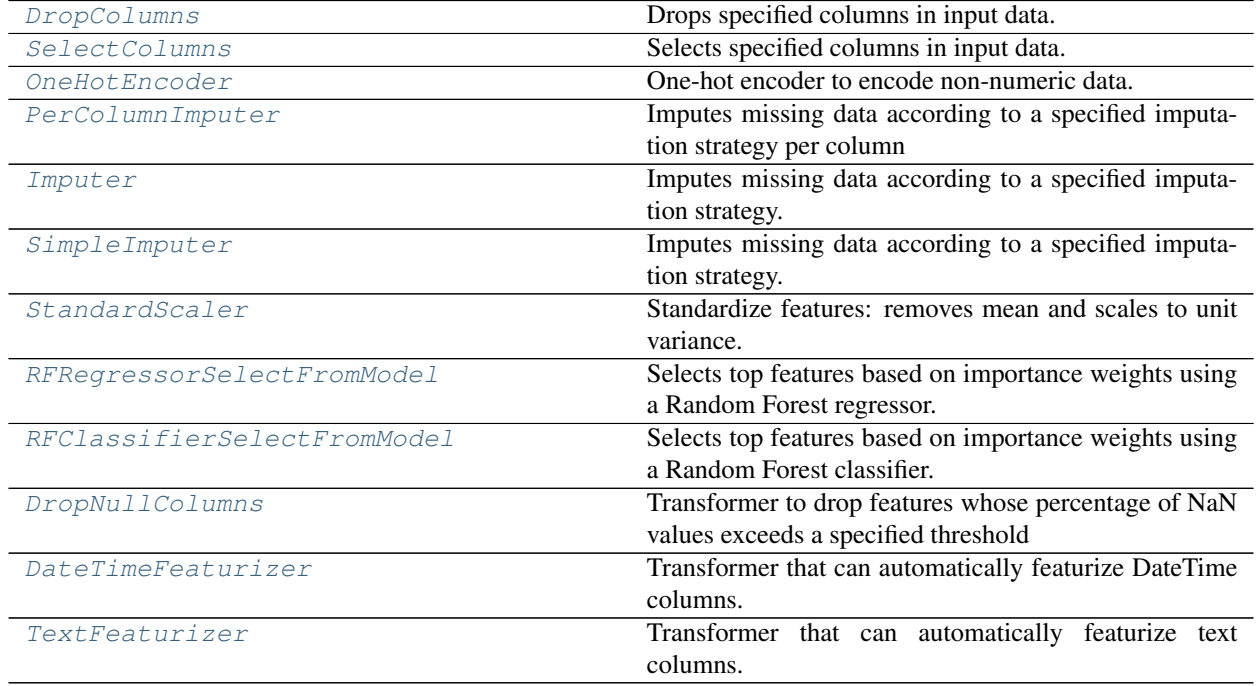

# **evalml.pipelines.components.DropColumns**

evalmLpipelines.components.component\_base.ComponentBase velamLpipelines.components.transformers.transformers.transformer.transformer.transformer.transformer.transformer.transformer.transformer.transformer.transformers.comp

<span id="page-114-0"></span>**class** evalml.pipelines.components.**DropColumns**(*columns=None*, *random\_state=0*, *\*\*kwargs*)

Drops specified columns in input data.

**name = 'Drop Columns Transformer' model\_family = 'none' hyperparameter\_ranges = {} default\_parameters = {'columns': None}**

# **Instance attributes**

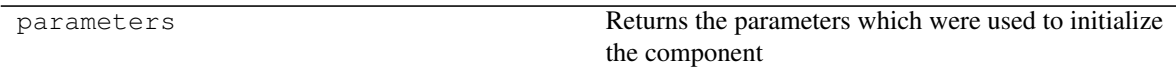

**Methods:**

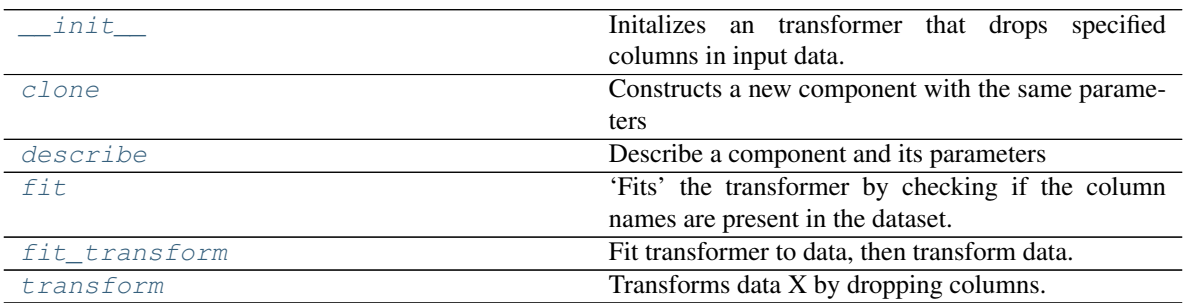

# **evalml.pipelines.components.DropColumns.\_\_init\_\_**

<span id="page-115-0"></span>DropColumns.**\_\_init\_\_**(*columns=None*, *random\_state=0*, *\*\*kwargs*) Initalizes an transformer that drops specified columns in input data.

> **Parameters columns** (list (string)) – List of column names, used to determine which columns to drop.

# **evalml.pipelines.components.DropColumns.clone**

<span id="page-115-1"></span>DropColumns.**clone**(*random\_state=0*)

Constructs a new component with the same parameters

**Parameters random\_state** (int) – the value to seed the random state with. Can also be a RandomState instance. Defaults to 0.

Returns A new instance of this component with identical parameters

# **evalml.pipelines.components.DropColumns.describe**

<span id="page-115-2"></span>DropColumns.**describe**(*print\_name=False*, *return\_dict=False*)

Describe a component and its parameters

# Parameters

- **print\_name** (bool, optional) whether to print name of component
- **return\_dict** (bool, optional) whether to return description as dictionary in the format {"name": name, "parameters": parameters}

Returns prints and returns dictionary

Return type None or dict

# **evalml.pipelines.components.DropColumns.fit**

<span id="page-116-1"></span>DropColumns.**fit**(*X*, *y=None*)

'Fits' the transformer by checking if the column names are present in the dataset.

### Parameters

- $\mathbf{X}$  (pd. DataFrame) Data to check.
- **y** (pd.Series, optional) Targets.

Returns None.

### **evalml.pipelines.components.DropColumns.fit\_transform**

```
DropColumns.fit_transform(X, y=None)
```
Fit transformer to data, then transform data.

# Parameters

- $X$  (pd. DataFrame) Data to transform.
- **y** (pd.Series, optional) Targets.

Returns Transformed X.

Return type pd.DataFrame

#### **evalml.pipelines.components.DropColumns.transform**

<span id="page-116-3"></span>DropColumns.**transform**(*X*, *y=None*)

Transforms data X by dropping columns.

# Parameters

- $X$  (pd. DataFrame) Data to transform.
- **y** (pd.Series, optional) Targets.

Returns Transformed X.

Return type pd.DataFrame

# **evalml.pipelines.components.SelectColumns**

<span id="page-116-0"></span>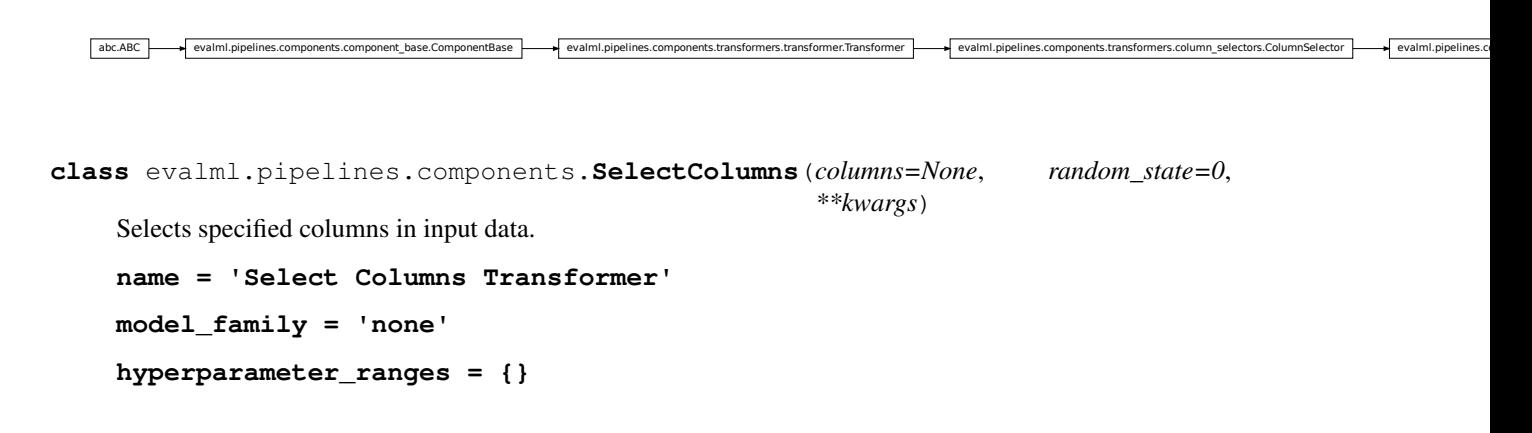

### **default\_parameters = {'columns': None}**

# **Instance attributes**

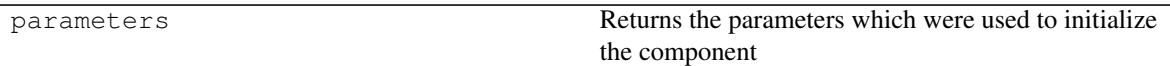

**Methods:**

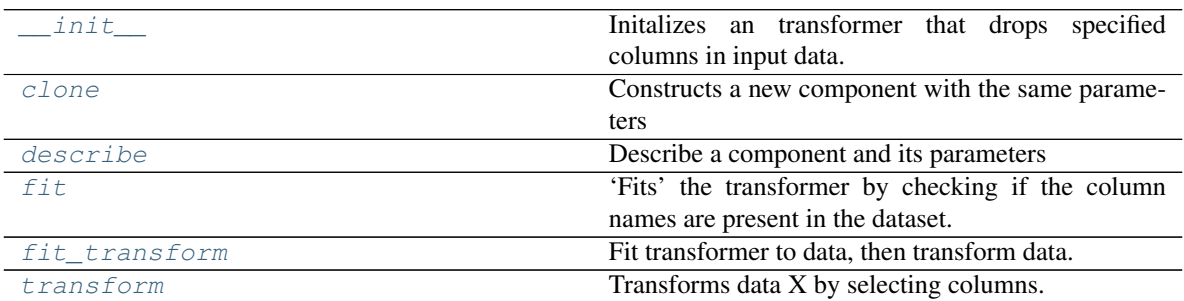

# **evalml.pipelines.components.SelectColumns.\_\_init\_\_**

<span id="page-117-0"></span>SelectColumns.**\_\_init\_\_**(*columns=None*, *random\_state=0*, *\*\*kwargs*) Initalizes an transformer that drops specified columns in input data.

> **Parameters columns** (list (string)) – List of column names, used to determine which columns to drop.

# **evalml.pipelines.components.SelectColumns.clone**

<span id="page-117-1"></span>SelectColumns.**clone**(*random\_state=0*)

Constructs a new component with the same parameters

**Parameters random state** (int) – the value to seed the random state with. Can also be a RandomState instance. Defaults to 0.

Returns A new instance of this component with identical parameters

# **evalml.pipelines.components.SelectColumns.describe**

<span id="page-117-2"></span>SelectColumns.**describe**(*print\_name=False*, *return\_dict=False*) Describe a component and its parameters

Parameters

- **print\_name** (bool, optional) whether to print name of component
- **return\_dict** (bool, optional) whether to return description as dictionary in the format {"name": name, "parameters": parameters}

Returns prints and returns dictionary

Return type None or dict

# **evalml.pipelines.components.SelectColumns.fit**

#### <span id="page-118-1"></span>SelectColumns.**fit**(*X*, *y=None*)

'Fits' the transformer by checking if the column names are present in the dataset.

#### Parameters

- $\mathbf{X}$  (pd. DataFrame) Data to check.
- **y** (pd.Series, optional) Targets.

Returns None.

### **evalml.pipelines.components.SelectColumns.fit\_transform**

<span id="page-118-2"></span>SelectColumns.**fit\_transform**(*X*, *y=None*)

Fit transformer to data, then transform data.

# Parameters

- $X$  (pd. DataFrame) Data to transform.
- **y** (pd.Series, optional) Targets.

Returns Transformed X.

Return type pd.DataFrame

#### **evalml.pipelines.components.SelectColumns.transform**

# <span id="page-118-3"></span>SelectColumns.**transform**(*X*, *y=None*)

Transforms data X by selecting columns.

# Parameters

- $X$  (pd. DataFrame) Data to transform.
- **y** (pd.Series, optional) Targets.

Returns Transformed X.

Return type pd.DataFrame

# **evalml.pipelines.components.OneHotEncoder**

<span id="page-118-0"></span>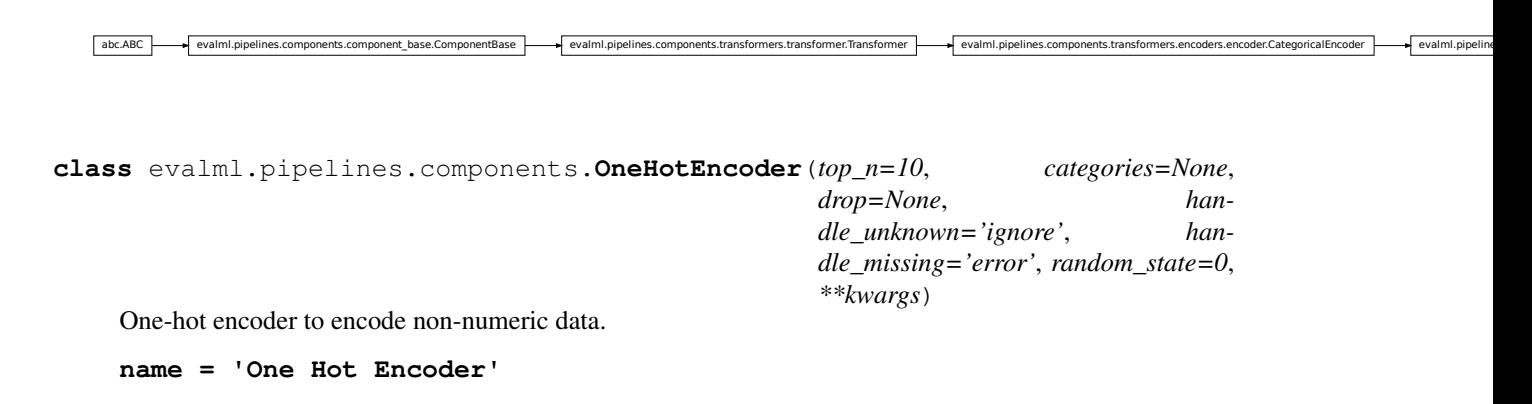

```
model_family = 'none'
hyperparameter_ranges = {}
default_parameters = {'categories': None, 'drop': None, 'handle_missing': 'error',
```
# **Instance attributes**

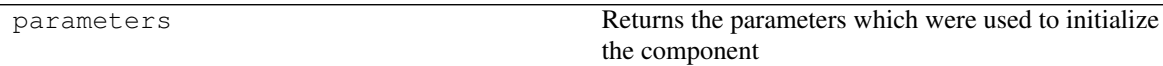

# **Methods:**

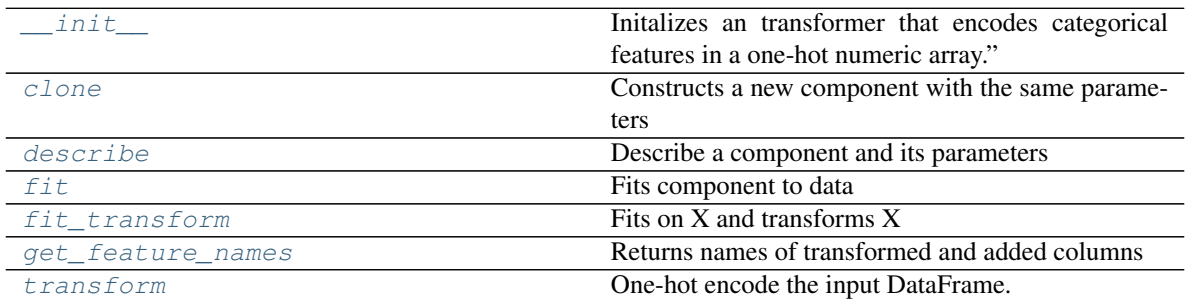

# **evalml.pipelines.components.OneHotEncoder.\_\_init\_\_**

<span id="page-119-0"></span>OneHotEncoder.**\_\_init\_\_**(*top\_n=10*, *categories=None*, *drop=None*, *handle\_unknown='ignore'*, *handle\_missing='error'*, *random\_state=0*, *\*\*kwargs*)

Initalizes an transformer that encodes categorical features in a one-hot numeric array."

#### Parameters

- **top**  $n$  (int) Number of categories per column to encode. If None, all categories will be encoded. Otherwise, the *n* most frequent will be encoded and all others will be dropped. Defaults to 10.
- **categories** (*list*) A two dimensional list of categories, where *categories*[*i]* is a list of the categories for the column at index *i*. This can also be *None*, or *"auto"* if *top\_n* is not None. Defaults to None.
- **drop** (string) Method ("first" or "if\_binary") to use to drop one category per feature. Can also be a list specifying which method to use for each feature. Defaults to None.
- **handle\_unknown** (string) Whether to ignore or error for unknown categories for a feature encountered during *fit* or *transform*. If either *top\_n* or *categories* is used to limit the number of categories per column, this must be "ignore". Defaults to "ignore".
- **handle\_missing** (string) Options for how to handle missing (NaN) values encountered during *fit* or *transform*. If this is set to "as\_category" and NaN values are within the *n* most frequent, "nan" values will be encoded as their own column. If this is set to "error", any missing values encountered will raise an error. Defaults to "error".

# **evalml.pipelines.components.OneHotEncoder.clone**

#### <span id="page-120-0"></span>OneHotEncoder.**clone**(*random\_state=0*)

Constructs a new component with the same parameters

- **Parameters random\_state** (int) the value to seed the random state with. Can also be a RandomState instance. Defaults to 0.
- Returns A new instance of this component with identical parameters

# **evalml.pipelines.components.OneHotEncoder.describe**

<span id="page-120-1"></span>OneHotEncoder.**describe**(*print\_name=False*, *return\_dict=False*) Describe a component and its parameters

#### Parameters

- **print\_name** (bool, optional) whether to print name of component
- **return\_dict** (bool, optional) whether to return description as dictionary in the format {"name": name, "parameters": parameters}

Returns prints and returns dictionary

Return type None or dict

#### **evalml.pipelines.components.OneHotEncoder.fit**

# <span id="page-120-2"></span>OneHotEncoder.**fit**(*X*, *y=None*)

Fits component to data

# Parameters

- **X** (pd. DataFrame or np. array) the input training data of shape [n\_samples, n\_features]
- **y** (pd.Series, optional) the target training labels of length [n\_samples]

Returns self

#### **evalml.pipelines.components.OneHotEncoder.fit\_transform**

```
OneHotEncoder.fit_transform(X, y=None)
    Fits on X and transforms X
```
#### Parameters

- $X$  (pd. DataFrame) Data to fit and transform
- **y** (pd. DataFrame) Labels to fit and transform

Returns Transformed X

#### Return type pd.DataFrame

# **evalml.pipelines.components.OneHotEncoder.get\_feature\_names**

#### <span id="page-121-1"></span>OneHotEncoder.**get\_feature\_names**()

Returns names of transformed and added columns

Returns list of feature names not including dropped features

Return type list

# **evalml.pipelines.components.OneHotEncoder.transform**

<span id="page-121-2"></span>OneHotEncoder.**transform**(*X*, *y=None*) One-hot encode the input DataFrame.

#### Parameters

- $X$  (pd. DataFrame) Dataframe of features.
- **y** (pd.Series) Ignored.

Returns Transformed dataframe, where each categorical feature has been encoded into numerical columns using one-hot encoding.

**evalml.pipelines.components.PerColumnImputer**

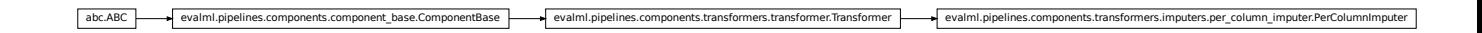

```
class evalml.pipelines.components.PerColumnImputer(impute_strategies=None, de-
                                                          fault_impute_strategy='most_frequent',
                                                          random_state=0, **kwargs)
    Imputes missing data according to a specified imputation strategy per column
    name = 'Per Column Imputer'
    model_family = 'none'
    hyperparameter_ranges = {}
    default_parameters = {'default_impute_strategy': 'most_frequent', 'impute_strategies'
```
# **Instance attributes**

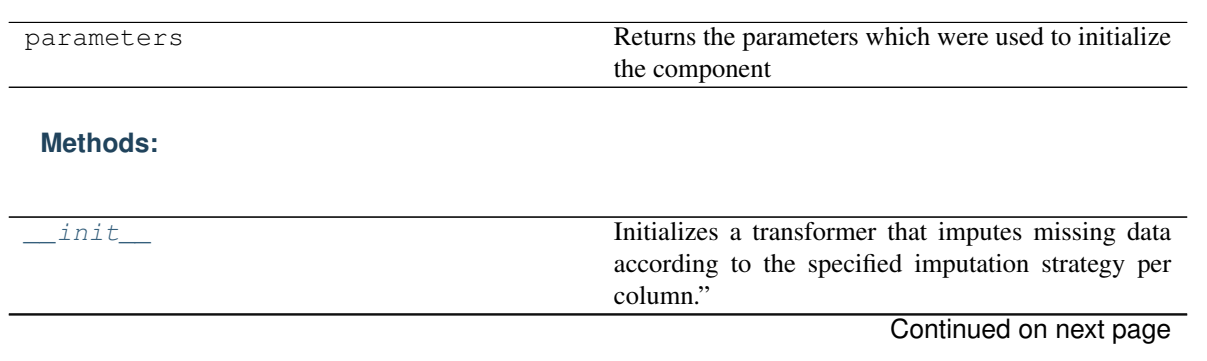

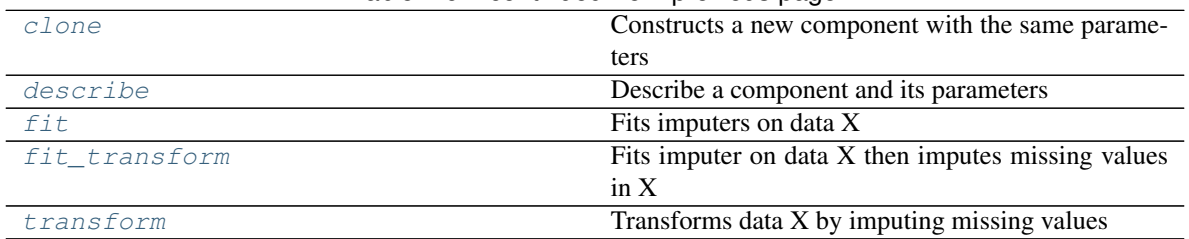

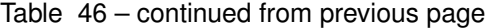

# **evalml.pipelines.components.PerColumnImputer.\_\_init\_\_**

<span id="page-122-0"></span>PerColumnImputer.**\_\_init\_\_**(*impute\_strategies=None*, *default\_impute\_strategy='most\_frequent'*, *random\_state=0*, *\*\*kwargs*)

Initializes a transformer that imputes missing data according to the specified imputation strategy per column."

# Parameters

• **impute\_strategies** (dict) – Column and {"impute\_strategy": strategy, "fill\_value":value} pairings. Valid values for impute strategy include "mean", "median", "most\_frequent", "constant" for numerical data, and "most\_frequent", "constant" for object data types. Defaults to "most\_frequent" for all columns.

When impute\_strategy == "constant", fill\_value is used to replace missing data. Defaults to 0 when imputing numerical data and "missing\_value" for strings or object data types.

• **default** impute strategy  $(str)$  – Impute strategy to fall back on when none is provided for a certain column. Valid values include "mean", "median", "most\_frequent", "constant" for numerical data, and "most\_frequent", "constant" for object data types. Defaults to "most\_frequent"

# **evalml.pipelines.components.PerColumnImputer.clone**

<span id="page-122-1"></span>PerColumnImputer.**clone**(*random\_state=0*)

Constructs a new component with the same parameters

**Parameters random state** (int) – the value to seed the random state with. Can also be a RandomState instance. Defaults to 0.

Returns A new instance of this component with identical parameters

# **evalml.pipelines.components.PerColumnImputer.describe**

<span id="page-122-2"></span>PerColumnImputer.**describe**(*print\_name=False*, *return\_dict=False*) Describe a component and its parameters

#### Parameters

- **print\_name** (bool, optional) whether to print name of component
- **return\_dict** (bool, optional) whether to return description as dictionary in the format {"name": name, "parameters": parameters}

Returns prints and returns dictionary

Return type None or dict

### **evalml.pipelines.components.PerColumnImputer.fit**

```
PerColumnImputer.fit(X, y=None)
```
Fits imputers on data X

#### Parameters

•  $X$  (pd. DataFrame) – Data to fit

• **y** (pd.Series, optional) – Input Labels

Returns self

#### **evalml.pipelines.components.PerColumnImputer.fit\_transform**

```
PerColumnImputer.fit_transform(X, y=None)
```
Fits imputer on data X then imputes missing values in X

#### Parameters

- $X$  (pd. DataFrame) Data to fit and transform
- $\mathbf{y}$  (pd. Series) Labels to fit and transform

Returns Transformed X

Return type pd.DataFrame

#### **evalml.pipelines.components.PerColumnImputer.transform**

# <span id="page-123-3"></span>PerColumnImputer.**transform**(*X*, *y=None*)

Transforms data X by imputing missing values

# Parameters

- **X** (pd.DataFrame) Data to transform
- **y** (pd.Series, optional) Input Labels

Returns Transformed X

Return type pd.DataFrame

# **evalml.pipelines.components.Imputer**

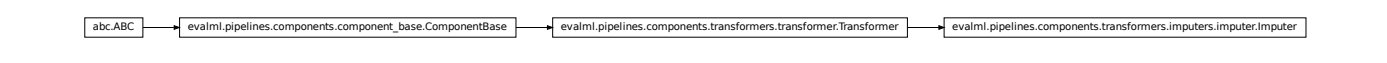

```
class evalml.pipelines.components.Imputer(categorical_impute_strategy='most_frequent',
                                                  numeric_impute_strategy='mean',
                                                  fill_value=None, random_state=0, **kwargs)
    Imputes missing data according to a specified imputation strategy.
    name = 'Imputer'
    model_family = 'none'
    hyperparameter_ranges = {'categorical_impute_strategy': ['most_frequent'], 'numeric_im
```
default parameters = {'categorical impute strategy': 'most frequent', 'fill value':

#### **Instance attributes**

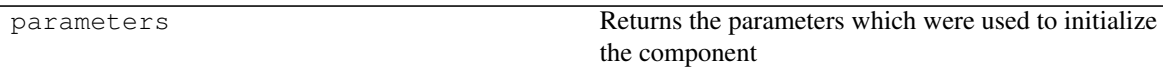

# **Methods:**

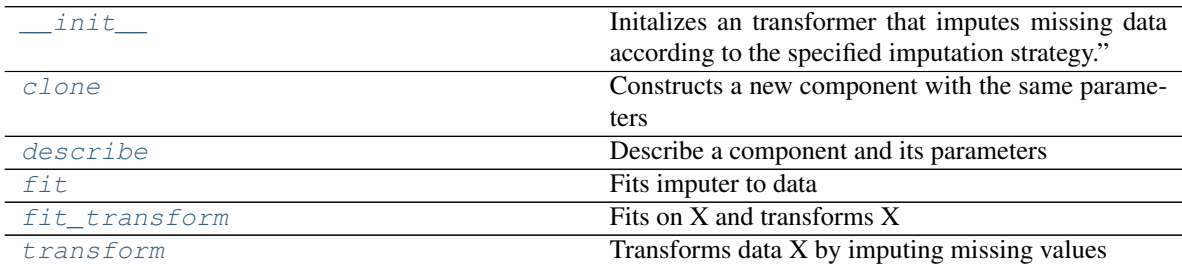

# **evalml.pipelines.components.Imputer.\_\_init\_\_**

<span id="page-124-0"></span>Imputer.**\_\_init\_\_**(*categorical\_impute\_strategy='most\_frequent'*, *numeric\_impute\_strategy='mean'*, *fill\_value=None*, *random\_state=0*, *\*\*kwargs*) Initalizes an transformer that imputes missing data according to the specified imputation strategy."

#### Parameters

- **categorical\_impute\_strategy** (string) Impute strategy to use for string, object, boolean, categorical dtypes. Valid values include "most\_frequent" and "constant".
- **numeric\_impute\_strategy** (string) Impute strategy to use for numeric dtypes. Valid values include "mean", "median", "most\_frequent", and "constant".
- **fill\_value** (string) When impute\_strategy == "constant", fill\_value is used to replace missing data. Defaults to 0 when imputing data and "missing\_value" for strings or object data types.

#### **evalml.pipelines.components.Imputer.clone**

<span id="page-124-1"></span>Imputer.**clone**(*random\_state=0*)

Constructs a new component with the same parameters

Parameters random\_state (int) – the value to seed the random state with. Can also be a RandomState instance. Defaults to 0.

Returns A new instance of this component with identical parameters

#### **evalml.pipelines.components.Imputer.describe**

<span id="page-124-2"></span>Imputer.**describe**(*print\_name=False*, *return\_dict=False*) Describe a component and its parameters

Parameters

- **print\_name** (bool, optional) whether to print name of component
- **return\_dict** (bool, optional) whether to return description as dictionary in the format {"name": name, "parameters": parameters}

Returns prints and returns dictionary

Return type None or dict

# **evalml.pipelines.components.Imputer.fit**

<span id="page-125-0"></span>Imputer.**fit**(*X*, *y=None*)

Fits imputer to data

# **Parameters**

- **X** (pd. DataFrame or  $np.array$ ) the input training data of shape  $[n_s]$  samples, n\_features]
- **y** (pd. Series, optional) the target training labels of length [n\_samples]

Returns self

# **evalml.pipelines.components.Imputer.fit\_transform**

<span id="page-125-1"></span>Imputer.**fit\_transform**(*X*, *y=None*) Fits on X and transforms X

#### Parameters

- $X$  (pd. DataFrame) Data to fit and transform
- **y** (pd. DataFrame) Labels to fit and transform

Returns Transformed X

Return type pd.DataFrame

#### **evalml.pipelines.components.Imputer.transform**

```
Imputer.transform(X, y=None)
```
Transforms data X by imputing missing values

#### Parameters

- $X$  (pd. DataFrame) Data to transform
- **y** (pd.Series, optional) Input Labels

Returns Transformed X

Return type pd.DataFrame

# **evalml.pipelines.components.SimpleImputer**

```
abc.ABC evalml.pipelines.components.components.componentBase evalml.pipelines.components.transformers.transformer.Transformer.Transformer evalml.pipelines.components.transformers.transformers.transformer evalml.pipelines.c
```

```
class evalml.pipelines.components.SimpleImputer(impute_strategy='most_frequent',
                                                     fill_value=None, random_state=0,
                                                     **kwargs)
    Imputes missing data according to a specified imputation strategy.
    name = 'Simple Imputer'
    model_family = 'none'
    hyperparameter_ranges = {'impute_strategy': ['mean', 'median', 'most_frequent']}
    default_parameters = {'fill_value': None, 'impute_strategy': 'most_frequent'}
```
# **Instance attributes**

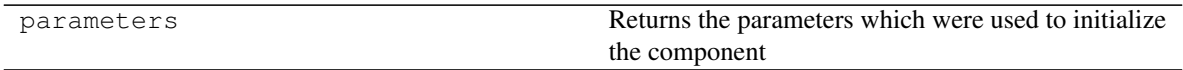

# **Methods:**

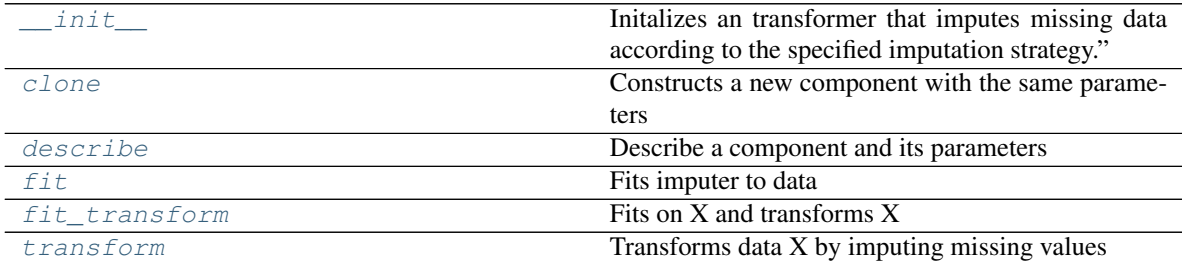

# **evalml.pipelines.components.SimpleImputer.\_\_init\_\_**

<span id="page-126-1"></span>SimpleImputer.**\_\_init\_\_**(*impute\_strategy='most\_frequent'*, *fill\_value=None*, *random\_state=0*, *\*\*kwargs*)

Initalizes an transformer that imputes missing data according to the specified imputation strategy."

#### Parameters

- **impute\_strategy** (string) Impute strategy to use. Valid values include "mean", "median", "most\_frequent", "constant" for numerical data, and "most\_frequent", "constant" for object data types.
- **fill\_value** (string) When impute\_strategy == "constant", fill\_value is used to replace missing data. Defaults to 0 when imputing numerical data and "missing\_value" for strings or object data types.

# **evalml.pipelines.components.SimpleImputer.clone**

```
SimpleImputer.clone(random_state=0)
```
Constructs a new component with the same parameters

- **Parameters random\_state** (int) the value to seed the random state with. Can also be a RandomState instance. Defaults to 0.
- Returns A new instance of this component with identical parameters

#### **evalml.pipelines.components.SimpleImputer.describe**

```
SimpleImputer.describe(print_name=False, return_dict=False)
    Describe a component and its parameters
```
#### Parameters

- **print\_name** (bool, optional) whether to print name of component
- **return\_dict** (bool, optional) whether to return description as dictionary in the format {"name": name, "parameters": parameters}

Returns prints and returns dictionary

Return type None or dict

#### **evalml.pipelines.components.SimpleImputer.fit**

<span id="page-127-2"></span>SimpleImputer.**fit**(*X*, *y=None*)

Fits imputer to data

# Parameters

- **X** (pd. DataFrame or np. array) the input training data of shape [n\_samples, n\_features]
- **y** (pd.Series, optional) the target training labels of length [n\_samples]

Returns self

#### **evalml.pipelines.components.SimpleImputer.fit\_transform**

```
SimpleImputer.fit_transform(X, y=None)
    Fits on X and transforms X
```
#### Parameters

- $X$  (pd. DataFrame) Data to fit and transform
- **y** (pd. DataFrame) Labels to fit and transform

Returns Transformed X

#### Return type pd.DataFrame

# **evalml.pipelines.components.SimpleImputer.transform**

<span id="page-128-1"></span>SimpleImputer.**transform**(*X*, *y=None*)

Transforms data X by imputing missing values

#### Parameters

- $X$  (pd. DataFrame) Data to transform
- **y** (pd.Series, optional) Input Labels

Returns Transformed X

Return type pd.DataFrame

# **evalml.pipelines.components.StandardScaler**

abc.ABC evalml.pipelines.components.component\_base.ComponentBase evalml.pipelines.components.transformers.transformer.Transformer evalml.pipelines.components.transformer evalml.pipelines.components.transformer evaluation e

<span id="page-128-0"></span>**class** evalml.pipelines.components.**StandardScaler**(*random\_state=0*, *\*\*kwargs*) Standardize features: removes mean and scales to unit variance.

**name = 'Standard Scaler' model\_family = 'none' hyperparameter\_ranges = {} default\_parameters = {}**

# **Instance attributes**

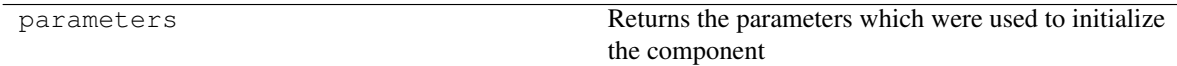

# **Methods:**

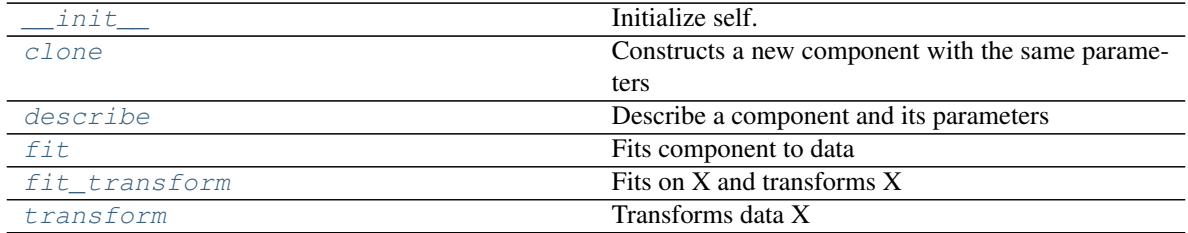

# **evalml.pipelines.components.StandardScaler.\_\_init\_\_**

<span id="page-128-2"></span>StandardScaler.**\_\_init\_\_**(*random\_state=0*, *\*\*kwargs*) Initialize self. See help(type(self)) for accurate signature.

# **evalml.pipelines.components.StandardScaler.clone**

```
StandardScaler.clone(random_state=0)
```
Constructs a new component with the same parameters

**Parameters random\_state** (int) – the value to seed the random state with. Can also be a RandomState instance. Defaults to 0.

Returns A new instance of this component with identical parameters

### **evalml.pipelines.components.StandardScaler.describe**

<span id="page-129-1"></span>StandardScaler.**describe**(*print\_name=False*, *return\_dict=False*) Describe a component and its parameters

#### Parameters

- **print\_name** (bool, optional) whether to print name of component
- **return\_dict** (bool, optional) whether to return description as dictionary in the format {"name": name, "parameters": parameters}

Returns prints and returns dictionary

Return type None or dict

#### **evalml.pipelines.components.StandardScaler.fit**

# <span id="page-129-2"></span>StandardScaler.**fit**(*X*, *y=None*)

Fits component to data

# Parameters

- **X** (pd. DataFrame or np. array) the input training data of shape [n\_samples, n\_features]
- **y** (pd.Series, optional) the target training labels of length [n\_samples]

Returns self

# **evalml.pipelines.components.StandardScaler.fit\_transform**

```
StandardScaler.fit_transform(X, y=None)
    Fits on X and transforms X
```
# Parameters

- $X$  (pd. DataFrame) Data to fit and transform
- **y** (pd. DataFrame) Labels to fit and transform

Returns Transformed X

# Return type pd.DataFrame

# **evalml.pipelines.components.StandardScaler.transform**

```
StandardScaler.transform(X, y=None)
```
Transforms data X

# **Parameters**

•  $X$  (pd. DataFrame) – Data to transform

• **y** (pd.Series, optional) – Input Labels

Returns Transformed X

Return type pd.DataFrame

# **evalml.pipelines.components.RFRegressorSelectFromModel**

abc.ABC valml.pipelines.components.component\_base.ComponentBase

```
class evalml.pipelines.components.RFRegressorSelectFromModel(number_features=None,
```

```
n_estimators=10,
max_depth=None,
per-
cent_features=0.5,
threshold=-inf,
n_jobs=-1, ran-
dom_state=0,
**kwargs)
```
Selects top features based on importance weights using a Random Forest regressor.

```
name = 'RF Regressor Select From Model'
```

```
model_family = 'none'
```

```
hyperparameter_ranges = {'percent_features': Real(low=0.01, high=1, prior='uniform',
default_parameters = {'max_depth': None, 'n_estimators': 10, 'n_jobs': -1, 'number_
```
# **Instance attributes**

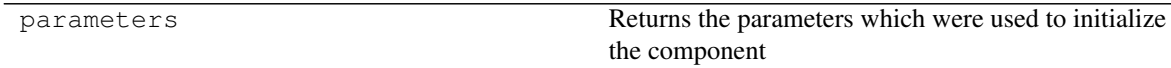

# **Methods:**

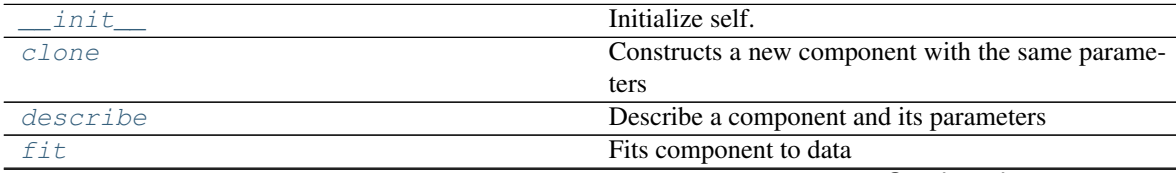

Continued on next page

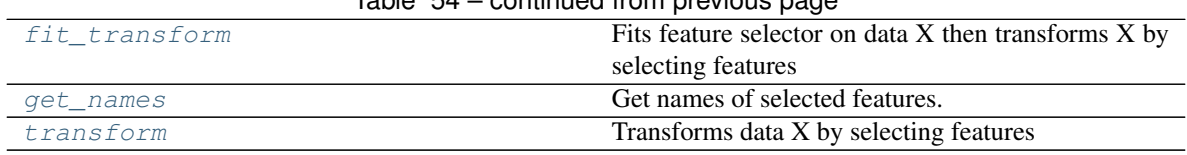

# $Table 54 - continued from previous page$

# **evalml.pipelines.components.RFRegressorSelectFromModel.\_\_init\_\_**

<span id="page-131-0"></span>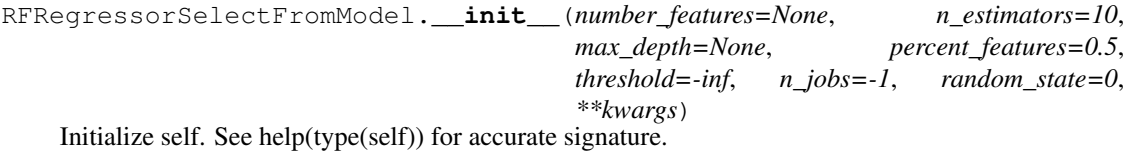

# **evalml.pipelines.components.RFRegressorSelectFromModel.clone**

<span id="page-131-1"></span>RFRegressorSelectFromModel.**clone**(*random\_state=0*) Constructs a new component with the same parameters

> **Parameters random\_state** (int) – the value to seed the random state with. Can also be a RandomState instance. Defaults to 0.

Returns A new instance of this component with identical parameters

# **evalml.pipelines.components.RFRegressorSelectFromModel.describe**

<span id="page-131-2"></span>RFRegressorSelectFromModel.**describe**(*print\_name=False*, *return\_dict=False*) Describe a component and its parameters

#### Parameters

- **print\_name** (bool, optional) whether to print name of component
- **return\_dict** (bool, optional) whether to return description as dictionary in the format {"name": name, "parameters": parameters}

Returns prints and returns dictionary

Return type None or dict

# **evalml.pipelines.components.RFRegressorSelectFromModel.fit**

# <span id="page-131-3"></span>RFRegressorSelectFromModel.**fit**(*X*, *y=None*)

Fits component to data

#### Parameters

- **X** (pd. DataFrame or np. array) the input training data of shape  $[n$  samples, n\_features]
- **y** (pd.Series, optional) the target training labels of length [n\_samples]

#### Returns self

# **evalml.pipelines.components.RFRegressorSelectFromModel.fit\_transform**

<span id="page-132-1"></span>RFRegressorSelectFromModel.**fit\_transform**(*X*, *y=None*)

Fits feature selector on data X then transforms X by selecting features

### Parameters

- $X$  (pd. DataFrame) Data to fit and transform
- **y** (pd. Series) Labels to fit and transform

Returns Transformed X

Return type pd.DataFrame

**evalml.pipelines.components.RFRegressorSelectFromModel.get\_names**

<span id="page-132-2"></span>RFRegressorSelectFromModel.**get\_names**() Get names of selected features.

Returns list of the names of features selected

# <span id="page-132-3"></span>**evalml.pipelines.components.RFRegressorSelectFromModel.transform**

RFRegressorSelectFromModel.**transform**(*X*, *y=None*) Transforms data X by selecting features •  $\mathbf{y}$  (pd. *Section*) – Labels to fit and transform<br> **Returns** Transformed X<br> **Return type** pd.DataFrame<br>
evalml.pipelines.components.RFRegressorSelectFromModel.get\_names<br>
RFRegressorSelectFromModel.get\_names (i)<br>
Ge

#### Parameters

- **X** (pd. DataFrame) Data to transform
- **y** (pd.Series, optional) Input Labels

Returns Transformed X

Return type pd.DataFrame

**evalml.pipelines.components.RFClassifierSelectFromModel**

<span id="page-132-0"></span>**class** evalml.pipelines.components.**RFClassifierSelectFromModel**(*number\_features=None*,

*n\_estimators=10*, *max\_depth=None*, *percent\_features=0.5*, *threshold=-inf*, *n\_jobs=-1*, *random\_state=0*, *\*\*kwargs*)

Selects top features based on importance weights using a Random Forest classifier.

**name = 'RF Classifier Select From Model'**

**model\_family = 'none'**

hyperparameter\_ranges = {'percent\_features': Real(low=0.01, high=1, prior='uniform', default\_parameters = {'max\_depth': None, 'n\_estimators': 10, 'n\_jobs': -1, 'number\_

# **Instance attributes**

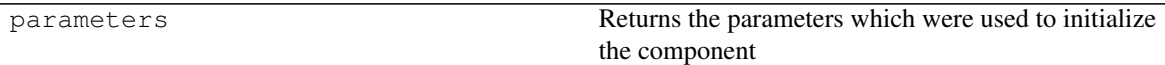

# **Methods:**

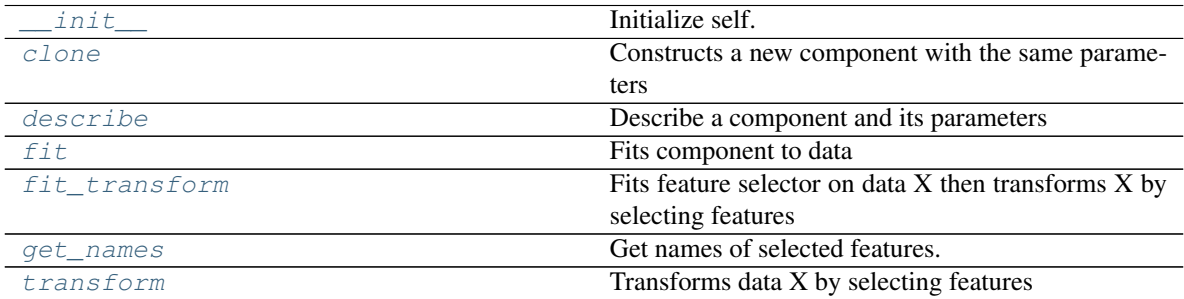

# **evalml.pipelines.components.RFClassifierSelectFromModel.\_\_init\_\_**

<span id="page-133-0"></span>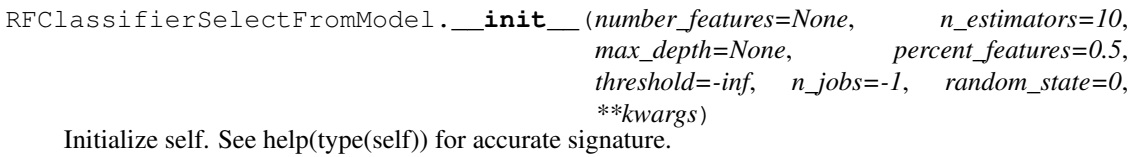

# **evalml.pipelines.components.RFClassifierSelectFromModel.clone**

<span id="page-133-1"></span>RFClassifierSelectFromModel.**clone**(*random\_state=0*) Constructs a new component with the same parameters

> **Parameters random\_state** (int) – the value to seed the random state with. Can also be a RandomState instance. Defaults to 0.

Returns A new instance of this component with identical parameters

# **evalml.pipelines.components.RFClassifierSelectFromModel.describe**

<span id="page-133-2"></span>RFClassifierSelectFromModel.**describe**(*print\_name=False*, *return\_dict=False*) Describe a component and its parameters

#### Parameters

- **print\_name** (bool, optional) whether to print name of component
- **return\_dict** (bool, optional) whether to return description as dictionary in the format {"name": name, "parameters": parameters}

Returns prints and returns dictionary

Return type None or dict

# **evalml.pipelines.components.RFClassifierSelectFromModel.fit**

```
RFClassifierSelectFromModel.fit(X, y=None)
```
Fits component to data

### Parameters

- **X** (pd. DataFrame or np. array) the input training data of shape [n\_samples, n\_features]
- **y** (pd. Series, optional) the target training labels of length [n\_samples]

Returns self

#### **evalml.pipelines.components.RFClassifierSelectFromModel.fit\_transform**

<span id="page-134-1"></span>RFClassifierSelectFromModel.**fit\_transform**(*X*, *y=None*) Fits feature selector on data X then transforms X by selecting features

#### Parameters

- $X$  (pd. DataFrame) Data to fit and transform
- **y** (pd. Series) Labels to fit and transform

Returns Transformed X

Return type pd.DataFrame

# **evalml.pipelines.components.RFClassifierSelectFromModel.get\_names**

```
RFClassifierSelectFromModel.get_names()
    Get names of selected features.
```
Returns list of the names of features selected

# **evalml.pipelines.components.RFClassifierSelectFromModel.transform**

<span id="page-134-3"></span>RFClassifierSelectFromModel.**transform**(*X*, *y=None*) Transforms data X by selecting features

#### Parameters

- **X** (pd. DataFrame) Data to transform
- **y** (pd.Series, optional) Input Labels

Returns Transformed X

Return type pd.DataFrame

# **evalml.pipelines.components.DropNullColumns**

abc.ABC evalml.pipelines.components.component base.ComponentBase evalml.pipelines.components.transformers.transformer.Transformer evalml.pipelines.components.transformers.transformers.transformer evalml.pipelines.component

```
class evalml.pipelines.components.DropNullColumns(pct_null_threshold=1.0, ran-
                                                         dom_state=0, **kwargs)
    Transformer to drop features whose percentage of NaN values exceeds a specified threshold
    name = 'Drop Null Columns Transformer'
    model_family = 'none'
    hyperparameter_ranges = {}
    default_parameters = {'pct_null_threshold': 1.0}
```
# **Instance attributes**

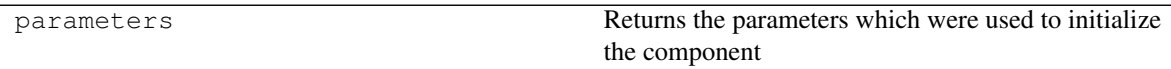

# **Methods:**

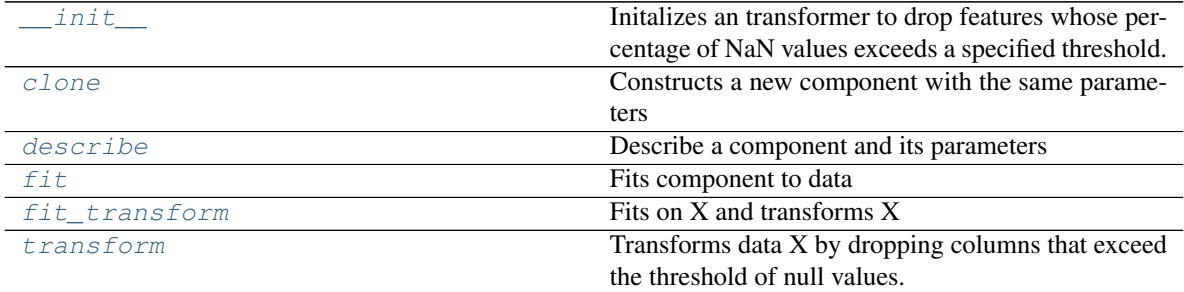

# **evalml.pipelines.components.DropNullColumns.\_\_init\_\_**

<span id="page-135-1"></span>DropNullColumns.**\_\_init\_\_**(*pct\_null\_threshold=1.0*, *random\_state=0*, *\*\*kwargs*) Initalizes an transformer to drop features whose percentage of NaN values exceeds a specified threshold.

**Parameters pct\_null\_threshold** ( $f$ loat) – The percentage of NaN values in an input feature to drop. Must be a value between [0, 1] inclusive. If equal to 0.0, will drop columns with any null values. If equal to 1.0, will drop columns with all null values. Defaults to 0.95.

# **evalml.pipelines.components.DropNullColumns.clone**

# <span id="page-135-2"></span>DropNullColumns.**clone**(*random\_state=0*)

Constructs a new component with the same parameters

Parameters random\_state (int) – the value to seed the random state with. Can also be a RandomState instance. Defaults to 0.

Returns A new instance of this component with identical parameters

# **evalml.pipelines.components.DropNullColumns.describe**

<span id="page-136-0"></span>DropNullColumns.**describe**(*print\_name=False*, *return\_dict=False*) Describe a component and its parameters

#### Parameters

- **print\_name** (bool, optional) whether to print name of component
- **return\_dict** (bool, optional) whether to return description as dictionary in the format {"name": name, "parameters": parameters}

Returns prints and returns dictionary

Return type None or dict

#### **evalml.pipelines.components.DropNullColumns.fit**

<span id="page-136-1"></span>DropNullColumns.**fit**(*X*, *y=None*)

Fits component to data

### **Parameters**

- **X** (pd. DataFrame or  $np.array$ ) the input training data of shape [n\_samples, n features]
- **y** (pd.Series, optional) the target training labels of length [n\_samples]

### Returns self

# **evalml.pipelines.components.DropNullColumns.fit\_transform**

<span id="page-136-2"></span>DropNullColumns.**fit\_transform**(*X*, *y=None*) Fits on X and transforms X

#### Parameters

- $X$  (pd. DataFrame) Data to fit and transform
- **y** (pd. DataFrame) Labels to fit and transform

Returns Transformed X

# Return type pd.DataFrame

# **evalml.pipelines.components.DropNullColumns.transform**

<span id="page-136-3"></span>DropNullColumns.**transform**(*X*, *y=None*)

Transforms data X by dropping columns that exceed the threshold of null values. :param X: Data to transform :type X: pd.DataFrame :param y: Targets :type y: pd.Series, optional

Returns Transformed X

Return type pd.DataFrame

# **evalml.pipelines.components.DateTimeFeaturizer**

```
evalml.pipelines.components.component_base.ComponentBase evalml.pipelines.components.transformers.transformers.com
```

```
class evalml.pipelines.components.DateTimeFeaturizer(features_to_extract=None, ran-
                                                           dom_state=0, **kwargs)
    Transformer that can automatically featurize DateTime columns.
    name = 'DateTime Featurization Component'
    model_family = 'none'
    hyperparameter_ranges = {}
    default_parameters = {'features_to_extract': ['year', 'month', 'day_of_week', 'hour']}
```
#### **Instance attributes**

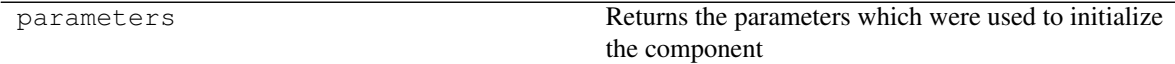

# **Methods:**

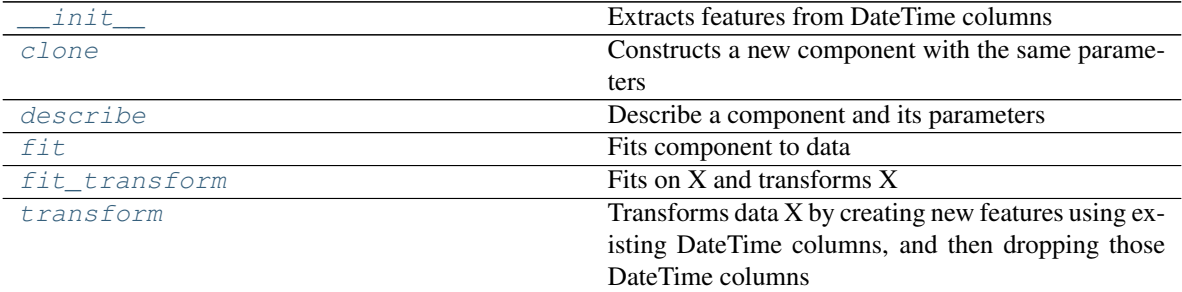

#### **evalml.pipelines.components.DateTimeFeaturizer.\_\_init\_\_**

<span id="page-137-1"></span>DateTimeFeaturizer.**\_\_init\_\_**(*features\_to\_extract=None*, *random\_state=0*, *\*\*kwargs*) Extracts features from DateTime columns

### Parameters

- **features to extract** (*list*) list of features to extract. Valid options include "year", "month", "day\_of\_week", "hour".
- **random\_state** (int, np.random.RandomState) Seed for the random number generator.

#### **evalml.pipelines.components.DateTimeFeaturizer.clone**

<span id="page-137-2"></span>DateTimeFeaturizer.**clone**(*random\_state=0*) Constructs a new component with the same parameters **Parameters random state** (int) – the value to seed the random state with. Can also be a RandomState instance. Defaults to 0.

Returns A new instance of this component with identical parameters

#### **evalml.pipelines.components.DateTimeFeaturizer.describe**

<span id="page-138-0"></span>DateTimeFeaturizer.**describe**(*print\_name=False*, *return\_dict=False*) Describe a component and its parameters

# Parameters

- **print\_name** (bool, optional) whether to print name of component
- **return\_dict** (bool, optional) whether to return description as dictionary in the format {"name": name, "parameters": parameters}

Returns prints and returns dictionary

Return type None or dict

#### **evalml.pipelines.components.DateTimeFeaturizer.fit**

```
DateTimeFeaturizer.fit(X, y=None)
```
Fits component to data

#### Parameters

- **X** (pd. DataFrame or np. array) the input training data of shape [n\_samples, n\_features]
- **y** (pd.Series, optional) the target training labels of length [n\_samples]

Returns self

# **evalml.pipelines.components.DateTimeFeaturizer.fit\_transform**

<span id="page-138-2"></span>DateTimeFeaturizer.**fit\_transform**(*X*, *y=None*) Fits on X and transforms X

# Parameters

- $X$  (pd. DataFrame) Data to fit and transform
- **y** (pd. DataFrame) Labels to fit and transform
- Returns Transformed X

Return type pd.DataFrame

#### **evalml.pipelines.components.DateTimeFeaturizer.transform**

```
DateTimeFeaturizer.transform(X, y=None)
```
Transforms data X by creating new features using existing DateTime columns, and then dropping those DateTime columns

Parameters

- **X** (pd.DataFrame) Data to transform
- **y** (pd.Series, optional) Input Labels

Returns Transformed X

Return type pd.DataFrame

# **evalml.pipelines.components.TextFeaturizer**

<span id="page-139-0"></span>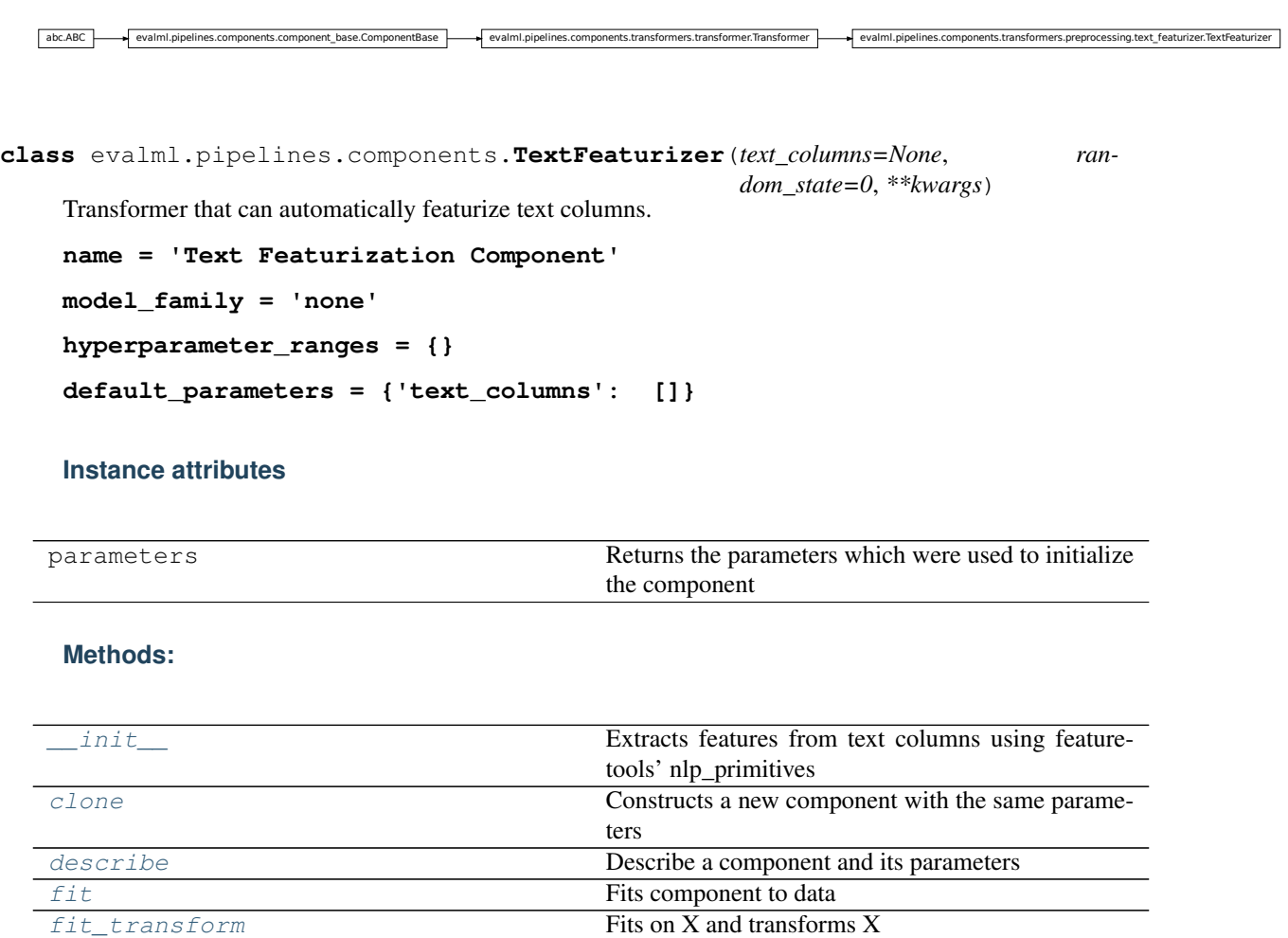

# **evalml.pipelines.components.TextFeaturizer.\_\_init\_\_**

<span id="page-139-1"></span>TextFeaturizer.**\_\_init\_\_**(*text\_columns=None*, *random\_state=0*, *\*\*kwargs*) Extracts features from text columns using featuretools' nlp\_primitives

#### Parameters

• **text\_colums** (list) – list of *pd.DataFrame* column names that contain text.

[transform](#page-141-0) Transforms data X by creating new features using ex-

• **random\_state** (int, np.random.RandomState) – Seed for the random number generator.

isting text columns

# **evalml.pipelines.components.TextFeaturizer.clone**

```
TextFeaturizer.clone(random_state=0)
```
Constructs a new component with the same parameters

- **Parameters random\_state** (int) the value to seed the random state with. Can also be a RandomState instance. Defaults to 0.
- Returns A new instance of this component with identical parameters

#### **evalml.pipelines.components.TextFeaturizer.describe**

<span id="page-140-1"></span>TextFeaturizer.**describe**(*print\_name=False*, *return\_dict=False*) Describe a component and its parameters

#### Parameters

- **print\_name** (bool, optional) whether to print name of component
- **return\_dict** (bool, optional) whether to return description as dictionary in the format {"name": name, "parameters": parameters}

Returns prints and returns dictionary

Return type None or dict

#### **evalml.pipelines.components.TextFeaturizer.fit**

# <span id="page-140-2"></span>TextFeaturizer.**fit**(*X*, *y=None*)

Fits component to data

# Parameters

- **X** (pd. DataFrame or np. array) the input training data of shape [n\_samples, n\_features]
- **y** (pd.Series, optional) the target training labels of length [n\_samples]

Returns self

#### **evalml.pipelines.components.TextFeaturizer.fit\_transform**

```
TextFeaturizer.fit_transform(X, y=None)
    Fits on X and transforms X
```
#### Parameters

- $X$  (pd. DataFrame) Data to fit and transform
- **y** (pd. DataFrame) Labels to fit and transform

Returns Transformed X

#### Return type pd.DataFrame

# **evalml.pipelines.components.TextFeaturizer.transform**

```
TextFeaturizer.transform(X, y=None)
```
Transforms data X by creating new features using existing text columns

#### Parameters

- **X** (pd.DataFrame) Data to transform
- **y** (pd.Series, optional) Input Labels

Returns Transformed X

Return type pd.DataFrame

# **5.5.4 Estimators**

# **Classifiers**

Classifiers are components that output a predicted class label.

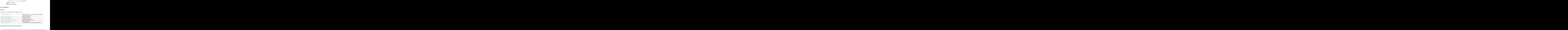

# **evalml.pipelines.components.CatBoostClassifier**

<span id="page-141-1"></span>**class** evalml.pipelines.components.**CatBoostClassifier**(*n\_estimators=10*, *eta=0.03*, *max\_depth=6*, *bootstrap\_type=None*, *random\_state=0*, *\*\*kwargs*) CatBoost Classifier, a classifier that uses gradient-boosting on decision trees. CatBoost is an open-source library and natively supports categorical features. For more information, check out <https://catboost.ai/> **name = 'CatBoost Classifier' model\_family = 'catboost'**

```
supported_problem_types = [<ProblemTypes.BINARY: 'binary'>, <ProblemTypes.MULTICLASS: 'multiclass'>]
hyperparameter_ranges = {'eta': Real(low=1e-06, high=1, prior='uniform', transform='i
default_parameters = {'bootstrap_type': None, 'eta': 0.03, 'max_depth': 6, 'n_estim
```
# **Instance attributes**

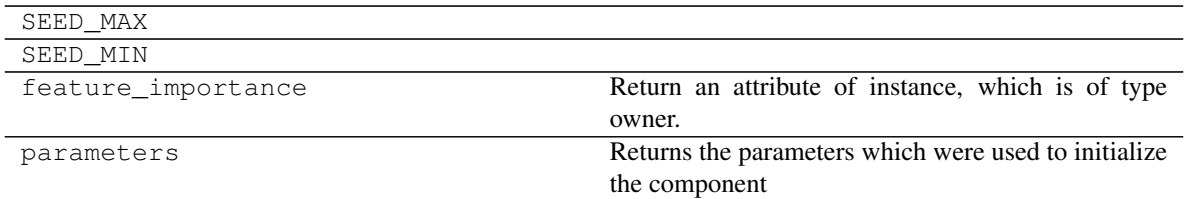

# **Methods:**

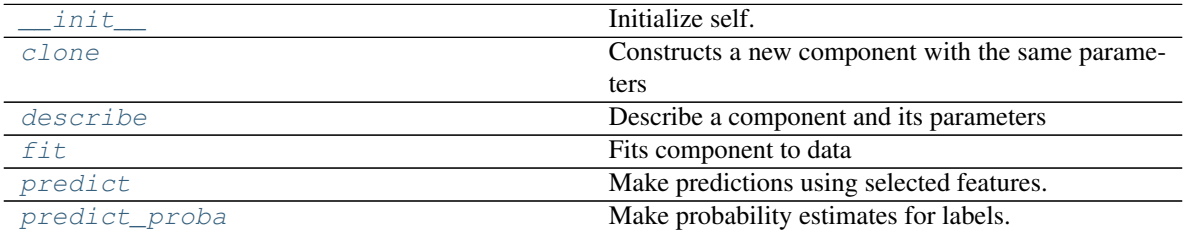

# **evalml.pipelines.components.CatBoostClassifier.\_\_init\_\_**

<span id="page-142-0"></span>CatBoostClassifier.**\_\_init\_\_**(*n\_estimators=10*, *eta=0.03*, *max\_depth=6*, *bootstrap\_type=None*, *random\_state=0*, *\*\*kwargs*) Initialize self. See help(type(self)) for accurate signature.

# **evalml.pipelines.components.CatBoostClassifier.clone**

<span id="page-142-1"></span>CatBoostClassifier.**clone**(*random\_state=0*) Constructs a new component with the same parameters

> **Parameters random state** (int) – the value to seed the random state with. Can also be a RandomState instance. Defaults to 0.

Returns A new instance of this component with identical parameters

# **evalml.pipelines.components.CatBoostClassifier.describe**

<span id="page-142-2"></span>CatBoostClassifier.**describe**(*print\_name=False*, *return\_dict=False*) Describe a component and its parameters

# Parameters

- **print\_name** (bool, optional) whether to print name of component
- **return\_dict** (bool, optional) whether to return description as dictionary in the format {"name": name, "parameters": parameters}

Returns prints and returns dictionary

Return type None or dict

#### **evalml.pipelines.components.CatBoostClassifier.fit**

```
CatBoostClassifier.fit(X, y=None)
```
Fits component to data

#### Parameters

- **X** (pd. DataFrame or  $np.array$ ) the input training data of shape [n\_samples, n features]
- **y** (pd. Series, optional) the target training labels of length [n\_samples]

Returns self

# **evalml.pipelines.components.CatBoostClassifier.predict**

<span id="page-143-2"></span>CatBoostClassifier.**predict**(*X*) Make predictions using selected features.

Parameters **X** (pd. DataFrame) – features

Returns estimated labels

Return type pd.Series

#### <span id="page-143-3"></span>**evalml.pipelines.components.CatBoostClassifier.predict\_proba**

CatBoostClassifier.**predict\_proba**(*X*) Make probability estimates for labels. a. features)<br> **abc.**<br> **abc.**<br> **abc.**<br> **abc.**<br> **abc.**<br> **actrices.components.CatBoostClassifier.predict**<br>
Catrices.components.action.estimators.elastimators.elastimators.elastimators.components.components.classifier.predict

Parameters **X** (pd. DataFrame) – features

Returns probability estimates

Return type pd.DataFrame

#### **evalml.pipelines.components.ElasticNetClassifier**

<span id="page-143-0"></span>**class** evalml.pipelines.components.**ElasticNetClassifier**(*alpha=0.5*, *l1\_ratio=0.5*, *n\_jobs=-1*, *max\_iter=1000*, *random\_state=0*, *\*\*kwargs*)

Elastic Net Classifier.

```
name = 'Elastic Net Classifier'
model_family = 'linear_model'
supported_problem_types = [<ProblemTypes.BINARY: 'binary'>, <ProblemTypes.MULTICLASS: 'multiclass'>]
hyperparameter_ranges = {'alpha': Real(low=0, high=1, prior='uniform', transform='ide
default_parameters = {'alpha': 0.5, 'l1_ratio': 0.5, 'max_iter': 1000, 'n_jobs': -1}
```
# **Instance attributes**

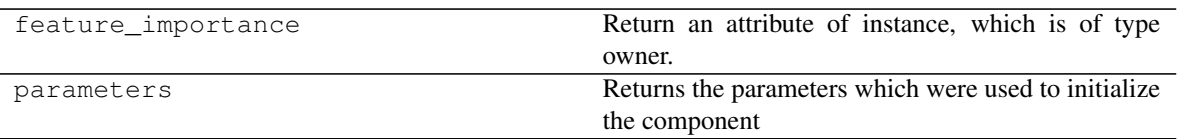

**Methods:**

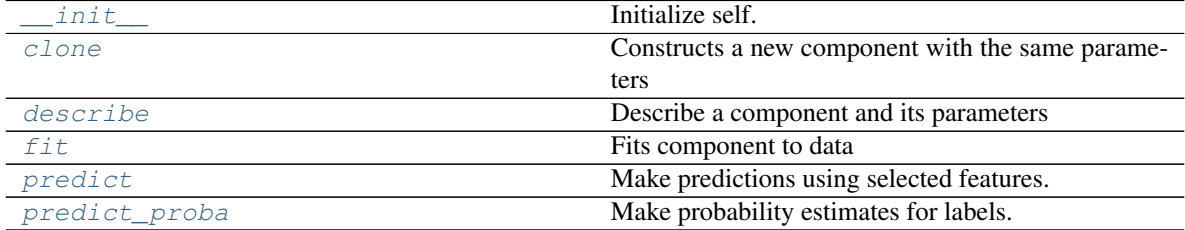

# **evalml.pipelines.components.ElasticNetClassifier.\_\_init\_\_**

<span id="page-144-0"></span>ElasticNetClassifier.**\_\_init\_\_**(*alpha=0.5*, *l1\_ratio=0.5*, *n\_jobs=-1*, *max\_iter=1000*, *random\_state=0*, *\*\*kwargs*) Initialize self. See help(type(self)) for accurate signature.

## **evalml.pipelines.components.ElasticNetClassifier.clone**

<span id="page-144-1"></span>ElasticNetClassifier.**clone**(*random\_state=0*) Constructs a new component with the same parameters

> **Parameters random\_state** (int) – the value to seed the random state with. Can also be a RandomState instance. Defaults to 0.

Returns A new instance of this component with identical parameters

# **evalml.pipelines.components.ElasticNetClassifier.describe**

<span id="page-144-2"></span>ElasticNetClassifier.**describe**(*print\_name=False*, *return\_dict=False*) Describe a component and its parameters

## Parameters

- **print\_name** (bool, optional) whether to print name of component
- **return\_dict** (bool, optional) whether to return description as dictionary in the format {"name": name, "parameters": parameters}

Returns prints and returns dictionary

Return type None or dict

## **evalml.pipelines.components.ElasticNetClassifier.fit**

```
ElasticNetClassifier.fit(X, y=None)
```
Fits component to data

#### Parameters

- **X** (pd. DataFrame or  $np.array$ ) the input training data of shape  $[n_s]$  samples, n\_features]
- **y** (pd. Series, optional) the target training labels of length [n\_samples]

Returns self

## **evalml.pipelines.components.ElasticNetClassifier.predict**

<span id="page-145-1"></span>ElasticNetClassifier.**predict**(*X*)

Make predictions using selected features.

Parameters **X** (pd. DataFrame) – features

Returns estimated labels

Return type pd.Series

## <span id="page-145-2"></span>**evalml.pipelines.components.ElasticNetClassifier.predict\_proba**

ElasticNetClassifier.**predict\_proba**(*X*) Make probability estimates for labels. a. features)<br> **abc.**<br> **abc.**<br> **abc.**<br> **abc.**<br> **abc.**<br> **active components.Elastic NetClassifier, predict**<br> **External masse evaluation** with special components.<br> **Parameters.**  $X (p3, D55.547.87.80)$  - features.<br> **Return eval** 

Parameters **X** (pd. DataFrame) – features

Returns probability estimates

Return type pd.DataFrame

# **evalml.pipelines.components.ExtraTreesClassifier**

**class** evalml.pipelines.components.**ExtraTreesClassifier**(*n\_estimators=100*,

*max\_features='auto'*, *max\_depth=6*, *min\_samples\_split=2*, *min\_weight\_fraction\_leaf=0.0*, *n\_jobs=-1*, *random\_state=0*, *\*\*kwargs*)

Extra Trees Classifier.

**name = 'Extra Trees Classifier'**

**model\_family = 'extra\_trees'**

supported\_problem\_types =  $[\langle \text{ProblemTypes.BINARY}: 'binary' \rangle, \langle \text{ProblemTypes.MULTICLASS}:$ 

hyperparameter\_ranges = {'max\_depth': Integer(low=4, high=10, prior='uniform', transf default\_parameters = {'max\_depth': 6, 'max\_features': 'auto', 'min\_samples\_split':

# **Instance attributes**

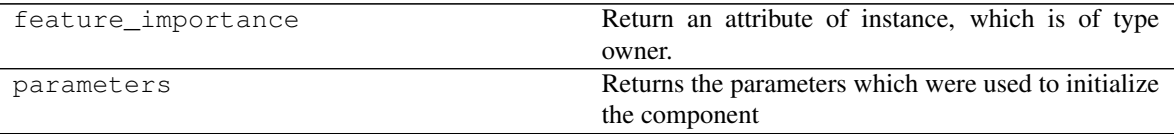

#### **Methods:**

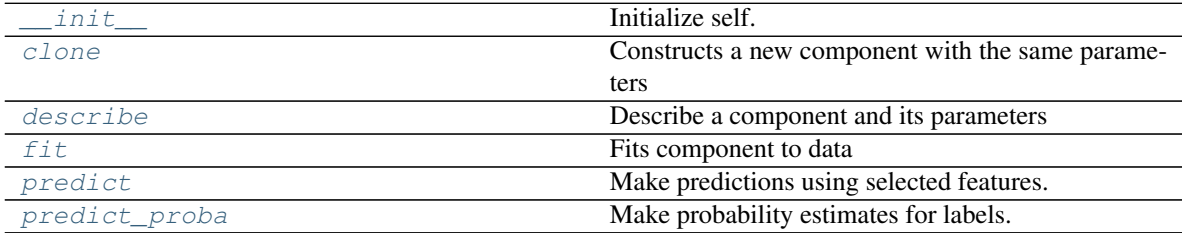

#### **evalml.pipelines.components.ExtraTreesClassifier.\_\_init\_\_**

<span id="page-146-0"></span>ExtraTreesClassifier.**\_\_init\_\_**(*n\_estimators=100*, *max\_features='auto'*, *max\_depth=6*, *min\_samples\_split=2*, *min\_weight\_fraction\_leaf=0.0*, *n\_jobs=-1*, *random\_state=0*, *\*\*kwargs*) Initialize self. See help(type(self)) for accurate signature.

#### **evalml.pipelines.components.ExtraTreesClassifier.clone**

<span id="page-146-1"></span>ExtraTreesClassifier.**clone**(*random\_state=0*)

Constructs a new component with the same parameters

**Parameters random\_state** (int) – the value to seed the random state with. Can also be a RandomState instance. Defaults to 0.

Returns A new instance of this component with identical parameters

#### **evalml.pipelines.components.ExtraTreesClassifier.describe**

<span id="page-146-2"></span>ExtraTreesClassifier.**describe**(*print\_name=False*, *return\_dict=False*) Describe a component and its parameters

#### Parameters

- **print\_name** (bool, optional) whether to print name of component
- **return\_dict** (bool, optional) whether to return description as dictionary in the format {"name": name, "parameters": parameters}

Returns prints and returns dictionary

Return type None or dict

#### **evalml.pipelines.components.ExtraTreesClassifier.fit**

```
ExtraTreesClassifier.fit(X, y=None)
```
Fits component to data

#### Parameters

- **X** (pd. DataFrame or  $np.array$ ) the input training data of shape  $[n_s]$  samples, n features]
- **y** (pd. Series, optional) the target training labels of length [n\_samples]

Returns self

## **evalml.pipelines.components.ExtraTreesClassifier.predict**

<span id="page-147-1"></span>ExtraTreesClassifier.**predict**(*X*) Make predictions using selected features.

Parameters **X** (pd. DataFrame) – features

Returns estimated labels

Return type pd.Series

# <span id="page-147-2"></span>**evalml.pipelines.components.ExtraTreesClassifier.predict\_proba**

ExtraTreesClassifier.**predict\_proba**(*X*) Make probability estimates for labels. a. features)<br> **abc.**<br> **abc.**<br> **abc.**<br> **abc.**<br> **abc.**<br> **actives.components.ExtraTreesClassifier.predict**<br>
ExtraTreesClassifier.**Predict**<br> **Parameters. X** (pd. *Dst*-a-transp.) -features.<br> **Return symphonents.estimators.c** 

Parameters  $X$  (pd. DataFrame) – features

Returns probability estimates

Return type pd.DataFrame

#### **evalml.pipelines.components.RandomForestClassifier**

**class** evalml.pipelines.components.**RandomForestClassifier**(*n\_estimators=100*, *max\_depth=6*, *n\_jobs=-*

*1*, *random\_state=0*, *\*\*kwargs*)

Random Forest Classifier.

```
name = 'Random Forest Classifier'
model_family = 'random_forest'
supported problem_types = [\langle \text{ProblemTypes.BINARY}: 'binary' \rangle, \langle \text{ProblemTypes.MULTICLASS}: ]hyperparameter_ranges = {'max_depth': Integer(low=1, high=10, prior='uniform', transf
default_parameters = {'max_depth': 6, 'n_estimators': 100, 'n_jobs': -1}
```
# **Instance attributes**

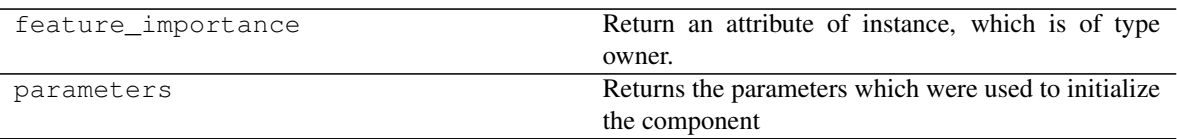

**Methods:**

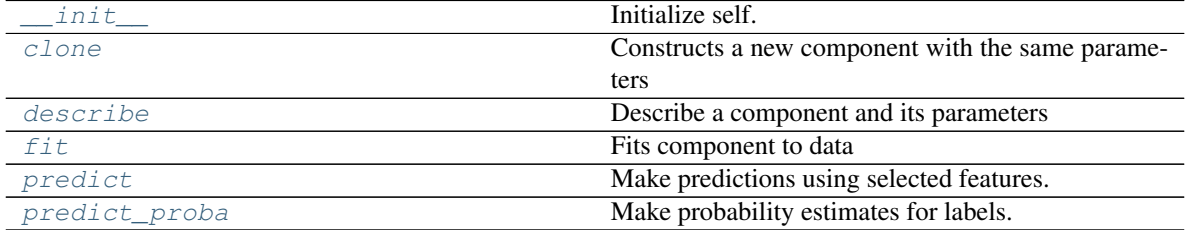

# **evalml.pipelines.components.RandomForestClassifier.\_\_init\_\_**

<span id="page-148-0"></span>RandomForestClassifier.**\_\_init\_\_**(*n\_estimators=100*, *max\_depth=6*, *n\_jobs=-1*, *random\_state=0*, *\*\*kwargs*) Initialize self. See help(type(self)) for accurate signature.

## **evalml.pipelines.components.RandomForestClassifier.clone**

<span id="page-148-1"></span>RandomForestClassifier.**clone**(*random\_state=0*) Constructs a new component with the same parameters

> **Parameters random\_state** (int) – the value to seed the random state with. Can also be a RandomState instance. Defaults to 0.

Returns A new instance of this component with identical parameters

# **evalml.pipelines.components.RandomForestClassifier.describe**

<span id="page-148-2"></span>RandomForestClassifier.**describe**(*print\_name=False*, *return\_dict=False*) Describe a component and its parameters

## Parameters

- **print\_name** (bool, optional) whether to print name of component
- **return\_dict** (bool, optional) whether to return description as dictionary in the format {"name": name, "parameters": parameters}

Returns prints and returns dictionary

Return type None or dict

## **evalml.pipelines.components.RandomForestClassifier.fit**

```
RandomForestClassifier.fit(X, y=None)
```
Fits component to data

#### Parameters

- **X** (pd. DataFrame or  $np.array$ ) the input training data of shape  $[n_s]$  samples, n features]
- **y** (pd. Series, optional) the target training labels of length [n\_samples]

Returns self

## **evalml.pipelines.components.RandomForestClassifier.predict**

<span id="page-149-1"></span>RandomForestClassifier.**predict**(*X*) Make predictions using selected features.

Parameters **X** (pd. DataFrame) – features

Returns estimated labels

Return type pd.Series

# <span id="page-149-2"></span>**evalml.pipelines.components.RandomForestClassifier.predict\_proba**

RandomForestClassifier.**predict\_proba**(*X*) Make probability estimates for labels. a. features)<br> **abc.**<br> **abc.**<br> **components.components.RandomForestClassifier.predict**<br>
RandomForestClassifier,predict<br>
RandomForestClassifiers.estimator.<br> **Parameters.x**  $(c_1t, t_2t, z_3t + z_3m e)$  - features.<br> **Returns** estim

Parameters **X** (pd. DataFrame) – features

Returns probability estimates

Return type pd.DataFrame

## **evalml.pipelines.components.LogisticRegressionClassifier**

**class** evalml.pipelines.components.**LogisticRegressionClassifier**(*penalty='l2'*,

*C=1.0*, *n\_jobs=-1*, *random\_state=0*, *\*\*kwargs*)

Logistic Regression Classifier.

**name = 'Logistic Regression Classifier'**

**model\_family = 'linear\_model'**

supported\_problem\_types =  $[**ProblemTypes.BINARY:** 'binary'>, **ProblemTypes.MULTICLASS:**$ hyperparameter\_ranges = {'C': Real(low=0.01, high=10, prior='uniform', transform='iden **default\_parameters = {'C': 1.0, 'n\_jobs': -1, 'penalty': 'l2'}**

## **Instance attributes**

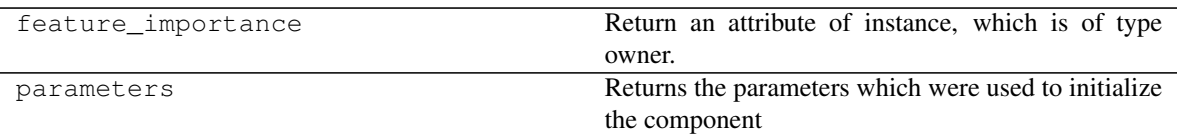

## **Methods:**

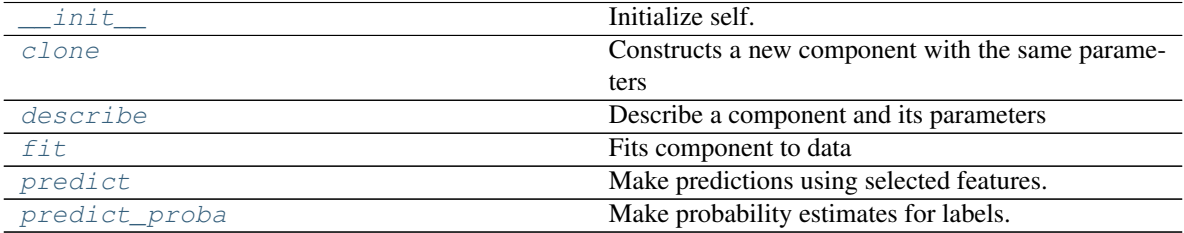

## **evalml.pipelines.components.LogisticRegressionClassifier.\_\_init\_\_**

<span id="page-150-0"></span>LogisticRegressionClassifier.**\_\_init\_\_**(*penalty='l2'*, *C=1.0*, *n\_jobs=-1*, *random\_state=0*, *\*\*kwargs*) Initialize self. See help(type(self)) for accurate signature.

# **evalml.pipelines.components.LogisticRegressionClassifier.clone**

<span id="page-150-1"></span>LogisticRegressionClassifier.**clone**(*random\_state=0*) Constructs a new component with the same parameters

> **Parameters random state** (int) – the value to seed the random state with. Can also be a RandomState instance. Defaults to 0.

Returns A new instance of this component with identical parameters

## **evalml.pipelines.components.LogisticRegressionClassifier.describe**

<span id="page-150-2"></span>LogisticRegressionClassifier.**describe**(*print\_name=False*, *return\_dict=False*) Describe a component and its parameters

## Parameters

- **print\_name** (bool, optional) whether to print name of component
- **return\_dict** (bool, optional) whether to return description as dictionary in the format {"name": name, "parameters": parameters}

Returns prints and returns dictionary

Return type None or dict

## **evalml.pipelines.components.LogisticRegressionClassifier.fit**

<span id="page-151-0"></span>LogisticRegressionClassifier.**fit**(*X*, *y=None*)

Fits component to data

#### Parameters

- **X** (pd. DataFrame or  $np.array$ ) the input training data of shape  $[n_s]$  samples, n features] a. features)<br> **abc.**<br> **abc.**<br> **abc.**<br> **abc.**<br> **abc.**<br> **action**: settimatorials.components.l.ogisticRegressionClassifier.predict<br>
LogisticRegressionClassifiers.components.<br> **Parameters:**  $X(pd, Dzzzrzano)$ -features.<br> **Return e** 
	- **y** (pd. Series, optional) the target training labels of length [n\_samples]

Returns self

## **evalml.pipelines.components.LogisticRegressionClassifier.predict**

<span id="page-151-1"></span>LogisticRegressionClassifier.**predict**(*X*)

Make predictions using selected features.

Parameters **X** (pd. DataFrame) – features

Returns estimated labels

Return type pd.Series

## **evalml.pipelines.components.LogisticRegressionClassifier.predict\_proba**

<span id="page-151-2"></span>LogisticRegressionClassifier.**predict\_proba**(*X*)

Make probability estimates for labels.

Parameters  $X$  (pd. DataFrame) – features

Returns probability estimates

Return type pd.DataFrame

#### **evalml.pipelines.components.XGBoostClassifier**

```
class evalml.pipelines.components.XGBoostClassifier(eta=0.1, max_depth=6,
                                                          min_child_weight=1,
                                                          n_estimators=100, ran-
                                                          dom_state=0, **kwargs)
    XGBoost Classifier.
```

```
name = 'XGBoost Classifier'
model_family = 'xgboost'
supported problem_types = [\langle \text{ProblemTypes.BINARY}: 'binary' \rangle, \langle \text{ProblemTypes.MULTICLASS}: ]hyperparameter_ranges = {'eta': Real(low=1e-06, high=1, prior='uniform', transform='i
default_parameters = {'eta': 0.1, 'max_depth': 6, 'min_child_weight': 1, 'n_estimat
```
# **Instance attributes**

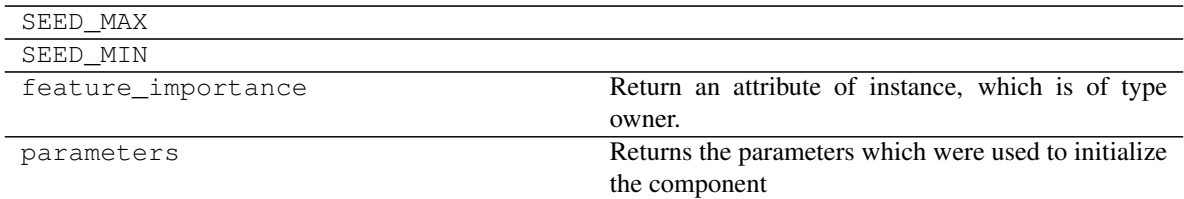

# **Methods:**

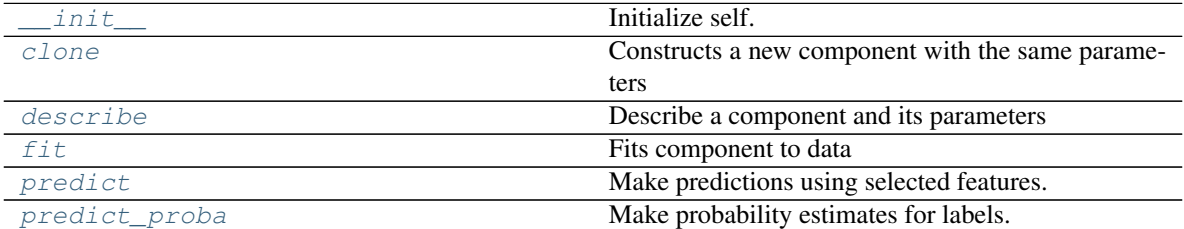

# **evalml.pipelines.components.XGBoostClassifier.\_\_init\_\_**

<span id="page-152-0"></span>XGBoostClassifier.**\_\_init\_\_**(*eta=0.1*, *max\_depth=6*, *min\_child\_weight=1*, *n\_estimators=100*, *random\_state=0*, *\*\*kwargs*) Initialize self. See help(type(self)) for accurate signature.

# **evalml.pipelines.components.XGBoostClassifier.clone**

<span id="page-152-1"></span>XGBoostClassifier.**clone**(*random\_state=0*) Constructs a new component with the same parameters

> **Parameters random state** (int) – the value to seed the random state with. Can also be a RandomState instance. Defaults to 0.

Returns A new instance of this component with identical parameters

# **evalml.pipelines.components.XGBoostClassifier.describe**

<span id="page-152-2"></span>XGBoostClassifier.**describe**(*print\_name=False*, *return\_dict=False*) Describe a component and its parameters

# Parameters

- **print\_name** (bool, optional) whether to print name of component
- **return\_dict** (bool, optional) whether to return description as dictionary in the format {"name": name, "parameters": parameters}

Returns prints and returns dictionary

Return type None or dict

## **evalml.pipelines.components.XGBoostClassifier.fit**

```
XGBoostClassifier.fit(X, y=None)
```
Fits component to data

#### Parameters

- **X** (pd. DataFrame or  $np.array$ ) the input training data of shape [n\_samples, n features]
- **y** (pd. Series, optional) the target training labels of length [n\_samples]

Returns self

## **evalml.pipelines.components.XGBoostClassifier.predict**

<span id="page-153-1"></span>XGBoostClassifier.**predict**(*X*) Make predictions using selected features.

Parameters **X** (pd. DataFrame) – features

Returns estimated labels

Return type pd.Series

## <span id="page-153-2"></span>**evalml.pipelines.components.XGBoostClassifier.predict\_proba**

XGBoostClassifier.**predict\_proba**(*X*) Make probability estimates for labels. a. features)<br> **abc.**<br> **abc.**<br> **components.xCGBoostClassifier.predict**<br> **activities.components.xCGBoostClassifier.predict**<br>  $\blacksquare$ <br> **Parameters.x**  $\lfloor \frac{1}{2} \rfloor$ .estimates.components.estimators.com<br> **Returns** estimated la

Parameters **X** (pd. DataFrame) – features

Returns probability estimates

Return type pd.DataFrame

## **evalml.pipelines.components.BaselineClassifier**

**class** evalml.pipelines.components.**BaselineClassifier**(*strategy='mode'*, *random\_state=0*, *\*\*kwargs*)

Classifier that predicts using the specified strategy.

This is useful as a simple baseline classifier to compare with other classifiers.

```
name = 'Baseline Classifier'
model_family = 'baseline'
supported_problem_types = [<ProblemTypes.BINARY: 'binary'>, <ProblemTypes.MULTICLASS: 'multiclass'>]
hyperparameter_ranges = {}
default_parameters = {'strategy': 'mode'}
```
# **Instance attributes**

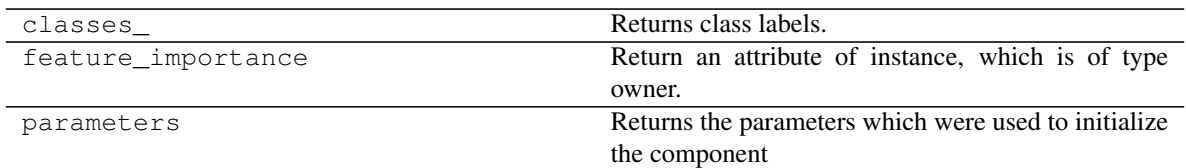

## **Methods:**

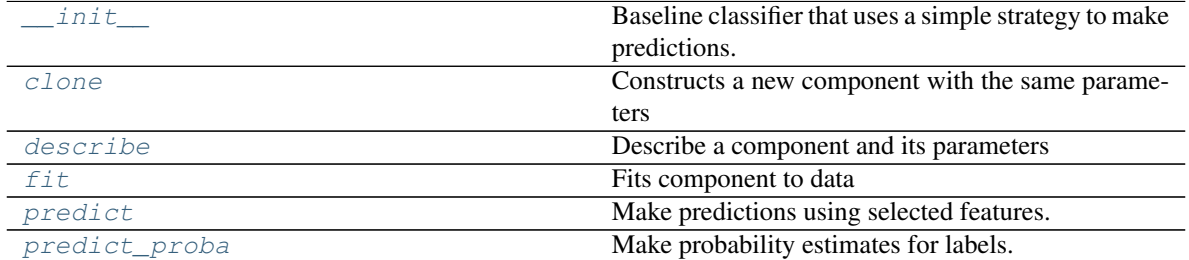

# **evalml.pipelines.components.BaselineClassifier.\_\_init\_\_**

<span id="page-154-0"></span>BaselineClassifier.**\_\_init\_\_**(*strategy='mode'*, *random\_state=0*, *\*\*kwargs*) Baseline classifier that uses a simple strategy to make predictions.

#### Parameters

- **strategy** (str) method used to predict. Valid options are "mode", "random" and "random\_weighted". Defaults to "mode".
- **random state** (int, np.random.RandomState) seed for the random number generator

## **evalml.pipelines.components.BaselineClassifier.clone**

<span id="page-154-1"></span>BaselineClassifier.**clone**(*random\_state=0*)

Constructs a new component with the same parameters

**Parameters random state** (int) – the value to seed the random state with. Can also be a RandomState instance. Defaults to 0.

Returns A new instance of this component with identical parameters

# **evalml.pipelines.components.BaselineClassifier.describe**

<span id="page-154-2"></span>BaselineClassifier.**describe**(*print\_name=False*, *return\_dict=False*) Describe a component and its parameters

#### Parameters

- **print\_name** (bool, optional) whether to print name of component
- **return\_dict** (bool, optional) whether to return description as dictionary in the format {"name": name, "parameters": parameters}

Returns prints and returns dictionary

Return type None or dict

## **evalml.pipelines.components.BaselineClassifier.fit**

<span id="page-155-0"></span>BaselineClassifier.**fit**(*X*, *y=None*)

Fits component to data

# Parameters

- **X** (pd.DataFrame or np.array) the input training data of shape [n\_samples, n\_features]
- **y** (pd.Series, optional) the target training labels of length [n\_samples]

Returns self

## **evalml.pipelines.components.BaselineClassifier.predict**

<span id="page-155-1"></span>BaselineClassifier.**predict**(*X*) Make predictions using selected features.

Parameters **X** (pd. DataFrame) – features

Returns estimated labels

Return type pd.Series

# **evalml.pipelines.components.BaselineClassifier.predict\_proba**

<span id="page-155-2"></span>BaselineClassifier.**predict\_proba**(*X*) Make probability estimates for labels.

**Parameters**  $X$  (pd. DataFrame) – features

Returns probability estimates

Return type pd.DataFrame

## **Regressors**

Regressors are components that output a predicted target value.

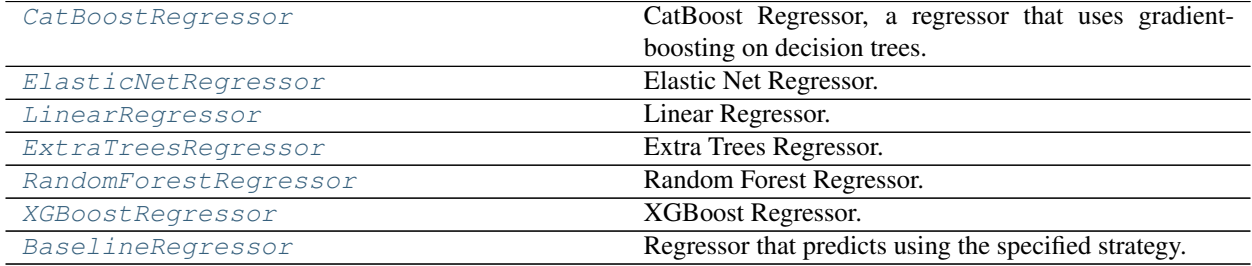

# **evalml.pipelines.components.CatBoostRegressor**

<span id="page-156-0"></span>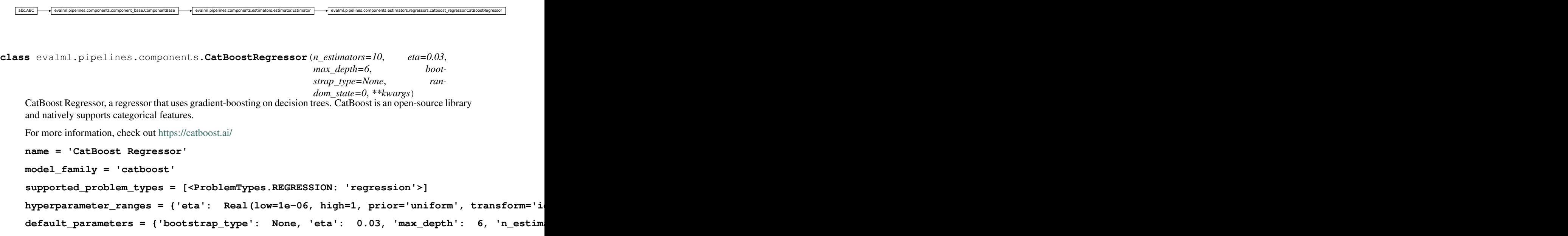

# **Instance attributes**

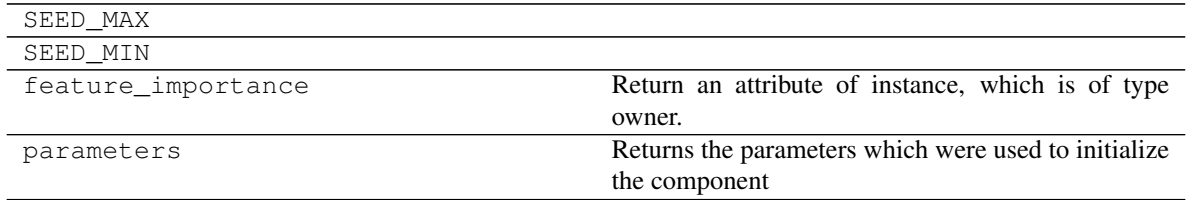

# **Methods:**

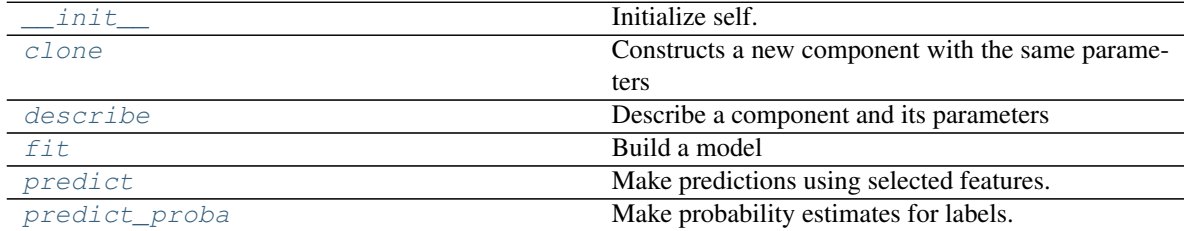

# **evalml.pipelines.components.CatBoostRegressor.\_\_init\_\_**

<span id="page-156-1"></span>CatBoostRegressor.**\_\_init\_\_**(*n\_estimators=10*, *eta=0.03*, *max\_depth=6*, *bootstrap\_type=None*, *random\_state=0*, *\*\*kwargs*) Initialize self. See help(type(self)) for accurate signature.

#### **evalml.pipelines.components.CatBoostRegressor.clone**

#### <span id="page-157-0"></span>CatBoostRegressor.**clone**(*random\_state=0*)

Constructs a new component with the same parameters

- **Parameters random\_state** (int) the value to seed the random state with. Can also be a RandomState instance. Defaults to 0.
- Returns A new instance of this component with identical parameters

#### **evalml.pipelines.components.CatBoostRegressor.describe**

<span id="page-157-1"></span>CatBoostRegressor.**describe**(*print\_name=False*, *return\_dict=False*) Describe a component and its parameters

#### Parameters

- **print\_name** (bool, optional) whether to print name of component
- **return\_dict** (bool, optional) whether to return description as dictionary in the format {"name": name, "parameters": parameters}

Returns prints and returns dictionary

Return type None or dict

#### **evalml.pipelines.components.CatBoostRegressor.fit**

<span id="page-157-2"></span>CatBoostRegressor.**fit**(*X*, *y=None*)

Build a model

## **Parameters**

- **X** (pd. DataFrame or np. array) the input training data of shape [n\_samples, n\_features]
- **y** (pd. Series) the target training labels of length [n\_samples]

Returns self

## **evalml.pipelines.components.CatBoostRegressor.predict**

<span id="page-157-3"></span>CatBoostRegressor.**predict**(*X*)

Make predictions using selected features.

**Parameters**  $X$  (pd. DataFrame) – features

Returns estimated labels

Return type pd.Series

#### **evalml.pipelines.components.CatBoostRegressor.predict\_proba**

<span id="page-157-4"></span>CatBoostRegressor.**predict\_proba**(*X*) Make probability estimates for labels.

**Parameters**  $X$  (pd. DataFrame) – features

Returns probability estimates

Return type pd.DataFrame

# **evalml.pipelines.components.ElasticNetRegressor**

```
abc.ABC evalml.pipelines.components.component_base.ComponentBase evalml.pipelines.components.estimators.estimators.estimators.estimators.estimators.estimators.estimators.estimators.estimators.estimators.estimators.estimato
```
<span id="page-158-0"></span>**class** evalml.pipelines.components.**ElasticNetRegressor**(*alpha=0.5*, *l1\_ratio=0.5*, *max\_iter=1000*, *normalize=False*, *random\_state=0*, *\*\*kwargs*) Elastic Net Regressor.

**name = 'Elastic Net Regressor' model\_family = 'linear\_model' supported\_problem\_types = [<ProblemTypes.REGRESSION: 'regression'>]** hyperparameter\_ranges = {'alpha': Real(low=0, high=1, prior='uniform', transform='ide default\_parameters = {'alpha': 0.5, 'l1\_ratio': 0.5, 'max\_iter': 1000, 'normalize':

# **Instance attributes**

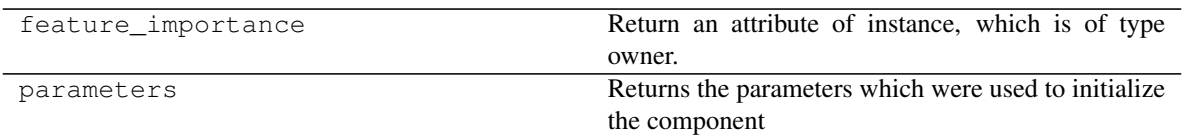

# **Methods:**

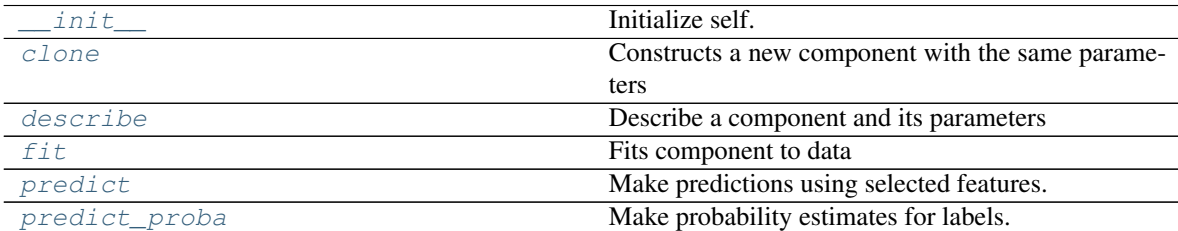

# **evalml.pipelines.components.ElasticNetRegressor.\_\_init\_\_**

<span id="page-158-1"></span>ElasticNetRegressor.**\_\_init\_\_**(*alpha=0.5*, *l1\_ratio=0.5*, *max\_iter=1000*, *normalize=False*, *random\_state=0*, *\*\*kwargs*) Initialize self. See help(type(self)) for accurate signature.

#### **evalml.pipelines.components.ElasticNetRegressor.clone**

#### <span id="page-159-0"></span>ElasticNetRegressor.**clone**(*random\_state=0*)

Constructs a new component with the same parameters

- **Parameters random\_state** (int) the value to seed the random state with. Can also be a RandomState instance. Defaults to 0.
- Returns A new instance of this component with identical parameters

#### **evalml.pipelines.components.ElasticNetRegressor.describe**

```
ElasticNetRegressor.describe(print_name=False, return_dict=False)
    Describe a component and its parameters
```
#### Parameters

- **print\_name** (bool, optional) whether to print name of component
- **return\_dict** (bool, optional) whether to return description as dictionary in the format {"name": name, "parameters": parameters}

Returns prints and returns dictionary

Return type None or dict

#### **evalml.pipelines.components.ElasticNetRegressor.fit**

## <span id="page-159-2"></span>ElasticNetRegressor.**fit**(*X*, *y=None*)

Fits component to data

## Parameters

- **X** (pd. DataFrame or np. array) the input training data of shape [n\_samples, n\_features]
- **y** (pd.Series, optional) the target training labels of length [n\_samples]

Returns self

#### **evalml.pipelines.components.ElasticNetRegressor.predict**

#### <span id="page-159-3"></span>ElasticNetRegressor.**predict**(*X*)

Make predictions using selected features.

**Parameters**  $X$  (pd. DataFrame) – features

Returns estimated labels

Return type pd.Series

#### **evalml.pipelines.components.ElasticNetRegressor.predict\_proba**

<span id="page-159-4"></span>ElasticNetRegressor.**predict\_proba**(*X*) Make probability estimates for labels.

**Parameters**  $X$  (pd. DataFrame) – features

Returns probability estimates

Return type pd.DataFrame

## **evalml.pipelines.components.LinearRegressor**

```
abc.ABC evalml.pipelines.components.component_base.ComponentBase evalml.pipelines.components.estimators.est
```

```
class evalml.pipelines.components.LinearRegressor(fit_intercept=True, normal-
                                                      ize=False, n_jobs=-1, ran-
                                                      dom_state=0, **kwargs)
```
Linear Regressor.

```
name = 'Linear Regressor'
model_family = 'linear_model'
supported_problem_types = [<ProblemTypes.REGRESSION: 'regression'>]
hyperparameter_ranges = {'fit_intercept': [True, False], 'normalize': [True, False]}
default_parameters = {'fit_intercept': True, 'n_jobs': -1, 'normalize': False}
```
## **Instance attributes**

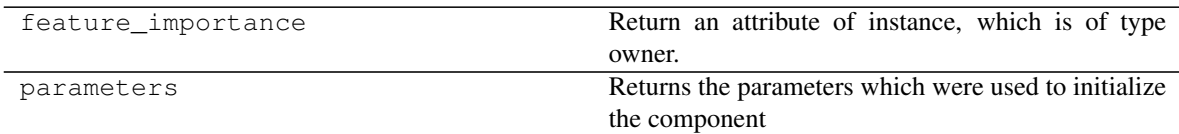

# **Methods:**

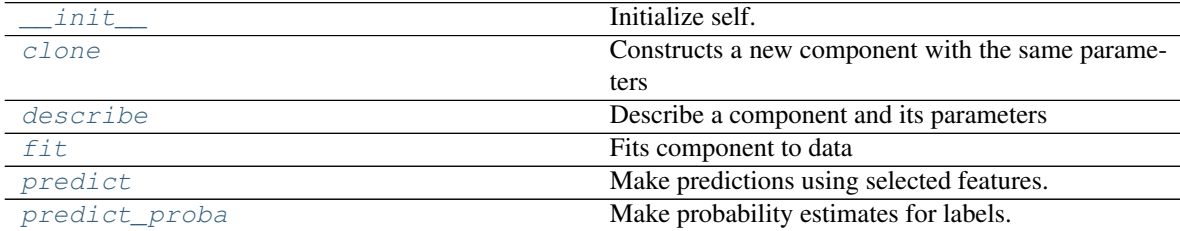

# **evalml.pipelines.components.LinearRegressor.\_\_init\_\_**

<span id="page-160-1"></span>LinearRegressor.**\_\_init\_\_**(*fit\_intercept=True*, *normalize=False*, *n\_jobs=-1*, *random\_state=0*, *\*\*kwargs*) Initialize self. See help(type(self)) for accurate signature.

#### **evalml.pipelines.components.LinearRegressor.clone**

#### <span id="page-161-0"></span>LinearRegressor.**clone**(*random\_state=0*)

Constructs a new component with the same parameters

**Parameters random\_state** (int) – the value to seed the random state with. Can also be a RandomState instance. Defaults to 0.

Returns A new instance of this component with identical parameters

#### **evalml.pipelines.components.LinearRegressor.describe**

<span id="page-161-1"></span>LinearRegressor.**describe**(*print\_name=False*, *return\_dict=False*) Describe a component and its parameters

#### Parameters

- **print\_name** (bool, optional) whether to print name of component
- **return\_dict** (bool, optional) whether to return description as dictionary in the format {"name": name, "parameters": parameters}

Returns prints and returns dictionary

Return type None or dict

#### **evalml.pipelines.components.LinearRegressor.fit**

<span id="page-161-2"></span>LinearRegressor.**fit**(*X*, *y=None*)

Fits component to data

## Parameters

- **X** (pd. DataFrame or np. array) the input training data of shape [n\_samples, n\_features]
- **y** (pd.Series, optional) the target training labels of length [n\_samples]

Returns self

#### **evalml.pipelines.components.LinearRegressor.predict**

#### <span id="page-161-3"></span>LinearRegressor.**predict**(*X*)

Make predictions using selected features.

**Parameters**  $X$  (pd. DataFrame) – features

Returns estimated labels

Return type pd.Series

#### **evalml.pipelines.components.LinearRegressor.predict\_proba**

<span id="page-161-4"></span>LinearRegressor.**predict\_proba**(*X*) Make probability estimates for labels.

**Parameters**  $X$  (pd. DataFrame) – features

Returns probability estimates

Return type pd.DataFrame

## **evalml.pipelines.components.ExtraTreesRegressor**

```
abc.ABC evalml.pipelines.components.component_base.ComponentBase evalml.pipelines.components.estimator.Estimators.estimator.Estimator.Estimator= evalml.pipelines.components.estimators.regressors.et_regressor.ExtraTreesRegr
```
<span id="page-162-0"></span>**class** evalml.pipelines.components.**ExtraTreesRegressor**(*n\_estimators=100*, *max\_features='auto'*,

*max\_depth=6*, *min\_samples\_split=2*, *min\_weight\_fraction\_leaf=0.0*, *n\_jobs=-1*, *random\_state=0*, *\*\*kwargs*)

Extra Trees Regressor.

```
name = 'Extra Trees Regressor'
model_family = 'extra_trees'
supported_problem_types = [<ProblemTypes.REGRESSION: 'regression'>]
hyperparameter_ranges = {'max_depth': Integer(low=4, high=10, prior='uniform', transf
default_parameters = {'max_depth': 6, 'max_features': 'auto', 'min_samples_split':
```
## **Instance attributes**

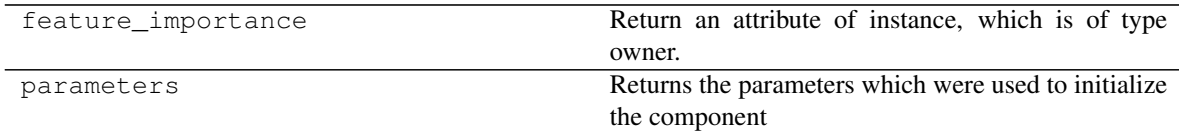

## **Methods:**

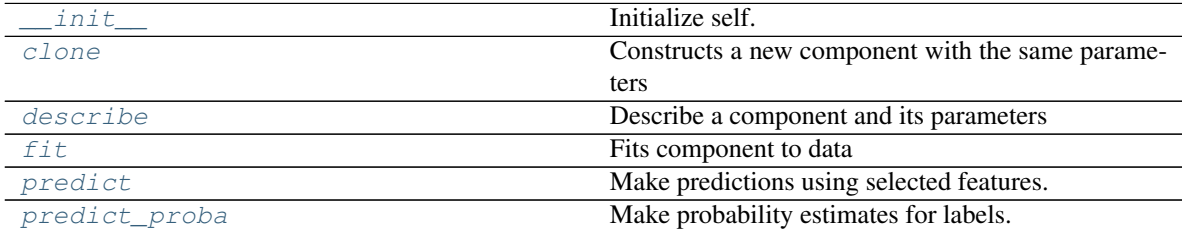

# **evalml.pipelines.components.ExtraTreesRegressor.\_\_init\_\_**

<span id="page-162-1"></span>ExtraTreesRegressor.**\_\_init\_\_**(*n\_estimators=100*, *max\_features='auto'*, *max\_depth=6*, *min\_samples\_split=2*, *min\_weight\_fraction\_leaf=0.0*, *n\_jobs=-1*, *random\_state=0*, *\*\*kwargs*) Initialize self. See help(type(self)) for accurate signature.

#### **evalml.pipelines.components.ExtraTreesRegressor.clone**

```
ExtraTreesRegressor.clone(random_state=0)
```
Constructs a new component with the same parameters

- **Parameters random\_state** (int) the value to seed the random state with. Can also be a RandomState instance. Defaults to 0.
- Returns A new instance of this component with identical parameters

## **evalml.pipelines.components.ExtraTreesRegressor.describe**

```
ExtraTreesRegressor.describe(print_name=False, return_dict=False)
    Describe a component and its parameters
```
#### Parameters

- **print\_name** (bool, optional) whether to print name of component
- **return\_dict** (bool, optional) whether to return description as dictionary in the format {"name": name, "parameters": parameters}

Returns prints and returns dictionary

Return type None or dict

#### **evalml.pipelines.components.ExtraTreesRegressor.fit**

<span id="page-163-2"></span>ExtraTreesRegressor.**fit**(*X*, *y=None*)

Fits component to data

## Parameters

- **X** (pd. DataFrame or np. array) the input training data of shape [n\_samples, n\_features]
- **y** (pd.Series, optional) the target training labels of length [n\_samples]

Returns self

## **evalml.pipelines.components.ExtraTreesRegressor.predict**

#### <span id="page-163-3"></span>ExtraTreesRegressor.**predict**(*X*)

Make predictions using selected features.

**Parameters**  $X$  (pd. DataFrame) – features

Returns estimated labels

Return type pd.Series

#### **evalml.pipelines.components.ExtraTreesRegressor.predict\_proba**

<span id="page-163-4"></span>ExtraTreesRegressor.**predict\_proba**(*X*) Make probability estimates for labels.

**Parameters**  $X$  (pd. DataFrame) – features

Returns probability estimates

Return type pd.DataFrame

# **evalml.pipelines.components.RandomForestRegressor**

```
abc.ABC evalml.pipelines.components.component_base.ComponentBase evalml.pipelines.components.estimator.Estima
```

```
class evalml.pipelines.components.RandomForestRegressor(n_estimators=100,
                                                               max_depth=6, n_jobs=-
                                                               1, random_state=0,
                                                               **kwargs)
    Random Forest Regressor.
```

```
name = 'Random Forest Regressor'
model_family = 'random_forest'
supported_problem_types = [<ProblemTypes.REGRESSION: 'regression'>]
hyperparameter_ranges = {'max_depth': Integer(low=1, high=32, prior='uniform', transf
default_parameters = {'max_depth': 6, 'n_estimators': 100, 'n_jobs': -1}
```
## **Instance attributes**

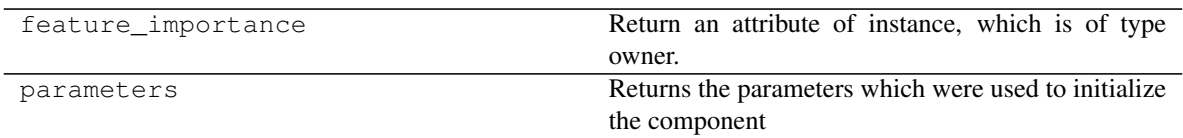

# **Methods:**

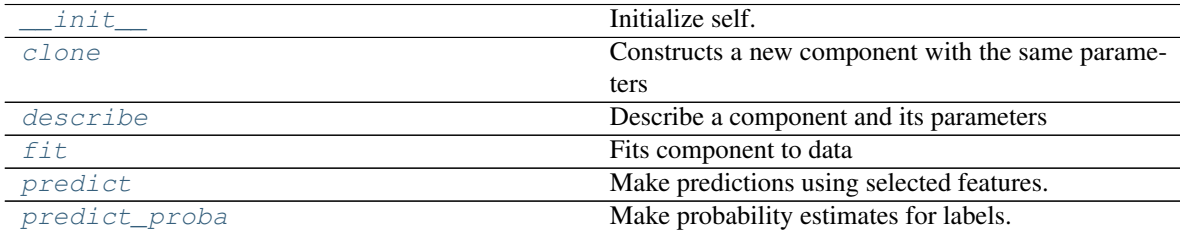

# **evalml.pipelines.components.RandomForestRegressor.\_\_init\_\_**

<span id="page-164-1"></span>RandomForestRegressor.**\_\_init\_\_**(*n\_estimators=100*, *max\_depth=6*, *n\_jobs=-1*, *random\_state=0*, *\*\*kwargs*) Initialize self. See help(type(self)) for accurate signature.

#### **evalml.pipelines.components.RandomForestRegressor.clone**

#### <span id="page-165-0"></span>RandomForestRegressor.**clone**(*random\_state=0*)

Constructs a new component with the same parameters

- **Parameters random\_state** (int) the value to seed the random state with. Can also be a RandomState instance. Defaults to 0.
- Returns A new instance of this component with identical parameters

#### **evalml.pipelines.components.RandomForestRegressor.describe**

<span id="page-165-1"></span>RandomForestRegressor.**describe**(*print\_name=False*, *return\_dict=False*) Describe a component and its parameters

#### Parameters

- **print\_name** (bool, optional) whether to print name of component
- **return\_dict** (bool, optional) whether to return description as dictionary in the format {"name": name, "parameters": parameters}

Returns prints and returns dictionary

Return type None or dict

#### **evalml.pipelines.components.RandomForestRegressor.fit**

<span id="page-165-2"></span>RandomForestRegressor.**fit**(*X*, *y=None*)

Fits component to data

## Parameters

- **X** (pd. DataFrame or np. array) the input training data of shape [n\_samples, n\_features]
- **y** (pd.Series, optional) the target training labels of length [n\_samples]

Returns self

#### **evalml.pipelines.components.RandomForestRegressor.predict**

#### <span id="page-165-3"></span>RandomForestRegressor.**predict**(*X*)

Make predictions using selected features.

**Parameters**  $X$  (pd. DataFrame) – features

Returns estimated labels

Return type pd.Series

#### **evalml.pipelines.components.RandomForestRegressor.predict\_proba**

<span id="page-165-4"></span>RandomForestRegressor.**predict\_proba**(*X*) Make probability estimates for labels.

**Parameters**  $X$  (pd. DataFrame) – features

Returns probability estimates

Return type pd.DataFrame

# **evalml.pipelines.components.XGBoostRegressor**

```
abc.ABC evalml.pipelines.components.component_base.ComponentBase evalml.pipelines.components.estimator.Estimator evalml.pipelines.components.estimators.estimators.estimators.estimators.estimators.estimators.estimators.esti
```

```
class evalml.pipelines.components.XGBoostRegressor(eta=0.1, max_depth=6,
                                                       min_child_weight=1,
                                                       n_estimators=100, ran-
                                                       dom_state=0, **kwargs)
    XGBoost Regressor.
```

```
name = 'XGBoost Regressor'
model_family = 'xgboost'
supported_problem_types = [<ProblemTypes.REGRESSION: 'regression'>]
hyperparameter_ranges = {'eta': Real(low=1e-06, high=1, prior='uniform', transform='i
default_parameters = {'eta': 0.1, 'max_depth': 6, 'min_child_weight': 1, 'n_estimat
```
# **Instance attributes**

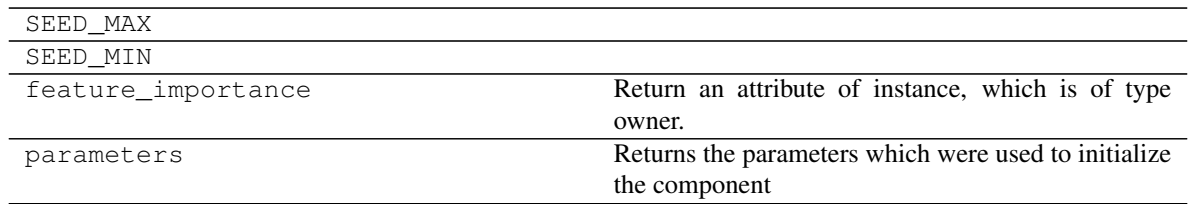

# **Methods:**

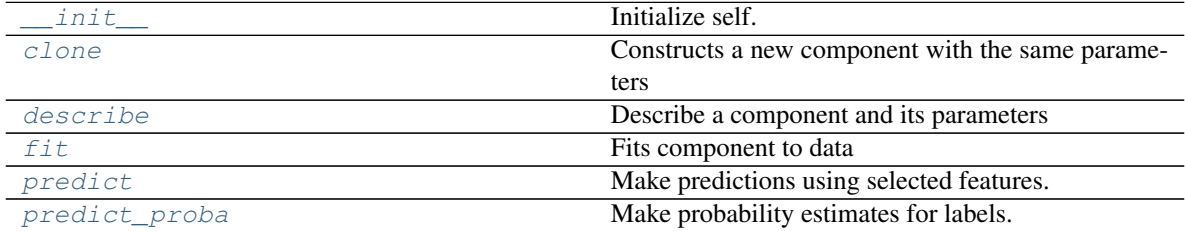

# **evalml.pipelines.components.XGBoostRegressor.\_\_init\_\_**

<span id="page-166-1"></span>XGBoostRegressor.**\_\_init\_\_**(*eta=0.1*, *max\_depth=6*, *min\_child\_weight=1*, *n\_estimators=100*, *random\_state=0*, *\*\*kwargs*) Initialize self. See help(type(self)) for accurate signature.

#### **evalml.pipelines.components.XGBoostRegressor.clone**

#### <span id="page-167-0"></span>XGBoostRegressor.**clone**(*random\_state=0*)

Constructs a new component with the same parameters

**Parameters random\_state** (int) – the value to seed the random state with. Can also be a RandomState instance. Defaults to 0.

Returns A new instance of this component with identical parameters

#### **evalml.pipelines.components.XGBoostRegressor.describe**

<span id="page-167-1"></span>XGBoostRegressor.**describe**(*print\_name=False*, *return\_dict=False*) Describe a component and its parameters

#### Parameters

- **print\_name** (bool, optional) whether to print name of component
- **return\_dict** (bool, optional) whether to return description as dictionary in the format {"name": name, "parameters": parameters}

Returns prints and returns dictionary

Return type None or dict

#### **evalml.pipelines.components.XGBoostRegressor.fit**

<span id="page-167-2"></span>XGBoostRegressor.**fit**(*X*, *y=None*)

Fits component to data

## Parameters

- **X** (pd. DataFrame or np. array) the input training data of shape [n\_samples, n\_features]
- **y** (pd.Series, optional) the target training labels of length [n\_samples]

Returns self

## **evalml.pipelines.components.XGBoostRegressor.predict**

#### <span id="page-167-3"></span>XGBoostRegressor.**predict**(*X*)

Make predictions using selected features.

**Parameters**  $X$  (pd. DataFrame) – features

Returns estimated labels

Return type pd.Series

#### **evalml.pipelines.components.XGBoostRegressor.predict\_proba**

<span id="page-167-4"></span>XGBoostRegressor.**predict\_proba**(*X*) Make probability estimates for labels.

**Parameters**  $X$  (pd. DataFrame) – features

Returns probability estimates

Return type pd.DataFrame

## **evalml.pipelines.components.BaselineRegressor**

```
abc.ABC | valml.pipelines.components.component_base.ComponentBase | valml.pipelines.components.estimators.estimator.Estimator | valml.pipelines.components.estimators.restimators.estimators.estimators.estimators.estimators.
class evalml.pipelines.components.BaselineRegressor(strategy='mean', ran-
```
<span id="page-168-0"></span>*dom\_state=0*, *\*\*kwargs*)

Regressor that predicts using the specified strategy.

This is useful as a simple baseline regressor to compare with other regressors.

```
name = 'Baseline Regressor'
```

```
model_family = 'baseline'
```

```
supported_problem_types = [<ProblemTypes.REGRESSION: 'regression'>]
```

```
hyperparameter_ranges = {}
```

```
default_parameters = {'strategy': 'mean'}
```
# **Instance attributes**

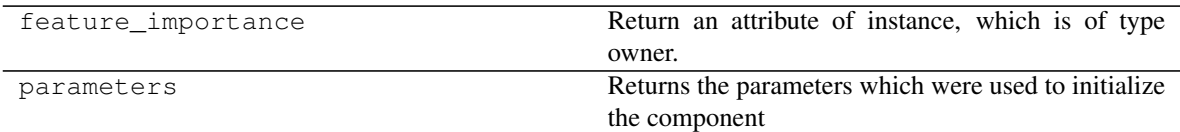

# **Methods:**

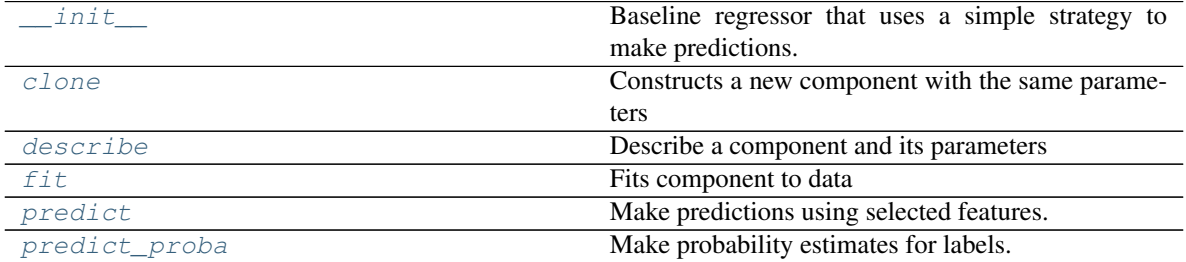

# **evalml.pipelines.components.BaselineRegressor.\_\_init\_\_**

<span id="page-168-1"></span>BaselineRegressor.**\_\_init\_\_**(*strategy='mean'*, *random\_state=0*, *\*\*kwargs*) Baseline regressor that uses a simple strategy to make predictions.

#### Parameters

• **strategy** (str) – method used to predict. Valid options are "mean", "median". Defaults to "mean".

• **random** state (int, np.random.RandomState) – seed for the random number generator

## **evalml.pipelines.components.BaselineRegressor.clone**

<span id="page-169-0"></span>BaselineRegressor.**clone**(*random\_state=0*)

Constructs a new component with the same parameters

Parameters random\_state (int) – the value to seed the random state with. Can also be a RandomState instance. Defaults to 0.

Returns A new instance of this component with identical parameters

## **evalml.pipelines.components.BaselineRegressor.describe**

<span id="page-169-1"></span>BaselineRegressor.**describe**(*print\_name=False*, *return\_dict=False*) Describe a component and its parameters

#### **Parameters**

- **print\_name** (bool, optional) whether to print name of component
- **return\_dict** (bool, optional) whether to return description as dictionary in the format {"name": name, "parameters": parameters}

Returns prints and returns dictionary

Return type None or dict

## **evalml.pipelines.components.BaselineRegressor.fit**

<span id="page-169-2"></span>BaselineRegressor.**fit**(*X*, *y=None*)

Fits component to data

# **Parameters**

- **X** (pd. DataFrame or np. array) the input training data of shape [n samples, n features]
- **y** (pd.Series, optional) the target training labels of length [n\_samples]

## Returns self

## **evalml.pipelines.components.BaselineRegressor.predict**

<span id="page-169-3"></span>BaselineRegressor.**predict**(*X*)

Make predictions using selected features.

**Parameters**  $X$  (pd. DataFrame) – features

Returns estimated labels

Return type pd.Series

# **evalml.pipelines.components.BaselineRegressor.predict\_proba**

<span id="page-170-0"></span>BaselineRegressor.**predict\_proba**(*X*)

Make probability estimates for labels.

**Parameters**  $X$  (pd. DataFrame) – features

Returns probability estimates

Return type pd.DataFrame

# **5.6 Prediction Explanations**

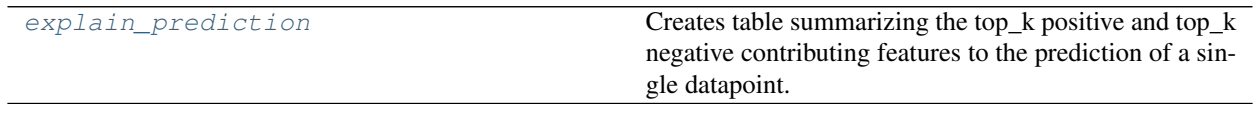

# **5.6.1 evalml.pipelines.prediction\_explanations.explain\_prediction**

<span id="page-170-1"></span>evalml.pipelines.prediction\_explanations.**explain\_prediction**(*pipeline*, *in-*

*put\_features*, *top\_k=3*, *train-*

*ing\_data=None*, *in-*

*clude\_shap\_values=False*)

Creates table summarizing the top\_k positive and top\_k negative contributing features to the prediction of a single datapoint.

XGBoost models and CatBoost multiclass classifiers are not currently supported.

# Parameters

- **pipeline** ([PipelineBase](#page-66-0)) Fitted pipeline whose predictions we want to explain with SHAP.
- **input\_features** (pd.DataFrame) Dataframe of features needs to correspond to data the pipeline was fit on.
- **top\_k** (int) How many of the highest/lowest features to include in the table.
- **training\_data** (pd. DataFrame) Training data the pipeline was fit on. This is required for non-tree estimators because we need a sample of training data for the KernelSHAP algorithm.
- **include\_shap\_values** (bool) Whether the SHAP values should be included in an extra column in the output.

Returns Table

Return type str

# **5.7 Objective Functions**

# **5.7.1 Objective Base Classes**

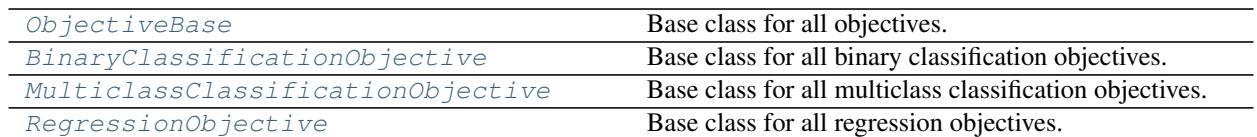

**evalml.objectives.ObjectiveBase**

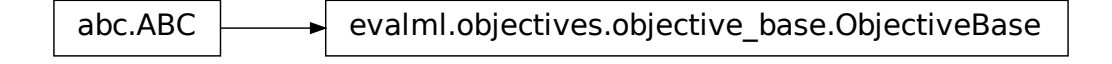

## <span id="page-171-0"></span>**class** evalml.objectives.**ObjectiveBase** Base class for all objectives.

## **Methods**

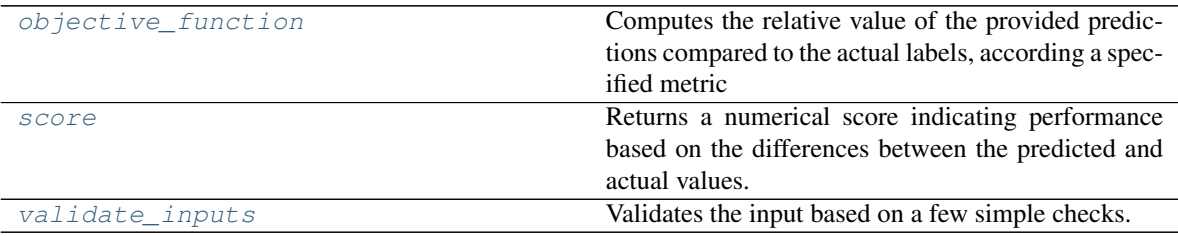

# **evalml.objectives.ObjectiveBase.objective\_function**

<span id="page-171-1"></span>**classmethod** ObjectiveBase.**objective\_function**(*y\_true*, *y\_predicted*, *X=None*)

Computes the relative value of the provided predictions compared to the actual labels, according a specified metric

Arguments: y\_predicted (pd.Series): predicted values of length [n\_samples] y\_true (pd.Series): actual class labels of length [n\_samples] X (pd.DataFrame or np.array): extra data of shape [n\_samples, n\_features] necessary to calculate score

Returns numerical value used to calculate score

## **evalml.objectives.ObjectiveBase.score**

# <span id="page-171-2"></span>ObjectiveBase.**score**(*y\_true*, *y\_predicted*, *X=None*)

Returns a numerical score indicating performance based on the differences between the predicted and actual values.

Parameters

- **y\_predicted** (pd. Series) predicted values of length [n\_samples]
- **y\_true** (pd. Series) actual class labels of length [n\_samples]
- **X** (pd.DataFrame or np.array) extra data of shape [n\_samples, n\_features] necessary to calculate score

Returns score

# <span id="page-172-1"></span>**evalml.objectives.ObjectiveBase.validate\_inputs**

ObjectiveBase.**validate\_inputs**(*y\_true*, *y\_predicted*) Validates the input based on a few simple checks. **abcorectives.objectiveBase.validate\_inputs**<br>
ObjectiveBase.**validate\_inputs** (y\_*true*, y\_predicted)<br>
Validates the input based on a few simple checks.<br> **Parameters**<br> **Consider the interpretion of the class in the consid** 

#### Parameters

- **y\_predicted** (pd. Series) predicted values of length [n\_samples]
- **y\_true** (pd. Series) actual class labels of length [n\_samples]

Returns None

#### **evalml.objectives.BinaryClassificationObjective**

<span id="page-172-0"></span>**class** evalml.objectives.**BinaryClassificationObjective** Base class for all binary classification objectives.

problem\_type (ProblemTypes): Type of problem this objective is. Set to ProblemTypes.BINARY. can\_optimize\_threshold (bool): Determines if threshold used by objective can be optimized or not.

## **Methods**

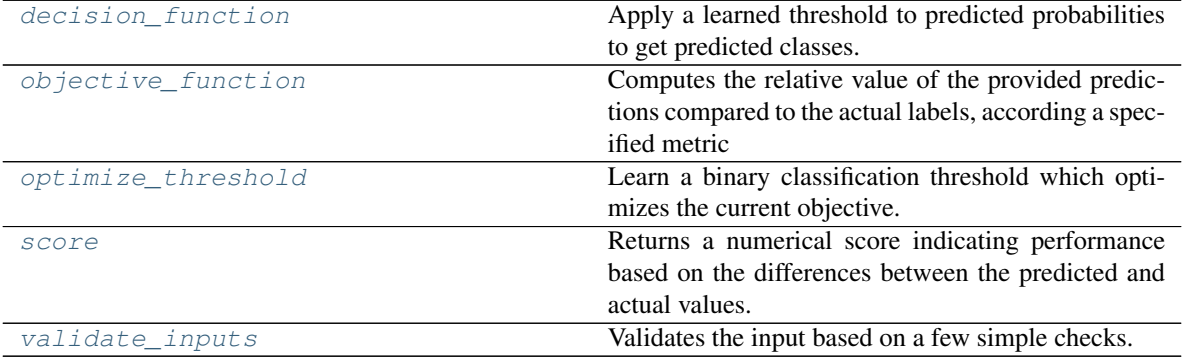

## **evalml.objectives.BinaryClassificationObjective.decision\_function**

<span id="page-173-0"></span>BinaryClassificationObjective.**decision\_function**(*ypred\_proba*, *threshold=0.5*,

$$
X = None
$$

Apply a learned threshold to predicted probabilities to get predicted classes.

## **Parameters**

- **ypred**  $prob$ **a** (*list*) The classifier's predicted probabilities
- **threshold** (float, optional) Threshold used to make a prediction. Defaults to 0.5.
- **X** (pd. DataFrame, optional) Any extra columns that are needed from training data.

Returns predictions

## **evalml.objectives.BinaryClassificationObjective.objective\_function**

<span id="page-173-1"></span>**classmethod** BinaryClassificationObjective.**objective\_function**(*y\_true*, *y\_predicted*,

*X=None*)

# Computes the relative value of the provided predictions compared to the actual labels, according a specified metric

Arguments: y\_predicted (pd.Series): predicted values of length [n\_samples] y\_true (pd.Series): actual class labels of length [n\_samples] X (pd.DataFrame or np.array): extra data of shape [n\_samples, n\_features] necessary to calculate score

Returns numerical value used to calculate score

# **evalml.objectives.BinaryClassificationObjective.optimize\_threshold**

<span id="page-173-2"></span>BinaryClassificationObjective.**optimize\_threshold**(*ypred\_proba*, *y\_true*, *X=None*) Learn a binary classification threshold which optimizes the current objective.

#### Parameters

- **ypred**  $prob$ **a**  $(llist)$  The classifier's predicted probabilities
- **y\_true** (*list*) The ground truth for the predictions.
- **X** (pd. DataFrame, optional) Any extra columns that are needed from training data.

Returns Optimal threshold for this objective

## **evalml.objectives.BinaryClassificationObjective.score**

<span id="page-173-3"></span>BinaryClassificationObjective.**score**(*y\_true*, *y\_predicted*, *X=None*)

Returns a numerical score indicating performance based on the differences between the predicted and actual values.

# Parameters

• **y\_predicted** (pd. Series) – predicted values of length [n\_samples]

- **v** true (pd. Series) actual class labels of length [n\_samples]
- **X** (pd.DataFrame or np.array) extra data of shape [n\_samples, n\_features] necessary to calculate score

```
Returns score
```
#### **evalml.objectives.BinaryClassificationObjective.validate\_inputs**

<span id="page-174-1"></span>BinaryClassificationObjective.**validate\_inputs**(*y\_true*, *y\_predicted*) Validates the input based on a few simple checks. BinaryClassificationObjective.**validate\_inputs** (y\_*true*, y\_predicted)<br>Validates the input based on a few simple checks.<br>**Parameters**<br>• y\_predicted (pd. Series) – predicted values of length [n\_samples]<br>• y\_true (pd. Serie

#### Parameters

- **y\_predicted** (pd. Series) predicted values of length [n\_samples]
- **y\_true** (pd. Series) actual class labels of length [n\_samples]

Returns None

#### **evalml.objectives.MulticlassClassificationObjective**

<span id="page-174-0"></span>**class** evalml.objectives.**MulticlassClassificationObjective** Base class for all multiclass classification objectives.

problem\_type (ProblemTypes): Type of problem this objective is. Set to ProblemTypes.MULTICLASS.

## **Methods**

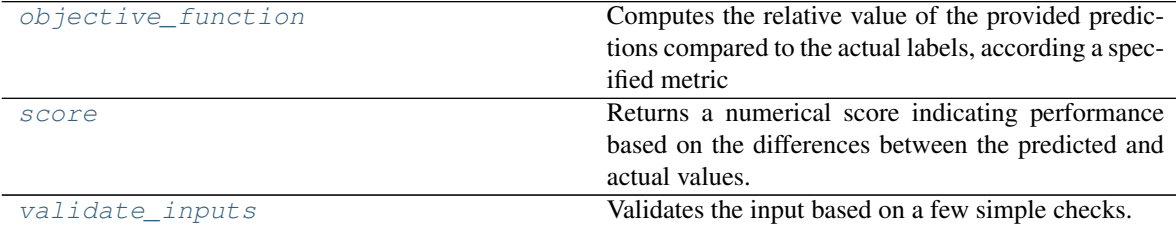

# **evalml.objectives.MulticlassClassificationObjective.objective\_function**

```
classmethod MulticlassClassificationObjective.objective_function(y_true,
                                                                       y_predicted,
                                                                       X=None)
```
Computes the relative value of the provided predictions compared to the actual labels, according a specified metric

Arguments: y\_predicted (pd.Series): predicted values of length [n\_samples] y\_true (pd.Series): actual class labels of length [n\_samples] X (pd.DataFrame or np.array): extra data of shape [n\_samples, n\_features] necessary to calculate score

Returns numerical value used to calculate score

## **evalml.objectives.MulticlassClassificationObjective.score**

<span id="page-175-1"></span>MulticlassClassificationObjective.**score**(*y\_true*, *y\_predicted*, *X=None*)

Returns a numerical score indicating performance based on the differences between the predicted and actual values.

## Parameters

- **y\_predicted** (pd.Series) predicted values of length [n\_samples]
- **y\_true** (pd. Series) actual class labels of length [n\_samples]
- **X** (pd. DataFrame or np. array) extra data of shape  $[n$  samples, n\_features] necessary to calculate score

#### Returns score

## **evalml.objectives.MulticlassClassificationObjective.validate\_inputs**

```
MulticlassClassificationObjective.validate_inputs(y_true, y_predicted)
    Validates the input based on a few simple checks.
```
#### Parameters

- **y\_predicted** (pd. Series) predicted values of length [n\_samples]
- **y\_true** (pd. Series) actual class labels of length [n\_samples]

Returns None

## **evalml.objectives.RegressionObjective**

abc.ABC evalml.objectives.objective\_base.ObjectiveBase evalml.objectives.regression\_objective.RegressionObjective

## <span id="page-175-0"></span>**class** evalml.objectives.**RegressionObjective** Base class for all regression objectives.

problem\_type (ProblemTypes): Type of problem this objective is. Set to ProblemTypes.REGRESSION.

## **Methods**

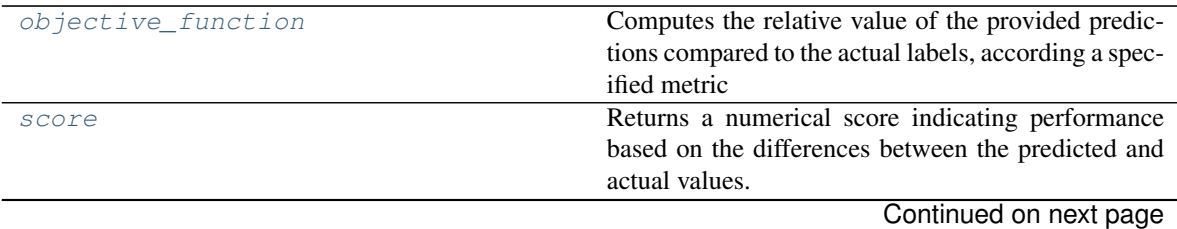

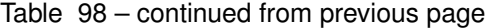

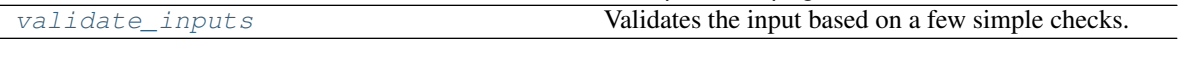

# **evalml.objectives.RegressionObjective.objective\_function**

<span id="page-176-0"></span>**classmethod** RegressionObjective.**objective\_function**(*y\_true*, *y\_predicted*, *X=None*)

Computes the relative value of the provided predictions compared to the actual labels, according a specified metric

Arguments: y\_predicted (pd.Series): predicted values of length [n\_samples] y\_true (pd.Series): actual class labels of length [n\_samples] X (pd.DataFrame or np.array): extra data of shape [n\_samples, n\_features] necessary to calculate score

Returns numerical value used to calculate score

## **evalml.objectives.RegressionObjective.score**

#### <span id="page-176-1"></span>RegressionObjective.**score**(*y\_true*, *y\_predicted*, *X=None*)

Returns a numerical score indicating performance based on the differences between the predicted and actual values.

## Parameters

- **y** predicted (pd. Series) predicted values of length [n\_samples]
- **y** true (pd. Series) actual class labels of length [n\_samples]
- **X** (pd. DataFrame or np. array) extra data of shape [n\_samples, n\_features] necessary to calculate score

## Returns score

## **evalml.objectives.RegressionObjective.validate\_inputs**

<span id="page-176-2"></span>RegressionObjective.**validate\_inputs**(*y\_true*, *y\_predicted*)

Validates the input based on a few simple checks.

## Parameters

- **y\_predicted** (pd. Series) predicted values of length [n\_samples]
- **y\_true** (pd. Series) actual class labels of length [n\_samples]

Returns None

# **5.7.2 Domain-Specific Objectives**

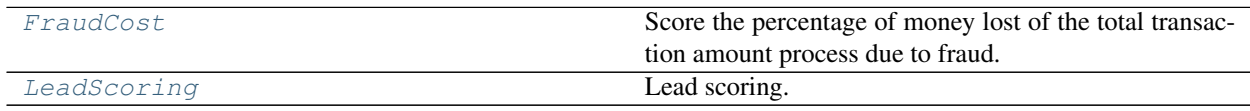

## **evalml.objectives.FraudCost**

abc.ABC evalml.objectives.objective base.ObjectiveBase evalml.objectives.binary\_classification\_objective.BinaryClassification\_

<span id="page-177-0"></span>fication\_objective.BinaryClassificationObjective evalml.objectives.fraud\_cost.FraudCost **class** evalml.objectives.**FraudCost**(*retry\_percentage=0.5*, *interchange\_fee=0.02*, *fraud\_payout\_percentage=1.0*, *amount\_col='amount'*) Score the percentage of money lost of the total transaction amount process due to fraud.

# **Methods**

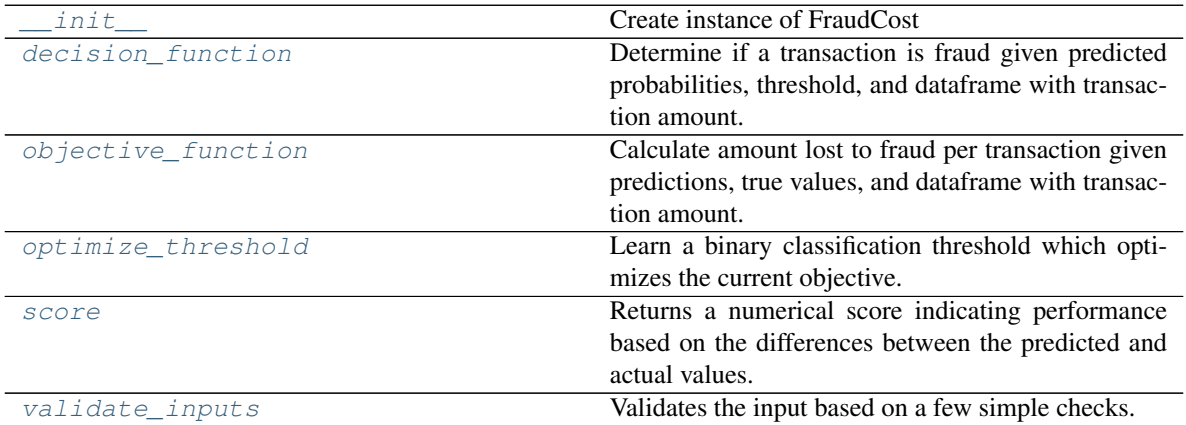

#### **evalml.objectives.FraudCost.\_\_init\_\_**

<span id="page-177-1"></span>FraudCost.**\_\_init\_\_**(*retry\_percentage=0.5*, *interchange\_fee=0.02*, *fraud\_payout\_percentage=1.0*, *amount\_col='amount'*)

Create instance of FraudCost

# Parameters

- **retry\_percentage** (float) What percentage of customers that will retry a transaction if it is declined. Between 0 and 1. Defaults to .5
- interchange\_fee ( $float$ ) How much of each successful transaction you can collect. Between 0 and 1. Defaults to .02
- **fraud\_payout\_percentage** (*float*) Percentage of fraud you will not be able to collect. Between 0 and 1. Defaults to 1.0
- **amount**  $col(str)$  Name of column in data that contains the amount. Defaults to "amount"

#### **evalml.objectives.FraudCost.decision\_function**

#### <span id="page-177-2"></span>FraudCost.**decision\_function**(*ypred\_proba*, *threshold=0.0*, *X=None*)

Determine if a transaction is fraud given predicted probabilities, threshold, and dataframe with transaction amount.

Parameters

- **ypred** proba (pd. Series) Predicted probablities
- $X$  (pd. DataFrame) Dataframe containing transaction amount
- **threshold** (float) Dollar threshold to determine if transaction is fraud

Returns Series of predicted fraud labels using X and threshold

Return type pd.Series

## **evalml.objectives.FraudCost.objective\_function**

#### <span id="page-178-0"></span>FraudCost.**objective\_function**(*y\_true*, *y\_predicted*, *X*)

Calculate amount lost to fraud per transaction given predictions, true values, and dataframe with transaction amount.

#### Parameters

- **y\_predicted** (pd.Series) predicted fraud labels
- **y\_true** (pd.Series) true fraud labels
- **X** (pd. DataFrame) dataframe with transaction amounts

Returns amount lost to fraud per transaction

#### Return type float

#### **evalml.objectives.FraudCost.optimize\_threshold**

<span id="page-178-1"></span>FraudCost.**optimize\_threshold**(*ypred\_proba*, *y\_true*, *X=None*)

Learn a binary classification threshold which optimizes the current objective.

## Parameters

- **ypred\_proba**  $(llist)$  The classifier's predicted probabilities
- **y\_true** (*list*) The ground truth for the predictions.
- **X** (pd. DataFrame, optional) Any extra columns that are needed from training data.

Returns Optimal threshold for this objective

# **evalml.objectives.FraudCost.score**

#### <span id="page-178-2"></span>FraudCost.**score**(*y\_true*, *y\_predicted*, *X=None*)

Returns a numerical score indicating performance based on the differences between the predicted and actual values.

#### Parameters

- **y\_predicted** (pd. Series) predicted values of length [n\_samples]
- **y\_true** (pd. Series) actual class labels of length [n\_samples]
- **X** (pd. DataFrame or np. array) extra data of shape  $[n$  samples, n\_features] necessary to calculate score

#### Returns score

# **evalml.objectives.FraudCost.validate\_inputs**

<span id="page-179-1"></span>FraudCost.**validate\_inputs**(*y\_true*, *y\_predicted*) Validates the input based on a few simple checks.

#### Parameters

• **y\_predicted** (pd. Series) – predicted values of length [n\_samples]

• **y\_true** (pd. Series) – actual class labels of length [n\_samples]

Returns None

## **evalml.objectives.LeadScoring**

•  $y\_true$   $(pd, Series)$  - actual class labels of length  $[n\_samples]$ <br> **Returns** None<br> **abc.ABC** evalm.objectives.**LeadScoring**<br> **abc.ABC**  $\rightarrow$  **evalm.objectives.binary\_classification\_objective examples.**<br> **abc.ABC**  $\rightarrow$  **evalm.objectiv** 

<span id="page-179-0"></span>**class** evalml.objectives.**LeadScoring**(*true\_positives=1*, *false\_positives=-1*) Lead scoring.

# **Methods**

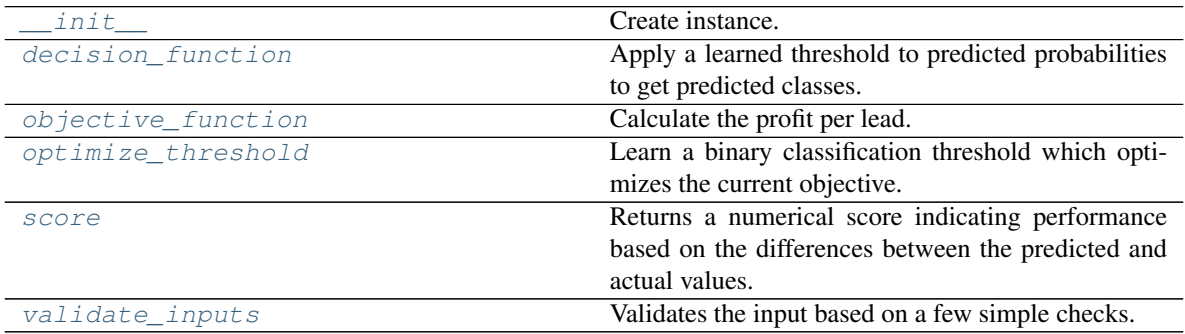

# **evalml.objectives.LeadScoring.\_\_init\_\_**

<span id="page-179-2"></span>LeadScoring.**\_\_init\_\_**(*true\_positives=1*, *false\_positives=-1*) Create instance.

#### Parameters

- **true\_positives** (int) reward for a true positive
- **false\_positives** (int) cost for a false positive. Should be negative.

# **evalml.objectives.LeadScoring.decision\_function**

<span id="page-179-3"></span>LeadScoring.**decision\_function**(*ypred\_proba*, *threshold=0.5*, *X=None*) Apply a learned threshold to predicted probabilities to get predicted classes.

#### Parameters
- **ypred**  $prob$ **a** (*list*) The classifier's predicted probabilities
- **threshold** (float, optional) Threshold used to make a prediction. Defaults to 0.5.
- **X** (pd. DataFrame, optional) Any extra columns that are needed from training data.

Returns predictions

### **evalml.objectives.LeadScoring.objective\_function**

LeadScoring.**objective\_function**(*y\_true*, *y\_predicted*, *X=None*) Calculate the profit per lead.

#### Parameters

- **y\_predicted** (pd.Series) predicted labels
- **y\_true** (pd.Series) true labels
- $X$  (pd. DataFrame) None, not used.

Returns profit per lead

Return type float

#### **evalml.objectives.LeadScoring.optimize\_threshold**

LeadScoring.**optimize\_threshold**(*ypred\_proba*, *y\_true*, *X=None*)

Learn a binary classification threshold which optimizes the current objective.

#### Parameters

- **ypred\_proba**  $(llist)$  The classifier's predicted probabilities
- **y\_true** (*list*) The ground truth for the predictions.
- **X** (pd. DataFrame, optional) Any extra columns that are needed from training data.

Returns Optimal threshold for this objective

#### **evalml.objectives.LeadScoring.score**

LeadScoring.**score**(*y\_true*, *y\_predicted*, *X=None*)

Returns a numerical score indicating performance based on the differences between the predicted and actual values.

# Parameters

- **y\_predicted** (pd. Series) predicted values of length [n\_samples]
- **y\_true** (pd. Series) actual class labels of length [n\_samples]
- **X** (pd. DataFrame or np. array) extra data of shape  $[n$  samples, n\_features] necessary to calculate score

Returns score

# **evalml.objectives.LeadScoring.validate\_inputs**

LeadScoring.**validate\_inputs**(*y\_true*, *y\_predicted*) Validates the input based on a few simple checks.

Parameters

• **y\_predicted** (pd.Series) – predicted values of length [n\_samples]

• **y\_true** (pd. Series) – actual class labels of length [n\_samples]

Returns None

# **5.7.3 Classification Objectives**

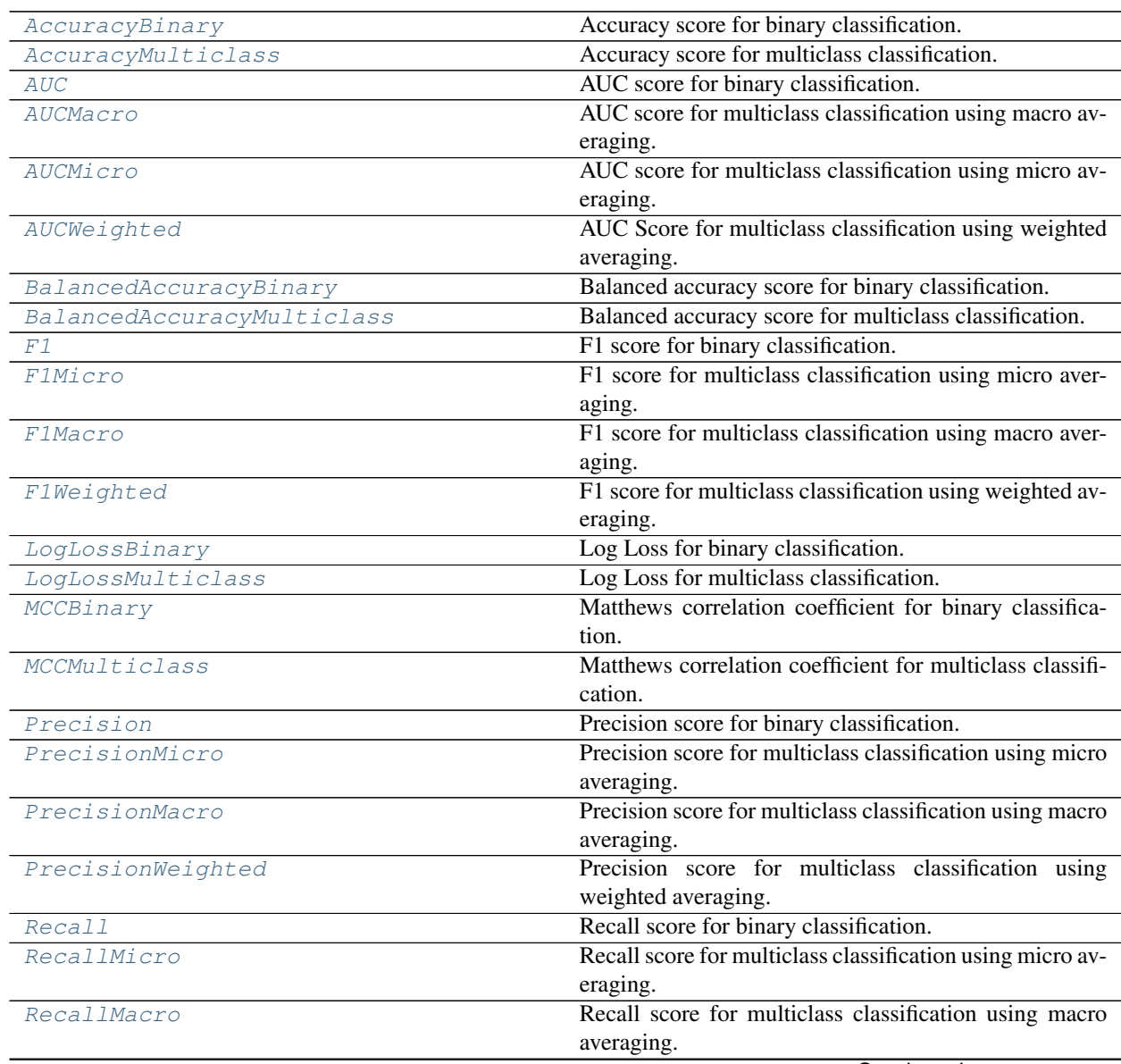

Continued on next page

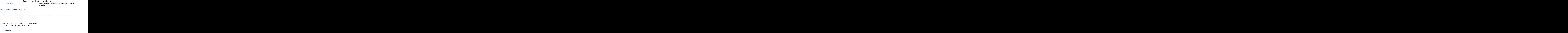

<span id="page-182-0"></span>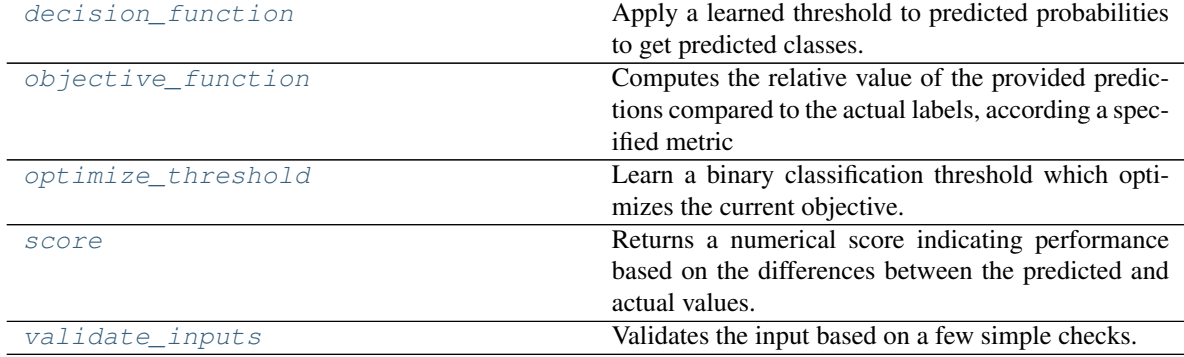

# **evalml.objectives.AccuracyBinary.decision\_function**

<span id="page-182-1"></span>AccuracyBinary.**decision\_function**(*ypred\_proba*, *threshold=0.5*, *X=None*) Apply a learned threshold to predicted probabilities to get predicted classes.

#### Parameters

- **ypred\_proba** (*list*) The classifier's predicted probabilities
- **threshold** (float, optional) Threshold used to make a prediction. Defaults to 0.5.
- **X** (pd. DataFrame, optional) Any extra columns that are needed from training data.

Returns predictions

# **evalml.objectives.AccuracyBinary.objective\_function**

<span id="page-182-2"></span>AccuracyBinary.**objective\_function**(*y\_true*, *y\_predicted*, *X=None*)

Computes the relative value of the provided predictions compared to the actual labels, according a specified metric

**Arguments:** y\_predicted (pd.Series): predicted values of length  $[n]$  samples] y\_true (pd.Series): actual class labels of length [n\_samples] X (pd.DataFrame or np.array): extra data of shape [n\_samples, n\_features] necessary to calculate score

Returns numerical value used to calculate score

# **evalml.objectives.AccuracyBinary.optimize\_threshold**

<span id="page-183-0"></span>AccuracyBinary.**optimize\_threshold**(*ypred\_proba*, *y\_true*, *X=None*) Learn a binary classification threshold which optimizes the current objective.

#### Parameters

- **ypred\_proba**  $(llist)$  The classifier's predicted probabilities
- **y\_true** (*list*) The ground truth for the predictions.
- **X** (pd. DataFrame, optional) Any extra columns that are needed from training data.

Returns Optimal threshold for this objective

# **evalml.objectives.AccuracyBinary.score**

#### <span id="page-183-1"></span>AccuracyBinary.**score**(*y\_true*, *y\_predicted*, *X=None*)

Returns a numerical score indicating performance based on the differences between the predicted and actual values.

#### Parameters

- **y\_predicted** (pd. Series) predicted values of length [n\_samples]
- **y\_true** (pd.Series) actual class labels of length [n\_samples]
- **X** (pd. DataFrame or np. array) extra data of shape  $[n$  samples, n\_features] necessary to calculate score

# Returns score

# **evalml.objectives.AccuracyBinary.validate\_inputs**

<span id="page-183-2"></span>AccuracyBinary.**validate\_inputs**(*y\_true*, *y\_predicted*)

Validates the input based on a few simple checks.

#### Parameters

- **y\_predicted** (pd. Series) predicted values of length [n\_samples]
- **y\_true** (pd. Series) actual class labels of length [n\_samples]

Returns None

# **evalml.objectives.AccuracyMulticlass**

abc.ABC evalml.objectives.objective\_base.ObjectiveBase evalml.objectives.multiclass\_classification\_objective.MulticlassC  $\epsilon$ iation devalm.objective.s.objective\_base.ObjectiveBase  $\rightarrow$  evalml.objectives.multiclass\_classification\_objective.MulticlassClassificationObjective  $\rightarrow$  evalml.objectives.standard\_metrics.AccuracyMulticlass and and th

<span id="page-184-0"></span>Accuracy score for multiclass classification.

# **Methods**

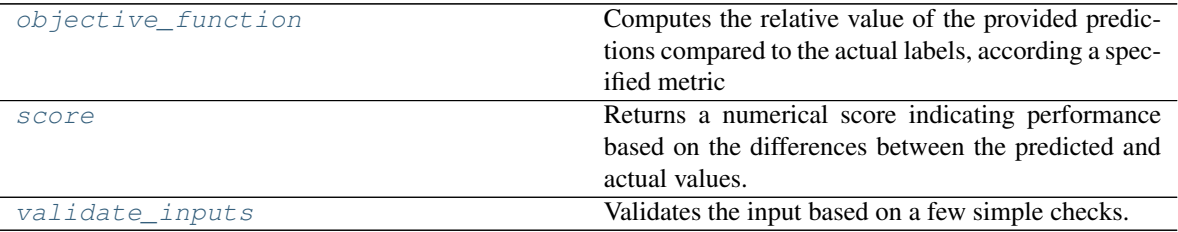

# **evalml.objectives.AccuracyMulticlass.objective\_function**

<span id="page-184-1"></span>AccuracyMulticlass.**objective\_function**(*y\_true*, *y\_predicted*, *X=None*)

#### Computes the relative value of the provided predictions compared to the actual labels, according a specified metric

Arguments: y\_predicted (pd.Series): predicted values of length [n\_samples] y\_true (pd.Series): actual class labels of length [n\_samples] X (pd.DataFrame or np.array): extra data of shape [n\_samples, n\_features] necessary to calculate score

Returns numerical value used to calculate score

#### **evalml.objectives.AccuracyMulticlass.score**

<span id="page-184-2"></span>AccuracyMulticlass.**score**(*y\_true*, *y\_predicted*, *X=None*)

Returns a numerical score indicating performance based on the differences between the predicted and actual values.

# Parameters

- **y\_predicted** (pd. Series) predicted values of length [n\_samples]
- **y** true (pd. Series) actual class labels of length [n\_samples]
- **X** (pd. DataFrame or np. array) extra data of shape [n\_samples, n\_features] necessary to calculate score

# Returns score

# **evalml.objectives.AccuracyMulticlass.validate\_inputs**

<span id="page-185-1"></span>AccuracyMulticlass.**validate\_inputs**(*y\_true*, *y\_predicted*) Validates the input based on a few simple checks.

#### Parameters

- **y\_predicted** (pd. Series) predicted values of length [n\_samples]
- **y\_true** (pd. Series) actual class labels of length [n\_samples]

Returns None

#### **evalml.objectives.AUC**

•  $\mathbf{y}\_\text{true}(pd.Series) - \text{actual class labels of length [n\_samples]}$ <br> **Returns** None<br> **abc.ABC** evalml.objectives.abloc River and Cobjective base. ObjectiveBase evaluation objective, binary classification objective.BinaryClassificationObjective:  $\rightarrow$  eva

<span id="page-185-0"></span>**class** evalml.objectives.**AUC** AUC score for binary classification.

# **Methods**

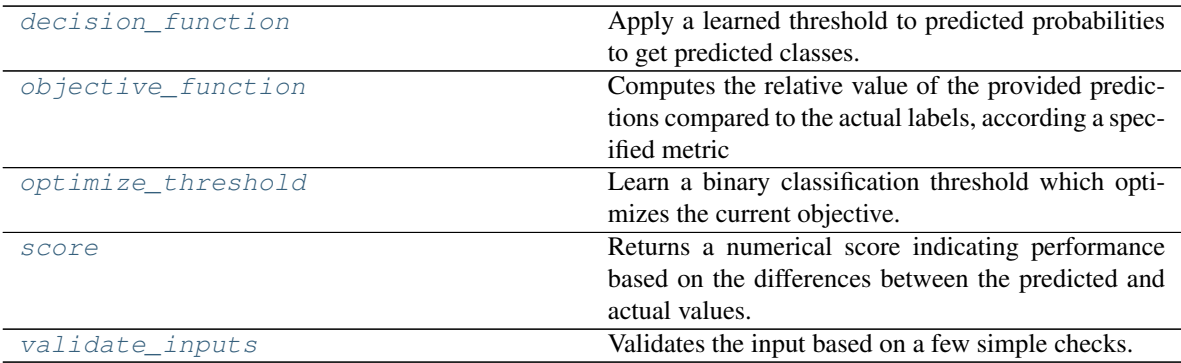

# **evalml.objectives.AUC.decision\_function**

#### <span id="page-185-2"></span>AUC.**decision\_function**(*ypred\_proba*, *threshold=0.5*, *X=None*)

Apply a learned threshold to predicted probabilities to get predicted classes.

# Parameters

- **ypred\_proba** (*list*) The classifier's predicted probabilities
- **threshold** (float, optional) Threshold used to make a prediction. Defaults to 0.5.
- **X** (pd. DataFrame, optional) Any extra columns that are needed from training data.

## Returns predictions

# **evalml.objectives.AUC.objective\_function**

<span id="page-186-0"></span>AUC.**objective\_function**(*y\_true*, *y\_predicted*, *X=None*)

#### Computes the relative value of the provided predictions compared to the actual labels, according a specified metric

Arguments: y\_predicted (pd.Series): predicted values of length [n\_samples] y\_true (pd.Series): actual class labels of length [n\_samples] X (pd.DataFrame or np.array): extra data of shape [n\_samples, n\_features] necessary to calculate score

Returns numerical value used to calculate score

#### **evalml.objectives.AUC.optimize\_threshold**

<span id="page-186-1"></span>AUC.**optimize\_threshold**(*ypred\_proba*, *y\_true*, *X=None*)

Learn a binary classification threshold which optimizes the current objective.

#### Parameters

- **ypred\_proba**  $(llist)$  The classifier's predicted probabilities
- **v** true (list) The ground truth for the predictions.
- **X** (pd. DataFrame, optional) Any extra columns that are needed from training data.

Returns Optimal threshold for this objective

# **evalml.objectives.AUC.score**

<span id="page-186-2"></span>AUC.**score**(*y\_true*, *y\_predicted*, *X=None*)

Returns a numerical score indicating performance based on the differences between the predicted and actual values.

#### Parameters

- **y\_predicted** (pd. Series) predicted values of length [n\_samples]
- **v** true (pd. Series) actual class labels of length [n\_samples]
- **X** (pd. DataFrame or np. array) extra data of shape  $[n$  samples, n\_features] necessary to calculate score

#### Returns score

#### **evalml.objectives.AUC.validate\_inputs**

```
AUC.validate_inputs(y_true, y_predicted)
```
Validates the input based on a few simple checks.

#### Parameters

- **y\_predicted** (pd. Series) predicted values of length [n\_samples]
- **y\_true** (pd. Series) actual class labels of length [n\_samples]

Returns None

# **evalml.objectives.AUCMacro**

abc.ABC evalml.objectives.objective\_base.ObjectiveBase evalml.objectives.multiclass\_classification\_objective.MulticlassClassificationObjectives.multiclass\_classification\_objective.MulticlassClassificationObjectives.multicl fication\_objective.MulticlassClassificationObjective evalml.objectives.standard\_metrics.AUCMacro **class** evalml.objectives.**AUCMacro**

<span id="page-187-0"></span>AUC score for multiclass classification using macro averaging.

# **Methods**

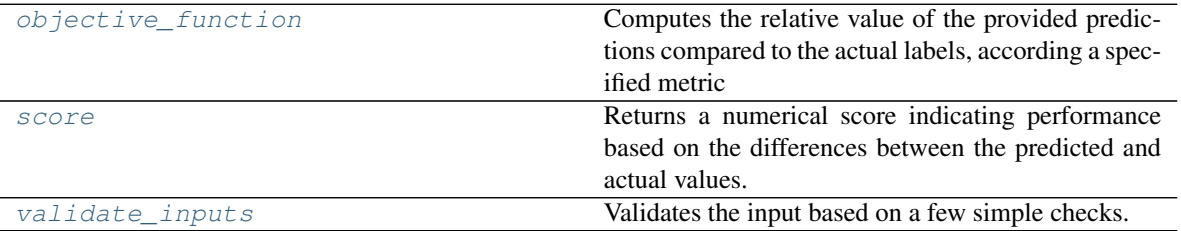

# **evalml.objectives.AUCMacro.objective\_function**

<span id="page-187-1"></span>AUCMacro.**objective\_function**(*y\_true*, *y\_predicted*, *X=None*)

#### Computes the relative value of the provided predictions compared to the actual labels, according a specified metric

Arguments: y\_predicted (pd.Series): predicted values of length [n\_samples] y\_true (pd.Series): actual class labels of length [n\_samples] X (pd.DataFrame or np.array): extra data of shape [n\_samples, n\_features] necessary to calculate score

Returns numerical value used to calculate score

#### **evalml.objectives.AUCMacro.score**

<span id="page-187-2"></span>AUCMacro.**score**(*y\_true*, *y\_predicted*, *X=None*)

Returns a numerical score indicating performance based on the differences between the predicted and actual values.

#### Parameters

- **y\_predicted** (pd. Series) predicted values of length [n\_samples]
- **y\_true** (pd. Series) actual class labels of length [n\_samples]
- **X** (pd. DataFrame or np. array) extra data of shape [n\_samples, n\_features] necessary to calculate score

# Returns score

### **evalml.objectives.AUCMacro.validate\_inputs**

<span id="page-188-1"></span>AUCMacro.**validate\_inputs**(*y\_true*, *y\_predicted*)

Validates the input based on a few simple checks.

#### Parameters

• **y\_predicted** (pd. Series) – predicted values of length [n\_samples]

• **y\_true** (pd. Series) – actual class labels of length [n\_samples]

Returns None

# **evalml.objectives.AUCMicro**

•  $y\_true$   $(pd, Seri es)$  - actual class labels of length  $[n\_samples]$ <br> **Returns** None<br> **ml.objectives.AUCMicro**<br> **abc.ABC**<br> **abc.ABC**<br> **abc.ABC**<br> **abc.ABC**<br> **abc.ABC**<br> **abc.ABC**<br> **abc.ABC**<br> **abc.ABC**<br> **abc.ABC**<br> **abc.ABC**<br> **abc.ABC**<br>

#### <span id="page-188-0"></span>**class** evalml.objectives.**AUCMicro**

AUC score for multiclass classification using micro averaging.

# **Methods**

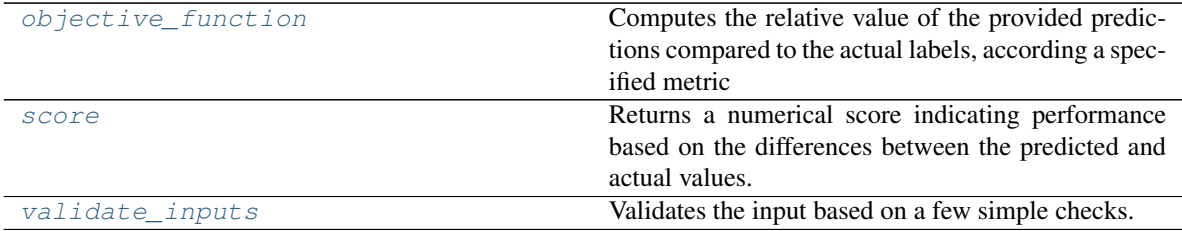

# **evalml.objectives.AUCMicro.objective\_function**

<span id="page-188-2"></span>AUCMicro.**objective\_function**(*y\_true*, *y\_predicted*, *X=None*)

Computes the relative value of the provided predictions compared to the actual labels, according a specified metric

Arguments: y\_predicted (pd.Series): predicted values of length [n\_samples] y\_true (pd.Series): actual class labels of length [n\_samples] X (pd.DataFrame or np.array): extra data of shape [n\_samples, n\_features] necessary to calculate score

Returns numerical value used to calculate score

# **evalml.objectives.AUCMicro.score**

#### <span id="page-188-3"></span>AUCMicro.**score**(*y\_true*, *y\_predicted*, *X=None*)

Returns a numerical score indicating performance based on the differences between the predicted and actual values.

Parameters

- **y\_predicted** (pd. Series) predicted values of length [n\_samples]
- **y\_true** (pd. Series) actual class labels of length [n\_samples]
- **X** (pd.DataFrame or np.array) extra data of shape [n\_samples, n\_features] necessary to calculate score

Returns score

# <span id="page-189-1"></span>**evalml.objectives.AUCMicro.validate\_inputs**

AUCMicro.**validate\_inputs**(*y\_true*, *y\_predicted*) Validates the input based on a few simple checks. **abc.ABCMicro.validate\_inputs**<br>AUCMicro.**validate\_inputs** (y\_*true*, y\_predicted)<br>Validates the input based on a few simple checks.<br>**Parameters**<br> $\cdot$  **y\_predicted** (pd. Series) – predicted values of length [n\_samples]<br> $\cdot$ 

#### **Parameters**

- **y\_predicted** (pd. Series) predicted values of length [n\_samples]
- **y\_true** (pd. Series) actual class labels of length [n\_samples]

Returns None

#### **evalml.objectives.AUCWeighted**

#### <span id="page-189-0"></span>**class** evalml.objectives.**AUCWeighted**

AUC Score for multiclass classification using weighted averaging.

#### **Methods**

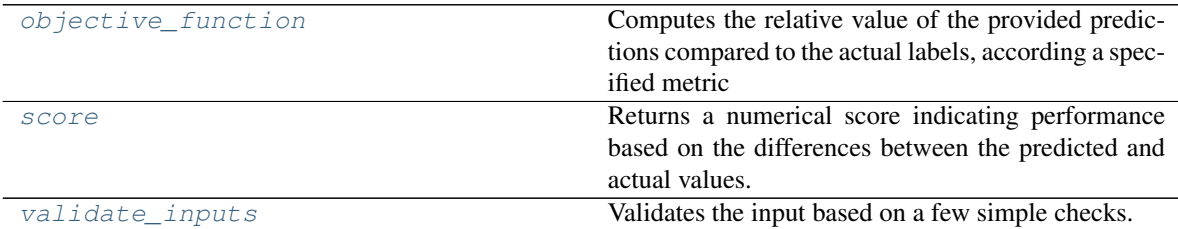

# **evalml.objectives.AUCWeighted.objective\_function**

<span id="page-189-2"></span>AUCWeighted.**objective\_function**(*y\_true*, *y\_predicted*, *X=None*)

#### Computes the relative value of the provided predictions compared to the actual labels, according a specified metric

Arguments: y\_predicted (pd.Series): predicted values of length [n\_samples] y\_true (pd.Series): actual class labels of length [n\_samples] X (pd.DataFrame or np.array): extra data of shape [n\_samples, n\_features] necessary to calculate score

Returns numerical value used to calculate score

# **evalml.objectives.AUCWeighted.score**

<span id="page-190-1"></span>AUCWeighted.**score**(*y\_true*, *y\_predicted*, *X=None*)

Returns a numerical score indicating performance based on the differences between the predicted and actual values.

# **Parameters**

- **y\_predicted** (pd. Series) predicted values of length [n\_samples]
- **y\_true** (pd. Series) actual class labels of length [n\_samples]
- **X** (pd.DataFrame or np.array) extra data of shape [n\_samples, n\_features] necessary to calculate score • **y\_predicted** (pd. Series) – predicted values of length [n\_samples]<br>
• **x**\_(pd. DataFrame or np. array) – extra data of shape [n\_samples, n\_features] necessary to calculate sore<br>
evalml.objectives.AUCWeighted.validate\_i

Returns score

# **evalml.objectives.AUCWeighted.validate\_inputs**

<span id="page-190-2"></span>AUCWeighted.**validate\_inputs**(*y\_true*, *y\_predicted*) Validates the input based on a few simple checks.

# Parameters

- **y\_predicted** (pd. Series) predicted values of length [n\_samples]
- **y\_true** (pd. Series) actual class labels of length [n\_samples]

Returns None

# **evalml.objectives.BalancedAccuracyBinary**

# <span id="page-190-0"></span>**class** evalml.objectives.**BalancedAccuracyBinary**

Balanced accuracy score for binary classification.

# **Methods**

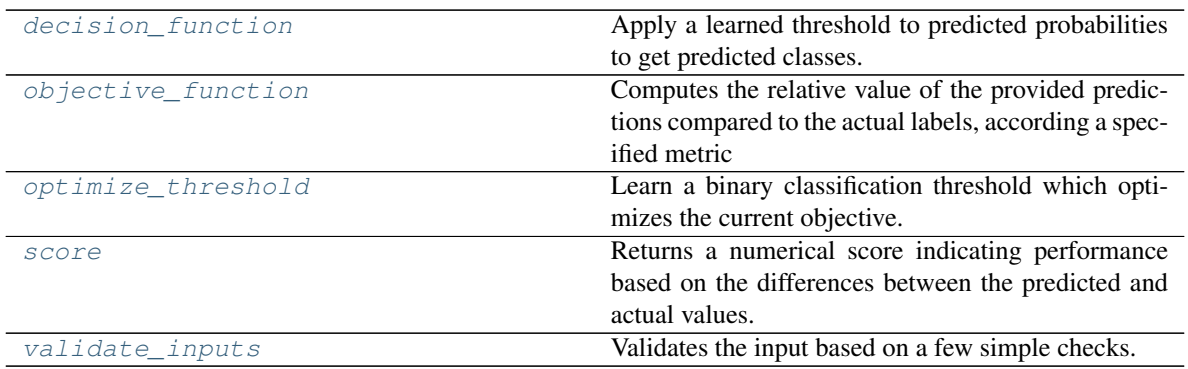

# **evalml.objectives.BalancedAccuracyBinary.decision\_function**

<span id="page-191-0"></span>BalancedAccuracyBinary.**decision\_function**(*ypred\_proba*, *threshold=0.5*, *X=None*) Apply a learned threshold to predicted probabilities to get predicted classes.

#### Parameters

- **ypred\_proba** (*list*) The classifier's predicted probabilities
- **threshold** (float, optional) Threshold used to make a prediction. Defaults to 0.5.
- **X** (pd. DataFrame, optional) Any extra columns that are needed from training data.

Returns predictions

# **evalml.objectives.BalancedAccuracyBinary.objective\_function**

<span id="page-191-1"></span>BalancedAccuracyBinary.**objective\_function**(*y\_true*, *y\_predicted*, *X=None*)

Computes the relative value of the provided predictions compared to the actual labels, according a specified metric

Arguments: y\_predicted (pd.Series): predicted values of length [n\_samples] y\_true (pd.Series): actual class labels of length [n\_samples] X (pd.DataFrame or np.array): extra data of shape [n\_samples, n\_features] necessary to calculate score

Returns numerical value used to calculate score

#### **evalml.objectives.BalancedAccuracyBinary.optimize\_threshold**

<span id="page-191-2"></span>BalancedAccuracyBinary.**optimize\_threshold**(*ypred\_proba*, *y\_true*, *X=None*) Learn a binary classification threshold which optimizes the current objective.

#### Parameters

- **ypred\_proba**  $(llist)$  The classifier's predicted probabilities
- **v** true (list) The ground truth for the predictions.
- **X** (pd. DataFrame, optional) Any extra columns that are needed from training data.

Returns Optimal threshold for this objective

# **evalml.objectives.BalancedAccuracyBinary.score**

<span id="page-191-3"></span>BalancedAccuracyBinary.**score**(*y\_true*, *y\_predicted*, *X=None*)

Returns a numerical score indicating performance based on the differences between the predicted and actual values.

#### Parameters

- **y\_predicted** (pd. Series) predicted values of length [n\_samples]
- **y\_true** (pd. Series) actual class labels of length [n\_samples]

•  $X$ (pd. DataFrame or np. array) – extra data of shape [n\_samples, n\_features] necessary to calculate score

Returns score

# **evalml.objectives.BalancedAccuracyBinary.validate\_inputs**

<span id="page-192-1"></span>BalancedAccuracyBinary.**validate\_inputs**(*y\_true*, *y\_predicted*) Validates the input based on a few simple checks. BalancedAccuracyBinary**.validate\_inputs** (y\_*true*, y\_*predicted*)<br>Validates the input based on a few simple checks.<br>**Parameters**<br> $\cdot$  **y\_predicted** (*pd. Series*) – predicted values of length [n\_samples]<br>**Parameters.Bala** 

Parameters

- **y\_predicted** (pd. Series) predicted values of length [n\_samples]
- **y\_true** (pd. Series) actual class labels of length [n\_samples]

Returns None

#### **evalml.objectives.BalancedAccuracyMulticlass**

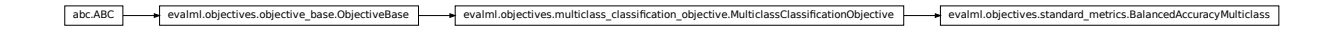

<span id="page-192-0"></span>**class** evalml.objectives.**BalancedAccuracyMulticlass** Balanced accuracy score for multiclass classification.

#### **Methods**

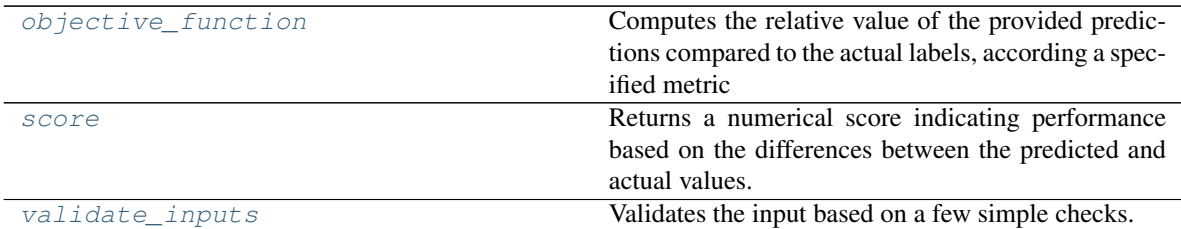

# **evalml.objectives.BalancedAccuracyMulticlass.objective\_function**

<span id="page-192-2"></span>BalancedAccuracyMulticlass.**objective\_function**(*y\_true*, *y\_predicted*, *X=None*)

Computes the relative value of the provided predictions compared to the actual labels, according a specified metric

Arguments: y\_predicted (pd.Series): predicted values of length [n\_samples] y\_true (pd.Series): actual class labels of length [n\_samples] X (pd.DataFrame or np.array): extra data of shape [n\_samples, n\_features] necessary to calculate score

Returns numerical value used to calculate score

# **evalml.objectives.BalancedAccuracyMulticlass.score**

<span id="page-193-1"></span>BalancedAccuracyMulticlass.**score**(*y\_true*, *y\_predicted*, *X=None*)

Returns a numerical score indicating performance based on the differences between the predicted and actual values.

### **Parameters**

- **y\_predicted** (pd. Series) predicted values of length [n\_samples]
- **y\_true** (pd. Series) actual class labels of length [n\_samples]
- **X** (pd.DataFrame or np.array) extra data of shape [n\_samples, n\_features] necessary to calculate score **abc.**<br> **bc.**  $\bf{y\_true}$  ( $\alpha d$ . Series) – actual class labels of length [n\_samples]<br> **c**  $\bf{x}$ ( $\alpha d$ . DataFrame or  $x$  p. array) – extra data of shape [n\_samples, n\_features] necessary to calculate sore<br> **Returns** sore<br>

Returns score

# **evalml.objectives.BalancedAccuracyMulticlass.validate\_inputs**

<span id="page-193-2"></span>BalancedAccuracyMulticlass.**validate\_inputs**(*y\_true*, *y\_predicted*) Validates the input based on a few simple checks.

#### Parameters

- **y\_predicted** (pd. Series) predicted values of length [n\_samples]
- **y\_true** (pd. Series) actual class labels of length [n\_samples]

Returns None

# **evalml.objectives.F1**

#### <span id="page-193-0"></span>**class** evalml.objectives.**F1** F1 score for binary classification.

# **Methods**

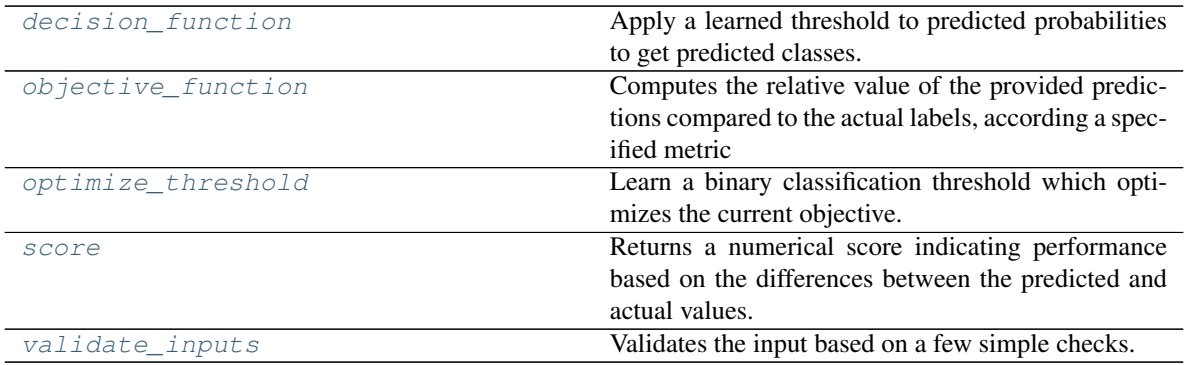

# **evalml.objectives.F1.decision\_function**

<span id="page-194-0"></span>F1.**decision\_function**(*ypred\_proba*, *threshold=0.5*, *X=None*)

Apply a learned threshold to predicted probabilities to get predicted classes.

#### Parameters

- **ypred\_proba** (*list*) The classifier's predicted probabilities
- **threshold** (float, optional) Threshold used to make a prediction. Defaults to 0.5.
- **X** (pd. DataFrame, optional) Any extra columns that are needed from training data.

Returns predictions

# **evalml.objectives.F1.objective\_function**

<span id="page-194-1"></span>F1.**objective\_function**(*y\_true*, *y\_predicted*, *X=None*)

Computes the relative value of the provided predictions compared to the actual labels, according a specified metric

Arguments: y\_predicted (pd.Series): predicted values of length [n\_samples] y\_true (pd.Series): actual class labels of length [n\_samples] X (pd.DataFrame or np.array): extra data of shape [n\_samples, n\_features] necessary to calculate score

Returns numerical value used to calculate score

#### **evalml.objectives.F1.optimize\_threshold**

```
F1.optimize_threshold(ypred_proba, y_true, X=None)
```
Learn a binary classification threshold which optimizes the current objective.

#### Parameters

- **ypred\_proba**  $(llist)$  The classifier's predicted probabilities
- **y\_true** (*list*) The ground truth for the predictions.
- **X** (pd. DataFrame, optional) Any extra columns that are needed from training data.

Returns Optimal threshold for this objective

# **evalml.objectives.F1.score**

<span id="page-194-3"></span>F1.**score**(*y\_true*, *y\_predicted*, *X=None*)

Returns a numerical score indicating performance based on the differences between the predicted and actual values.

#### Parameters

- **y\_predicted** (pd. Series) predicted values of length [n\_samples]
- **y\_true** (pd. Series) actual class labels of length [n\_samples]

•  $X$ (pd. DataFrame or np. array) – extra data of shape [n\_samples, n\_features] necessary to calculate score

Returns score

# **evalml.objectives.F1.validate\_inputs**

F1.**validate\_inputs**(*y\_true*, *y\_predicted*)

Validates the input based on a few simple checks.

Parameters

- **y\_predicted** (pd.Series) predicted values of length [n\_samples]
- **y\_true** (pd. Series) actual class labels of length [n\_samples]

Returns None

#### **evalml.objectives.F1Micro**

```
F1. validate_inputs (y_true, y_predicted)<br>
Validates the input based on a few simple checks.<br>
Parameters<br>
• y_predicted (pd. Series) – predicted values of length [n_samples]<br>
• y_true (pd. Series) – actual
```
#### <span id="page-195-0"></span>**class** evalml.objectives.**F1Micro**

F1 score for multiclass classification using micro averaging.

#### **Methods**

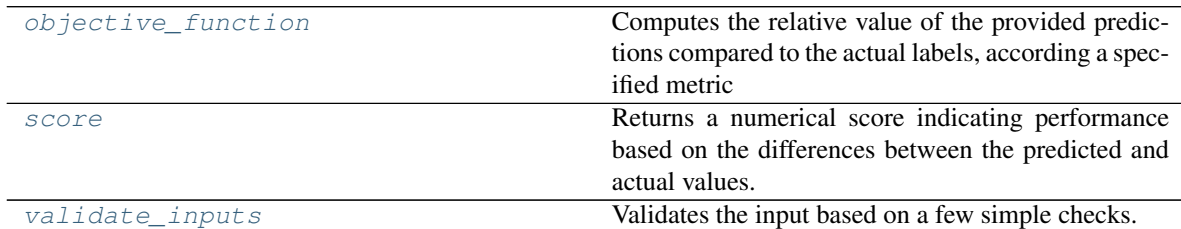

# **evalml.objectives.F1Micro.objective\_function**

<span id="page-195-2"></span>F1Micro.**objective\_function**(*y\_true*, *y\_predicted*, *X=None*)

#### Computes the relative value of the provided predictions compared to the actual labels, according a specified metric

Arguments: y\_predicted (pd.Series): predicted values of length [n\_samples] y\_true (pd.Series): actual class labels of length [n\_samples] X (pd.DataFrame or np.array): extra data of shape [n\_samples, n\_features] necessary to calculate score

Returns numerical value used to calculate score

# **evalml.objectives.F1Micro.score**

#### <span id="page-196-1"></span>F1Micro.**score**(*y\_true*, *y\_predicted*, *X=None*)

Returns a numerical score indicating performance based on the differences between the predicted and actual values.

# **Parameters**

- **y\_predicted** (pd. Series) predicted values of length [n\_samples]
- **y\_true** (pd.Series) actual class labels of length [n\_samples]
- **X** (pd. DataFrame or np. array) extra data of shape [n\_samples, n\_features] necessary to calculate score • **y predicted** (pd. Series) – predicted values of length [n\_samples]<br>
• **x** (pd. DataFrame or np. array) – extra data of shape [n\_samples, n\_features] necessary to calculate score<br>
evalml.objectives.F1Micro.validate\_inpu

Returns score

# **evalml.objectives.F1Micro.validate\_inputs**

<span id="page-196-2"></span>F1Micro.**validate\_inputs**(*y\_true*, *y\_predicted*) Validates the input based on a few simple checks.

#### Parameters

- **y\_predicted** (pd. Series) predicted values of length [n\_samples]
- **y\_true** (pd. Series) actual class labels of length [n\_samples]

Returns None

# **evalml.objectives.F1Macro**

# <span id="page-196-0"></span>**class** evalml.objectives.**F1Macro**

F1 score for multiclass classification using macro averaging.

# **Methods**

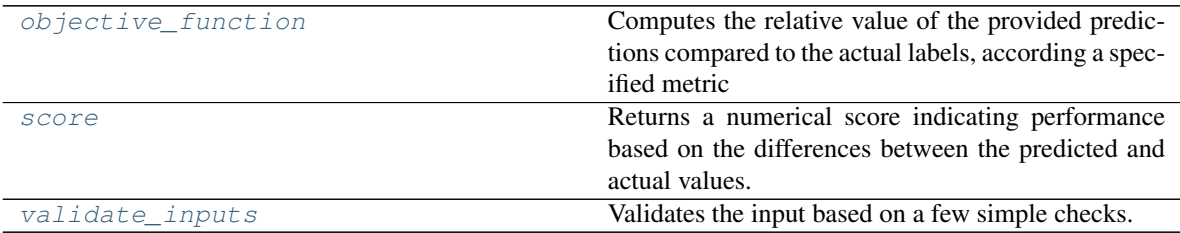

# **evalml.objectives.F1Macro.objective\_function**

<span id="page-196-3"></span>F1Macro.**objective\_function**(*y\_true*, *y\_predicted*, *X=None*)

#### Computes the relative value of the provided predictions compared to the actual labels, according a specified metric

Arguments: y\_predicted (pd.Series): predicted values of length [n\_samples] y\_true (pd.Series): actual class labels of length [n\_samples] X (pd.DataFrame or np.array): extra data of shape [n\_samples, n\_features] necessary to calculate score

Returns numerical value used to calculate score

# **evalml.objectives.F1Macro.score**

#### <span id="page-197-1"></span>F1Macro.**score**(*y\_true*, *y\_predicted*, *X=None*)

Returns a numerical score indicating performance based on the differences between the predicted and actual values. **evalml.objectives.F-IMacro.score**<br> **EUNACCO.** ABC evaluations is a numerical score indicating performance based on the differences between the predicted and<br>
clustes.<br> **Parameters**<br> **Parameters**<br> **Parameters**<br> **Parameter** 

#### Parameters

- **y\_predicted** (pd. Series) predicted values of length [n\_samples]
- **y\_true** (pd. Series) actual class labels of length [n\_samples]
- **X** (pd.DataFrame or np.array) extra data of shape [n\_samples, n\_features] necessary to calculate score

# Returns score

#### **evalml.objectives.F1Macro.validate\_inputs**

<span id="page-197-2"></span>F1Macro.**validate\_inputs**(*y\_true*, *y\_predicted*) Validates the input based on a few simple checks.

## **Parameters**

- **y\_predicted** (pd. Series) predicted values of length [n\_samples]
- **y\_true** (pd. Series) actual class labels of length [n\_samples]

Returns None

# **evalml.objectives.F1Weighted**

### <span id="page-197-0"></span>**class** evalml.objectives.**F1Weighted**

F1 score for multiclass classification using weighted averaging.

#### **Methods**

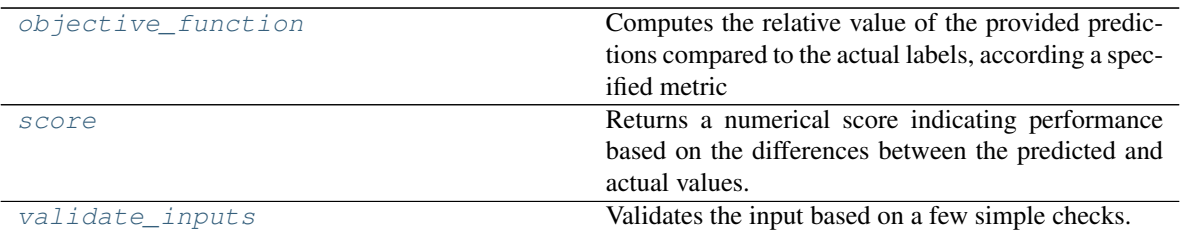

# **evalml.objectives.F1Weighted.objective\_function**

<span id="page-198-0"></span>F1Weighted.**objective\_function**(*y\_true*, *y\_predicted*, *X=None*)

#### Computes the relative value of the provided predictions compared to the actual labels, according a specified metric

Arguments: y\_predicted (pd.Series): predicted values of length [n\_samples] y\_true (pd.Series): actual class labels of length [n\_samples] X (pd.DataFrame or np.array): extra data of shape [n\_samples, n\_features] necessary to calculate score

Returns numerical value used to calculate score

#### **evalml.objectives.F1Weighted.score**

#### <span id="page-198-1"></span>F1Weighted.**score**(*y\_true*, *y\_predicted*, *X=None*)

Returns a numerical score indicating performance based on the differences between the predicted and actual values.

#### Parameters

- **v** predicted (pd. Series) predicted values of length [n\_samples]
- **v** true (pd. Series) actual class labels of length [n\_samples]
- **X** (pd. DataFrame or np. array) extra data of shape  $[n$  samples, n\_features] necessary to calculate score

Returns score

#### **evalml.objectives.F1Weighted.validate\_inputs**

```
F1Weighted.validate_inputs(y_true, y_predicted)
    Validates the input based on a few simple checks.
```
#### Parameters

- **y\_predicted** (pd. Series) predicted values of length [n\_samples]
- **y\_true** (pd.Series) actual class labels of length [n\_samples]

Returns None

# **evalml.objectives.LogLossBinary**

abc.ABC evalml.objectives.objective\_base.ObjectiveBase evalml.objectives.binary\_classification\_objective.BinaryClassificationObjective fication\_objective.BinaryClassificationObjective evalml.objectives.standard\_metrics.LogLossBinary **class** evalml.objectives.**LogLossBinary**

<span id="page-199-0"></span>Log Loss for binary classification.

#### **Methods**

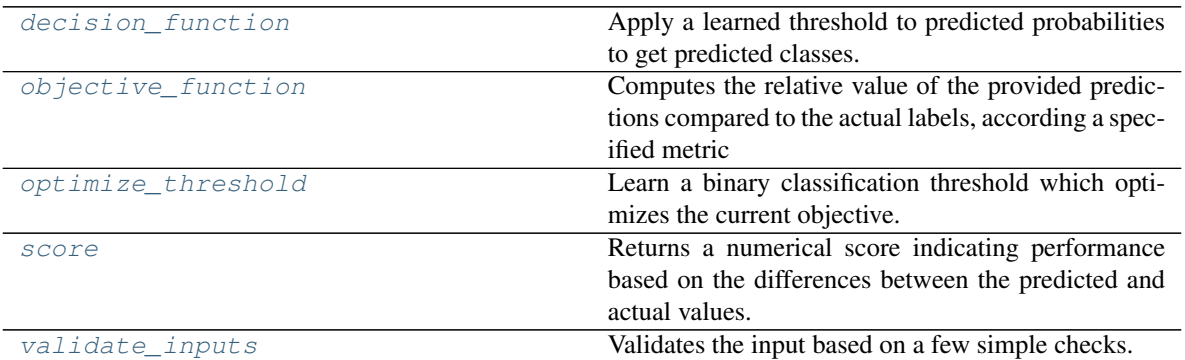

# **evalml.objectives.LogLossBinary.decision\_function**

<span id="page-199-1"></span>LogLossBinary.**decision\_function**(*ypred\_proba*, *threshold=0.5*, *X=None*) Apply a learned threshold to predicted probabilities to get predicted classes.

#### Parameters

- **ypred\_proba** (*list*) The classifier's predicted probabilities
- **threshold** (float, optional) Threshold used to make a prediction. Defaults to 0.5.
- **X** (pd. DataFrame, optional) Any extra columns that are needed from training data.

Returns predictions

#### **evalml.objectives.LogLossBinary.objective\_function**

#### <span id="page-199-2"></span>LogLossBinary.**objective\_function**(*y\_true*, *y\_predicted*, *X=None*)

#### Computes the relative value of the provided predictions compared to the actual labels, according a specified metric

Arguments: y\_predicted (pd.Series): predicted values of length [n\_samples] y\_true (pd.Series): actual class labels of length [n\_samples] X (pd.DataFrame or np.array): extra data of shape [n\_samples, n\_features] necessary to calculate score

Returns numerical value used to calculate score

# **evalml.objectives.LogLossBinary.optimize\_threshold**

<span id="page-200-1"></span>LogLossBinary.**optimize\_threshold**(*ypred\_proba*, *y\_true*, *X=None*)

Learn a binary classification threshold which optimizes the current objective.

# Parameters

- **ypred\_proba** (*list*) The classifier's predicted probabilities
- **y\_true** (*list*) The ground truth for the predictions.
- **X** (pd. DataFrame, optional) Any extra columns that are needed from training data.

Returns Optimal threshold for this objective

# **evalml.objectives.LogLossBinary.score**

<span id="page-200-2"></span>LogLossBinary.**score**(*y\_true*, *y\_predicted*, *X=None*)

Returns a numerical score indicating performance based on the differences between the predicted and actual values. abc.ABC evalml.objectives.objective\_base.ObjectiveBase evalml.objectives.multiclass\_classification\_objective.MulticlassClassificationObjective evalml.objectives.standard\_metrics.LogLossMulticlass

#### Parameters

- **y\_predicted** (pd. Series) predicted values of length [n\_samples]
- **y\_true** (pd. Series) actual class labels of length [n\_samples]
- **X** (pd.DataFrame or np.array) extra data of shape [n\_samples, n\_features] necessary to calculate score

## Returns score

# **evalml.objectives.LogLossBinary.validate\_inputs**

<span id="page-200-3"></span>LogLossBinary.**validate\_inputs**(*y\_true*, *y\_predicted*) Validates the input based on a few simple checks.

# **Parameters**

- **y\_predicted** (pd. Series) predicted values of length [n\_samples]
- **y\_true** (pd. Series) actual class labels of length [n\_samples]

Returns None

# **evalml.objectives.LogLossMulticlass**

<span id="page-200-0"></span>**class** evalml.objectives.**LogLossMulticlass** Log Loss for multiclass classification.

# **Methods**

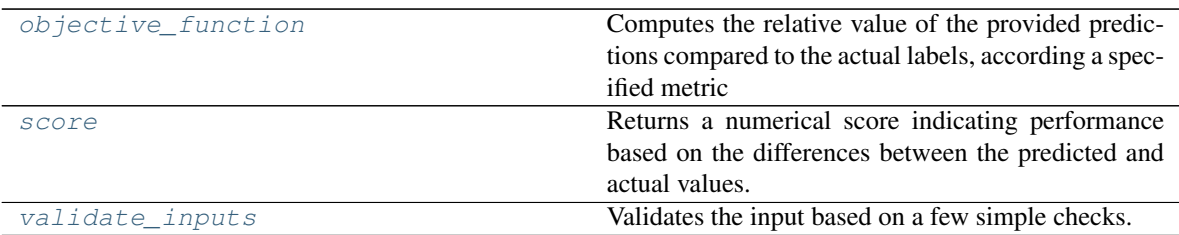

# **evalml.objectives.LogLossMulticlass.objective\_function**

<span id="page-201-0"></span>LogLossMulticlass.**objective\_function**(*y\_true*, *y\_predicted*, *X=None*)

#### Computes the relative value of the provided predictions compared to the actual labels, according a specified metric

Arguments: y\_predicted (pd.Series): predicted values of length [n\_samples] y\_true (pd.Series): actual class labels of length [n\_samples] X (pd.DataFrame or np.array): extra data of shape [n\_samples, n\_features] necessary to calculate score

Returns numerical value used to calculate score

# **evalml.objectives.LogLossMulticlass.score**

<span id="page-201-1"></span>LogLossMulticlass.**score**(*y\_true*, *y\_predicted*, *X=None*)

Returns a numerical score indicating performance based on the differences between the predicted and actual values.

#### Parameters

- **y\_predicted** (pd. Series) predicted values of length [n\_samples]
- **y\_true** (pd.Series) actual class labels of length [n\_samples]
- $X$ (pd. DataFrame or np. array) extra data of shape [n\_samples, n\_features] necessary to calculate score

# Returns score

### **evalml.objectives.LogLossMulticlass.validate\_inputs**

<span id="page-201-2"></span>LogLossMulticlass.**validate\_inputs**(*y\_true*, *y\_predicted*)

Validates the input based on a few simple checks.

# Parameters

- **y\_predicted** (pd. Series) predicted values of length [n\_samples]
- **y\_true** (pd. Series) actual class labels of length [n\_samples]

### Returns None

# **evalml.objectives.MCCBinary**

abc.ABC evalml.objectives.objective\_base.ObjectiveBase evalml.objectives.binary\_classification\_objective.BinaryClassificationObjective fication\_objective.BinaryClassificationObjective evalml.objectives.standard\_metrics.MCCBinary **class** evalml.objectives.**MCCBinary**

<span id="page-202-0"></span>Matthews correlation coefficient for binary classification.

# **Methods**

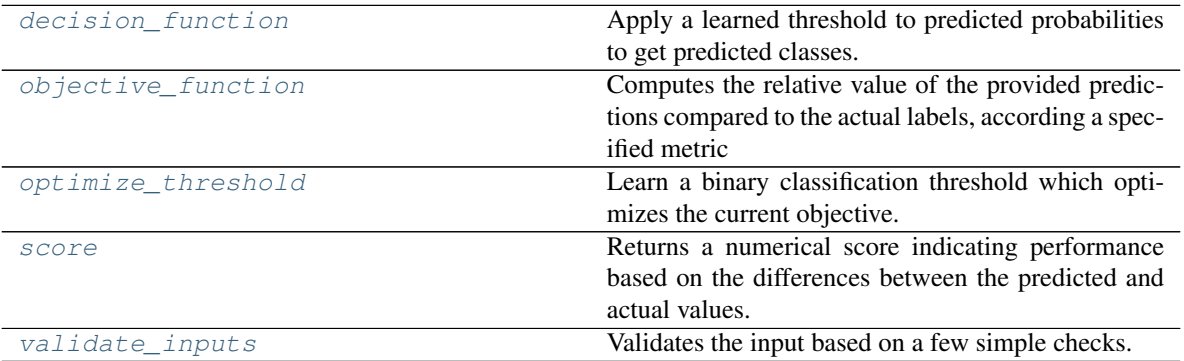

# **evalml.objectives.MCCBinary.decision\_function**

<span id="page-202-1"></span>MCCBinary.**decision\_function**(*ypred\_proba*, *threshold=0.5*, *X=None*) Apply a learned threshold to predicted probabilities to get predicted classes.

#### Parameters

- **ypred\_proba** (*list*) The classifier's predicted probabilities
- **threshold** (float, optional) Threshold used to make a prediction. Defaults to 0.5.
- **X** (pd. DataFrame, optional) Any extra columns that are needed from training data.

Returns predictions

# **evalml.objectives.MCCBinary.objective\_function**

#### <span id="page-202-2"></span>MCCBinary.**objective\_function**(*y\_true*, *y\_predicted*, *X=None*)

#### Computes the relative value of the provided predictions compared to the actual labels, according a specified metric

Arguments: y\_predicted (pd.Series): predicted values of length [n\_samples] y\_true (pd.Series): actual class labels of length [n\_samples] X (pd.DataFrame or np.array): extra data of shape [n\_samples, n\_features] necessary to calculate score

Returns numerical value used to calculate score

# **evalml.objectives.MCCBinary.optimize\_threshold**

<span id="page-203-1"></span>MCCBinary.**optimize\_threshold**(*ypred\_proba*, *y\_true*, *X=None*)

Learn a binary classification threshold which optimizes the current objective.

#### Parameters

- **ypred\_proba** (*list*) The classifier's predicted probabilities
- **y\_true** (*list*) The ground truth for the predictions.
- **X** (pd. DataFrame, optional) Any extra columns that are needed from training data.

Returns Optimal threshold for this objective

#### **evalml.objectives.MCCBinary.score**

<span id="page-203-2"></span>MCCBinary.**score**(*y\_true*, *y\_predicted*, *X=None*)

Returns a numerical score indicating performance based on the differences between the predicted and actual values. **v y** true (*i.i.*) - The ground ruth for the predictions.<br> **a** C<sub>C</sub>C, *Data* 22 and *s*, *optional* (*i* with objective<br>
Returns Optimal threshold for this objective<br>
evalml.objectives.MCCBinary, score<br>
evalml.objectiv

#### Parameters

- **y\_predicted** (pd. Series) predicted values of length [n\_samples]
- **y\_true** (pd. Series) actual class labels of length [n\_samples]
- **X** (pd.DataFrame or np.array) extra data of shape [n\_samples, n\_features] necessary to calculate score

Returns score

#### **evalml.objectives.MCCBinary.validate\_inputs**

<span id="page-203-3"></span>MCCBinary.**validate\_inputs**(*y\_true*, *y\_predicted*) Validates the input based on a few simple checks.

# **Parameters**

- **y\_predicted** (pd. Series) predicted values of length [n\_samples]
- **y\_true** (pd. Series) actual class labels of length [n\_samples]

Returns None

#### **evalml.objectives.MCCMulticlass**

<span id="page-203-0"></span>**class** evalml.objectives.**MCCMulticlass**

Matthews correlation coefficient for multiclass classification.

# **Methods**

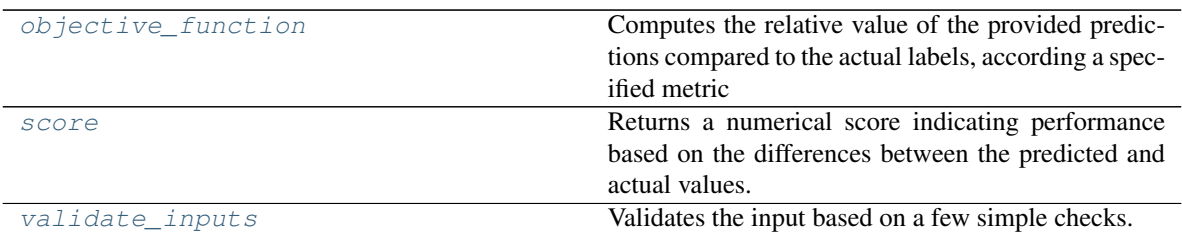

# **evalml.objectives.MCCMulticlass.objective\_function**

<span id="page-204-0"></span>MCCMulticlass.**objective\_function**(*y\_true*, *y\_predicted*, *X=None*)

#### Computes the relative value of the provided predictions compared to the actual labels, according a specified metric

Arguments: y\_predicted (pd.Series): predicted values of length [n\_samples] y\_true (pd.Series): actual class labels of length [n\_samples] X (pd.DataFrame or np.array): extra data of shape [n\_samples, n\_features] necessary to calculate score

Returns numerical value used to calculate score

### **evalml.objectives.MCCMulticlass.score**

#### <span id="page-204-1"></span>MCCMulticlass.**score**(*y\_true*, *y\_predicted*, *X=None*)

Returns a numerical score indicating performance based on the differences between the predicted and actual values.

#### Parameters

- **y\_predicted** (pd. Series) predicted values of length [n\_samples]
- **y\_true** (pd.Series) actual class labels of length [n\_samples]
- $X$ (pd. DataFrame or np. array) extra data of shape [n\_samples, n\_features] necessary to calculate score

#### Returns score

# **evalml.objectives.MCCMulticlass.validate\_inputs**

<span id="page-204-2"></span>MCCMulticlass.**validate\_inputs**(*y\_true*, *y\_predicted*) Validates the input based on a few simple checks.

#### Parameters

- **y\_predicted** (pd. Series) predicted values of length [n\_samples]
- **y\_true** (pd. Series) actual class labels of length [n\_samples]

#### Returns None

# **evalml.objectives.Precision**

abc.ABC evalml.objectives.objective\_base.ObjectiveBase evalml.objectives.binary\_classification\_objective.BinaryClassificationObjectives. fication\_objective.BinaryClassificationObjective evalml.objectives.standard\_metrics.Precision **class** evalml.objectives.**Precision**

<span id="page-205-0"></span>Precision score for binary classification.

# **Methods**

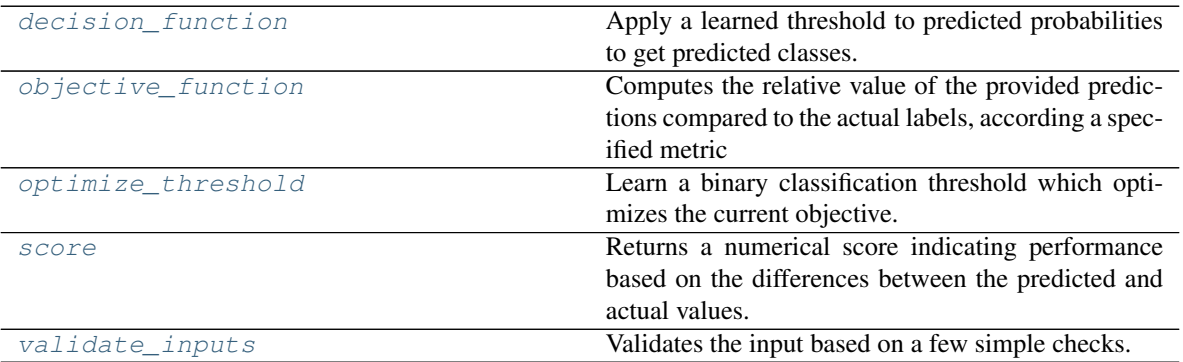

#### **evalml.objectives.Precision.decision\_function**

<span id="page-205-1"></span>Precision.**decision\_function**(*ypred\_proba*, *threshold=0.5*, *X=None*) Apply a learned threshold to predicted probabilities to get predicted classes.

#### **Parameters**

- **ypred\_proba** (*list*) The classifier's predicted probabilities
- **threshold** (float, optional) Threshold used to make a prediction. Defaults to 0.5.
- **X** (pd. DataFrame, optional) Any extra columns that are needed from training data.

Returns predictions

# **evalml.objectives.Precision.objective\_function**

#### <span id="page-205-2"></span>Precision.**objective\_function**(*y\_true*, *y\_predicted*, *X=None*)

#### Computes the relative value of the provided predictions compared to the actual labels, according a specified metric

Arguments: y\_predicted (pd.Series): predicted values of length [n\_samples] y\_true (pd.Series): actual class labels of length [n\_samples] X (pd.DataFrame or np.array): extra data of shape [n\_samples, n\_features] necessary to calculate score

Returns numerical value used to calculate score

# **evalml.objectives.Precision.optimize\_threshold**

<span id="page-206-1"></span>Precision.**optimize\_threshold**(*ypred\_proba*, *y\_true*, *X=None*)

Learn a binary classification threshold which optimizes the current objective.

#### Parameters

- **ypred\_proba** (*list*) The classifier's predicted probabilities
- **y\_true** (*list*) The ground truth for the predictions.
- **X** (pd. DataFrame, optional) Any extra columns that are needed from training data.

Returns Optimal threshold for this objective

#### **evalml.objectives.Precision.score**

<span id="page-206-2"></span>Precision.**score**(*y\_true*, *y\_predicted*, *X=None*)

Returns a numerical score indicating performance based on the differences between the predicted and actual values. **v y** true (*i.i.*) - The ground ruth for the predictions.<br> **a** C<sub>C</sub> (*i.e.d. 2.6c.427.ane, operalone)*<br> **Returns** Optimal threshold for this objective<br> **evalml.objectives.Precision.score**<br> **Prochision.standard**<br> **Examp** 

#### Parameters

- **y\_predicted** (pd. Series) predicted values of length [n\_samples]
- **y\_true** (pd. Series) actual class labels of length [n\_samples]
- **X** (pd.DataFrame or np.array) extra data of shape [n\_samples, n\_features] necessary to calculate score

Returns score

#### **evalml.objectives.Precision.validate\_inputs**

<span id="page-206-3"></span>Precision.**validate\_inputs**(*y\_true*, *y\_predicted*) Validates the input based on a few simple checks.

# **Parameters**

- **y\_predicted** (pd. Series) predicted values of length [n\_samples]
- **y\_true** (pd. Series) actual class labels of length [n\_samples]

Returns None

#### **evalml.objectives.PrecisionMicro**

<span id="page-206-0"></span>**class** evalml.objectives.**PrecisionMicro**

Precision score for multiclass classification using micro averaging.

# **Methods**

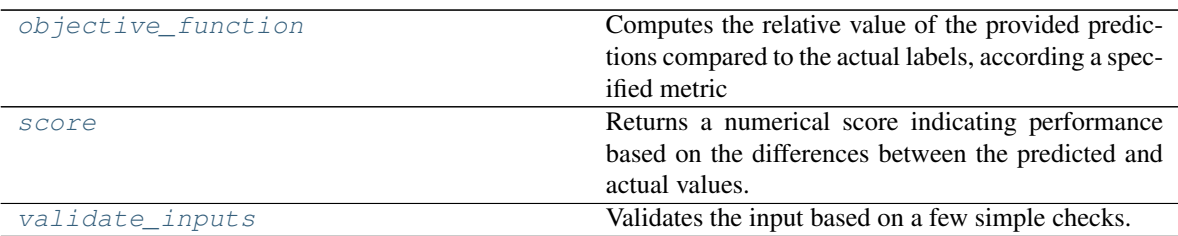

# **evalml.objectives.PrecisionMicro.objective\_function**

<span id="page-207-0"></span>PrecisionMicro.**objective\_function**(*y\_true*, *y\_predicted*, *X=None*)

Computes the relative value of the provided predictions compared to the actual labels, according a specified metric

Arguments: y\_predicted (pd.Series): predicted values of length [n\_samples] y\_true (pd.Series): actual class labels of length [n\_samples] X (pd.DataFrame or np.array): extra data of shape [n\_samples, n\_features] necessary to calculate score

Returns numerical value used to calculate score

### **evalml.objectives.PrecisionMicro.score**

<span id="page-207-1"></span>PrecisionMicro.**score**(*y\_true*, *y\_predicted*, *X=None*)

Returns a numerical score indicating performance based on the differences between the predicted and actual values.

#### Parameters

- **y\_predicted** (pd. Series) predicted values of length [n\_samples]
- **y\_true** (pd.Series) actual class labels of length [n\_samples]
- $X$ (pd. DataFrame or np. array) extra data of shape [n\_samples, n\_features] necessary to calculate score

#### Returns score

# **evalml.objectives.PrecisionMicro.validate\_inputs**

<span id="page-207-2"></span>PrecisionMicro.**validate\_inputs**(*y\_true*, *y\_predicted*) Validates the input based on a few simple checks.

#### Parameters

- **y\_predicted** (pd. Series) predicted values of length [n\_samples]
- **y\_true** (pd. Series) actual class labels of length [n\_samples]

#### Returns None

# **evalml.objectives.PrecisionMacro**

abc.ABC evalml.objectives.objective\_base.ObjectiveBase evalml.objectives.multiclass\_classification\_objective.MulticlassClassificationObjective fication\_objective.MulticlassClassificationObjective evalml.objectives.standard\_metrics.PrecisionMacro **class** evalml.objectives.**PrecisionMacro**

<span id="page-208-0"></span>Precision score for multiclass classification using macro averaging.

# **Methods**

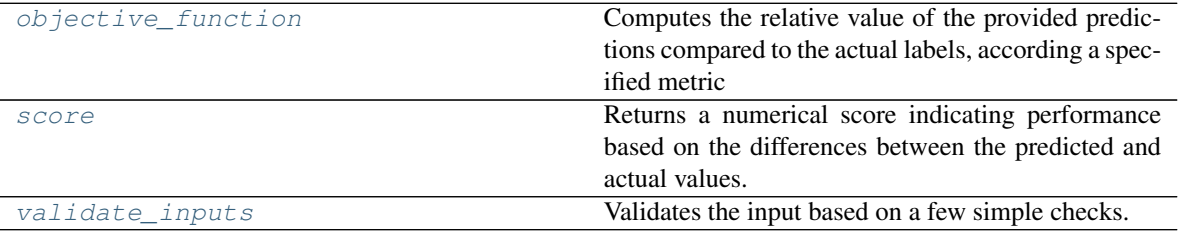

# **evalml.objectives.PrecisionMacro.objective\_function**

<span id="page-208-1"></span>PrecisionMacro.**objective\_function**(*y\_true*, *y\_predicted*, *X=None*)

# Computes the relative value of the provided predictions compared to the actual labels, according a specified metric

Arguments: y\_predicted (pd.Series): predicted values of length [n\_samples] y\_true (pd.Series): actual class labels of length [n\_samples] X (pd.DataFrame or np.array): extra data of shape [n\_samples, n\_features] necessary to calculate score

Returns numerical value used to calculate score

#### **evalml.objectives.PrecisionMacro.score**

<span id="page-208-2"></span>PrecisionMacro.**score**(*y\_true*, *y\_predicted*, *X=None*)

Returns a numerical score indicating performance based on the differences between the predicted and actual values.

#### Parameters

- **y\_predicted** (pd. Series) predicted values of length [n\_samples]
- **y\_true** (pd. Series) actual class labels of length [n\_samples]
- **X** (pd. DataFrame or np. array) extra data of shape  $[n$  samples, n\_features] necessary to calculate score

# Returns score

# **evalml.objectives.PrecisionMacro.validate\_inputs**

<span id="page-209-1"></span>PrecisionMacro.**validate\_inputs**(*y\_true*, *y\_predicted*) Validates the input based on a few simple checks.

#### Parameters

• **y\_predicted** (pd. Series) – predicted values of length [n\_samples]

• **y\_true** (pd. Series) – actual class labels of length [n\_samples]

Returns None

# **evalml.objectives.PrecisionWeighted**

•  $\mathbf{y}\_\text{teturns}$  None<br>
Inc.Objectives.PrecisionWeighted<br>  $\text{and.objective}$ .PrecisionWeighted<br>  $\text{data}$ <br>  $\text{and.objective}$  abcase  $\text{log}(x)$  and  $\text{log}(x)$  are considerably absorptive and  $\text{log}(x)$  are considered absorption  $\text{log}(x)$  and  $\$ 

#### <span id="page-209-0"></span>**class** evalml.objectives.**PrecisionWeighted**

Precision score for multiclass classification using weighted averaging.

# **Methods**

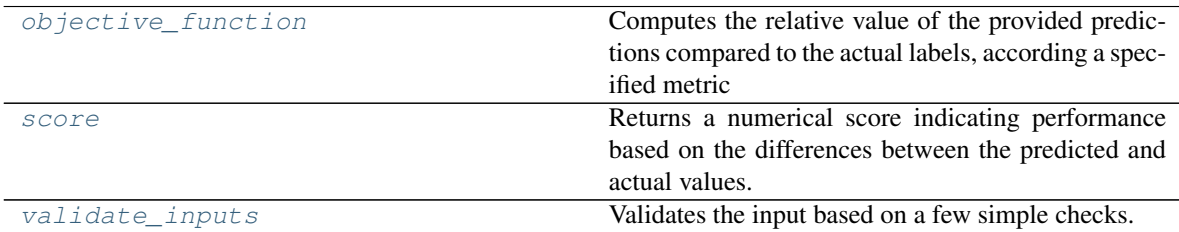

# **evalml.objectives.PrecisionWeighted.objective\_function**

<span id="page-209-2"></span>PrecisionWeighted.**objective\_function**(*y\_true*, *y\_predicted*, *X=None*)

# Computes the relative value of the provided predictions compared to the actual labels, according a specified metric

Arguments: y\_predicted (pd.Series): predicted values of length [n\_samples] y\_true (pd.Series): actual class labels of length [n\_samples] X (pd.DataFrame or np.array): extra data of shape [n\_samples, n\_features] necessary to calculate score

Returns numerical value used to calculate score

# **evalml.objectives.PrecisionWeighted.score**

#### <span id="page-209-3"></span>PrecisionWeighted.**score**(*y\_true*, *y\_predicted*, *X=None*)

Returns a numerical score indicating performance based on the differences between the predicted and actual values.

**Parameters** 

- **y\_predicted** (pd. Series) predicted values of length [n\_samples]
- **y\_true** (pd. Series) actual class labels of length [n\_samples]
- **X** (pd.DataFrame or np.array) extra data of shape [n\_samples, n\_features] necessary to calculate score

Returns score

# <span id="page-210-1"></span>**evalml.objectives.PrecisionWeighted.validate\_inputs**

PrecisionWeighted.**validate\_inputs**(*y\_true*, *y\_predicted*) Validates the input based on a few simple checks. **evalml.objectives.PrecisionWeighted.validate\_inputs** (y\_*true*, y\_predicted)<br>
Validates the input based on a few simple checks.<br> **Parameters**<br>
• **y\_predicted** (pd. Series) – predicted values of length [n\_samples]<br>
• **y\_t** 

#### **Parameters**

- **y\_predicted** (pd. Series) predicted values of length [n\_samples]
- **y\_true** (pd.Series) actual class labels of length [n\_samples]

Returns None

# **evalml.objectives.Recall**

<span id="page-210-0"></span>**class** evalml.objectives.**Recall** Recall score for binary classification.

#### **Methods**

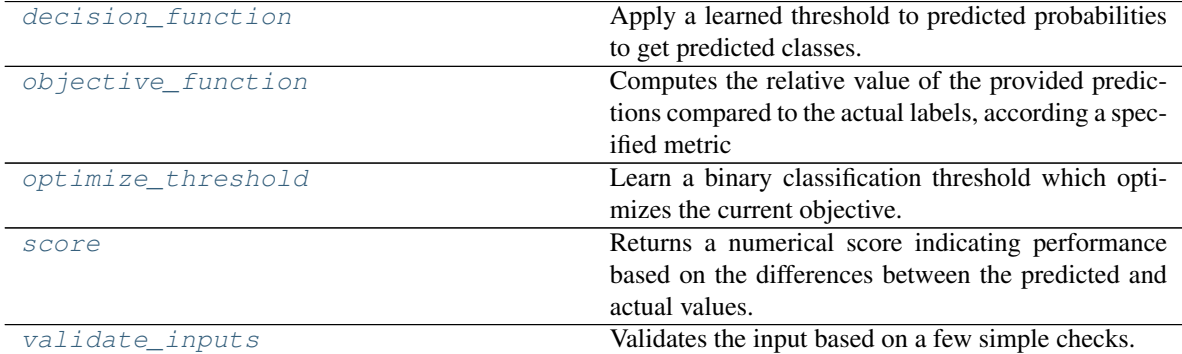

# **evalml.objectives.Recall.decision\_function**

<span id="page-210-2"></span>Recall.**decision\_function**(*ypred\_proba*, *threshold=0.5*, *X=None*) Apply a learned threshold to predicted probabilities to get predicted classes.

#### Parameters

• **ypred\_proba**  $(llist)$  – The classifier's predicted probabilities

- **threshold** (float, optional) Threshold used to make a prediction. Defaults to 0.5.
- **X** (pd. DataFrame, optional) Any extra columns that are needed from training data.

Returns predictions

# **evalml.objectives.Recall.objective\_function**

<span id="page-211-0"></span>Recall.**objective\_function**(*y\_true*, *y\_predicted*, *X=None*)

#### Computes the relative value of the provided predictions compared to the actual labels, according a specified metric

- Arguments: y\_predicted (pd.Series): predicted values of length [n\_samples] y\_true (pd.Series): actual class labels of length [n\_samples] X (pd.DataFrame or np.array): extra data of shape [n\_samples, n\_features] necessary to calculate score
- Returns numerical value used to calculate score

# **evalml.objectives.Recall.optimize\_threshold**

<span id="page-211-1"></span>Recall.**optimize\_threshold**(*ypred\_proba*, *y\_true*, *X=None*)

Learn a binary classification threshold which optimizes the current objective.

#### Parameters

- **ypred\_proba** (*list*) The classifier's predicted probabilities
- **y\_true** (*list*) The ground truth for the predictions.
- **X** (pd. DataFrame, optional) Any extra columns that are needed from training data.

Returns Optimal threshold for this objective

#### **evalml.objectives.Recall.score**

<span id="page-211-2"></span>Recall.**score**(*y\_true*, *y\_predicted*, *X=None*)

Returns a numerical score indicating performance based on the differences between the predicted and actual values.

#### Parameters

- **y\_predicted** (pd. Series) predicted values of length [n\_samples]
- **y\_true** (pd. Series) actual class labels of length [n\_samples]
- **X** (pd. DataFrame or np. array) extra data of shape [n\_samples, n\_features] necessary to calculate score

#### Returns score

# **evalml.objectives.Recall.validate\_inputs**

<span id="page-212-1"></span>Recall.**validate\_inputs**(*y\_true*, *y\_predicted*) Validates the input based on a few simple checks.

Parameters

• **y\_predicted** (pd. Series) – predicted values of length [n\_samples]

• **y\_true** (pd. Series) – actual class labels of length [n\_samples]

Returns None

#### **evalml.objectives.RecallMicro**

•  $\gamma$ \_true ( $pd. Series$ ) - actual class labels of length [n\_samples]<br>
Returns None<br>
abc.ABC **Examples.**<br> **abc.ABC** examples.<br> **abc.ABC** examples.<br> **abc.ABC** examples absent the calibratives.abjective base.Objectives.com/stand

#### <span id="page-212-0"></span>**class** evalml.objectives.**RecallMicro**

Recall score for multiclass classification using micro averaging.

# **Methods**

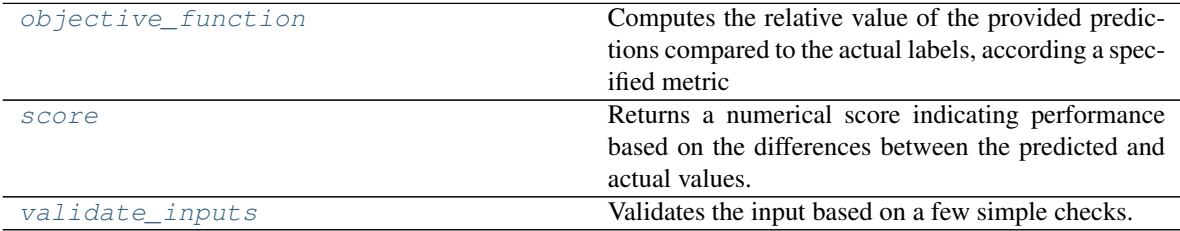

#### **evalml.objectives.RecallMicro.objective\_function**

<span id="page-212-2"></span>RecallMicro.**objective\_function**(*y\_true*, *y\_predicted*, *X=None*)

Computes the relative value of the provided predictions compared to the actual labels, according a specified metric

Arguments: y\_predicted (pd.Series): predicted values of length [n\_samples] y\_true (pd.Series): actual class labels of length [n\_samples] X (pd.DataFrame or np.array): extra data of shape [n\_samples, n\_features] necessary to calculate score

Returns numerical value used to calculate score

#### **evalml.objectives.RecallMicro.score**

<span id="page-212-3"></span>RecallMicro.**score**(*y\_true*, *y\_predicted*, *X=None*)

Returns a numerical score indicating performance based on the differences between the predicted and actual values.

Parameters

- **y\_predicted** (pd. Series) predicted values of length [n\_samples]
- **y\_true** (pd. Series) actual class labels of length [n\_samples]
- **X** (pd.DataFrame or np.array) extra data of shape [n\_samples, n\_features] necessary to calculate score

Returns score

#### <span id="page-213-1"></span>**evalml.objectives.RecallMicro.validate\_inputs**

RecallMicro.**validate\_inputs**(*y\_true*, *y\_predicted*) Validates the input based on a few simple checks. evalml.objectives.RecallMicro.validate\_inputs<br>
RecallMicro.validates\_inputs (y\_*true*, y\_predicted)<br>
Validates the input based on a few simple checks.<br> **Parameters**<br>
• **y\_predicted** (pd. Series) – predicted values of leng

#### **Parameters**

- **y\_predicted** (pd.Series) predicted values of length [n\_samples]
- **y\_true** (pd. Series) actual class labels of length [n\_samples]

Returns None

#### **evalml.objectives.RecallMacro**

#### <span id="page-213-0"></span>**class** evalml.objectives.**RecallMacro**

Recall score for multiclass classification using macro averaging.

# **Methods**

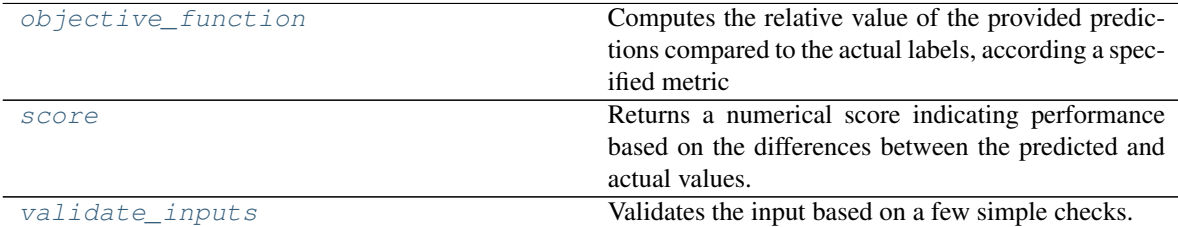

#### **evalml.objectives.RecallMacro.objective\_function**

<span id="page-213-2"></span>RecallMacro.**objective\_function**(*y\_true*, *y\_predicted*, *X=None*)

#### Computes the relative value of the provided predictions compared to the actual labels, according a specified metric

Arguments: y\_predicted (pd.Series): predicted values of length [n\_samples] y\_true (pd.Series): actual class labels of length [n\_samples] X (pd.DataFrame or np.array): extra data of shape [n\_samples, n\_features] necessary to calculate score

Returns numerical value used to calculate score

# **evalml.objectives.RecallMacro.score**

<span id="page-214-1"></span>RecallMacro.**score**(*y\_true*, *y\_predicted*, *X=None*)

Returns a numerical score indicating performance based on the differences between the predicted and actual values.

# **Parameters**

- **y\_predicted** (pd. Series) predicted values of length [n\_samples]
- **y\_true** (pd. Series) actual class labels of length [n\_samples]
- **X** (pd.DataFrame or np.array) extra data of shape [n\_samples, n\_features] necessary to calculate score • **y\_predicted** (pd. Series) – predicted values of length [n\_samples]<br>
• **x**\_(pd. DataFrame or np. array) – extra data of shape [n\_samples, n\_features] necessary to calculate score<br> **Recall Macro. validate\_inputs**<br> **Recal**

Returns score

# **evalml.objectives.RecallMacro.validate\_inputs**

<span id="page-214-2"></span>RecallMacro.**validate\_inputs**(*y\_true*, *y\_predicted*) Validates the input based on a few simple checks.

#### Parameters

- **y\_predicted** (pd. Series) predicted values of length [n\_samples]
- **y\_true** (pd. Series) actual class labels of length [n\_samples]

Returns None

# **evalml.objectives.RecallWeighted**

#### <span id="page-214-0"></span>**class** evalml.objectives.**RecallWeighted**

Recall score for multiclass classification using weighted averaging.

# **Methods**

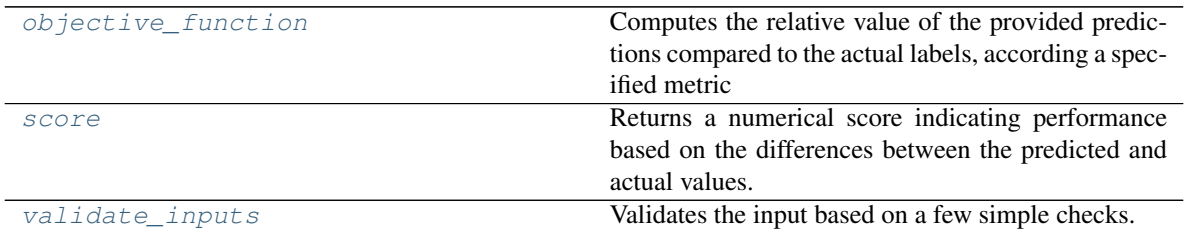

# **evalml.objectives.RecallWeighted.objective\_function**

<span id="page-214-3"></span>RecallWeighted.**objective\_function**(*y\_true*, *y\_predicted*, *X=None*)

Computes the relative value of the provided predictions compared to the actual labels, according a specified metric

Arguments: y\_predicted (pd.Series): predicted values of length [n\_samples] y\_true (pd.Series): actual class labels of length [n\_samples] X (pd.DataFrame or np.array): extra data of shape [n\_samples, n\_features] necessary to calculate score

Returns numerical value used to calculate score

# **evalml.objectives.RecallWeighted.score**

<span id="page-215-0"></span>RecallWeighted.**score**(*y\_true*, *y\_predicted*, *X=None*)

Returns a numerical score indicating performance based on the differences between the predicted and actual values.

#### Parameters

- **y\_predicted** (pd. Series) predicted values of length [n\_samples]
- **v** true (pd. Series) actual class labels of length [n\_samples]
- **X** (pd. DataFrame or np. array) extra data of shape [n\_samples, n\_features] necessary to calculate score

#### Returns score

# **evalml.objectives.RecallWeighted.validate\_inputs**

<span id="page-215-1"></span>RecallWeighted.**validate\_inputs**(*y\_true*, *y\_predicted*) Validates the input based on a few simple checks.

#### Parameters

- **y\_predicted** (pd. Series) predicted values of length [n\_samples]
- **y\_true** (pd. Series) actual class labels of length [n\_samples]

Returns None

# **5.7.4 Regression Objectives**

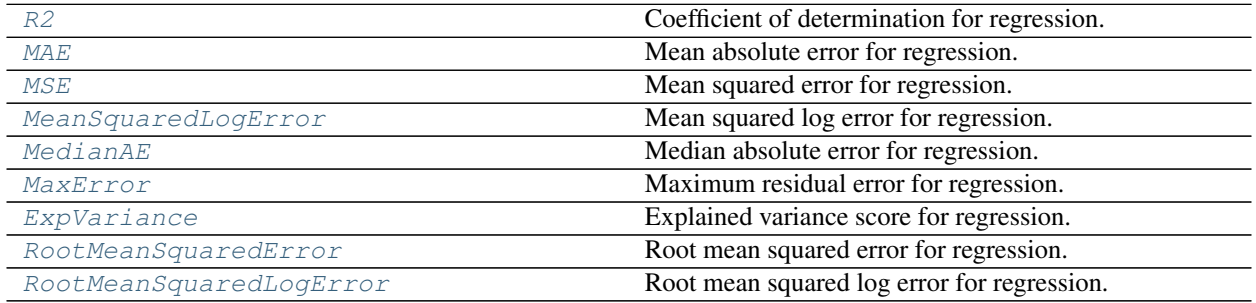
### **evalml.objectives.R2**

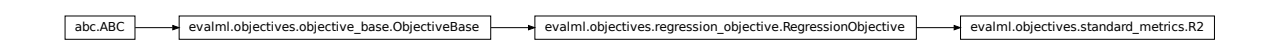

**class** evalml.objectives.**R2** Coefficient of determination for regression.

### **Methods**

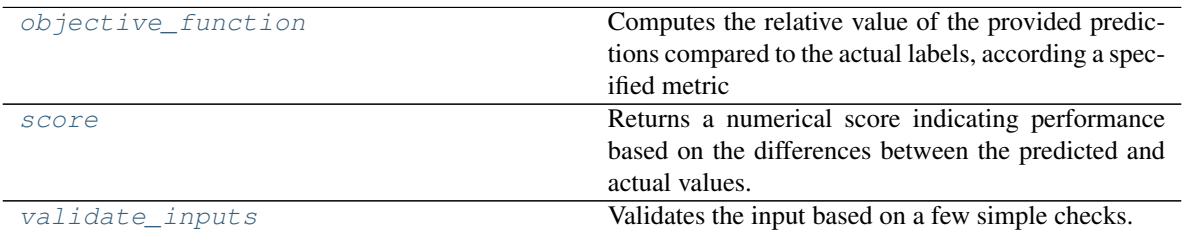

### **evalml.objectives.R2.objective\_function**

<span id="page-216-0"></span>R2.**objective\_function**(*y\_true*, *y\_predicted*, *X=None*)

Computes the relative value of the provided predictions compared to the actual labels, according a specified metric

Arguments: y\_predicted (pd.Series): predicted values of length [n\_samples] y\_true (pd.Series): actual class labels of length [n\_samples] X (pd.DataFrame or np.array): extra data of shape [n\_samples, n\_features] necessary to calculate score

Returns numerical value used to calculate score

### **evalml.objectives.R2.score**

<span id="page-216-1"></span>R2.**score**(*y\_true*, *y\_predicted*, *X=None*)

Returns a numerical score indicating performance based on the differences between the predicted and actual values.

### Parameters

- **y\_predicted** (pd. Series) predicted values of length [n\_samples]
- **y\_true** (pd. Series) actual class labels of length [n\_samples]
- **X** (pd.DataFrame or np.array) extra data of shape [n\_samples, n\_features] necessary to calculate score

### Returns score

### **evalml.objectives.R2.validate\_inputs**

<span id="page-217-0"></span>R2.**validate\_inputs**(*y\_true*, *y\_predicted*)

Validates the input based on a few simple checks.

Parameters

• **y\_predicted** (pd. Series) – predicted values of length [n\_samples]

• **y\_true** (pd. Series) – actual class labels of length [n\_samples]

Returns None

### **evalml.objectives.MAE**

abc.ABC evalml.objectives.objective\_base.ObjectiveBase evalml.objectives.regression\_objective.RegressionObjective

### **class** evalml.objectives.**MAE** Mean absolute error for regression.

### **Methods**

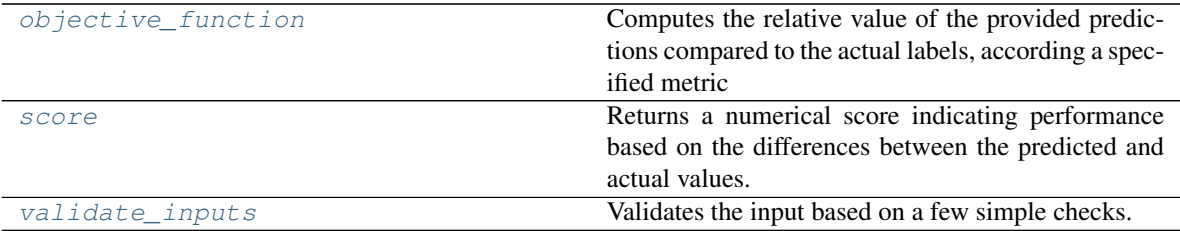

### **evalml.objectives.MAE.objective\_function**

<span id="page-217-1"></span>MAE.**objective\_function**(*y\_true*, *y\_predicted*, *X=None*)

Computes the relative value of the provided predictions compared to the actual labels, according a specified metric

Arguments: y\_predicted (pd.Series): predicted values of length [n\_samples] y\_true (pd.Series): actual class labels of length [n\_samples] X (pd.DataFrame or np.array): extra data of shape [n\_samples, n\_features] necessary to calculate score

Returns numerical value used to calculate score

### **evalml.objectives.MAE.score**

<span id="page-217-2"></span>MAE.**score**(*y\_true*, *y\_predicted*, *X=None*)

Returns a numerical score indicating performance based on the differences between the predicted and actual values.

Parameters

- **y\_predicted** (pd. Series) predicted values of length [n\_samples]
- **y\_true** (pd. Series) actual class labels of length [n\_samples]
- **X** (pd. DataFrame or np. array) extra data of shape [n\_samples, n\_features] necessary to calculate score

Returns score

### **evalml.objectives.MAE.validate\_inputs**

<span id="page-218-0"></span>MAE.**validate\_inputs**(*y\_true*, *y\_predicted*) Validates the input based on a few simple checks.

Parameters

- **y\_predicted** (pd.Series) predicted values of length [n\_samples]
- **y\_true** (pd. Series) actual class labels of length [n\_samples]

Returns None

### **evalml.objectives.MSE**

abc.ABC evalml.objectives.objective\_base.ObjectiveBase evalml.objectives.regression\_objective.RegressionObjective evalml.objectives.rstandard\_metrics.MSE

**class** evalml.objectives.**MSE** Mean squared error for regression.

### **Methods**

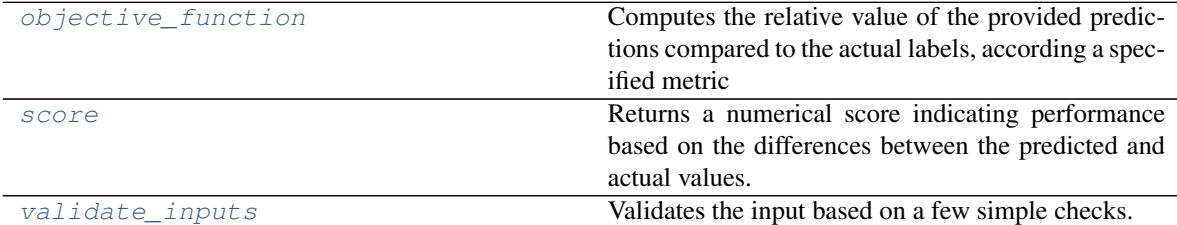

### **evalml.objectives.MSE.objective\_function**

<span id="page-218-1"></span>MSE.**objective\_function**(*y\_true*, *y\_predicted*, *X=None*)

#### Computes the relative value of the provided predictions compared to the actual labels, according a specified metric

Arguments: y\_predicted (pd.Series): predicted values of length [n\_samples] y\_true (pd.Series): actual class labels of length [n\_samples] X (pd.DataFrame or np.array): extra data of shape [n\_samples, n\_features] necessary to calculate score

Returns numerical value used to calculate score

### **evalml.objectives.MSE.score**

### <span id="page-219-0"></span>MSE.**score**(*y\_true*, *y\_predicted*, *X=None*)

Returns a numerical score indicating performance based on the differences between the predicted and actual values.

### Parameters

- **y\_predicted** (pd. Series) predicted values of length [n\_samples]
- **y\_true** (pd. Series) actual class labels of length [n\_samples]
- **X** (pd.DataFrame or np.array) extra data of shape [n\_samples, n\_features] necessary to calculate score

### Returns score

### **evalml.objectives.MSE.validate\_inputs**

```
MSE.validate_inputs(y_true, y_predicted)
     Validates the input based on a few simple checks.
```
### Parameters

- **y\_predicted** (pd. Series) predicted values of length [n\_samples]
- **y\_true** (pd.Series) actual class labels of length [n\_samples]

Returns None

### **evalml.objectives.MeanSquaredLogError**

abc.ABC evalml.objectives.objective\_base.ObjectiveBase evalml.objectives.regression\_objective.RegressionObjective evalml.objectives.standard\_metrics.MeanSquaredLogError

### **class** evalml.objectives.**MeanSquaredLogError**

Mean squared log error for regression.

Only valid for nonnegative inputs. Otherwise, will throw a ValueError

### **Methods**

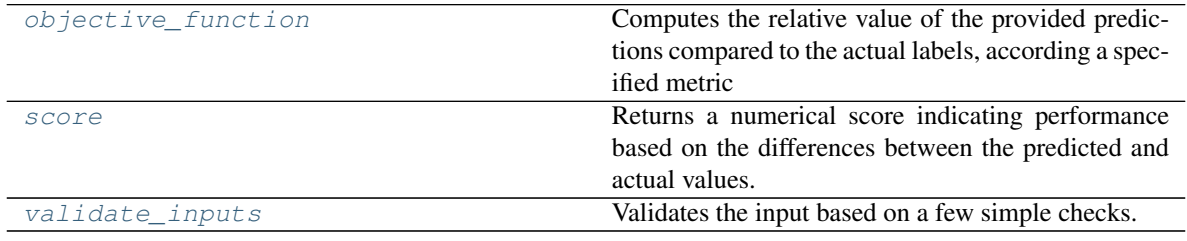

### **evalml.objectives.MeanSquaredLogError.objective\_function**

<span id="page-220-0"></span>MeanSquaredLogError.**objective\_function**(*y\_true*, *y\_predicted*, *X=None*)

### Computes the relative value of the provided predictions compared to the actual labels, according a specified metric

Arguments: y\_predicted (pd.Series): predicted values of length [n\_samples] y\_true (pd.Series): actual class labels of length [n\_samples] X (pd.DataFrame or np.array): extra data of shape [n\_samples, n\_features] necessary to calculate score

Returns numerical value used to calculate score

### **evalml.objectives.MeanSquaredLogError.score**

<span id="page-220-1"></span>MeanSquaredLogError.**score**(*y\_true*, *y\_predicted*, *X=None*)

Returns a numerical score indicating performance based on the differences between the predicted and actual values.

### Parameters

- **v** predicted (pd. Series) predicted values of length [n\_samples]
- **y\_true** (pd. Series) actual class labels of length [n\_samples]
- **X** (pd.DataFrame or np.array) extra data of shape [n\_samples, n\_features] necessary to calculate score

### Returns score

### **evalml.objectives.MeanSquaredLogError.validate\_inputs**

<span id="page-220-2"></span>MeanSquaredLogError.**validate\_inputs**(*y\_true*, *y\_predicted*) Validates the input based on a few simple checks.

### Parameters

- **y\_predicted** (pd. Series) predicted values of length [n\_samples]
- **y\_true** (pd. Series) actual class labels of length [n\_samples]

Returns None

### **evalml.objectives.MedianAE**

abc.ABC evalml.objectives.objective\_base.ObjectiveBase evalml.objectives.regression\_objective.RegressionObjective evalml.objectives.standard\_metrics.MedianAE

**class** evalml.objectives.**MedianAE** Median absolute error for regression.

### **Methods**

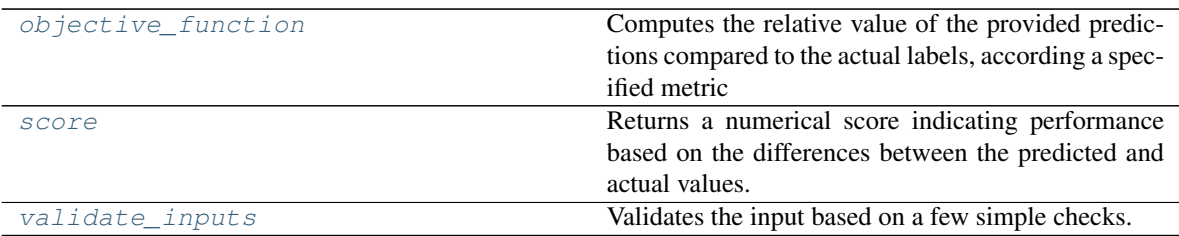

### **evalml.objectives.MedianAE.objective\_function**

<span id="page-221-0"></span>MedianAE.**objective\_function**(*y\_true*, *y\_predicted*, *X=None*)

### Computes the relative value of the provided predictions compared to the actual labels, according a specified metric

Arguments: y\_predicted (pd.Series): predicted values of length [n\_samples] y\_true (pd.Series): actual class labels of length [n\_samples] X (pd.DataFrame or np.array): extra data of shape [n\_samples, n\_features] necessary to calculate score

Returns numerical value used to calculate score

### **evalml.objectives.MedianAE.score**

### <span id="page-221-1"></span>MedianAE.**score**(*y\_true*, *y\_predicted*, *X=None*)

Returns a numerical score indicating performance based on the differences between the predicted and actual values.

#### Parameters

- **y\_predicted** (pd. Series) predicted values of length [n\_samples]
- **y\_true** (pd.Series) actual class labels of length [n\_samples]
- $X$  (pd. DataFrame or np. array) extra data of shape  $[n]$  samples, n\_features] necessary to calculate score

### Returns score

### **evalml.objectives.MedianAE.validate\_inputs**

<span id="page-221-2"></span>MedianAE.**validate\_inputs**(*y\_true*, *y\_predicted*) Validates the input based on a few simple checks.

### Parameters

- **y\_predicted** (pd. Series) predicted values of length [n\_samples]
- **y\_true** (pd. Series) actual class labels of length [n\_samples]

### Returns None

### **evalml.objectives.MaxError**

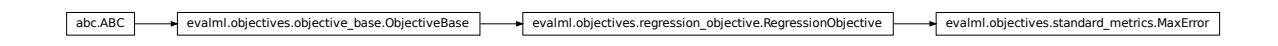

**class** evalml.objectives.**MaxError** Maximum residual error for regression.

### **Methods**

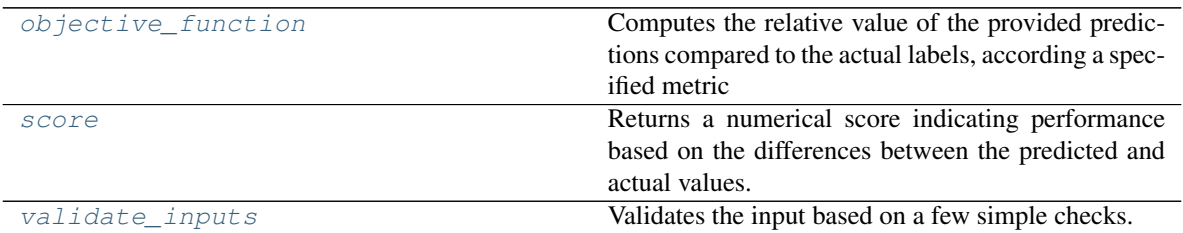

### **evalml.objectives.MaxError.objective\_function**

<span id="page-222-0"></span>MaxError.**objective\_function**(*y\_true*, *y\_predicted*, *X=None*)

### Computes the relative value of the provided predictions compared to the actual labels, according a specified metric

Arguments: y\_predicted (pd.Series): predicted values of length [n\_samples] y\_true (pd.Series): actual class labels of length [n\_samples] X (pd.DataFrame or np.array): extra data of shape [n\_samples, n\_features] necessary to calculate score

Returns numerical value used to calculate score

### **evalml.objectives.MaxError.score**

<span id="page-222-1"></span>MaxError.**score**(*y\_true*, *y\_predicted*, *X=None*)

Returns a numerical score indicating performance based on the differences between the predicted and actual values.

### Parameters

- **y\_predicted** (pd. Series) predicted values of length [n\_samples]
- **y\_true** (pd. Series) actual class labels of length [n\_samples]
- **X** (pd. DataFrame or np. array) extra data of shape [n\_samples, n\_features] necessary to calculate score

### Returns score

### **evalml.objectives.MaxError.validate\_inputs**

<span id="page-223-0"></span>MaxError.**validate\_inputs**(*y\_true*, *y\_predicted*) Validates the input based on a few simple checks.

Parameters

• **y\_predicted** (pd. Series) – predicted values of length [n\_samples]

• **y\_true** (pd. Series) – actual class labels of length [n\_samples]

Returns None

### **evalml.objectives.ExpVariance**

abc.ABC evalml.objectives.objective\_base.ObjectiveBase evalml.objectives.regression\_objective.RegressionObjective evalml.objectives.standard\_metrics.ExpVariance

**class** evalml.objectives.**ExpVariance** Explained variance score for regression.

### **Methods**

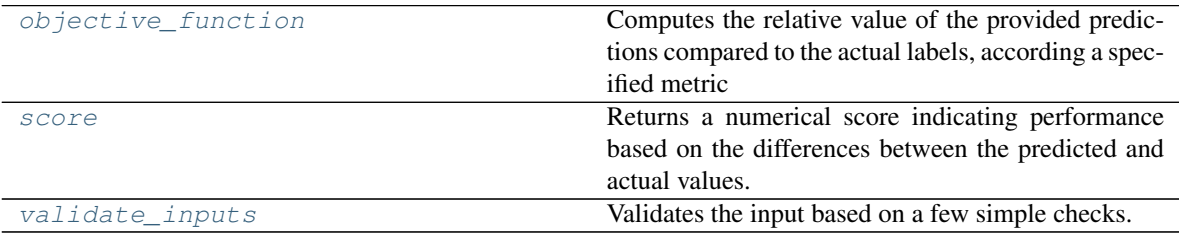

### **evalml.objectives.ExpVariance.objective\_function**

<span id="page-223-1"></span>ExpVariance.**objective\_function**(*y\_true*, *y\_predicted*, *X=None*)

Computes the relative value of the provided predictions compared to the actual labels, according a specified metric

Arguments: y\_predicted (pd.Series): predicted values of length [n\_samples] y\_true (pd.Series): actual class labels of length [n\_samples] X (pd.DataFrame or np.array): extra data of shape [n\_samples, n\_features] necessary to calculate score

Returns numerical value used to calculate score

### **evalml.objectives.ExpVariance.score**

```
ExpVariance.score(y_true, y_predicted, X=None)
```
Returns a numerical score indicating performance based on the differences between the predicted and actual values.

Parameters

- **y\_predicted** (pd. Series) predicted values of length [n\_samples]
- **y\_true** (pd. Series) actual class labels of length [n\_samples]
- **X** (pd.DataFrame or np.array) extra data of shape [n\_samples, n\_features] necessary to calculate score

Returns score

### **evalml.objectives.ExpVariance.validate\_inputs**

<span id="page-224-0"></span>ExpVariance.**validate\_inputs**(*y\_true*, *y\_predicted*) Validates the input based on a few simple checks.

### Parameters

- **y\_predicted** (pd.Series) predicted values of length [n\_samples]
- **y\_true** (pd. Series) actual class labels of length [n\_samples]

Returns None

### **evalml.objectives.RootMeanSquaredError**

abc.ABC evalml.objectives.objective\_base.ObjectiveBase evalml.objectives.regression\_objective.RegressionObjective evalml.objectives.standard\_metrics.RootMeanSquaredError

**class** evalml.objectives.**RootMeanSquaredError** Root mean squared error for regression.

### **Methods**

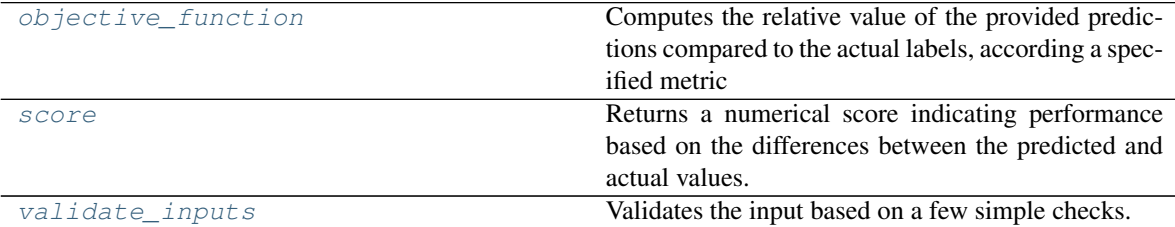

### **evalml.objectives.RootMeanSquaredError.objective\_function**

<span id="page-224-1"></span>RootMeanSquaredError.**objective\_function**(*y\_true*, *y\_predicted*, *X=None*)

### Computes the relative value of the provided predictions compared to the actual labels, according a specified metric

Arguments: y\_predicted (pd.Series): predicted values of length [n\_samples] y\_true (pd.Series): actual class labels of length [n\_samples] X (pd.DataFrame or np.array): extra data of shape [n\_samples, n\_features] necessary to calculate score

Returns numerical value used to calculate score

### **evalml.objectives.RootMeanSquaredError.score**

<span id="page-225-0"></span>RootMeanSquaredError.**score**(*y\_true*, *y\_predicted*, *X=None*)

Returns a numerical score indicating performance based on the differences between the predicted and actual values.

### Parameters

- **y\_predicted** (pd. Series) predicted values of length [n\_samples]
- **y\_true** (pd.Series) actual class labels of length [n\_samples]
- **X** (pd. DataFrame or np. array) extra data of shape [n\_samples, n\_features] necessary to calculate score

Returns score

### **evalml.objectives.RootMeanSquaredError.validate\_inputs**

<span id="page-225-1"></span>RootMeanSquaredError.**validate\_inputs**(*y\_true*, *y\_predicted*) Validates the input based on a few simple checks.

### Parameters

- **y\_predicted** (pd. Series) predicted values of length [n\_samples]
- **y\_true** (pd. Series) actual class labels of length [n\_samples]

Returns None

### **evalml.objectives.RootMeanSquaredLogError**

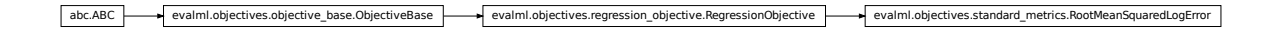

### **class** evalml.objectives.**RootMeanSquaredLogError**

Root mean squared log error for regression.

Only valid for nonnegative inputs.Otherwise, will throw a ValueError.

### **Methods**

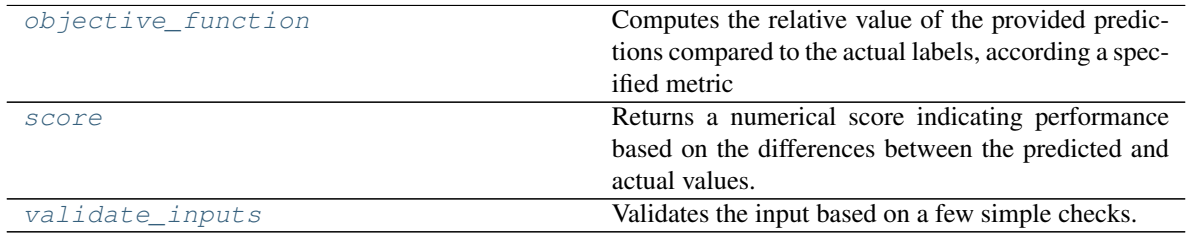

### **evalml.objectives.RootMeanSquaredLogError.objective\_function**

<span id="page-226-0"></span>RootMeanSquaredLogError.**objective\_function**(*y\_true*, *y\_predicted*, *X=None*)

### Computes the relative value of the provided predictions compared to the actual labels, according a specified metric

Arguments: y\_predicted (pd.Series): predicted values of length [n\_samples] y\_true (pd.Series): actual class labels of length [n\_samples] X (pd.DataFrame or np.array): extra data of shape [n\_samples, n\_features] necessary to calculate score

Returns numerical value used to calculate score

### **evalml.objectives.RootMeanSquaredLogError.score**

<span id="page-226-1"></span>RootMeanSquaredLogError.**score**(*y\_true*, *y\_predicted*, *X=None*)

Returns a numerical score indicating performance based on the differences between the predicted and actual values.

### Parameters

- **y\_predicted** (pd. Series) predicted values of length [n\_samples]
- **y\_true** (pd. Series) actual class labels of length [n\_samples]
- **X** (pd.DataFrame or np.array) extra data of shape [n\_samples, n\_features] necessary to calculate score

### Returns score

### **evalml.objectives.RootMeanSquaredLogError.validate\_inputs**

<span id="page-226-2"></span>RootMeanSquaredLogError.**validate\_inputs**(*y\_true*, *y\_predicted*) Validates the input based on a few simple checks.

### Parameters

- **y\_predicted** (pd. Series) predicted values of length [n\_samples]
- **y\_true** (pd. Series) actual class labels of length [n\_samples]

Returns None

# **5.8 Problem Types**

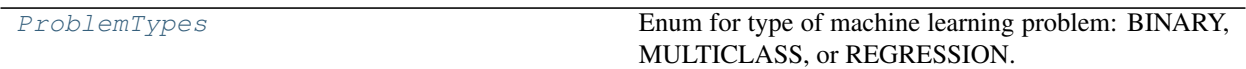

# **5.8.1 evalml.problem\_types.ProblemTypes**

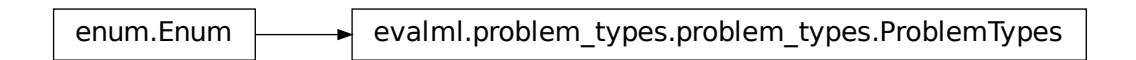

<span id="page-227-0"></span>**class** evalml.problem\_types.**ProblemTypes**

Enum for type of machine learning problem: BINARY, MULTICLASS, or REGRESSION.

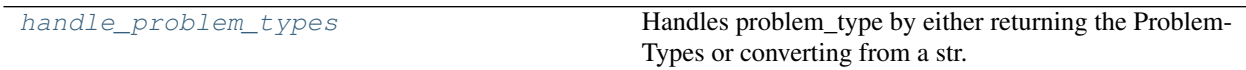

### **5.8.2 evalml.problem\_types.handle\_problem\_types**

<span id="page-227-1"></span>evalml.problem\_types.**handle\_problem\_types**(*problem\_type*)

Handles problem\_type by either returning the ProblemTypes or converting from a str.

**Parameters problem\_type** (str or [ProblemTypes](#page-227-0)) – problem type that needs to be handled

Returns ProblemTypes

# **5.9 Model Family**

[ModelFamily](#page-227-2) **Enum for family of machine learning models.** 

# **5.9.1 evalml.model\_family.ModelFamily**

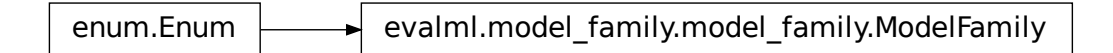

<span id="page-227-2"></span>**class** evalml.model\_family.**ModelFamily** Enum for family of machine learning models.

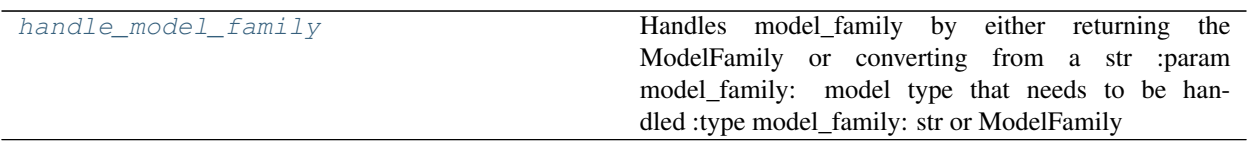

## **5.9.2 evalml.model\_family.handle\_model\_family**

<span id="page-228-0"></span>evalml.model\_family.**handle\_model\_family**(*model\_family*)

Handles model\_family by either returning the ModelFamily or converting from a str :param model\_family: model type that needs to be handled :type model\_family: str or ModelFamily

Returns ModelFamily

# **5.10 Tuners**

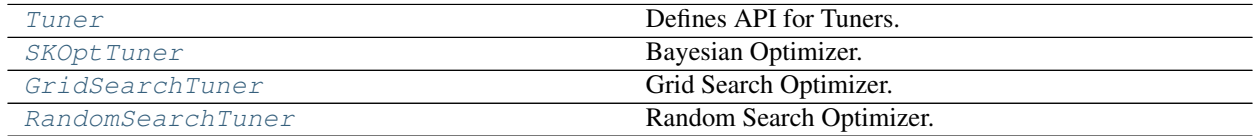

### **5.10.1 evalml.tuners.Tuner**

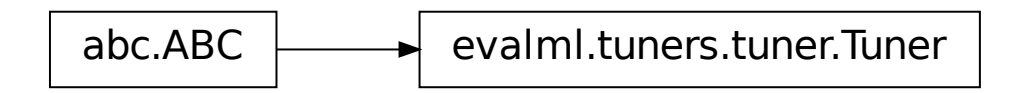

<span id="page-228-1"></span>**class** evalml.tuners.**Tuner**(*pipeline\_hyperparameter\_ranges*, *random\_state=0*) Defines API for Tuners.

Tuners implement different strategies for sampling from a search space. They're used in EvalML to search the space of pipeline hyperparameters.

### **Methods**

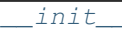

Base Tuner class

Continued on next page

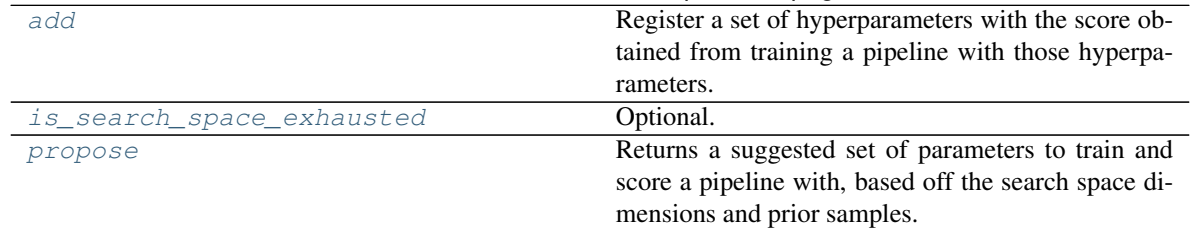

### Table 142 – continued from previous page

### **evalml.tuners.Tuner.\_\_init\_\_**

<span id="page-229-0"></span>Tuner.**\_\_init\_\_**(*pipeline\_hyperparameter\_ranges*, *random\_state=0*) Base Tuner class

### Parameters

- **pipeline\_hyperparameter\_ranges** (dict) a set of hyperparameter ranges corresponding to a pipeline's parameters
- **random\_state** (int, np.random.RandomState) The random state

### **evalml.tuners.Tuner.add**

### <span id="page-229-1"></span>Tuner.**add**(*pipeline\_parameters*, *score*)

Register a set of hyperparameters with the score obtained from training a pipeline with those hyperparameters.

### Parameters

- **pipeline\_parameters** (dict) a dict of the parameters used to evaluate a pipeline
- **score** (float) the score obtained by evaluating the pipeline with the provided parameters

Returns None

### **evalml.tuners.Tuner.is\_search\_space\_exhausted**

### <span id="page-229-2"></span>Tuner.**is\_search\_space\_exhausted**()

Optional. If possible search space for tuner is finite, this method indicates whether or not all possible parameters have been scored.

Returns Returns true if all possible parameters in a search space has been scored.

Return type bool

### **evalml.tuners.Tuner.propose**

#### <span id="page-229-3"></span>Tuner.**propose**()

Returns a suggested set of parameters to train and score a pipeline with, based off the search space dimensions and prior samples.

Returns proposed pipeline parameters

Return type dict

### **5.10.2 evalml.tuners.SKOptTuner**

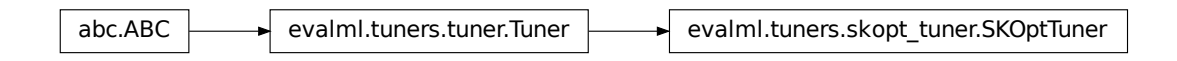

<span id="page-230-0"></span>**class** evalml.tuners.**SKOptTuner**(*pipeline\_hyperparameter\_ranges*, *random\_state=0*) Bayesian Optimizer.

### **Methods**

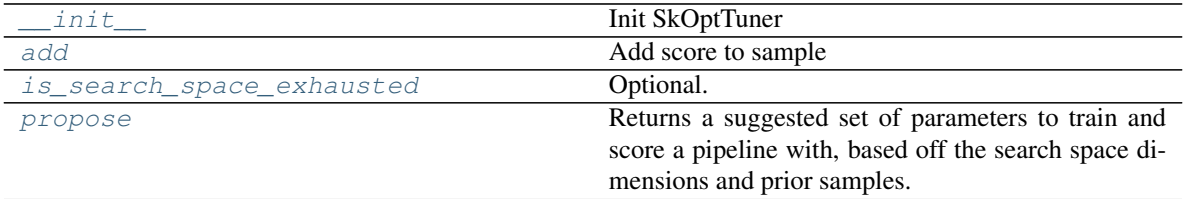

### **evalml.tuners.SKOptTuner.\_\_init\_\_**

<span id="page-230-1"></span>SKOptTuner.**\_\_init\_\_**(*pipeline\_hyperparameter\_ranges*, *random\_state=0*) Init SkOptTuner

### Parameters

- **pipeline\_hyperparameter\_ranges** (dict) a set of hyperparameter ranges corresponding to a pipeline's parameters
- **random\_state** (int, np.random.RandomState) The random state

### **evalml.tuners.SKOptTuner.add**

<span id="page-230-2"></span>SKOptTuner.**add**(*pipeline\_parameters*, *score*)

Add score to sample

### **Parameters**

- **pipeline\_parameters** (dict) a dict of the parameters used to evaluate a pipeline
- **score** ( $f$ loat) the score obtained by evaluating the pipeline with the provided parameters

Returns None

### **evalml.tuners.SKOptTuner.is\_search\_space\_exhausted**

### <span id="page-230-3"></span>SKOptTuner.**is\_search\_space\_exhausted**()

Optional. If possible search space for tuner is finite, this method indicates whether or not all possible parameters have been scored.

Returns Returns true if all possible parameters in a search space has been scored.

Return type bool

### **evalml.tuners.SKOptTuner.propose**

```
SKOptTuner.propose()
```
Returns a suggested set of parameters to train and score a pipeline with, based off the search space dimensions and prior samples.

Returns proposed pipeline parameters

Return type dict

### **5.10.3 evalml.tuners.GridSearchTuner**

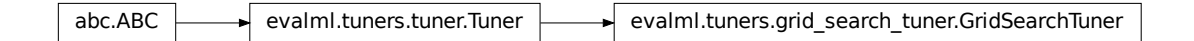

### <span id="page-231-0"></span>**class** evalml.tuners.**GridSearchTuner**(*pipeline\_hyperparameter\_ranges*, *n\_points=10*, *random\_state=0*)

Grid Search Optimizer.

### **Example**

```
>>> tuner = GridSearchTuner({'My Component': {'param a': [0.0, 10.0], 'param b': [
˓→'a', 'b', 'c']}}, n_points=5)
>>> proposal = tuner.propose()
>>> assert proposal.keys() == {'My Component'}
>>> assert proposal['My Component'] == {'param a': 0.0, 'param b': 'a'}
```
### **Methods**

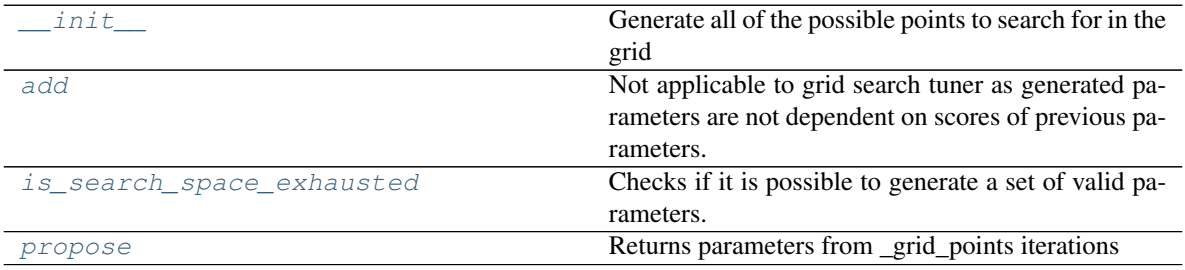

### **evalml.tuners.GridSearchTuner.\_\_init\_\_**

<span id="page-231-2"></span>GridSearchTuner.**\_\_init\_\_**(*pipeline\_hyperparameter\_ranges*, *n\_points=10*, *random\_state=0*) Generate all of the possible points to search for in the grid

### Parameters

- **pipeline\_hyperparameter\_ranges** (dict) a set of hyperparameter ranges corresponding to a pipeline's parameters
- **n\_points** The number of points to sample from along each dimension defined in the space argument
- **random\_state** Unused in this class

### **evalml.tuners.GridSearchTuner.add**

<span id="page-232-1"></span>GridSearchTuner.**add**(*pipeline\_parameters*, *score*)

Not applicable to grid search tuner as generated parameters are not dependent on scores of previous parameters.

### Parameters

- **pipeline\_parameters** (dict) a dict of the parameters used to evaluate a pipeline
- **score** ( $f$ loat) the score obtained by evaluating the pipeline with the provided parameters

### **evalml.tuners.GridSearchTuner.is\_search\_space\_exhausted**

#### <span id="page-232-2"></span>GridSearchTuner.**is\_search\_space\_exhausted**()

Checks if it is possible to generate a set of valid parameters. Stores generated parameters in  $se \perp f$ . curr params to be returned by propose().

Raises **NoParamsException** – If a search space is exhausted, then this exception is thrown.

Returns If no more valid parameters exists in the search space, return false.

Return type bool

#### **evalml.tuners.GridSearchTuner.propose**

```
GridSearchTuner.propose()
```
Returns parameters from \_grid\_points iterations

If all possible combinations of parameters have been scored, then NoParamsException is raised.

Returns proposed pipeline parameters

Return type dict

### **5.10.4 evalml.tuners.RandomSearchTuner**

<span id="page-232-0"></span>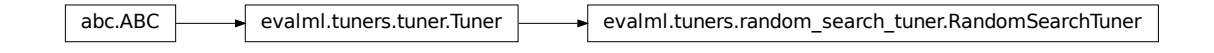

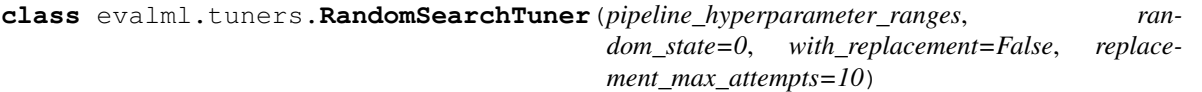

Random Search Optimizer.

### **Example**

```
>>> tuner = RandomSearchTuner({'My Component': {'param a': [0.0, 10.0], 'param b
˓→': ['a', 'b', 'c']}}, random_state=42)
>>> proposal = tuner.propose()
>>> assert proposal.keys() == {'My Component'}
>>> assert proposal['My Component'] == {'param a': 3.7454011884736254, 'param b':
\hookrightarrow ' c ' }
```
### **Methods**

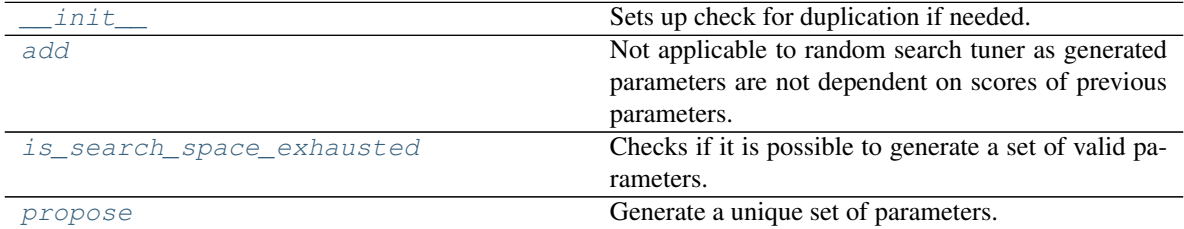

### **evalml.tuners.RandomSearchTuner.\_\_init\_\_**

<span id="page-233-0"></span>RandomSearchTuner.**\_\_init\_\_**(*pipeline\_hyperparameter\_ranges*, *random\_state=0*, *with\_replacement=False*, *replacement\_max\_attempts=10*) Sets up check for duplication if needed.

### Parameters

- **pipeline** hyperparameter ranges  $(dict) a$  set of hyperparameter ranges corresponding to a pipeline's parameters
- **random\_state** Unused in this class
- **with\_replacement** If false, only unique hyperparameters will be shown
- **replacement max attempts** The maximum number of tries to get a unique set of random parameters. Only used if tuner is initalized with with\_replacement=True

### **evalml.tuners.RandomSearchTuner.add**

<span id="page-233-1"></span>RandomSearchTuner.**add**(*pipeline\_parameters*, *score*)

Not applicable to random search tuner as generated parameters are not dependent on scores of previous parameters.

### Parameters

- **pipeline\_parameters** (dict) a dict of the parameters used to evaluate a pipeline
- **score** ( $float$ ) the score obtained by evaluating the pipeline with the provided parameters

### **evalml.tuners.RandomSearchTuner.is\_search\_space\_exhausted**

### <span id="page-234-0"></span>RandomSearchTuner.**is\_search\_space\_exhausted**()

Checks if it is possible to generate a set of valid parameters. Stores generated parameters in  $\text{self.}$ curr\_params to be returned by propose().

Raises **NoParamsException** – If a search space is exhausted, then this exception is thrown.

Returns If no more valid parameters exists in the search space, return false.

Return type bool

### **evalml.tuners.RandomSearchTuner.propose**

#### <span id="page-234-1"></span>RandomSearchTuner.**propose**()

Generate a unique set of parameters.

If tuner was initialized with with\_replacement=True and the tuner is unable to generate a unique set of parameters after replacement\_max\_attempts tries, then NoParamsException is raised.

Returns proposed pipeline parameters

Return type dict

# **5.11 Data Checks**

### **5.11.1 Data Check Classes**

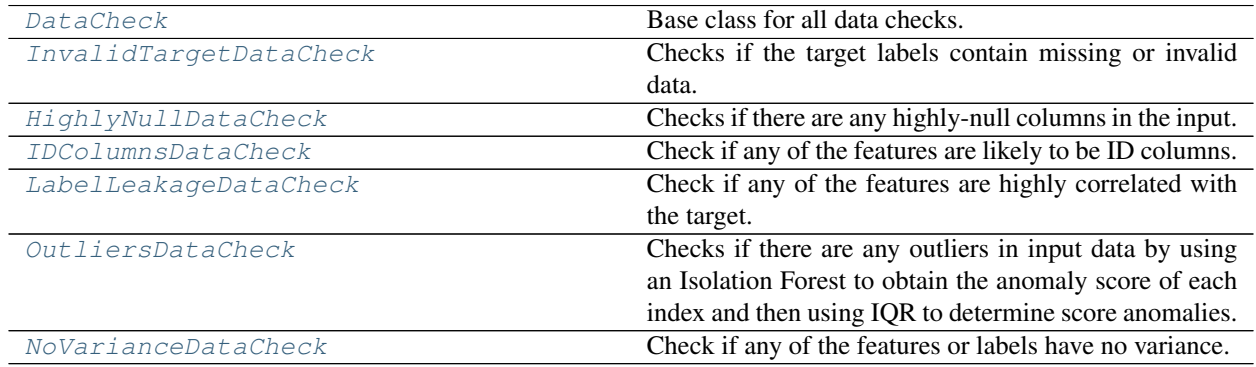

**evalml.data\_checks.DataCheck**

<span id="page-234-2"></span>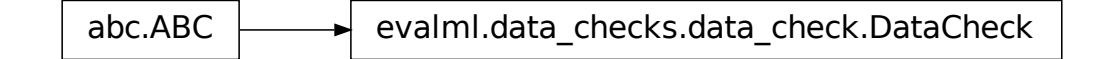

### **class** evalml.data\_checks.**DataCheck**

Base class for all data checks. Data checks are a set of heuristics used to determine if there are problems with input data.

**name = 'DataCheck'**

**Instance attributes**

### **Methods:**

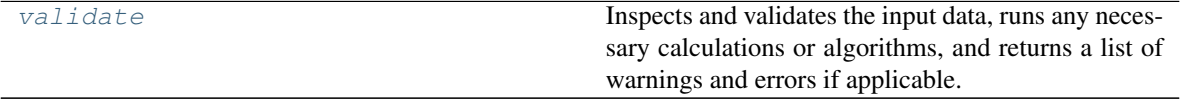

### **evalml.data\_checks.DataCheck.validate**

<span id="page-235-1"></span>DataCheck.**validate**(*X*, *y=None*)

Inspects and validates the input data, runs any necessary calculations or algorithms, and returns a list of warnings and errors if applicable.

#### Parameters

- **X** (pd. DataFrame) the input data of shape [n\_samples, n\_features]
- **y** (pd.Series, optional) the target data of length [n\_samples]

Returns list of DataCheckError and DataCheckWarning objects

Return type list (*[DataCheckMessage](#page-244-0)*)

### **evalml.data\_checks.InvalidTargetDataCheck**

abc.ABC evalml.data\_checks.data\_check.DataCheck evalml.data\_checks.invalid\_targets\_data\_check.InvalidTargetDataCheck

<span id="page-235-0"></span>**class** evalml.data\_checks.**InvalidTargetDataCheck** Checks if the target labels contain missing or invalid data.

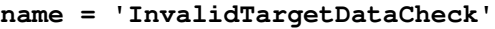

**Instance attributes**

### **Methods:**

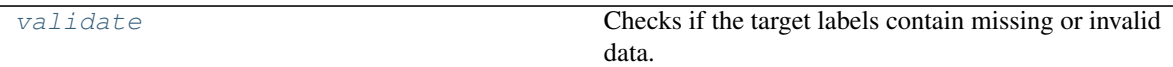

### **evalml.data\_checks.InvalidTargetDataCheck.validate**

```
InvalidTargetDataCheck.validate(X, y)
```
Checks if the target labels contain missing or invalid data.

### Parameters

- **X** (pd.DataFrame, pd.Series, np.array, list) Features. Ignored.
- **y** Target labels to check for invalid data.

Returns list with DataCheckErrors if any invalid data is found in target labels.

Return type list (*[DataCheckError](#page-245-0)*)

### **Example**

```
\Rightarrow X = pd.DataFrame({})>>> y = pd.Series([0, 1, None, None])
>>> target_check = InvalidTargetDataCheck()
>>> assert target_check.validate(X, y) == [DataCheckError("2 row(s) (50.0%)
˓→of target values are null", "InvalidTargetDataCheck")]
```
### **evalml.data\_checks.HighlyNullDataCheck**

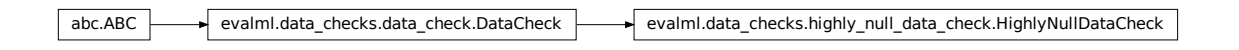

<span id="page-236-0"></span>**class** evalml.data\_checks.**HighlyNullDataCheck**(*pct\_null\_threshold=0.95*) Checks if there are any highly-null columns in the input.

```
name = 'HighlyNullDataCheck'
```
### **Instance attributes**

**Methods:**

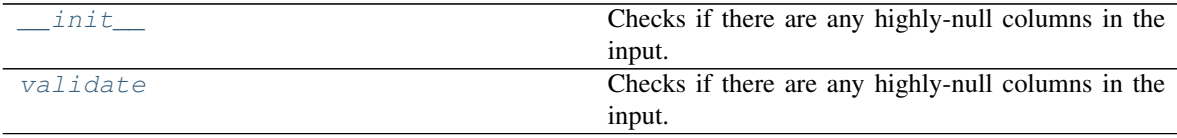

### **evalml.data\_checks.HighlyNullDataCheck.\_\_init\_\_**

<span id="page-237-1"></span>HighlyNullDataCheck.**\_\_init\_\_**(*pct\_null\_threshold=0.95*) Checks if there are any highly-null columns in the input.

> **Parameters pct\_null\_threshold** ( $f$ loat) – If the percentage of NaN values in an input feature exceeds this amount, that feature will be considered highly-null. Defaults to 0.95.

### **evalml.data\_checks.HighlyNullDataCheck.validate**

```
HighlyNullDataCheck.validate(X, y=None)
```
Checks if there are any highly-null columns in the input.

### Parameters

- **X** (pd.DataFrame, pd.Series, np.array, list) features
- **y** Ignored.

Returns list with a DataCheckWarning if there are any highly-null columns.

Return type list (*[DataCheckWarning](#page-246-0)*)

### **Example**

```
>>> df = pd.DataFrame({
... 'lots_of_null': [None, None, None, None, 5],
... 'no_null': [1, 2, 3, 4, 5]
... })
>>> null_check = HighlyNullDataCheck(pct_null_threshold=0.8)
>>> assert null_check.validate(df) == [DataCheckWarning("Column 'lots_of_null
˓→' is 80.0% or more null", "HighlyNullDataCheck")]
```
**evalml.data\_checks.IDColumnsDataCheck**

abc.ABC evalml.data\_checks.data\_check.DataCheck evalml.data\_checks.id\_columns\_data\_check.IDColumnsDataCheck

<span id="page-237-0"></span>**class** evalml.data\_checks.**IDColumnsDataCheck**(*id\_threshold=1.0*) Check if any of the features are likely to be ID columns.

```
name = 'IDColumnsDataCheck'
```
**Instance attributes**

**Methods:**

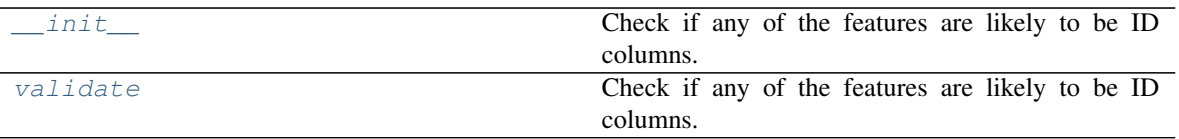

### **evalml.data\_checks.IDColumnsDataCheck.\_\_init\_\_**

<span id="page-238-1"></span>IDColumnsDataCheck.**\_\_init\_\_**(*id\_threshold=1.0*) Check if any of the features are likely to be ID columns.

```
Parameters id_threshold (fload) – the probability threshold to be considered an ID col-
    umn. Defaults to 1.0.
```
### **evalml.data\_checks.IDColumnsDataCheck.validate**

```
IDColumnsDataCheck.validate(X, y=None)
```
Check if any of the features are likely to be ID columns. Currently performs these simple checks:

- column name is "id"
- column name ends in " id"
- column contains all unique values (and is not float / boolean)

### Parameters

- $X$  (pd. DataFrame) The input features to check
- **threshold** (float) the probability threshold to be considered an ID column. Defaults to 1.0
- Returns A dictionary of features with column name or index and their probability of being ID columns

### **Example**

```
>>> df = pd.DataFrame({
... 'df_id': [0, 1, 2, 3, 4],
... 'x': [10, 42, 31, 51, 61],
... 'y': [42, 54, 12, 64, 12]
... })
>>> id_col_check = IDColumnsDataCheck()
>>> assert id_col_check.validate(df) == [DataCheckWarning("Column 'df_id' is
˓→100.0% or more likely to be an ID column", "IDColumnsDataCheck")]
```
### **evalml.data\_checks.LabelLeakageDataCheck**

<span id="page-238-0"></span>abc.ABC evalml.data\_checks.data\_check.DataCheck evalml.data\_checks.label\_leakage\_data\_check.LabelLeakageDataCheck

**class** evalml.data\_checks.**LabelLeakageDataCheck**(*pct\_corr\_threshold=0.95*) Check if any of the features are highly correlated with the target.

### **name = 'LabelLeakageDataCheck'**

**Instance attributes**

**Methods:**

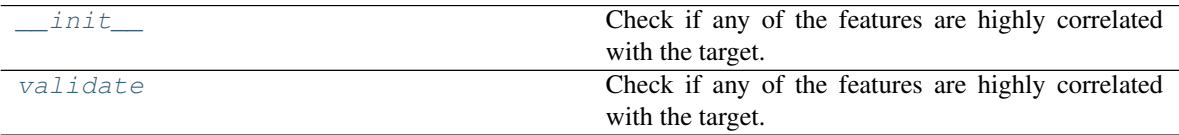

### **evalml.data\_checks.LabelLeakageDataCheck.\_\_init\_\_**

<span id="page-239-0"></span>LabelLeakageDataCheck.**\_\_init\_\_**(*pct\_corr\_threshold=0.95*) Check if any of the features are highly correlated with the target.

Currently only supports binary and numeric targets and features.

Parameters pct\_corr\_threshold ( $flost$ ) – The correlation threshold to be considered leakage. Defaults to 0.95.

#### **evalml.data\_checks.LabelLeakageDataCheck.validate**

<span id="page-239-1"></span>LabelLeakageDataCheck.**validate**(*X*, *y*)

Check if any of the features are highly correlated with the target.

Currently only supports binary and numeric targets and features.

### Parameters

- $\mathbf{X}$  (pd. DataFrame) The input features to check
- **y** (pd.Series) The labels

Returns list with a DataCheckWarning if there is label leakage detected.

Return type list (*[DataCheckWarning](#page-246-0)*)

### **Example**

```
\Rightarrow \times \times = pd. DataFrame ({
... 'leak': [10, 42, 31, 51, 61],
... 'x': [42, 54, 12, 64, 12],
... 'y': [12, 5, 13, 74, 24],
... })
>>> y = pd.Series([10, 42, 31, 51, 40])
>>> label_leakage_check = LabelLeakageDataCheck(pct_corr_threshold=0.8)
>>> assert label_leakage_check.validate(X, y) == [DataCheckWarning("Column
˓→'leak' is 80.0% or more correlated with the target", "LabelLeakageDataCheck
\leftrightarrow")]
```
### **evalml.data\_checks.OutliersDataCheck**

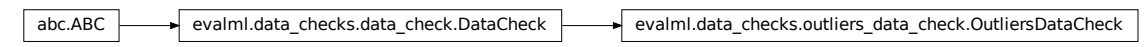

### <span id="page-240-0"></span>**class** evalml.data\_checks.**OutliersDataCheck**(*random\_state=0*)

Checks if there are any outliers in input data by using an Isolation Forest to obtain the anomaly score of each index and then using IQR to determine score anomalies. Indices with score anomalies are considered outliers.

```
name = 'OutliersDataCheck'
```
**Instance attributes**

### **Methods:**

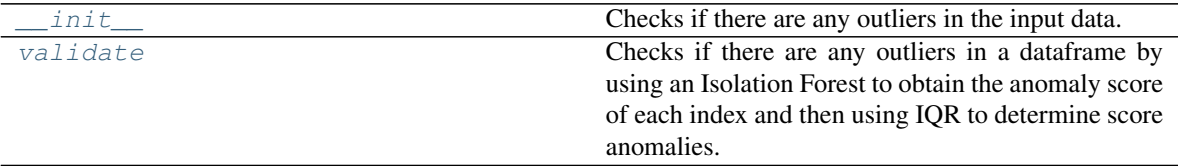

### **evalml.data\_checks.OutliersDataCheck.\_\_init\_\_**

<span id="page-240-1"></span>OutliersDataCheck.**\_\_init\_\_**(*random\_state=0*) Checks if there are any outliers in the input data.

```
Parameters random_state (int, np.random.RandomState) – The random
   seed/state. Defaults to 0.
```
### **evalml.data\_checks.OutliersDataCheck.validate**

```
OutliersDataCheck.validate(X, y=None)
```
Checks if there are any outliers in a dataframe by using an Isolation Forest to obtain the anomaly score of each index and then using IQR to determine score anomalies. Indices with score anomalies are considered outliers.

### Parameters

• **X** (pd.DataFrame) – features

• **y** – Ignored.

Returns A set of indices that may have outlier data.

### **Example**

```
>>> df = pd.DataFrame({
... 'x': [1, 2, 3, 40, 5],
... 'y': [6, 7, 8, 990, 10],
\ldots 'z': [-1, -2, -3, -1201, -4]... })
>>> outliers_check = OutliersDataCheck()
>>> assert outliers_check.validate(df) == [DataCheckWarning("Row '3' is
˓→likely to have outlier data", "OutliersDataCheck")]
```
### **evalml.data\_checks.NoVarianceDataCheck**

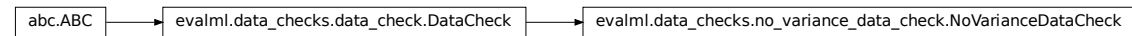

<span id="page-241-0"></span>**class** evalml.data\_checks.**NoVarianceDataCheck**(*count\_nan\_as\_value=False*) Check if any of the features or labels have no variance.

```
name = 'NoVarianceDataCheck'
```

```
Instance attributes
Methods:
 \frac{init}{} Check if any of the features or labels have no vari-
                                     ance.
validate Check if any of the features or if the labels have no
                                     variance (1 unique value).
```
### **evalml.data\_checks.NoVarianceDataCheck.\_\_init\_\_**

<span id="page-241-1"></span>NoVarianceDataCheck.**\_\_init\_\_**(*count\_nan\_as\_value=False*) Check if any of the features or labels have no variance.

> **Parameters count\_nan\_as\_value** (bool) – If True, missing values will be counted as their own unique value. If set to True, a feature that has one unique value and all other data is missing, a DataCheckWarning will be returned instead of an error. Defaults to False.

### **evalml.data\_checks.NoVarianceDataCheck.validate**

```
NoVarianceDataCheck.validate(X, y)
```
Check if any of the features or if the labels have no variance (1 unique value).

### Parameters

- $X$  (pd. DataFrame) The input features.
- $\mathbf{y}$  (pd. Series) The labels.

Returns list (DataCheckWarning or DataCheckError), list of warnings/errors corresponding to features or labels with no variance.

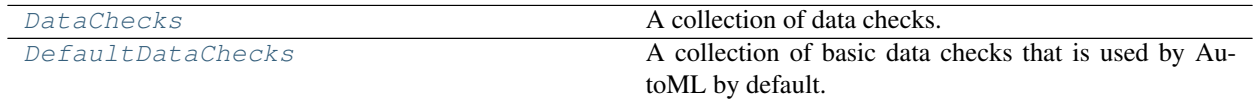

### **evalml.data\_checks.DataChecks**

# evalml.data\_checks.data\_checks.DataChecks

<span id="page-242-0"></span>**class** evalml.data\_checks.**DataChecks**(*data\_checks=None*) A collection of data checks.

### **Methods**

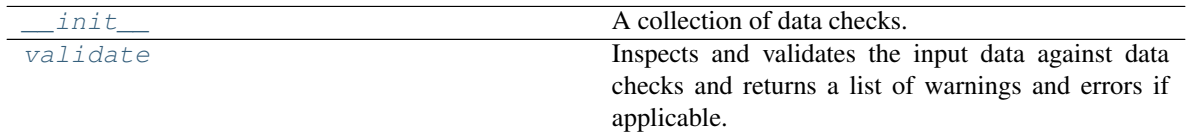

**evalml.data\_checks.DataChecks.\_\_init\_\_**

<span id="page-242-1"></span>DataChecks.**\_\_init\_\_**(*data\_checks=None*) A collection of data checks.

Parameters data\_checks (list ([DataCheck](#page-234-2))) – list of DataCheck objects

#### **evalml.data\_checks.DataChecks.validate**

<span id="page-242-2"></span>DataChecks.**validate**(*X*, *y=None*)

Inspects and validates the input data against data checks and returns a list of warnings and errors if applicable.

Parameters

- $X$  (pd. DataFrame) the input data of shape  $[n$  samples, n\_features]
- **y** (pd. Series) the target labels of length [n\_samples]

Returns list containing DataCheckMessage objects

Return type list (*[DataCheckMessage](#page-244-0)*)

### **evalml.data\_checks.DefaultDataChecks**

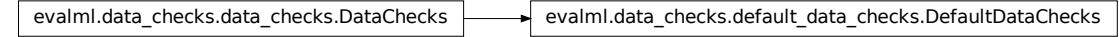

<span id="page-243-0"></span>**class** evalml.data\_checks.**DefaultDataChecks**(*data\_checks=None*) A collection of basic data checks that is used by AutoML by default.

Includes HighlyNullDataCheck, IDColumnsDataCheck, LabelLeakageDataCheck, InvalidTargetDataCheck, and NoVarianceDataCheck.

### **Methods**

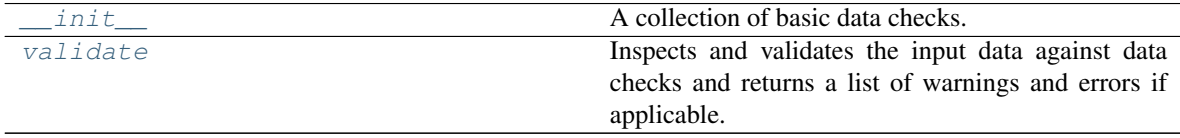

### **evalml.data\_checks.DefaultDataChecks.\_\_init\_\_**

```
DefaultDataChecks.__init__(data_checks=None)
```
A collection of basic data checks.

Parameters data\_checks (list ([DataCheck](#page-234-2))) – Ignored.

### **evalml.data\_checks.DefaultDataChecks.validate**

#### <span id="page-243-2"></span>DefaultDataChecks.**validate**(*X*, *y=None*)

Inspects and validates the input data against data checks and returns a list of warnings and errors if applicable.

### Parameters

- **X** (pd. DataFrame) the input data of shape [n\_samples, n\_features]
- **y** (pd. Series) the target labels of length [n\_samples]

Returns list containing DataCheckMessage objects

Return type list (*[DataCheckMessage](#page-244-0)*)

### **5.11.2 Data Check Messages**

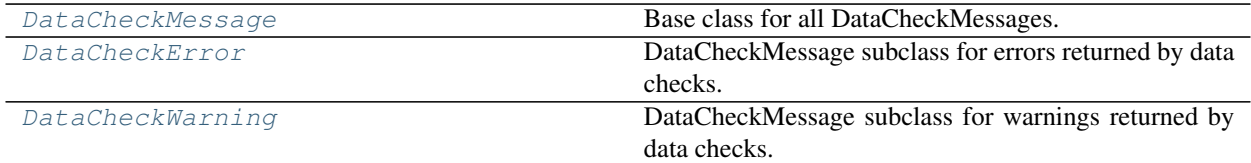

**evalml.data\_checks.DataCheckMessage**

### evalml.data\_checks.data\_check\_message.DataCheckMessage

<span id="page-244-0"></span>**class** evalml.data\_checks.**DataCheckMessage**(*message*, *data\_check\_name*) Base class for all DataCheckMessages.

**message\_type = None**

### **Methods:**

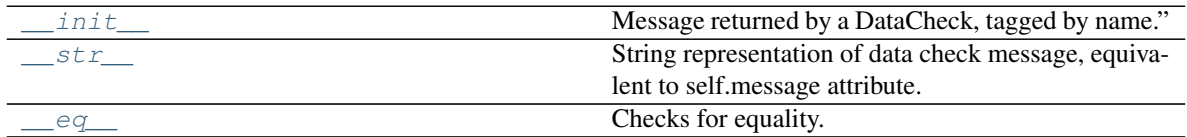

### **evalml.data\_checks.DataCheckMessage.\_\_init\_\_**

<span id="page-244-1"></span>DataCheckMessage.**\_\_init\_\_**(*message*, *data\_check\_name*) Message returned by a DataCheck, tagged by name."

Parameters

- **message**  $(str)$  Message string
- **data\_check\_name** (str) Name of data check

### **evalml.data\_checks.DataCheckMessage.\_\_str\_\_**

```
DataCheckMessage.__str__()
```
String representation of data check message, equivalent to self.message attribute.

### **evalml.data\_checks.DataCheckMessage.\_\_eq\_\_**

<span id="page-245-1"></span>DataCheckMessage.**\_\_eq\_\_**(*other*)

Checks for equality. Two DataCheckMessage objs are considered equivalent if their message type and message are equivalent.

### **evalml.data\_checks.DataCheckError**

evalml.data\_checks.data\_check\_message.DataCheckMessage evalml.data\_checks.data\_check\_message.DataCheckError

<span id="page-245-0"></span>**class** evalml.data\_checks.**DataCheckError**(*message*, *data\_check\_name*) DataCheckMessage subclass for errors returned by data checks.

### **message\_type = 'error'**

### **Methods:**

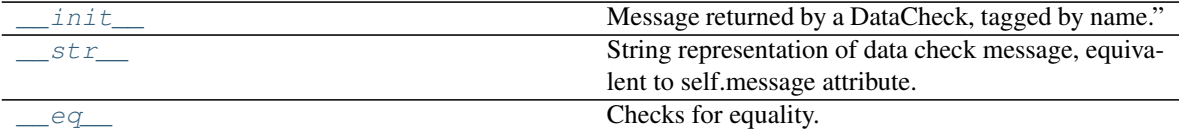

#### **evalml.data\_checks.DataCheckError.\_\_init\_\_**

<span id="page-245-2"></span>DataCheckError.**\_\_init\_\_**(*message*, *data\_check\_name*) Message returned by a DataCheck, tagged by name."

### Parameters

- **message**  $(str)$  Message string
- **data** check name  $(str)$  Name of data check

### **evalml.data\_checks.DataCheckError.\_\_str\_\_**

<span id="page-245-3"></span>DataCheckError.**\_\_str\_\_**()

String representation of data check message, equivalent to self.message attribute.

### **evalml.data\_checks.DataCheckError.\_\_eq\_\_**

<span id="page-245-4"></span>DataCheckError.**\_\_eq\_\_**(*other*)

Checks for equality. Two DataCheckMessage objs are considered equivalent if their message type and message are equivalent.

### **evalml.data\_checks.DataCheckWarning**

evalml.data\_checks.data\_check\_message.DataCheckMessage  $\rightarrow$ evalml.data\_checks.data\_check\_message.DataCheckWarning

<span id="page-246-0"></span>**class** evalml.data\_checks.**DataCheckWarning**(*message*, *data\_check\_name*) DataCheckMessage subclass for warnings returned by data checks.

**message\_type = 'warning'**

### **Methods:**

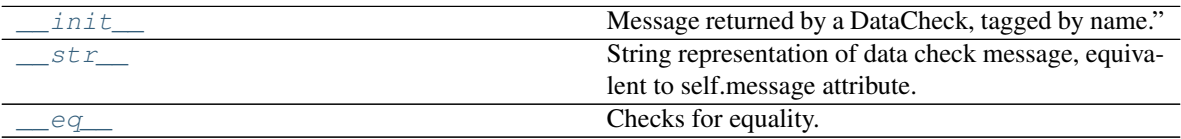

### **evalml.data\_checks.DataCheckWarning.\_\_init\_\_**

<span id="page-246-1"></span>DataCheckWarning.**\_\_init\_\_**(*message*, *data\_check\_name*) Message returned by a DataCheck, tagged by name."

### Parameters

- **message**  $(str)$  Message string
- **data\_check\_name** (str) Name of data check

### **evalml.data\_checks.DataCheckWarning.\_\_str\_\_**

<span id="page-246-2"></span>DataCheckWarning.**\_\_str\_\_**() String representation of data check message, equivalent to self.message attribute.

### **evalml.data\_checks.DataCheckWarning.\_\_eq\_\_**

<span id="page-246-3"></span>DataCheckWarning.**\_\_eq\_\_**(*other*)

Checks for equality. Two DataCheckMessage objs are considered equivalent if their message type and message are equivalent.

### **5.11.3 Data Check Message Types**

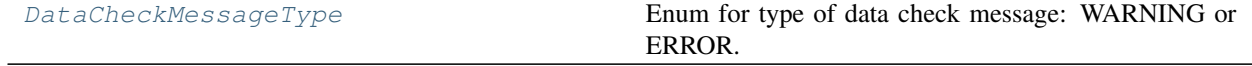

### **evalml.data\_checks.DataCheckMessageType**

enum.Enum **exalml.data** checks.data check message type.DataCheckMessageType

<span id="page-247-0"></span>**class** evalml.data\_checks.**DataCheckMessageType** Enum for type of data check message: WARNING or ERROR.

# **5.12 Utils**

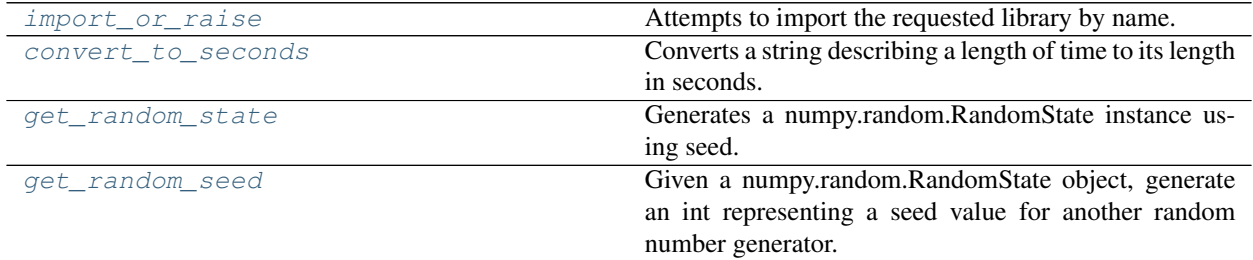

### **5.12.1 evalml.utils.import\_or\_raise**

<span id="page-247-1"></span>evalml.utils.**import\_or\_raise**(*library*, *error\_msg=None*)

Attempts to import the requested library by name. If the import fails, raises an ImportError.

**Parameters** 

- **library**  $(str)$  the name of the library
- **error\_msg**  $(str)$  error message to return if the import fails

### **5.12.2 evalml.utils.convert\_to\_seconds**

<span id="page-247-2"></span>evalml.utils.**convert\_to\_seconds**(*input\_str*) Converts a string describing a length of time to its length in seconds.

### **5.12.3 evalml.utils.get\_random\_state**

<span id="page-247-3"></span>evalml.utils.**get\_random\_state**(*seed*)

Generates a numpy.random.RandomState instance using seed.

Parameters seed (None, int, np.random.RandomState object) - seed to use to generate numpy.random.RandomState. Must be between SEED\_BOUNDS.min\_bound and SEED\_BOUNDS.max\_bound, inclusive. Otherwise, an exception will be thrown.

# **5.12.4 evalml.utils.get\_random\_seed**

<span id="page-248-0"></span>evalml.utils.**get\_random\_seed**(*random\_state*, *min\_bound=0*, *max\_bound=2147483647*)

Given a numpy.random.RandomState object, generate an int representing a seed value for another random number generator. Or, if given an int, return that int.

To protect against invalid input to a particular library's random number generator, if an int value is provided, and it is outside the bounds "[min\_bound, max\_bound)", the value will be projected into the range between the min\_bound (inclusive) and max\_bound (exclusive) using modular arithmetic.

### **Parameters**

- **random\_state** (int, numpy.random.RandomState) random state
- **min\_bound** (None, int) if not default of None, will be min bound when generating seed (inclusive). Must be less than max\_bound.
- **max\_bound** (None, int) if not default of None, will be max bound when generating seed (exclusive). Must be greater than min\_bound.

Returns seed for random number generator

Return type int

### **CHAPTER**

# **SIX**

# **RELEASE NOTES**

### Future Releases

- Enhancements
- Fixes
- Changes
- Documentation Changes
- Testing Changes

### v0.12.0 Aug. 3, 2020

- Enhancements
	- Added string and categorical targets support for binary and multiclass pipelines and check for numeric targets for *DetectLabelLeakage* data check [#932](https://github.com/Featurelabs/evalml/pull/932)
	- Added clear exception for regression pipelines if target datatype is string or categorical [#960](https://github.com/Featurelabs/evalml/pull/960)
	- Added target column names and class labels in *predict* and *predict\_proba* output for pipelines [#951](https://github.com/Featurelabs/evalml/pull/951)
	- Added *\_compute\_shap\_values* and *normalize\_values* to *pipelines/explanations* module [#958](https://github.com/Featurelabs/evalml/pull/958)
	- Added *explain\_prediction* feature which explains single predictions with SHAP [#974](https://github.com/Featurelabs/evalml/pull/974)
	- Added Imputer to allow different imputation strategies for numerical and categorical dtypes [#991](https://github.com/Featurelabs/evalml/pull/991)
	- Added support for configuring logfile path using env var, and don't create logger if there are filesystem errors [#975](https://github.com/Featurelabs/evalml/pull/975)
	- Updated catboost estimators' default parameters and automl hyperparameter ranges to speed up fit time [#998](https://github.com/Featurelabs/evalml/pull/998)
- Fixes
	- Fixed ReadtheDocs warning failure regarding embedded gif [#943](https://github.com/Featurelabs/evalml/pull/943)
	- Removed incorrect parameter passed to pipeline classes in *\_add\_baseline\_pipelines* [#941](https://github.com/Featurelabs/evalml/pull/941)
	- Added universal error for calling *predict*, *predict\_proba*, *transform*, and *feature\_importances* before fitting [#969,](https://github.com/Featurelabs/evalml/pull/969) [#994](https://github.com/Featurelabs/evalml/pull/994)
	- Made *TextFeaturizer* component and pip dependencies *featuretools* and *nlp\_primitives* optional [#976](https://github.com/Featurelabs/evalml/pull/976)
	- Updated imputation strategy in automl to no longer limit impute strategy to *most\_frequent* for all features if there are any categorical columns [#991](https://github.com/Featurelabs/evalml/pull/991)
	- Fixed UnboundLocalError for'cv\_pipeline' when automl search errors [#996](https://github.com/Featurelabs/evalml/pull/996)
- Fixed *Imputer* to reset dataframe index to preserve behavior expected from *SimpleImputer* [#1009](https://github.com/Featurelabs/evalml/pull/1009)
- Changes
	- Moved *get\_estimators ' to 'evalml.pipelines.components.utils* [#934](https://github.com/Featurelabs/evalml/pull/934)
	- Modified Pipelines to raise *PipelineScoreError* when they encounter an error during scoring [#936](https://github.com/Featurelabs/evalml/pull/936)
	- Moved *evalml.model\_families.list\_model\_families*to *evalml.pipelines.components.allowed\_model\_families* [#959](https://github.com/Featurelabs/evalml/pull/959)
	- Renamed *DateTimeFeaturization* to *DateTimeFeaturizer* [#977](https://github.com/Featurelabs/evalml/pull/977)

### • Documentation Changes

- Update README.md [#963](https://github.com/Featurelabs/evalml/pull/963)
- Reworded message when errors are returned from data checks in search [#982](https://github.com/Featurelabs/evalml/pull/982)
- Added section on understanding model predictions with *explain\_prediction* to User Guide [#981](https://github.com/Featurelabs/evalml/pull/981)
- Added a section to the user guide and api reference about how XGBoost and CatBoost are not fully supported. [#992](https://github.com/Featurelabs/evalml/pull/992)
- Added custom components section in user guide [#993](https://github.com/Featurelabs/evalml/pull/993)
- Update FAQ section formatting [#997](https://github.com/Featurelabs/evalml/pull/997)
- Update release process documentation [#1003](https://github.com/Featurelabs/evalml/pull/1003)
- Testing Changes
	- Moved *predict\_proba* and *predict* tests regarding string / categorical targets to *test\_pipelines.py* [#972](https://github.com/Featurelabs/evalml/pull/972)
	- Fix dependency update bot by updating python version to 3.7 to avoid frequent github version updates [#1002](https://github.com/Featurelabs/evalml/pull/1002)

### Warning:

### Breaking Changes

- get\_estimators has been moved to evalml.pipelines.components.utils (previously was under evalml.pipelines.utils) [#934](https://github.com/Featurelabs/evalml/pull/934)
- Removed the raise\_errors flag in AutoML search. All errors during pipeline evaluation will be caught and logged. [#936](https://github.com/Featurelabs/evalml/pull/936)
- evalml.model\_families.list\_model\_families has been moved to *evalml.pipelines.components.allowed\_model\_families* [#959](https://github.com/Featurelabs/evalml/pull/959)
- TextFeaturizer: the featuretools and nlp\_primitives packages must be installed after installing evalml in order to use this component [#976](https://github.com/Featurelabs/evalml/pull/976)
- Renamed DateTimeFeaturization to DateTimeFeaturizer [#977](https://github.com/Featurelabs/evalml/pull/977)

### v0.11.2 July 16, 2020

- Enhancements
	- Added *NoVarianceDataCheck* to *DefaultDataChecks* [#893](https://github.com/Featurelabs/evalml/pull/893)
	- Added text processing and featurization component *TextFeaturizer* [#913,](https://github.com/Featurelabs/evalml/pull/913) [#924](https://github.com/Featurelabs/evalml/pull/924)
	- Added additional checks to InvalidTargetDataCheck to handle invalid target data types [#929](https://github.com/Featurelabs/evalml/pull/929)
	- AutoMLSearch will now handle KeyboardInterrupt and prompt user for confirmation [#915](https://github.com/Featurelabs/evalml/pull/915)
## • Fixes

- Makes automl results a read-only property [#919](https://github.com/Featurelabs/evalml/pull/919)
- Changes
	- Deleted static pipelines and refactored tests involving static pipelines, removed *all\_pipelines()* and *get\_pipelines()* [#904](https://github.com/Featurelabs/evalml/pull/904)
	- Moved *list\_model\_families* to *evalml.model\_family.utils* [#903](https://github.com/Featurelabs/evalml/pull/903)
	- Updated *all\_pipelines*, *all\_estimators*, *all\_components* to use the same mechanism for dynamically generating their elements [#898](https://github.com/Featurelabs/evalml/pull/898)
	- Rename *master* branch to *main* [#918](https://github.com/Featurelabs/evalml/pull/918)
	- Add pypi release github action [#923](https://github.com/Featurelabs/evalml/pull/923)
	- Updated AutoMLSearch.search stdout output and logging and removed tqdm progress bar [#921](https://github.com/Featurelabs/evalml/pull/921)
	- Moved automl config checks previously in *search()* to init [#933](https://github.com/Featurelabs/evalml/pull/933)

#### • Documentation Changes

- Reorganized and rewrote documentation [#937](https://github.com/Featurelabs/evalml/pull/937)
- Updated to use pydata sphinx theme [#937](https://github.com/Featurelabs/evalml/pull/937)
- Updated docs to use *release\_notes* instead of *changelog* [#942](https://github.com/Featurelabs/evalml/pull/942)
- Testing Changes
	- Cleaned up fixture names and usages in tests [#895](https://github.com/Featurelabs/evalml/pull/895)

## Warning:

#### Breaking Changes

- list\_model\_families has been moved to evalml.model\_family.utils (previously was under evalml.pipelines.utils) [#903](https://github.com/Featurelabs/evalml/pull/903)
- get estimators has been moved to evalml.pipelines.components.utils (previously was under evalml.pipelines.utils) [#934](https://github.com/Featurelabs/evalml/pull/934)
- Static pipeline definitions have been removed, but similar pipelines can still be constructed via creating an instance of PipelineBase [#904](https://github.com/Featurelabs/evalml/pull/904)
- all\_pipelines() and get\_pipelines() utility methods have been removed [#904](https://github.com/Featurelabs/evalml/pull/904)

## v0.11.0 June 30, 2020

## • Enhancements

- Added multiclass support for ROC curve graphing [#832](https://github.com/Featurelabs/evalml/pull/832)
- Added preprocessing component to drop features whose percentage of NaN values exceeds a specified threshold [#834](https://github.com/Featurelabs/evalml/pull/834)
- Added data check to check for problematic target labels [#814](https://github.com/Featurelabs/evalml/pull/814)
- Added PerColumnImputer that allows imputation strategies per column [#824](https://github.com/Featurelabs/evalml/pull/824)
- Added transformer to drop specific columns [#827](https://github.com/Featurelabs/evalml/pull/827)
- Added support for *categories*, *handle\_error*, and *drop* parameters in *OneHotEncoder* [#830](https://github.com/Featurelabs/evalml/pull/830) [#897](https://github.com/Featurelabs/evalml/pull/897)
- Added preprocessing component to handle DateTime columns featurization [#838](https://github.com/Featurelabs/evalml/pull/838)
- Added ability to clone pipelines and components [#842](https://github.com/Featurelabs/evalml/pull/842)
- Define getter method for component *parameters* [#847](https://github.com/Featurelabs/evalml/pull/847)
- Added utility methods to calculate and graph permutation importances [#860,](https://github.com/Featurelabs/evalml/pull/860) [#880](https://github.com/Featurelabs/evalml/pull/880)
- Added new utility functions necessary for generating dynamic preprocessing pipelines [#852](https://github.com/Featurelabs/evalml/pull/852)
- Added kwargs to all components [#863](https://github.com/Featurelabs/evalml/pull/863)
- Updated *AutoSearchBase* to use dynamically generated preprocessing pipelines [#870](https://github.com/Featurelabs/evalml/pull/870)
- Added SelectColumns transformer [#873](https://github.com/Featurelabs/evalml/pull/873)
- Added ability to evaluate additional pipelines for automl search [#874](https://github.com/Featurelabs/evalml/pull/874)
- Added *default\_parameters* class property to components and pipelines [#879](https://github.com/Featurelabs/evalml/pull/879)
- Added better support for disabling data checks in automl search [#892](https://github.com/Featurelabs/evalml/pull/892)
- Added ability to save and load AutoML objects to file [#888](https://github.com/Featurelabs/evalml/pull/888)
- Updated *AutoSearchBase.get\_pipelines* to return an untrained pipeline instance [#876](https://github.com/Featurelabs/evalml/pull/876)
- Saved learned binary classification thresholds in automl results cv data dict [#876](https://github.com/Featurelabs/evalml/pull/876)
- Fixes
	- Fixed bug where SimpleImputer cannot handle dropped columns [#846](https://github.com/Featurelabs/evalml/pull/846)
	- Fixed bug where PerColumnImputer cannot handle dropped columns [#855](https://github.com/Featurelabs/evalml/pull/855)
	- Enforce requirement that builtin components save all inputted values in their parameters dict [#847](https://github.com/Featurelabs/evalml/pull/847)
	- Don't list base classes in *all\_components* output [#847](https://github.com/Featurelabs/evalml/pull/847)
	- Standardize all components to output pandas data structures, and accept either pandas or numpy [#853](https://github.com/Featurelabs/evalml/pull/853)
	- Fixed rankings and full\_rankings error when search has not been run [#894](https://github.com/Featurelabs/evalml/pull/894)

## • Changes

- Update *all\_pipelines* and *all\_components* to try initializing pipelines/components, and on failure exclude them [#849](https://github.com/Featurelabs/evalml/pull/849)
- Refactor *handle\_components* to *handle\_components\_class*, standardize to *ComponentBase* subclass instead of instance [#850](https://github.com/Featurelabs/evalml/pull/850)
- Refactor "blacklist"/"whitelist" to "allow"/"exclude" lists [#854](https://github.com/Featurelabs/evalml/pull/854)
- Replaced *AutoClassificationSearch* and *AutoRegressionSearch* with *AutoMLSearch* [#871](https://github.com/Featurelabs/evalml/pull/871)
- Renamed feature\_importances and permutation\_importances methods to use singular names (fea-ture importance and permutation importance) [#883](https://github.com/Featurelabs/evalml/pull/883)
- Updated *automl* default data splitter to train/validation split for large datasets [#877](https://github.com/Featurelabs/evalml/pull/877)
- Added open source license, update some repo metadata [#887](https://github.com/Featurelabs/evalml/pull/887)
- Removed dead code in *\_get\_preprocessing\_components* [#896](https://github.com/Featurelabs/evalml/pull/896)

#### • Documentation Changes

- Fix some typos and update the EvalML logo [#872](https://github.com/Featurelabs/evalml/pull/872)
- Testing Changes
	- Update the changelog check job to expect the new branching pattern for the deps update bot [#836](https://github.com/Featurelabs/evalml/pull/836)
- Check that all components output pandas datastructures, and can accept either pandas or numpy [#853](https://github.com/Featurelabs/evalml/pull/853)
- Replaced *AutoClassificationSearch* and *AutoRegressionSearch* with *AutoMLSearch* [#871](https://github.com/Featurelabs/evalml/pull/871)

## Warning:

## Breaking Changes

- Pipelines' static component\_graph field must contain either Component Base subclasses or str, instead of ComponentBase subclass instances [#850](https://github.com/Featurelabs/evalml/pull/850)
- Rename handle\_component to handle\_component\_class. Now standardizes to ComponentBase subclasses instead of ComponentBase subclass instances [#850](https://github.com/Featurelabs/evalml/pull/850)
- Renamed automl's cv argument to data\_split [#877](https://github.com/Featurelabs/evalml/pull/877)
- Pipelines' and classifiers' feature\_importances is renamed *feature\_importance*, *graph\_feature\_importances* is renamed *graph\_feature\_importance* [#883](https://github.com/Featurelabs/evalml/pull/883)
- Passing data\_checks=None to automl search will not perform any data checks as opposed to default checks. [#892](https://github.com/Featurelabs/evalml/pull/892)
- Pipelines to search for in AutoML are now determined automatically, rather than using the staticallydefined pipeline classes. [#870](https://github.com/Featurelabs/evalml/pull/870)
- Updated AutoSearchBase.get\_pipelines to return an untrained pipeline instance, instead of one which happened to be trained on the final cross-validation fold [#876](https://github.com/Featurelabs/evalml/pull/876)

#### v0.10.0 May 29, 2020

## • Enhancements

- Added baseline models for classification and regression, add functionality to calculate baseline models before searching in AutoML [#746](https://github.com/Featurelabs/evalml/pull/746)
- Port over highly-null guardrail as a data check and define *DefaultDataChecks* and *DisableDataChecks* classes [#745](https://github.com/Featurelabs/evalml/pull/745)
- Update *Tuner* classes to work directly with pipeline parameters dicts instead of flat parameter lists [#779](https://github.com/Featurelabs/evalml/pull/779)
- Add Elastic Net as a pipeline option [#812](https://github.com/Featurelabs/evalml/pull/812)
- Added new Pipeline option *ExtraTrees* [#790](https://github.com/Featurelabs/evalml/pull/790)
- Added precicion-recall curve metrics and plot for binary classification problems in *evalml.pipeline.graph\_utils* [#794](https://github.com/Featurelabs/evalml/pull/794)
- Update the default automl algorithm to search in batches, starting with default parameters for each pipeline and iterating from there [#793](https://github.com/Featurelabs/evalml/pull/793)
- Added *AutoMLAlgorithm* class and *IterativeAlgorithm* impl, separated from *AutoSearchBase* [#793](https://github.com/Featurelabs/evalml/pull/793)
- Fixes
- Update pipeline *score* to return *nan* score for any objective which throws an exception during scoring [#787](https://github.com/Featurelabs/evalml/pull/787)
- Fixed bug introduced in [#787](https://github.com/Featurelabs/evalml/pull/787) where binary classification metrics requiring predicted probabilities error in scoring [#798](https://github.com/Featurelabs/evalml/pull/798)
- CatBoost and XGBoost classifiers and regressors can no longer have a learning rate of  $0\#795$  $0\#795$

## • Changes

- Cleanup pipeline *score* code, and cleanup codecov [#711](https://github.com/Featurelabs/evalml/pull/711)
- Remove *pass* for abstract methods for codecov [#730](https://github.com/Featurelabs/evalml/pull/730)
- Added \_\_str\_\_ for AutoSearch object [#675](https://github.com/Featurelabs/evalml/pull/675)
- Add util methods to graph ROC and confusion matrix [#720](https://github.com/Featurelabs/evalml/pull/720)
- Refactor *AutoBase* to *AutoSearchBase* [#758](https://github.com/Featurelabs/evalml/pull/758)
- Updated AutoBase with *data\_checks* parameter, removed previous *detect\_label\_leakage* parameter, and added functionality to run data checks before search in AutoML [#765](https://github.com/Featurelabs/evalml/pull/765)
- Updated our logger to use Python's logging utils [#763](https://github.com/Featurelabs/evalml/pull/763)
- Refactor most of *AutoSearchBase.\_do\_iteration* impl into *AutoSearchBase.\_evaluate* [#762](https://github.com/Featurelabs/evalml/pull/762)
- Port over all guardrails to use the new DataCheck API [#789](https://github.com/Featurelabs/evalml/pull/789)
- Expanded *import\_or\_raise* to catch all exceptions [#759](https://github.com/Featurelabs/evalml/pull/759)
- Adds RMSE, MSLE, RMSLE as standard metrics [#788](https://github.com/Featurelabs/evalml/pull/788)
- Don't allow *Recall* to be used as an objective for AutoML [#784](https://github.com/Featurelabs/evalml/pull/784)
- Removed feature selection from pipelines [#819](https://github.com/Featurelabs/evalml/pull/819)
- Update default estimator parameters to make automl search faster and more accurate [#793](https://github.com/Featurelabs/evalml/pull/793)

## • Documentation Changes

- Add instructions to freeze *master* on *release.md* [#726](https://github.com/Featurelabs/evalml/pull/726)
- Update release instructions with more details [#727](https://github.com/Featurelabs/evalml/pull/727) [#733](https://github.com/Featurelabs/evalml/pull/733)
- Add objective base classes to API reference [#736](https://github.com/Featurelabs/evalml/pull/736)
- Fix components API to match other modules [#747](https://github.com/Featurelabs/evalml/pull/747)

## • Testing Changes

- Delete codecov yml, use codecov.io's default [#732](https://github.com/Featurelabs/evalml/pull/732)
- Added unit tests for fraud cost, lead scoring, and standard metric objectives [#741](https://github.com/Featurelabs/evalml/pull/741)
- Update codecov client [#782](https://github.com/Featurelabs/evalml/pull/782)
- Updated AutoBase \_\_str\_\_ test to include no parameters case [#783](https://github.com/Featurelabs/evalml/pull/783)
- Added unit tests for *ExtraTrees* pipeline [#790](https://github.com/Featurelabs/evalml/pull/790)
- If codecov fails to upload, fail build [#810](https://github.com/Featurelabs/evalml/pull/810)
- Updated Python version of dependency action [#816](https://github.com/Featurelabs/evalml/pull/816)
- Update the dependency update bot to use a suffix when creating branches [#817](https://github.com/Featurelabs/evalml/pull/817)

## Warning:

## Breaking Changes

- The detect\_label\_leakage parameter for AutoML classes has been removed and replaced by a data checks parameter [#765](https://github.com/Featurelabs/evalml/pull/765)
- Moved ROC and confusion matrix methods from evalml.pipeline.plot\_utils to evalml. pipeline.graph\_utils [#720](https://github.com/Featurelabs/evalml/pull/720)
- Tuner classes require a pipeline hyperparameter range dict as an init arg instead of a space definition [#779](https://github.com/Featurelabs/evalml/pull/779)
- Tuner.propose and Tuner.add work directly with pipeline parameters dicts instead of flat parameter lists [#779](https://github.com/Featurelabs/evalml/pull/779)
- PipelineBase.hyperparameters and custom\_hyperparameters use pipeline parameters dict format instead of being represented as a flat list [#779](https://github.com/Featurelabs/evalml/pull/779)
- All guardrail functions previously under evalml.guardrails.utils will be removed and replaced by data checks [#789](https://github.com/Featurelabs/evalml/pull/789)
- *Recall* disallowed as an objective for AutoML [#784](https://github.com/Featurelabs/evalml/pull/784)
- AutoSearchBase parameter tuner has been renamed to tuner\_class [#793](https://github.com/Featurelabs/evalml/pull/793)
- AutoSearchBase parameter possible\_pipelines and possible\_model\_families have been renamed to allowed pipelines and allowed model families [#793](https://github.com/Featurelabs/evalml/pull/793)

## v0.9.0 Apr. 27, 2020

## • Enhancements

- Added accuracy as an standard objective [#624](https://github.com/Featurelabs/evalml/pull/624)
- Added verbose parameter to load\_fraud [#560](https://github.com/Featurelabs/evalml/pull/560)
- Added Balanced Accuracy metric for binary, multiclass [#612](https://github.com/Featurelabs/evalml/pull/612) [#661](https://github.com/Featurelabs/evalml/pull/661)
- Added XGBoost regressor and XGBoost regression pipeline [#666](https://github.com/Featurelabs/evalml/pull/666)
- Added Accuracy metric for multiclass [#672](https://github.com/Featurelabs/evalml/pull/672)
- Added objective name in *AutoBase.describe\_pipeline* [#686](https://github.com/Featurelabs/evalml/pull/686)
- Added *DataCheck* and *DataChecks*, *Message* classes and relevant subclasses [#739](https://github.com/Featurelabs/evalml/pull/739)
- Fixes
- Removed direct access to *cls.component\_graph* [#595](https://github.com/Featurelabs/evalml/pull/595)
- Add testing files to .gitignore [#625](https://github.com/Featurelabs/evalml/pull/625)
- Remove circular dependencies from *Makefile* [#637](https://github.com/Featurelabs/evalml/pull/637)
- Add error case for *normalize\_confusion\_matrix()* [#640](https://github.com/Featurelabs/evalml/pull/640)
- Fixed XGBoostClassifier and XGBoostRegressor bug with feature names that contain [, ], or < [#659](https://github.com/Featurelabs/evalml/pull/659)
- Update make\_pipeline\_graph to not accidentally create empty file when testing if path is valid [#649](https://github.com/Featurelabs/evalml/pull/649)
- Fix pip installation warning about docsutils version, from boto dependency [#664](https://github.com/Featurelabs/evalml/pull/664)
- Removed zero division warning for F1/precision/recall metrics [#671](https://github.com/Featurelabs/evalml/pull/671)
- Fixed *summary* for pipelines without estimators [#707](https://github.com/Featurelabs/evalml/pull/707)
- Changes
	- Updated default objective for binary/multiseries classification to log loss [#613](https://github.com/Featurelabs/evalml/pull/613)
	- Created classification and regression pipeline subclasses and removed objective as an attribute of pipeline classes [#405](https://github.com/Featurelabs/evalml/pull/405)
	- Changed the output of *score* to return one dictionary [#429](https://github.com/Featurelabs/evalml/pull/429)
- Created binary and multiclass objective subclasses [#504](https://github.com/Featurelabs/evalml/pull/504)
- Updated objectives API [#445](https://github.com/Featurelabs/evalml/pull/445)
- Removed call to *get\_plot\_data* from AutoML [#615](https://github.com/Featurelabs/evalml/pull/615)
- Set *raise\_error* to default to True for AutoML classes [#638](https://github.com/Featurelabs/evalml/pull/638)
- Remove unnecessary "u" prefixes on some unicode strings [#641](https://github.com/Featurelabs/evalml/pull/641)
- Changed one-hot encoder to return uint8 dtypes instead of ints [#653](https://github.com/Featurelabs/evalml/pull/653)
- Pipeline *\_name* field changed to *custom\_name* [#650](https://github.com/Featurelabs/evalml/pull/650)
- Removed *graphs.py* and moved methods into *PipelineBase* [#657,](https://github.com/Featurelabs/evalml/pull/657) [#665](https://github.com/Featurelabs/evalml/pull/665)
- Remove s3fs as a dev dependency [#664](https://github.com/Featurelabs/evalml/pull/664)
- Changed requirements-parser to be a core dependency [#673](https://github.com/Featurelabs/evalml/pull/673)
- Replace *supported\_problem\_types* field on pipelines with *problem\_type* attribute on base classes [#678](https://github.com/Featurelabs/evalml/pull/678)
- Changed AutoML to only show best results for a given pipeline template in *rankings*, added *full\_rankings* property to show all [#682](https://github.com/Featurelabs/evalml/pull/682)
- Update *ModelFamily* values: don't list xgboost/catboost as classifiers now that we have regression pipelines for them [#677](https://github.com/Featurelabs/evalml/pull/677)
- Changed AutoML's *describe\_pipeline* to get problem type from pipeline instead [#685](https://github.com/Featurelabs/evalml/pull/685)
- Standardize *import\_or\_raise* error messages [#683](https://github.com/Featurelabs/evalml/pull/683)
- Updated argument order of objectives to align with sklearn's [#698](https://github.com/Featurelabs/evalml/pull/698)
- Renamed *pipeline.feature\_importance\_graph* to *pipeline.graph\_feature\_importances* [#700](https://github.com/Featurelabs/evalml/pull/700)
- Moved ROC and confusion matrix methods to *evalml.pipelines.plot\_utils* [#704](https://github.com/Featurelabs/evalml/pull/704)
- Renamed *MultiClassificationObjective* to *MulticlassClassificationObjective*, to align with pipeline naming scheme [#715](https://github.com/Featurelabs/evalml/pull/715)

## • Documentation Changes

- Fixed some sphinx warnings [#593](https://github.com/Featurelabs/evalml/pull/593)
- Fixed docstring for AutoClassificationSearch with correct command [#599](https://github.com/Featurelabs/evalml/pull/599)
- Limit readthedocs formats to pdf, not htmlzip and epub [#594](https://github.com/Featurelabs/evalml/pull/594) [#600](https://github.com/Featurelabs/evalml/pull/600)
- Clean up objectives API documentation [#605](https://github.com/Featurelabs/evalml/pull/605)
- Fixed function on Exploring search results page [#604](https://github.com/Featurelabs/evalml/pull/604)
- Update release process doc [#567](https://github.com/Featurelabs/evalml/pull/567)
- AutoClassificationSearch and AutoRegressionSearch show inherited methods in API reference [#651](https://github.com/Featurelabs/evalml/pull/651)
- Fixed improperly formatted code in breaking changes for changelog [#655](https://github.com/Featurelabs/evalml/pull/655)
- Added configuration to treat Sphinx warnings as errors [#660](https://github.com/Featurelabs/evalml/pull/660)
- Removed separate plotting section for pipelines in API reference [#657,](https://github.com/Featurelabs/evalml/pull/657) [#665](https://github.com/Featurelabs/evalml/pull/665)
- Have leads example notebook load S3 files using https, so we can delete s3fs dev dependency [#664](https://github.com/Featurelabs/evalml/pull/664)
- Categorized components in API reference and added descriptions for each category [#663](https://github.com/Featurelabs/evalml/pull/663)
- Fixed Sphinx warnings about BalancedAccuracy objective [#669](https://github.com/Featurelabs/evalml/pull/669)
- Updated API reference to include missing components and clean up pipeline docstrings [#689](https://github.com/Featurelabs/evalml/pull/689)
- Reorganize API ref, and clarify pipeline sub-titles [#688](https://github.com/Featurelabs/evalml/pull/688)
- Add and update preprocessing utils in API reference [#687](https://github.com/Featurelabs/evalml/pull/687)
- Added inheritance diagrams to API reference [#695](https://github.com/Featurelabs/evalml/pull/695)
- Documented which default objective AutoML optimizes for [#699](https://github.com/Featurelabs/evalml/pull/699)
- Create seperate install page [#701](https://github.com/Featurelabs/evalml/pull/701)
- Include more utils in API ref, like *import\_or\_raise* [#704](https://github.com/Featurelabs/evalml/pull/704)
- Add more color to pipeline documentation [#705](https://github.com/Featurelabs/evalml/pull/705)
- Testing Changes
	- Matched install commands of *check\_latest\_dependencies* test and it's GitHub action [#578](https://github.com/Featurelabs/evalml/pull/578)
	- Added Github app to auto assign PR author as assignee [#477](https://github.com/Featurelabs/evalml/pull/477)
	- Removed unneeded conda installation of xgboost in windows checkin tests [#618](https://github.com/Featurelabs/evalml/pull/618)
	- Update graph tests to always use tmpfile dir [#649](https://github.com/Featurelabs/evalml/pull/649)
	- Changelog checkin test workaround for release PRs: If 'future release' section is empty of PR refs, pass check [#658](https://github.com/Featurelabs/evalml/pull/658)
	- Add changelog checkin test exception for *dep-update* branch [#723](https://github.com/Featurelabs/evalml/pull/723)

## Warning: Breaking Changes

- Pipelines will now no longer take an objective parameter during instantiation, and will no longer have an objective attribute.
- fit() and predict() now use an optional objective parameter, which is only used in binary classification pipelines to fit for a specific objective.
- score() will now use a required objectives parameter that is used to determine all the objectives to score on. This differs from the previous behavior, where the pipeline's objective was scored on regardless.
- score() will now return one dictionary of all objective scores.
- ROC and ConfusionMatrix plot methods via Auto(\*).plot have been removed by [#615](https://github.com/Featurelabs/evalml/pull/615) and are replaced by roc\_curve and confusion\_matrix in *evamlm.pipelines.plot\_utils'* in [#704](https://github.com/Featurelabs/evalml/pull/704)
- normalize\_confusion\_matrix has been moved to evalml.pipelines.plot\_utils [#704](https://github.com/Featurelabs/evalml/pull/704)
- Pipelines \_name field changed to custom\_name
- Pipelines supported\_problem\_types field is removed because it is no longer necessary [#678](https://github.com/Featurelabs/evalml/pull/678)
- Updated argument order of objectives' *objective\_function* to align with sklearn [#698](https://github.com/Featurelabs/evalml/pull/698)
- *pipeline.feature\_importance\_graph* has been renamed to *pipeline.graph\_feature\_importances* in [#700](https://github.com/Featurelabs/evalml/pull/700)
- Removed unsupported MSLE objective [#704](https://github.com/Featurelabs/evalml/pull/704)

## v0.8.0 Apr. 1, 2020

## • Enhancements

– Add normalization option and information to confusion matrix [#484](https://github.com/Featurelabs/evalml/pull/484)

- Add util function to drop rows with NaN values [#487](https://github.com/Featurelabs/evalml/pull/487)
- Renamed *PipelineBase.name* as *PipelineBase.summary* and redefined *PipelineBase.name* as class property [#491](https://github.com/Featurelabs/evalml/pull/491)
- Added access to parameters in Pipelines with *PipelineBase.parameters* (used to be return of *PipelineBase.describe*) [#501](https://github.com/Featurelabs/evalml/pull/501)
- Added *fill\_value* parameter for SimpleImputer [#509](https://github.com/Featurelabs/evalml/pull/509)
- Added functionality to override component hyperparameters and made pipelines take hyperparemeters from components [#516](https://github.com/Featurelabs/evalml/pull/516)
- Allow numpy.random.RandomState for random\_state parameters [#556](https://github.com/Featurelabs/evalml/pull/556)
- Fixes
- Removed unused dependency *matplotlib*, and move *category\_encoders* to test reqs [#572](https://github.com/Featurelabs/evalml/pull/572)

#### • Changes

- Undo version cap in XGBoost placed in [#402](https://github.com/Featurelabs/evalml/pull/402) and allowed all released of XGBoost [#407](https://github.com/Featurelabs/evalml/pull/407)
- Support pandas 1.0.0 [#486](https://github.com/Featurelabs/evalml/pull/486)
- Made all references to the logger static [#503](https://github.com/Featurelabs/evalml/pull/503)
- Refactored *model\_type* parameter for components and pipelines to *model\_family* [#507](https://github.com/Featurelabs/evalml/pull/507)
- Refactored *problem\_types* for pipelines and components into *supported\_problem\_types* [#515](https://github.com/Featurelabs/evalml/pull/515)
- Moved *pipelines/utils.save\_pipeline* and *pipelines/utils.load\_pipeline* to *PipelineBase.save* and *PipelineBase.load* [#526](https://github.com/Featurelabs/evalml/pull/526)
- Limit number of categories encoded by OneHotEncoder [#517](https://github.com/Featurelabs/evalml/pull/517)

## • Documentation Changes

- Updated API reference to remove PipelinePlot and added moved PipelineBase plotting methods [#483](https://github.com/Featurelabs/evalml/pull/483)
- Add code style and github issue guides [#463](https://github.com/Featurelabs/evalml/pull/463) [#512](https://github.com/Featurelabs/evalml/pull/512)
- Updated API reference for to surface class variables for pipelines and components [#537](https://github.com/Featurelabs/evalml/pull/537)
- Fixed README documentation link [#535](https://github.com/Featurelabs/evalml/pull/535)
- Unhid PR references in changelog [#656](https://github.com/Featurelabs/evalml/pull/656)

#### • Testing Changes

- Added automated dependency check PR [#482,](https://github.com/Featurelabs/evalml/pull/482) [#505](https://github.com/Featurelabs/evalml/pull/505)
- Updated automated dependency check comment [#497](https://github.com/Featurelabs/evalml/pull/497)
- Have build\_docs job use python executor, so that env vars are set properly [#547](https://github.com/Featurelabs/evalml/pull/547)
- Added simple test to make sure OneHotEncoder's top\_n works with large number of categories [#552](https://github.com/Featurelabs/evalml/pull/552)
- Run windows unit tests on PRs [#557](https://github.com/Featurelabs/evalml/pull/557)

## Warning: Breaking Changes

• AutoClassificationSearch and AutoRegressionSearch's model\_types parameter has been refactored into allowed\_model\_families

- ModelTypes enum has been changed to ModelFamily
- Components and Pipelines now have a model\_family field instead of model\_type
- get\_pipelines utility function now accepts model\_families as an argument instead of model\_types
- PipelineBase.name no longer returns structure of pipeline and has been replaced by PipelineBase.summary
- PipelineBase.problem\_types and Estimator.problem\_types has been renamed to supported problem types
- pipelines/utils.save\_pipeline and pipelines/utils.load\_pipeline moved to PipelineBase.save and PipelineBase.load

### v0.7.0 Mar. 9, 2020

- Enhancements
	- Added emacs buffers to .gitignore [#350](https://github.com/Featurelabs/evalml/pull/350)
	- Add CatBoost (gradient-boosted trees) classification and regression components and pipelines [#247](https://github.com/Featurelabs/evalml/pull/247)
	- Added Tuner abstract base class [#351](https://github.com/Featurelabs/evalml/pull/351)
	- Added n\_jobs as parameter for AutoClassificationSearch and AutoRegressionSearch [#403](https://github.com/Featurelabs/evalml/pull/403)
	- Changed colors of confusion matrix to shades of blue and updated axis order to match scikitlearn's [#426](https://github.com/Featurelabs/evalml/pull/426)
	- Added PipelineBase graph and feature\_importance\_graph methods, moved from previous location [#423](https://github.com/Featurelabs/evalml/pull/423)
	- Added support for python 3.8 [#462](https://github.com/Featurelabs/evalml/pull/462)
- Fixes
	- Fixed ROC and confusion matrix plots not being calculated if user passed own additional\_objectives [#276](https://github.com/Featurelabs/evalml/pull/276)
	- Fixed ReadtheDocs FileNotFoundError exception for fraud dataset [#439](https://github.com/Featurelabs/evalml/pull/439)

## • Changes

- Added n\_estimators as a tunable parameter for XGBoost [#307](https://github.com/Featurelabs/evalml/pull/307)
- Remove unused parameter ObjectiveBase.fit\_needs\_proba [#320](https://github.com/Featurelabs/evalml/pull/320)
- Remove extraneous parameter component type from all components [#361](https://github.com/Featurelabs/evalml/pull/361)
- Remove unused rankings.csv file [#397](https://github.com/Featurelabs/evalml/pull/397)
- Downloaded demo and test datasets so unit tests can run offline [#408](https://github.com/Featurelabs/evalml/pull/408)
- Remove *\_needs\_fitting* attribute from Components [#398](https://github.com/Featurelabs/evalml/pull/398)
- Changed plot.feature importance to show only non-zero feature importances by default, added optional parameter to show all [#413](https://github.com/Featurelabs/evalml/pull/413)
- Refactored *PipelineBase* to take in parameter dictionary and moved pipeline metadata to class attribute [#421](https://github.com/Featurelabs/evalml/pull/421)
- Dropped support for Python 3.5 [#438](https://github.com/Featurelabs/evalml/pull/438)
- Removed unused *apply.py* file [#449](https://github.com/Featurelabs/evalml/pull/449)
- Clean up requirements.txt to remove unused deps [#451](https://github.com/Featurelabs/evalml/pull/451)
- Support installation without all required dependencies [#459](https://github.com/Featurelabs/evalml/pull/459)
- Documentation Changes
	- Update release.md with instructions to release to internal license key [#354](https://github.com/Featurelabs/evalml/pull/354)
- Testing Changes
	- Added tests for utils (and moved current utils to gen\_utils) [#297](https://github.com/Featurelabs/evalml/pull/297)
	- Moved XGBoost install into it's own separate step on Windows using Conda [#313](https://github.com/Featurelabs/evalml/pull/313)
	- Rewind pandas version to before 1.0.0, to diagnose test failures for that version [#325](https://github.com/Featurelabs/evalml/pull/325)
	- Added dependency update checkin test [#324](https://github.com/Featurelabs/evalml/pull/324)
	- Rewind XGBoost version to before 1.0.0 to diagnose test failures for that version [#402](https://github.com/Featurelabs/evalml/pull/402)
	- Update dependency check to use a whitelist [#417](https://github.com/Featurelabs/evalml/pull/417)
	- Update unit test jobs to not install dev deps [#455](https://github.com/Featurelabs/evalml/pull/455)

## Warning: Breaking Changes

• Python 3.5 will not be actively supported.

## v0.6.0 Dec. 16, 2019

- Enhancements
	- Added ability to create a plot of feature importances [#133](https://github.com/Featurelabs/evalml/pull/133)
	- Add early stopping to AutoML using patience and tolerance parameters [#241](https://github.com/Featurelabs/evalml/pull/241)
	- Added ROC and confusion matrix metrics and plot for classification problems and introduce PipelineSearchPlots class [#242](https://github.com/Featurelabs/evalml/pull/242)
	- Enhanced AutoML results with search order [#260](https://github.com/Featurelabs/evalml/pull/260)
	- Added utility function to show system and environment information [#300](https://github.com/Featurelabs/evalml/pull/300)
- Fixes
- Lower botocore requirement [#235](https://github.com/Featurelabs/evalml/pull/235)
- Fixed decision\_function calculation for FraudCost objective [#254](https://github.com/Featurelabs/evalml/pull/254)
- Fixed return value of Recall metrics [#264](https://github.com/Featurelabs/evalml/pull/264)
- Components return *self* on fit [#289](https://github.com/Featurelabs/evalml/pull/289)
- Changes
	- Renamed automl classes to AutoRegressionSearch and AutoClassificationSearch [#287](https://github.com/Featurelabs/evalml/pull/287)
	- Updating demo datasets to retain column names [#223](https://github.com/Featurelabs/evalml/pull/223)
	- Moving pipeline visualization to PipelinePlots class [#228](https://github.com/Featurelabs/evalml/pull/228)
	- Standarizing inputs as pd.Dataframe / pd.Series [#130](https://github.com/Featurelabs/evalml/pull/130)
	- Enforcing that pipelines must have an estimator as last component [#277](https://github.com/Featurelabs/evalml/pull/277)
	- Added ipywidgets as a dependency in requirements.txt [#278](https://github.com/Featurelabs/evalml/pull/278)
- Added Random and Grid Search Tuners [#240](https://github.com/Featurelabs/evalml/pull/240)
- Documentation Changes
	- Adding class properties to API reference [#244](https://github.com/Featurelabs/evalml/pull/244)
	- Fix and filter FutureWarnings from scikit-learn [#249,](https://github.com/Featurelabs/evalml/pull/249) [#257](https://github.com/Featurelabs/evalml/pull/257)
	- Adding Linear Regression to API reference and cleaning up some Sphinx warnings [#227](https://github.com/Featurelabs/evalml/pull/227)
- Testing Changes
	- Added support for testing on Windows with CircleCI [#226](https://github.com/Featurelabs/evalml/pull/226)
	- Added support for doctests [#233](https://github.com/Featurelabs/evalml/pull/233)

## Warning: Breaking Changes

- The fit() method for AutoClassifier and AutoRegressor has been renamed to search().
- AutoClassifier has been renamed to AutoClassificationSearch
- AutoRegressor has been renamed to AutoRegressionSearch
- AutoClassificationSearch.results and AutoRegressionSearch.results now is a dictionary with pipeline\_results and search\_order keys. pipeline\_results can be used to access a dictionary that is identical to the old .results dictionary. Whereas, search order returns a list of the search order in terms of pipeline\_id.
- Pipelines now require an estimator as the last component in component\_list. Slicing pipelines now throws an NotImplementedError to avoid returning pipelines without an estimator.

#### v0.5.2 Nov. 18, 2019

## • Enhancements

– Adding basic pipeline structure visualization [#211](https://github.com/Featurelabs/evalml/pull/211)

## • Documentation Changes

– Added notebooks to build process [#212](https://github.com/Featurelabs/evalml/pull/212)

## v0.5.1 Nov. 15, 2019

- Enhancements
	- Added basic outlier detection guardrail [#151](https://github.com/Featurelabs/evalml/pull/151)
	- Added basic ID column guardrail [#135](https://github.com/Featurelabs/evalml/pull/135)
	- Added support for unlimited pipelines with a max\_time limit [#70](https://github.com/Featurelabs/evalml/pull/70)
	- Updated .readthedocs.yaml to successfully build [#188](https://github.com/Featurelabs/evalml/pull/188)
- Fixes
	- Removed MSLE from default additional objectives [#203](https://github.com/Featurelabs/evalml/pull/203)
	- Fixed random\_state passed in pipelines [#204](https://github.com/Featurelabs/evalml/pull/204)
	- Fixed slow down in RFRegressor [#206](https://github.com/Featurelabs/evalml/pull/206)
- Changes
	- Pulled information for describe\_pipeline from pipeline's new describe method [#190](https://github.com/Featurelabs/evalml/pull/190)
	- Refactored pipelines [#108](https://github.com/Featurelabs/evalml/pull/108)
- Removed guardrails from Auto(\*) [#202,](https://github.com/Featurelabs/evalml/pull/202) [#208](https://github.com/Featurelabs/evalml/pull/208)
- Documentation Changes
	- Updated documentation to show max\_time enhancements [#189](https://github.com/Featurelabs/evalml/pull/189)
	- Updated release instructions for RTD [#193](https://github.com/Featurelabs/evalml/pull/193)
	- Added notebooks to build process [#212](https://github.com/Featurelabs/evalml/pull/212)
	- Added contributing instructions [#213](https://github.com/Featurelabs/evalml/pull/213)
	- Added new content [#222](https://github.com/Featurelabs/evalml/pull/222)

## v0.5.0 Oct. 29, 2019

- Enhancements
	- Added basic one hot encoding [#73](https://github.com/Featurelabs/evalml/pull/73)
	- Use enums for model\_type [#110](https://github.com/Featurelabs/evalml/pull/110)
	- Support for splitting regression datasets [#112](https://github.com/Featurelabs/evalml/pull/112)
	- Auto-infer multiclass classification [#99](https://github.com/Featurelabs/evalml/pull/99)
	- Added support for other units in max\_time [#125](https://github.com/Featurelabs/evalml/pull/125)
	- Detect highly null columns [#121](https://github.com/Featurelabs/evalml/pull/121)
	- Added additional regression objectives [#100](https://github.com/Featurelabs/evalml/pull/100)
	- Show an interactive iteration vs. score plot when using fit() [#134](https://github.com/Featurelabs/evalml/pull/134)
- Fixes
- Reordered *describe\_pipeline* [#94](https://github.com/Featurelabs/evalml/pull/94)
- Added type check for model\_type [#109](https://github.com/Featurelabs/evalml/pull/109)
- Fixed *s* units when setting string max\_time [#132](https://github.com/Featurelabs/evalml/pull/132)
- Fix objectives not appearing in API documentation [#150](https://github.com/Featurelabs/evalml/pull/150)
- Changes
	- Reorganized tests [#93](https://github.com/Featurelabs/evalml/pull/93)
	- Moved logging to its own module [#119](https://github.com/Featurelabs/evalml/pull/119)
	- Show progress bar history [#111](https://github.com/Featurelabs/evalml/pull/111)
	- Using cloudpickle instead of pickle to allow unloading of custom objectives [#113](https://github.com/Featurelabs/evalml/pull/113)
	- Removed render.py [#154](https://github.com/Featurelabs/evalml/pull/154)

#### • Documentation Changes

- Update release instructions [#140](https://github.com/Featurelabs/evalml/pull/140)
- Include additional\_objectives parameter [#124](https://github.com/Featurelabs/evalml/pull/124)
- Added Changelog [#136](https://github.com/Featurelabs/evalml/pull/136)
- Testing Changes
	- Code coverage [#90](https://github.com/Featurelabs/evalml/pull/90)
	- Added CircleCI tests for other Python versions [#104](https://github.com/Featurelabs/evalml/pull/104)
	- Added doc notebooks as tests [#139](https://github.com/Featurelabs/evalml/pull/139)

– Test metadata for CircleCI and 2 core parallelism [#137](https://github.com/Featurelabs/evalml/pull/137)

## v0.4.1 Sep. 16, 2019

- Enhancements
	- Added AutoML for classification and regressor using Autobase and Skopt [#7](https://github.com/Featurelabs/evalml/pull/7) [#9](https://github.com/Featurelabs/evalml/pull/9)
	- Implemented standard classification and regression metrics [#7](https://github.com/Featurelabs/evalml/pull/7)
	- Added logistic regression, random forest, and XGBoost pipelines [#7](https://github.com/Featurelabs/evalml/pull/7)
	- Implemented support for custom objectives [#15](https://github.com/Featurelabs/evalml/pull/15)
	- Feature importance for pipelines [#18](https://github.com/Featurelabs/evalml/pull/18)
	- Serialization for pipelines [#19](https://github.com/Featurelabs/evalml/pull/19)
	- Allow fitting on objectives for optimal threshold [#27](https://github.com/Featurelabs/evalml/pull/27)
	- Added detect label leakage [#31](https://github.com/Featurelabs/evalml/pull/31)
	- Implemented callbacks [#42](https://github.com/Featurelabs/evalml/pull/42)
	- Allow for multiclass classification [#21](https://github.com/Featurelabs/evalml/pull/21)
	- Added support for additional objectives [#79](https://github.com/Featurelabs/evalml/pull/79)
- Fixes
	- Fixed feature selection in pipelines [#13](https://github.com/Featurelabs/evalml/pull/13)
	- Made random\_seed usage consistent [#45](https://github.com/Featurelabs/evalml/pull/45)

## • Documentation Changes

- Documentation Changes
- Added docstrings [#6](https://github.com/Featurelabs/evalml/pull/6)
- Created notebooks for docs [#6](https://github.com/Featurelabs/evalml/pull/6)
- Initialized readthedocs EvalML [#6](https://github.com/Featurelabs/evalml/pull/6)
- Added favicon [#38](https://github.com/Featurelabs/evalml/pull/38)
- Testing Changes
	- Added testing for loading data [#39](https://github.com/Featurelabs/evalml/pull/39)

## v0.2.0 Aug. 13, 2019

- Enhancements
	- Created fraud detection objective [#4](https://github.com/Featurelabs/evalml/pull/4)

## v0.1.0 July. 31, 2019

- *First Release*
- Enhancements
	- Added lead scoring objecitve [#1](https://github.com/Featurelabs/evalml/pull/1)
	- Added basic classifier [#1](https://github.com/Featurelabs/evalml/pull/1)

## • Documentation Changes

– Initialized Sphinx for docs [#1](https://github.com/Featurelabs/evalml/pull/1)

## **INDEX**

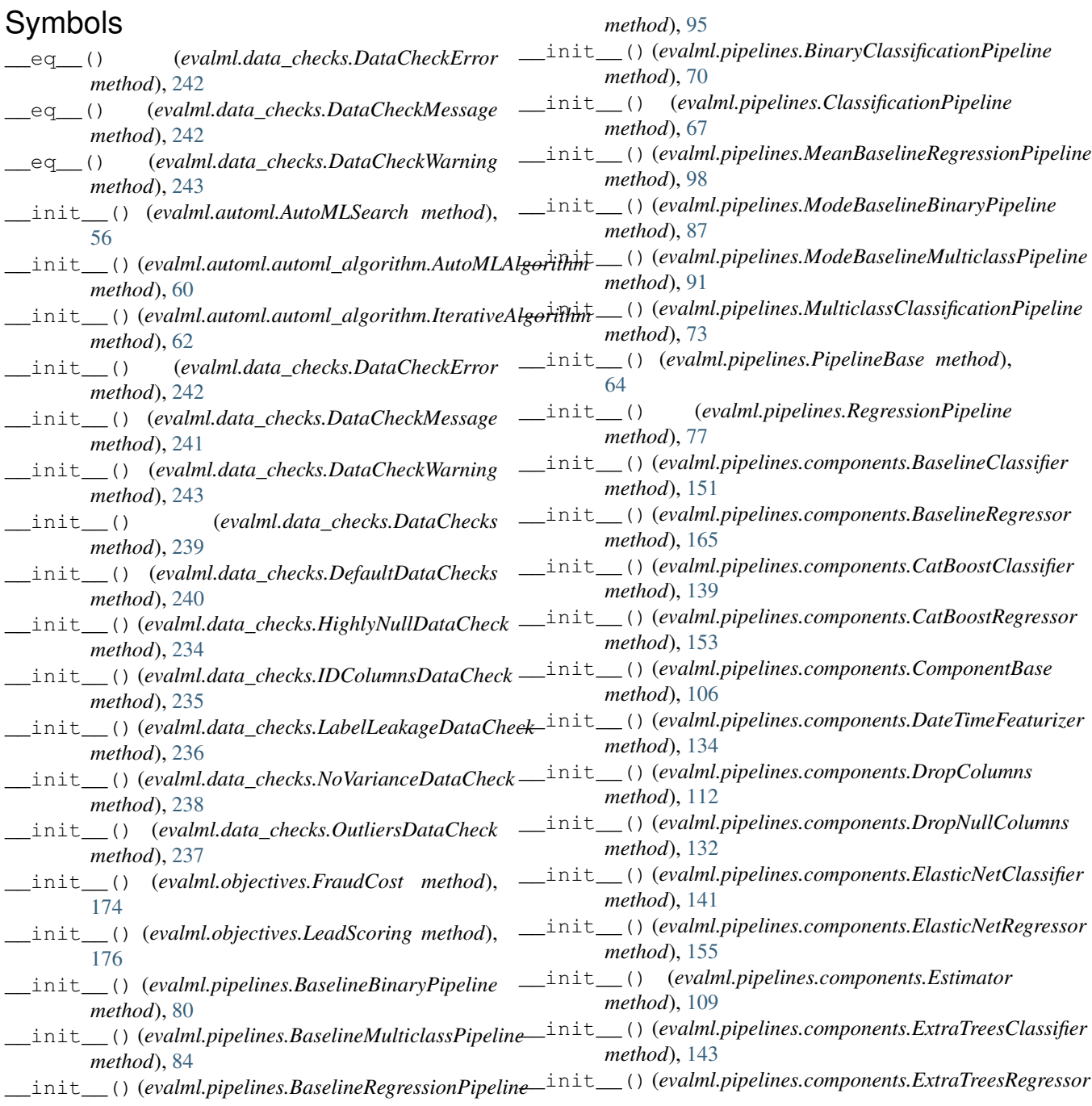

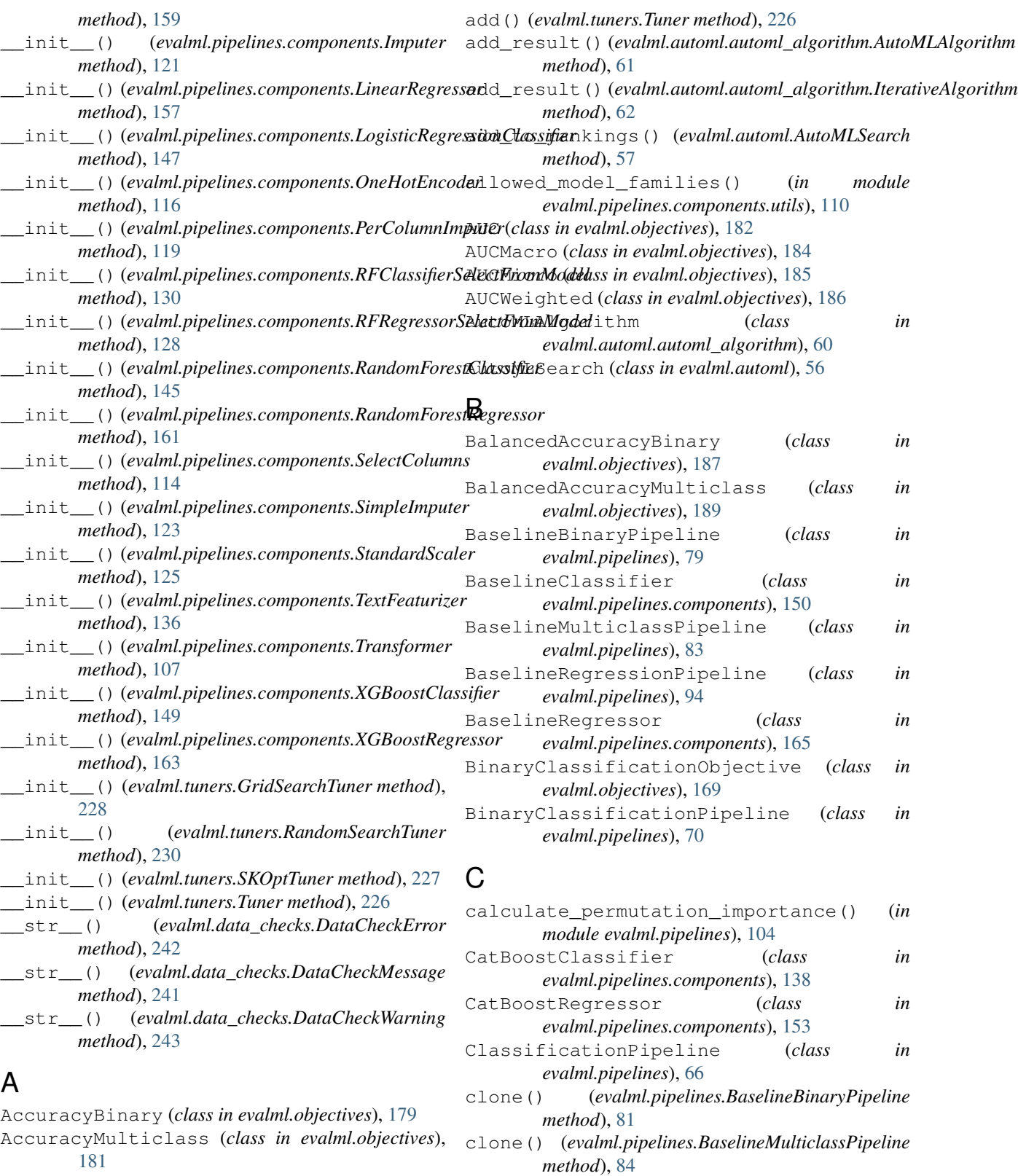

- add() (*evalml.tuners.GridSearchTuner method*), [229](#page-232-0)
- add() (*evalml.tuners.RandomSearchTuner method*), [230](#page-233-0)
- add() (*evalml.tuners.SKOptTuner method*), [227](#page-230-0)

clone() (*evalml.pipelines.BaselineRegressionPipeline*

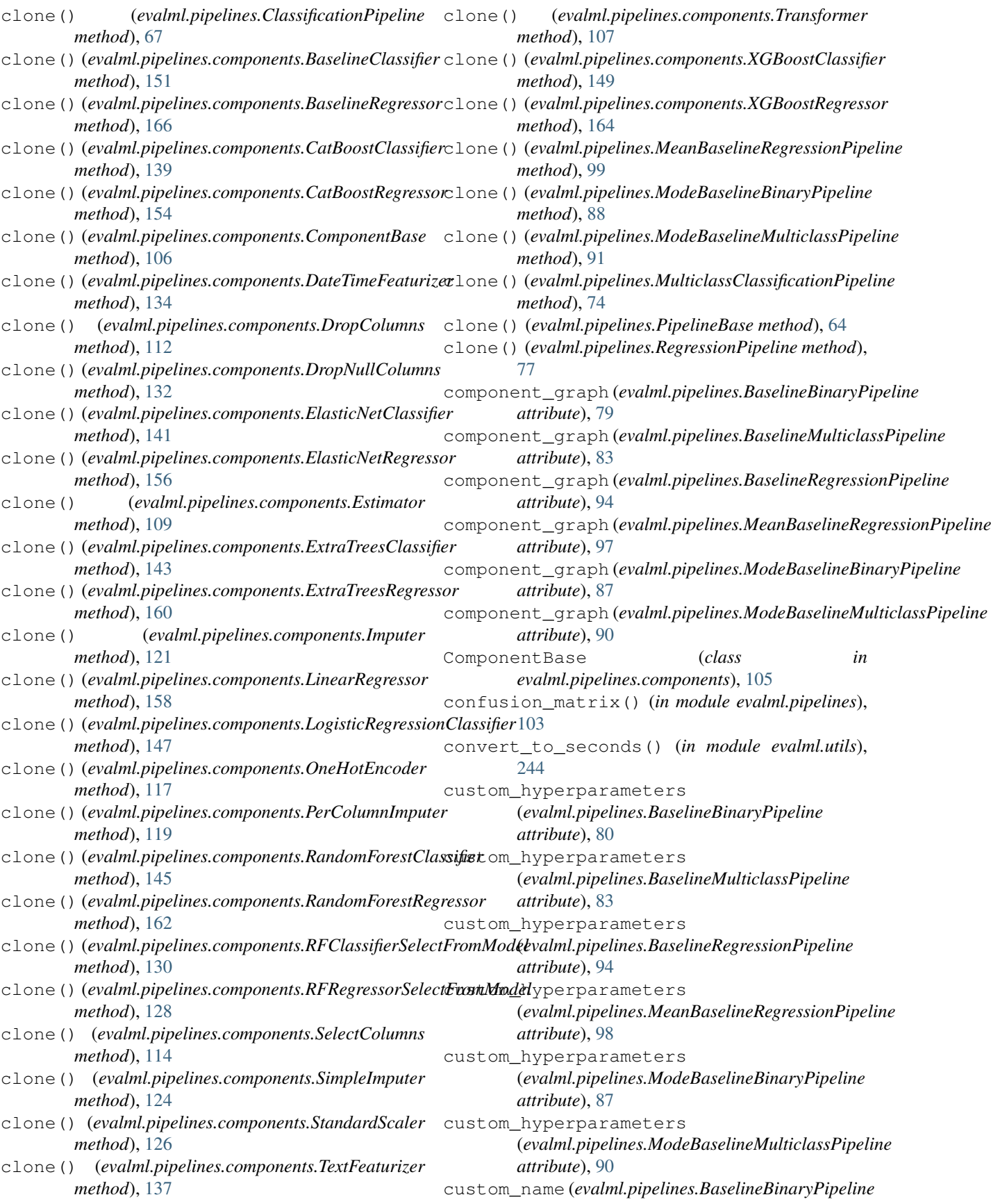

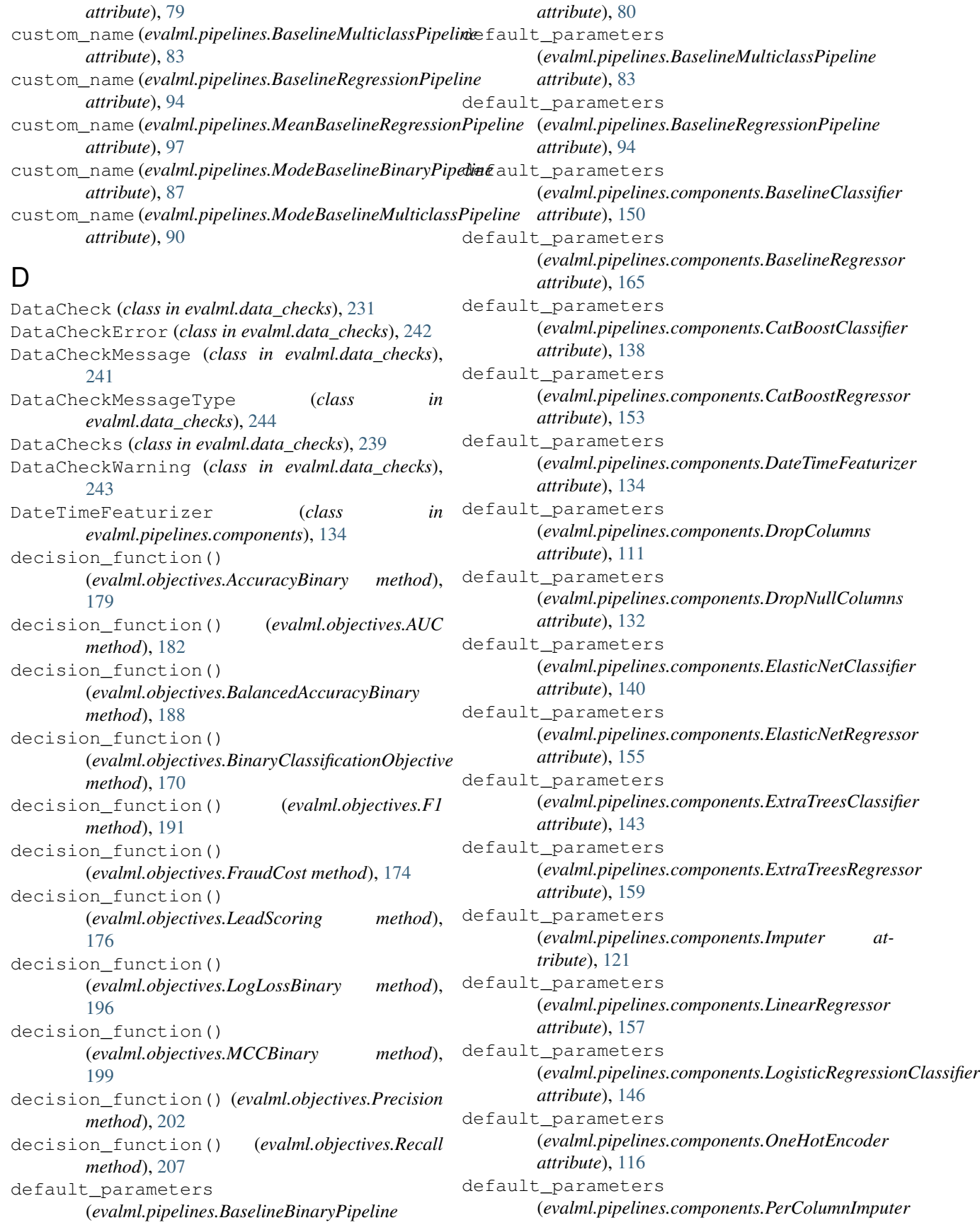

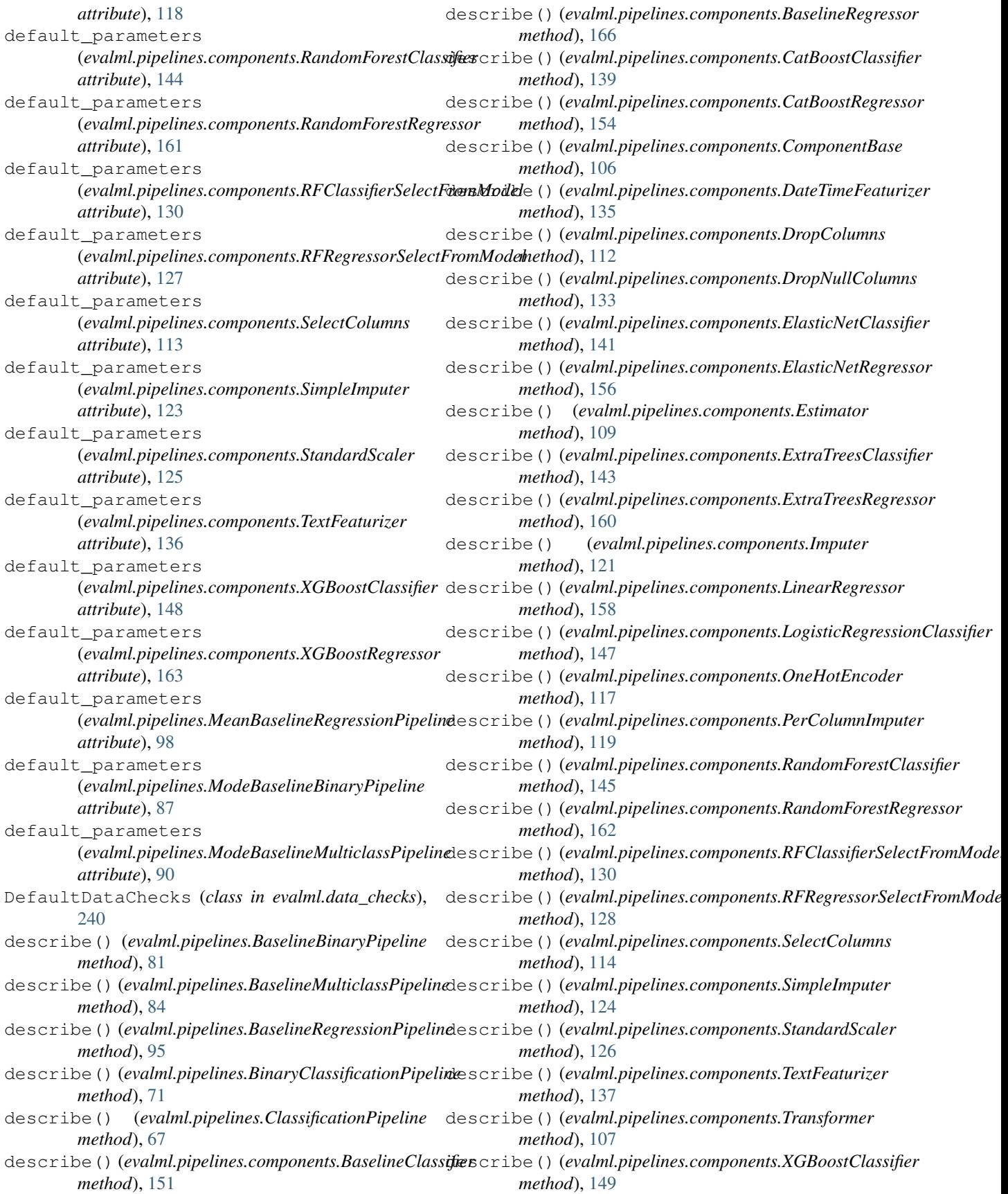

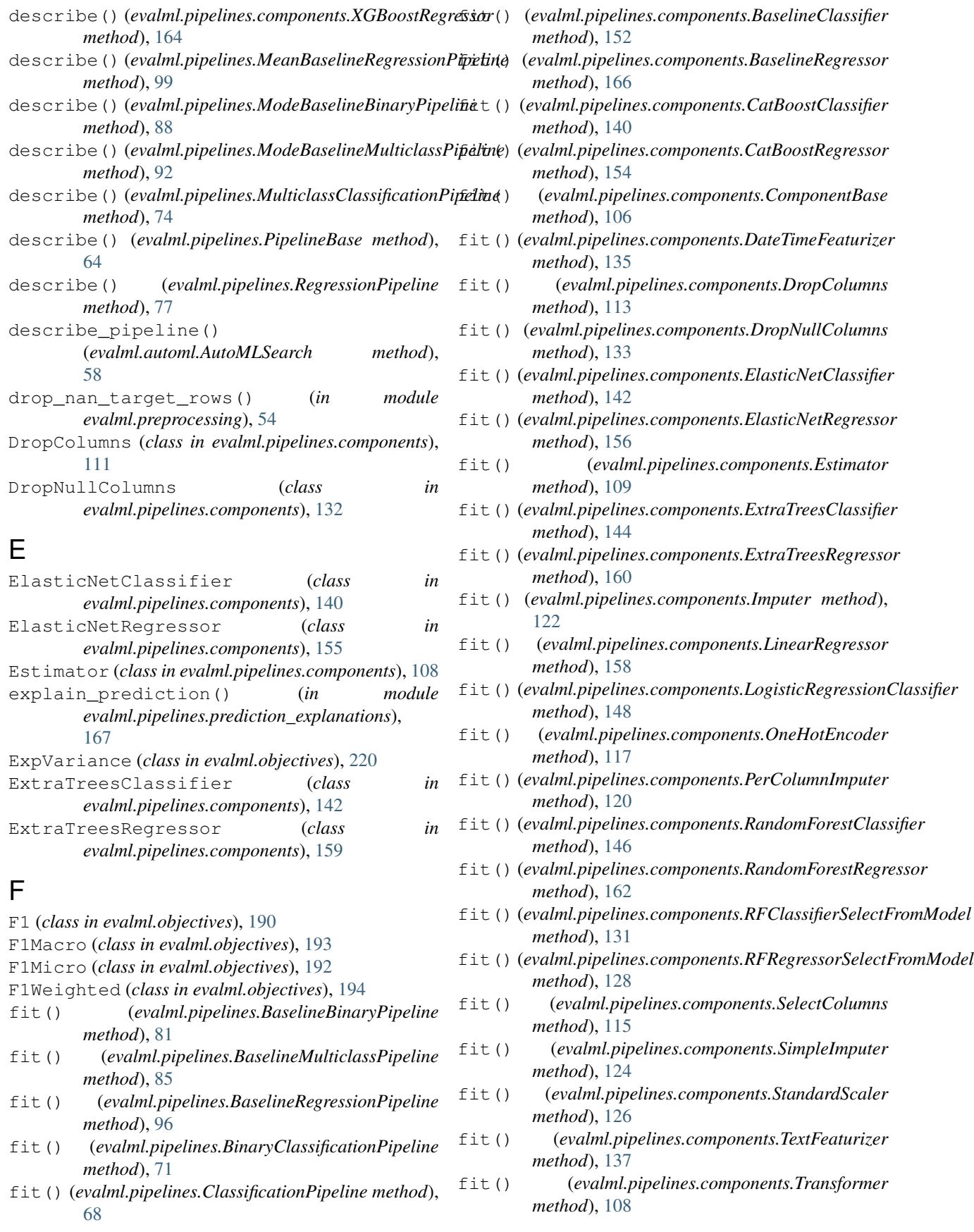

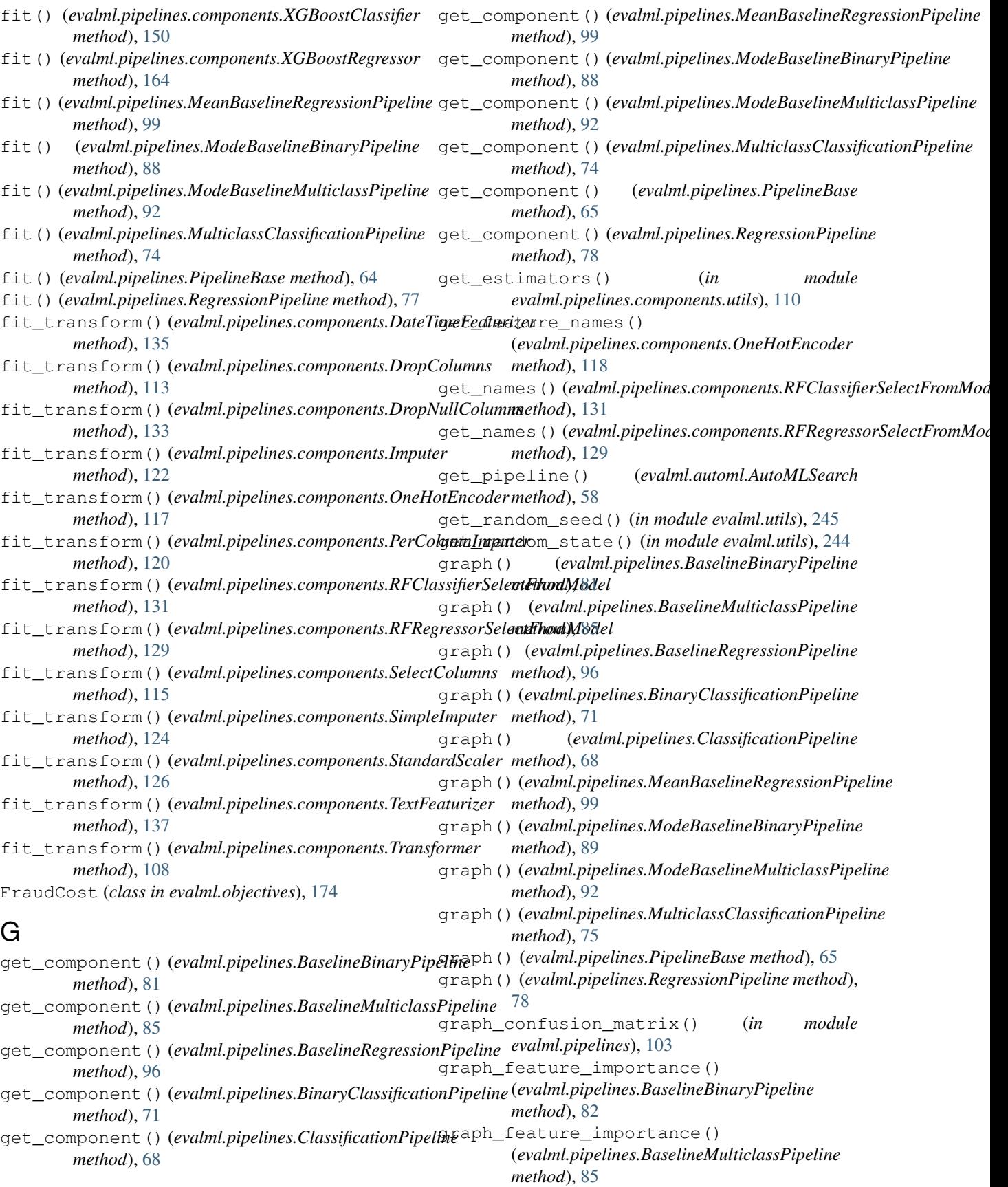

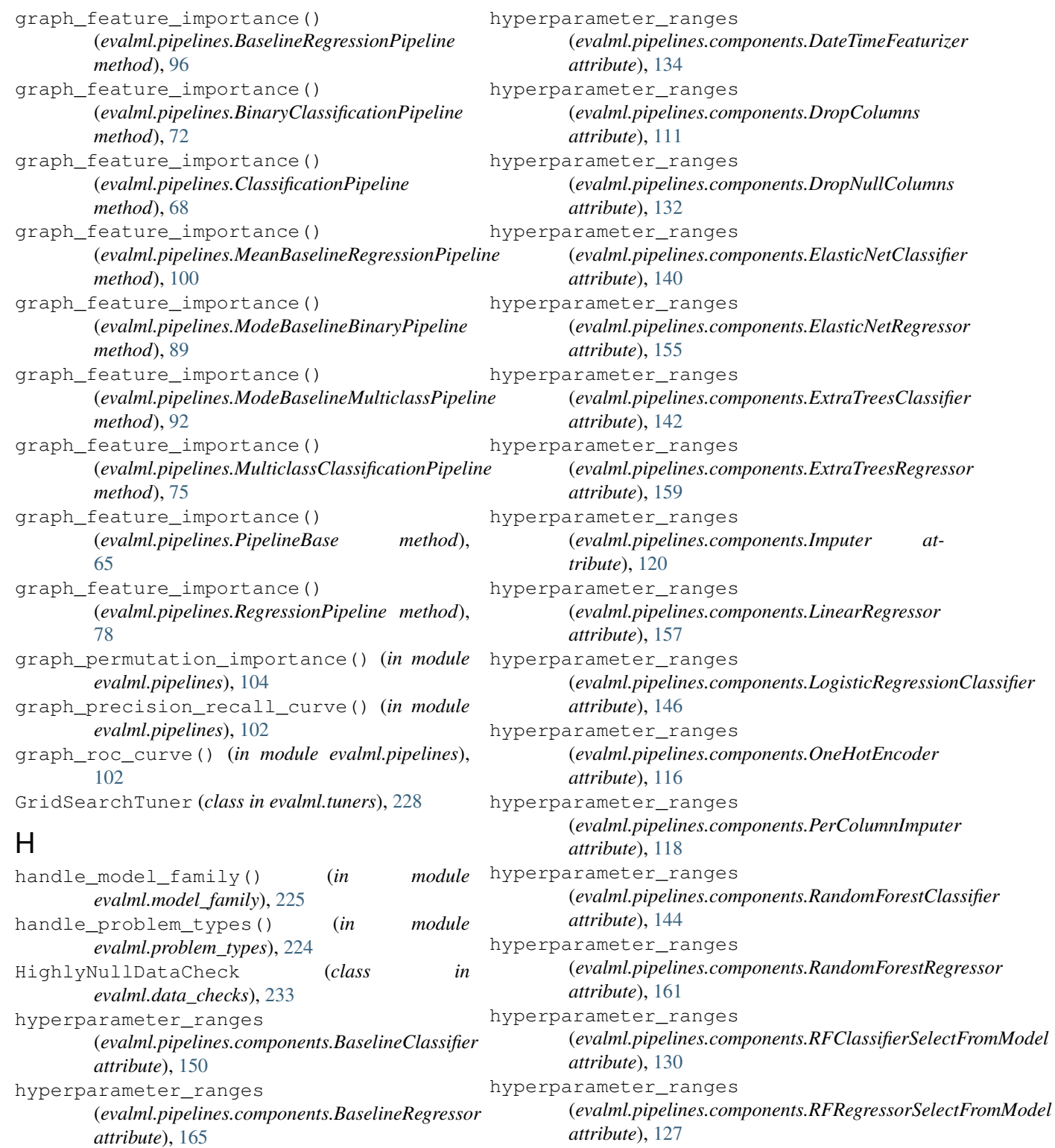

hyperparameter\_ranges (*evalml.pipelines.components.CatBoostClassifier attribute*), [138](#page-141-0)

hyperparameter\_ranges (*evalml.pipelines.components.CatBoostRegressor attribute*), [153](#page-156-0)

(*evalml.pipelines.components.SelectColumns attribute*), [113](#page-116-0) hyperparameter\_ranges (*evalml.pipelines.components.SimpleImputer*

hyperparameter\_ranges

*attribute*), [123](#page-126-0)

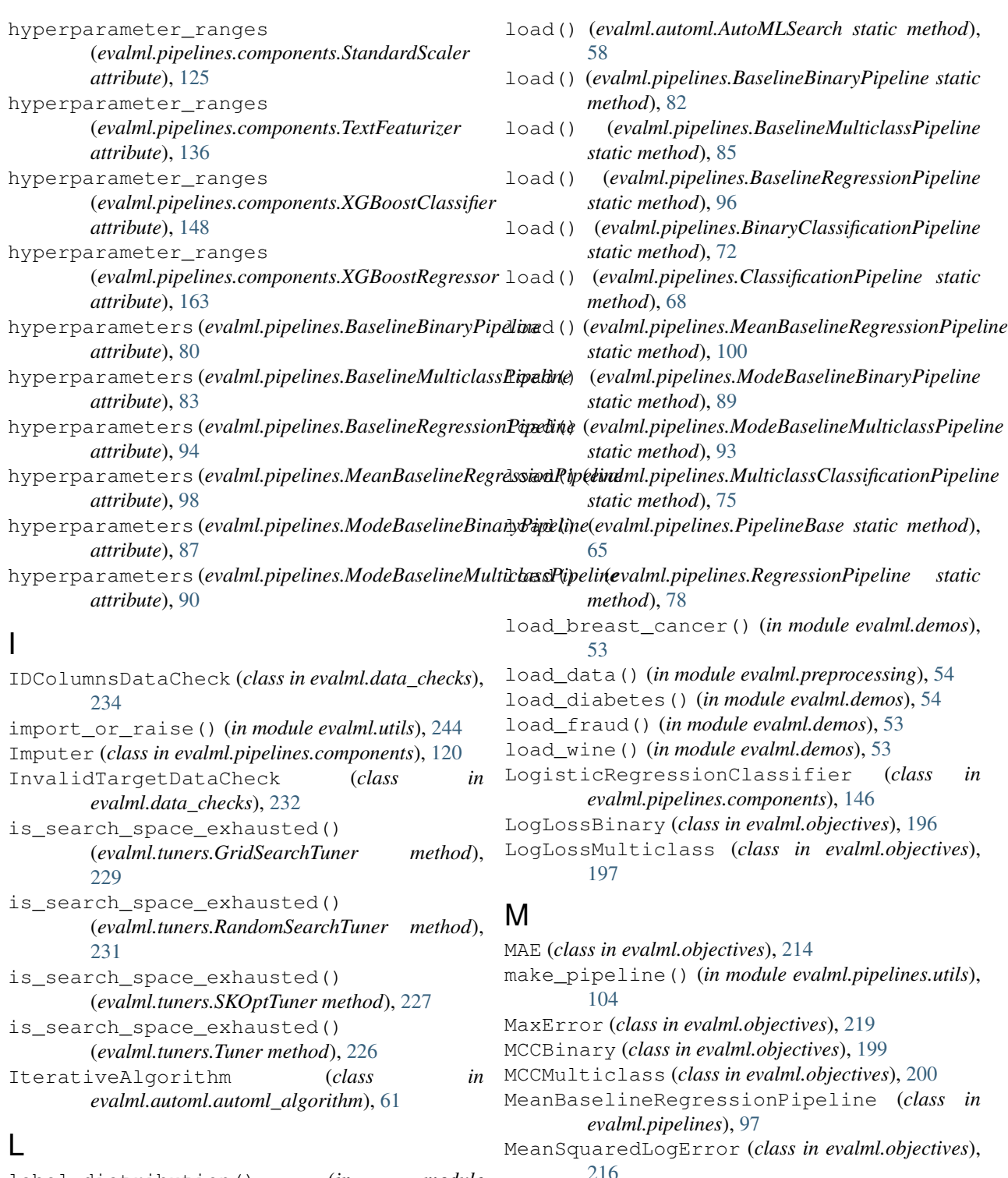

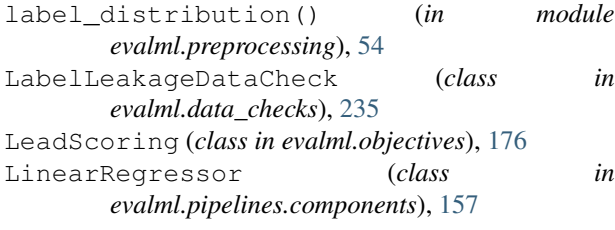

[216](#page-219-0) MedianAE (*class in evalml.objectives*), [217](#page-220-0) message\_type (*evalml.data\_checks.DataCheckError attribute*), [242](#page-245-0)

message\_type (*evalml.data\_checks.DataCheckMessage attribute*), [241](#page-244-0)

message\_type (*evalml.data\_checks.DataCheckWarning attribute*), [243](#page-246-0)

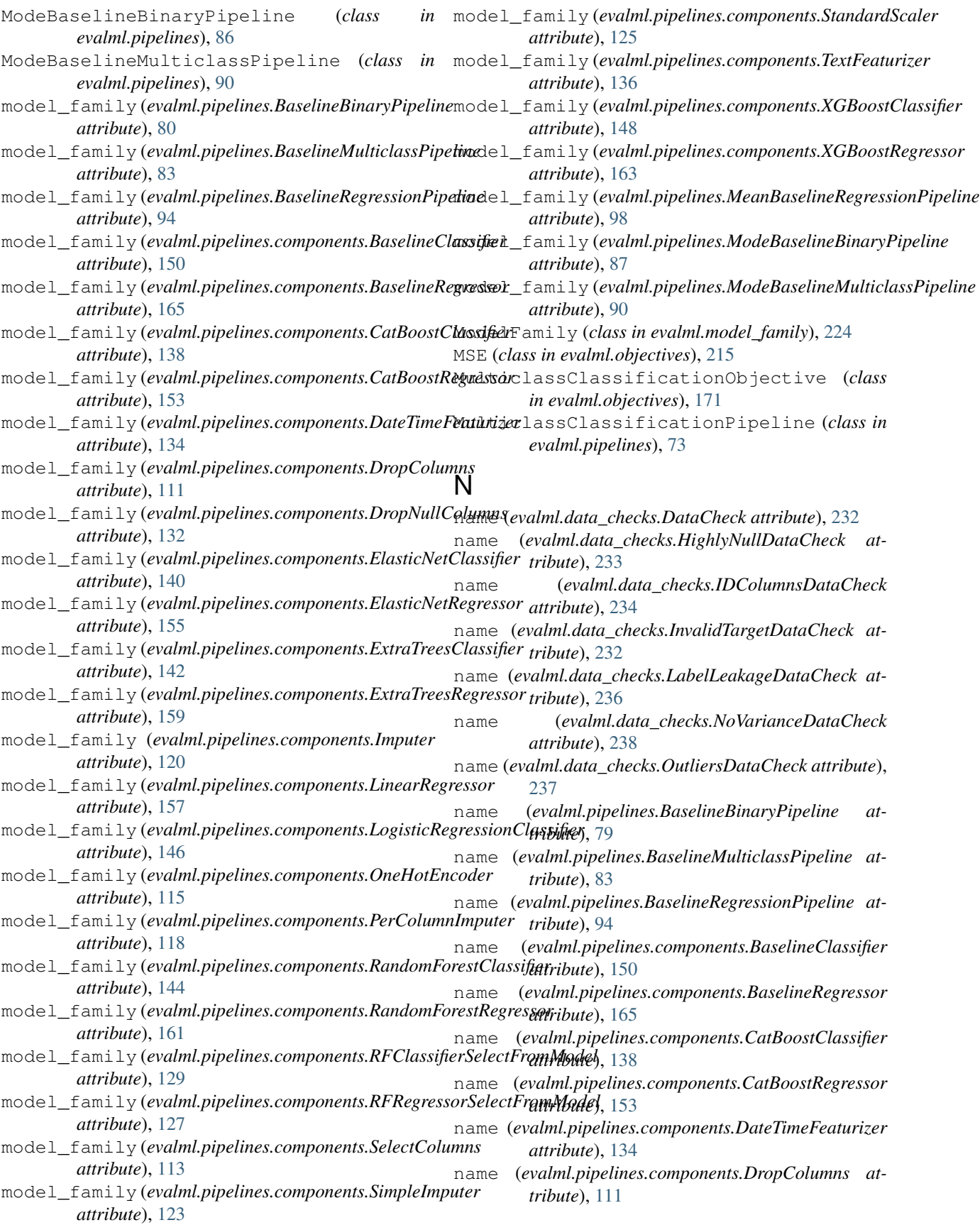

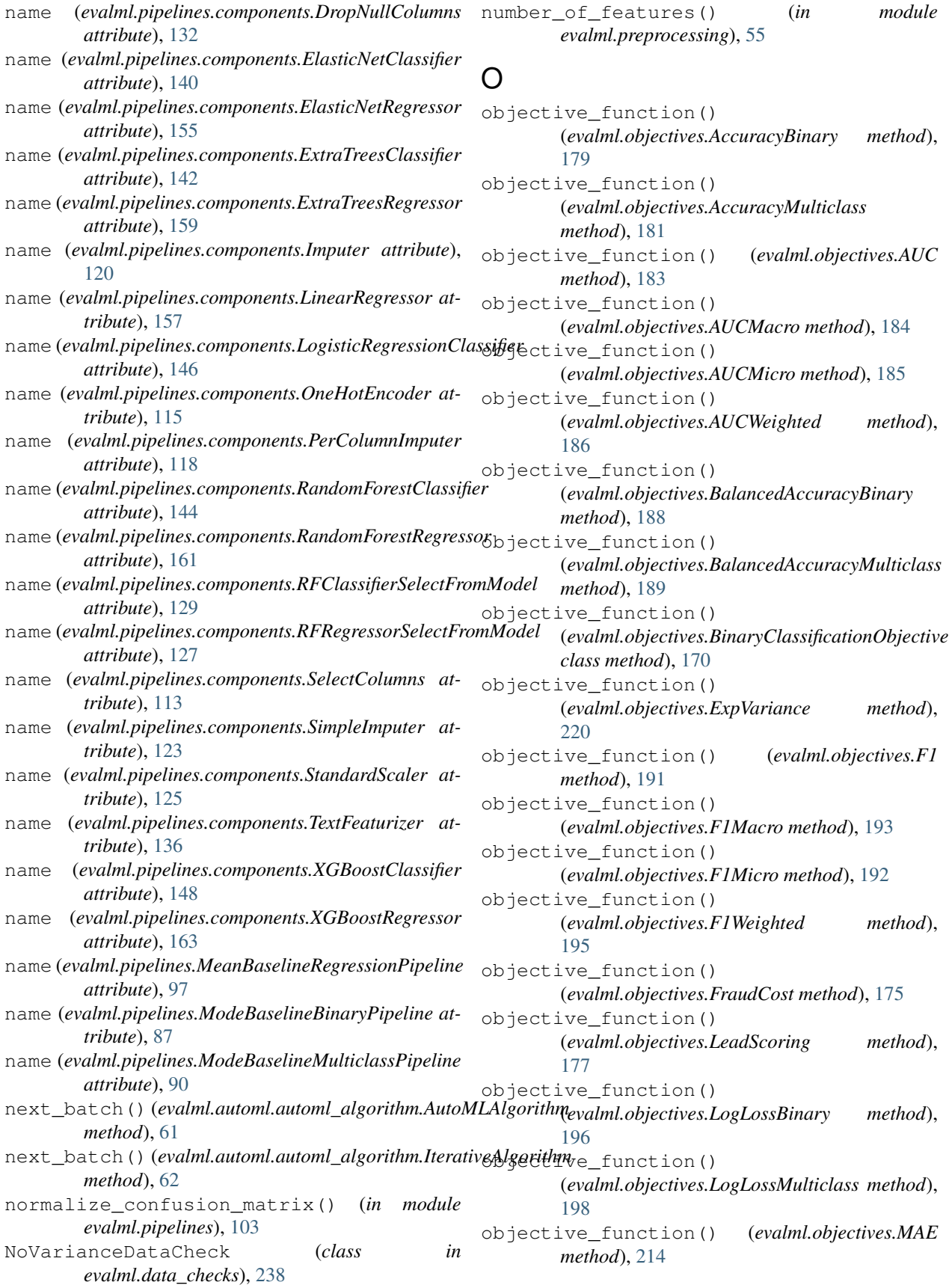

objective\_function() (*evalml.objectives.MaxError method*), [219](#page-222-0) objective\_function() (*evalml.objectives.MCCBinary method*), [199](#page-202-0) objective\_function() (*evalml.objectives.MCCMulticlass method*), [201](#page-204-0) objective\_function() (*evalml.objectives.MeanSquaredLogError method*), [217](#page-220-0) objective\_function() (*evalml.objectives.MedianAE method*), [218](#page-221-0) objective\_function() (*evalml.objectives.MSE method*), [215](#page-218-0) objective\_function() (evalml.objectives.MulticlassClassificationObjectivptimize\_threshold() *class method*), [171](#page-174-0) objective\_function() (*evalml.objectives.ObjectiveBase class method*), [168](#page-171-0) objective\_function() (*evalml.objectives.Precision method*), [202](#page-205-0) objective\_function() (*evalml.objectives.PrecisionMacro method*), [205](#page-208-0) objective\_function() (*evalml.objectives.PrecisionMicro method*), [204](#page-207-0) objective\_function() (*evalml.objectives.PrecisionWeighted method*), [206](#page-209-0) objective\_function() (*evalml.objectives.R2 method*), [213](#page-216-0) objective\_function() (*evalml.objectives.Recall method*), [208](#page-211-0) objective\_function() (*evalml.objectives.RecallMacro method*), [210](#page-213-0) objective\_function() (*evalml.objectives.RecallMicro method*), [209](#page-212-0) objective\_function() (*evalml.objectives.RecallWeighted method*), [211](#page-214-0) objective\_function() (*evalml.objectives.RegressionObjective class method*), [173](#page-176-0) objective\_function() (*evalml.objectives.RootMeanSquaredError method*), [221](#page-224-0) objective\_function() (*evalml.objectives.RootMeanSquaredLogError method*), [223](#page-226-0)

ObjectiveBase (*class in evalml.objectives*), [168](#page-171-0) OneHotEncoder (*class in evalml.pipelines.components*), [115](#page-118-0) optimize\_threshold() (*evalml.objectives.AccuracyBinary method*), [180](#page-183-0) optimize\_threshold() (*evalml.objectives.AUC method*), [183](#page-186-0) optimize\_threshold() (*evalml.objectives.BalancedAccuracyBinary method*), [188](#page-191-0) optimize\_threshold() (*evalml.objectives.BinaryClassificationObjective method*), [170](#page-173-0) optimize\_threshold() (*evalml.objectives.F1 method*), [191](#page-194-0) (*evalml.objectives.FraudCost method*), [175](#page-178-0) optimize\_threshold() (*evalml.objectives.LeadScoring method*), [177](#page-180-0) optimize\_threshold() (*evalml.objectives.LogLossBinary method*), [197](#page-200-0) optimize\_threshold() (*evalml.objectives.MCCBinary method*), [200](#page-203-0) optimize\_threshold() (*evalml.objectives.Precision method*), [203](#page-206-0) optimize\_threshold() (*evalml.objectives.Recall method*), [208](#page-211-0) OutliersDataCheck (*class in evalml.data\_checks*), [237](#page-240-0)

## P

```
PerColumnImputer (class in
                  evalml.pipelines.components), 118
method), PipelineBase (class in evalml.pipelines63
         Precision (class in evalml.objectives), 202
         precision_recall_curve() (in module
                  evalml.pipelines), 101
         PrecisionMacro (class in evalml.objectives), 205
         PrecisionMicro (class in evalml.objectives), 203
         PrecisionWeighted (class in evalml.objectives),
                  206
         predict() (evalml.pipelines.BaselineBinaryPipeline
                  method), 82
         predict() (evalml.pipelines.BaselineMulticlassPipeline
                  method), 86
         predict() (evalml.pipelines.BaselineRegressionPipeline
                  method), 97
         predict() (evalml.pipelines.BinaryClassificationPipeline
                  method), 72
```
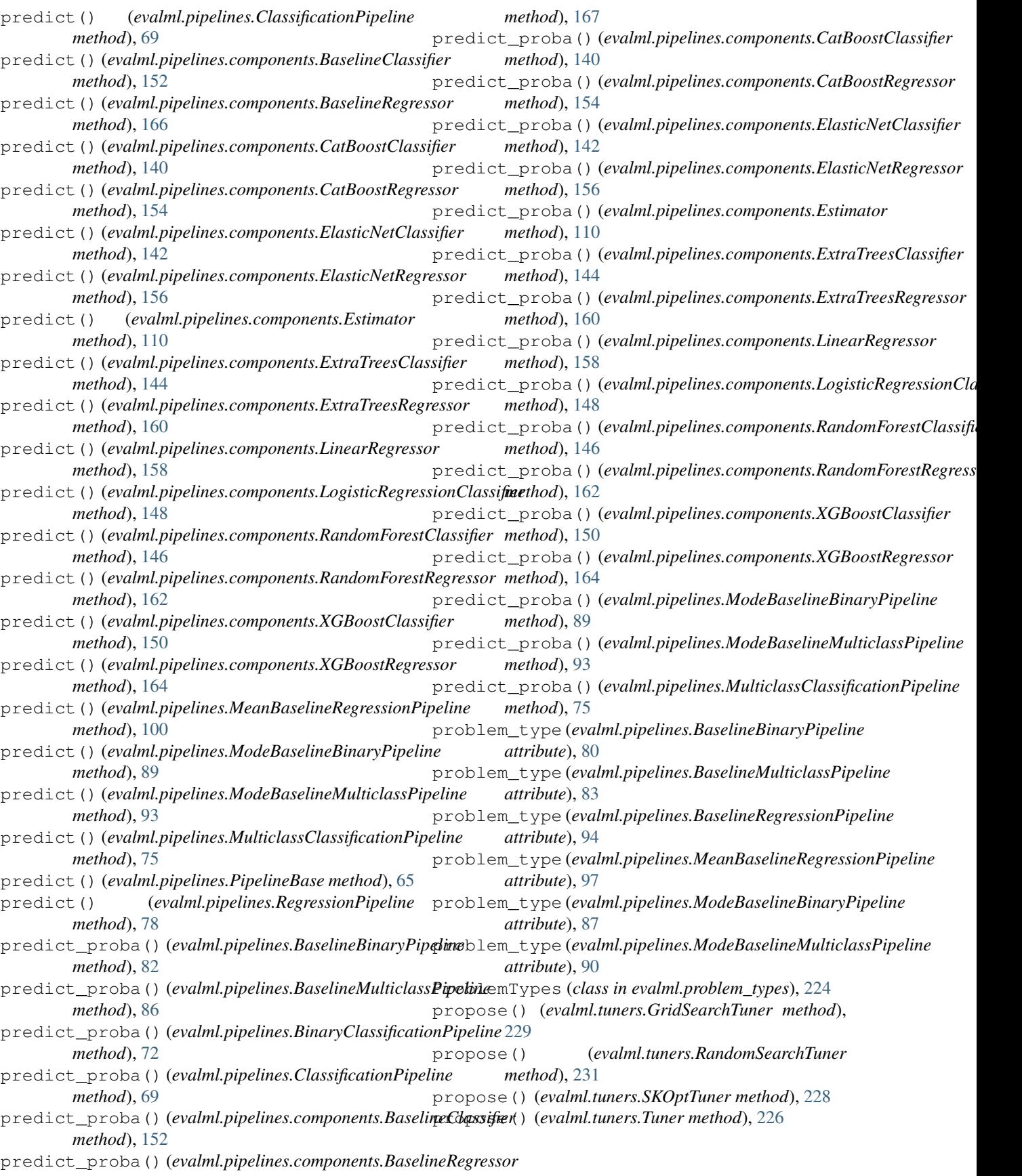

## R

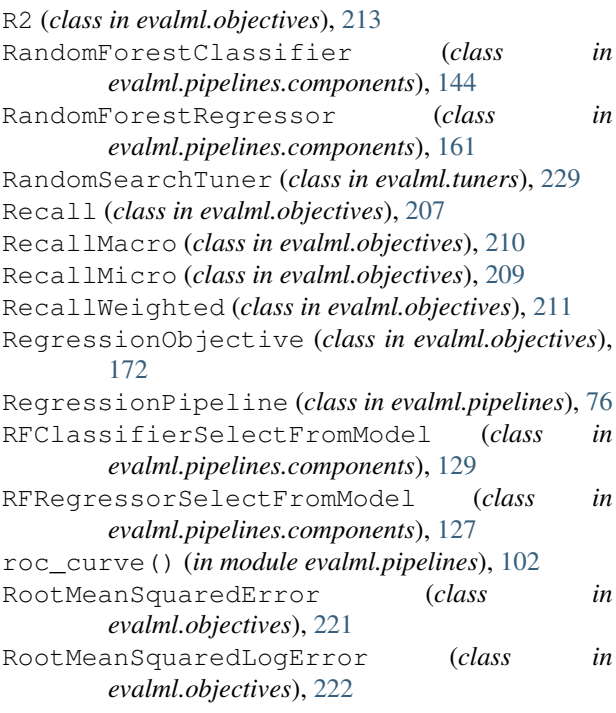

# S

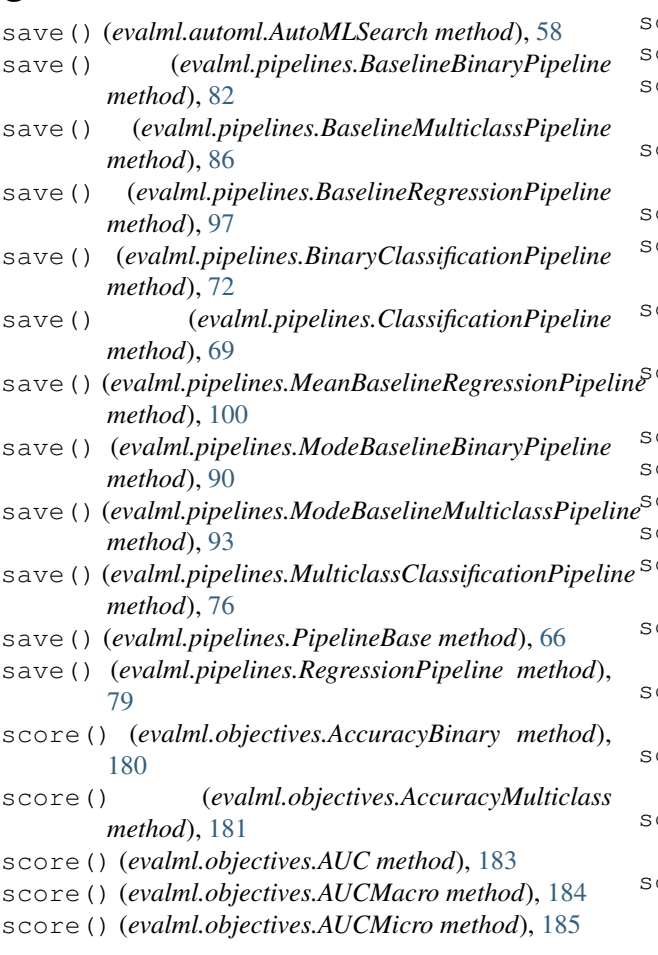

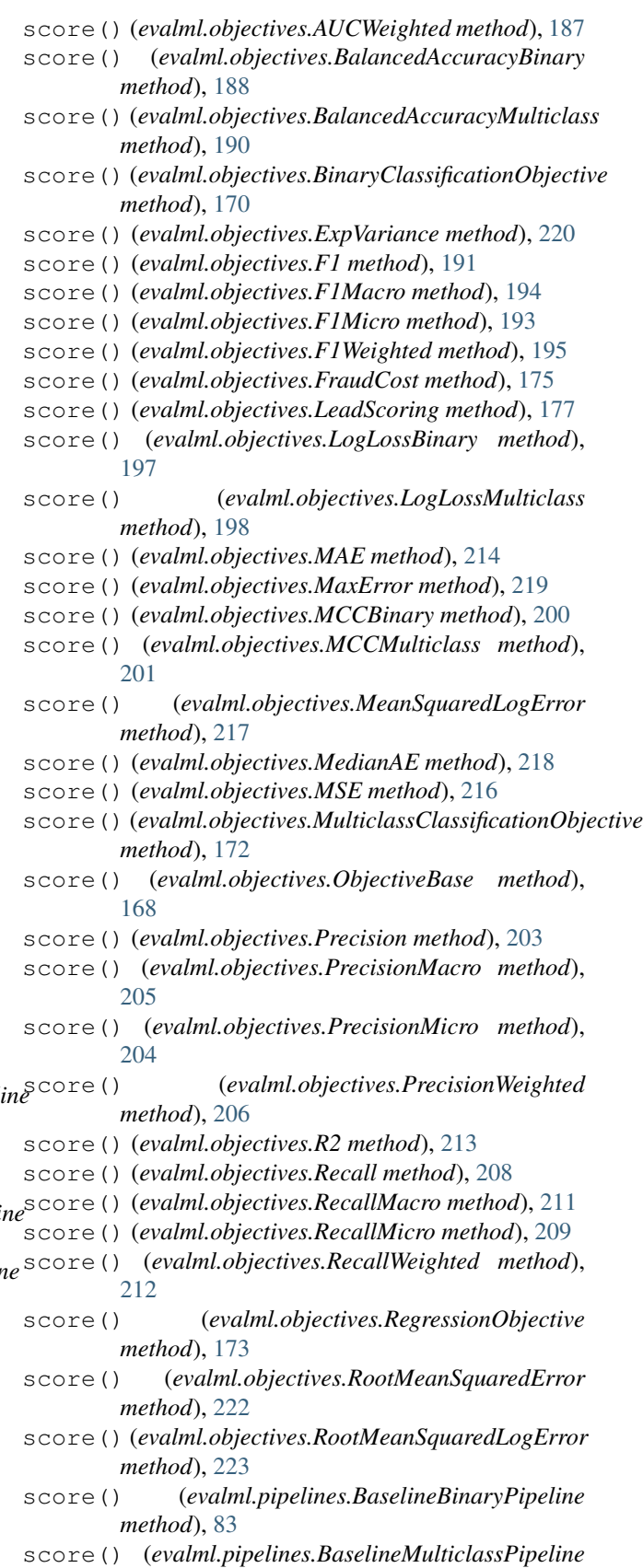

*method*), [86](#page-89-0)

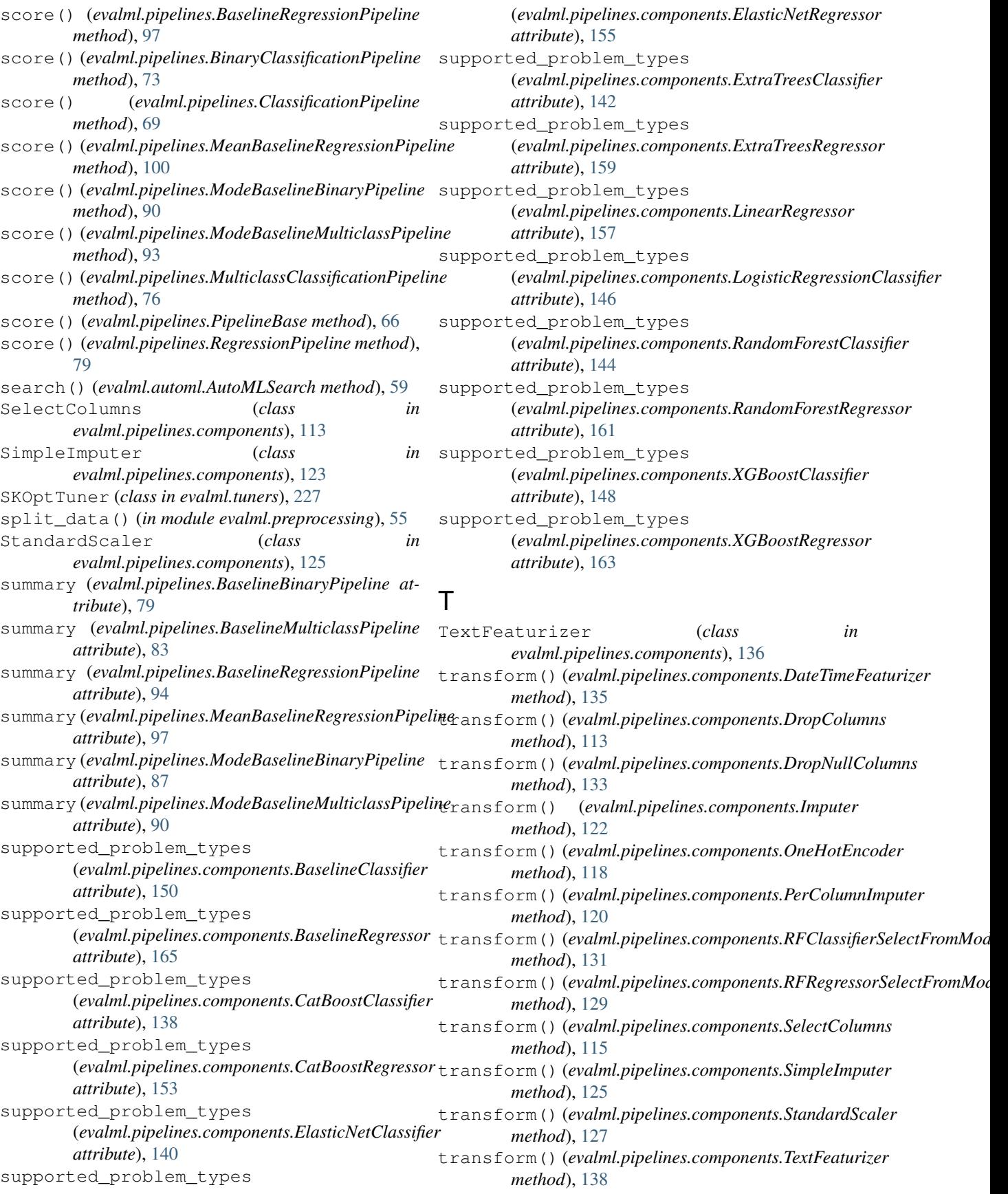

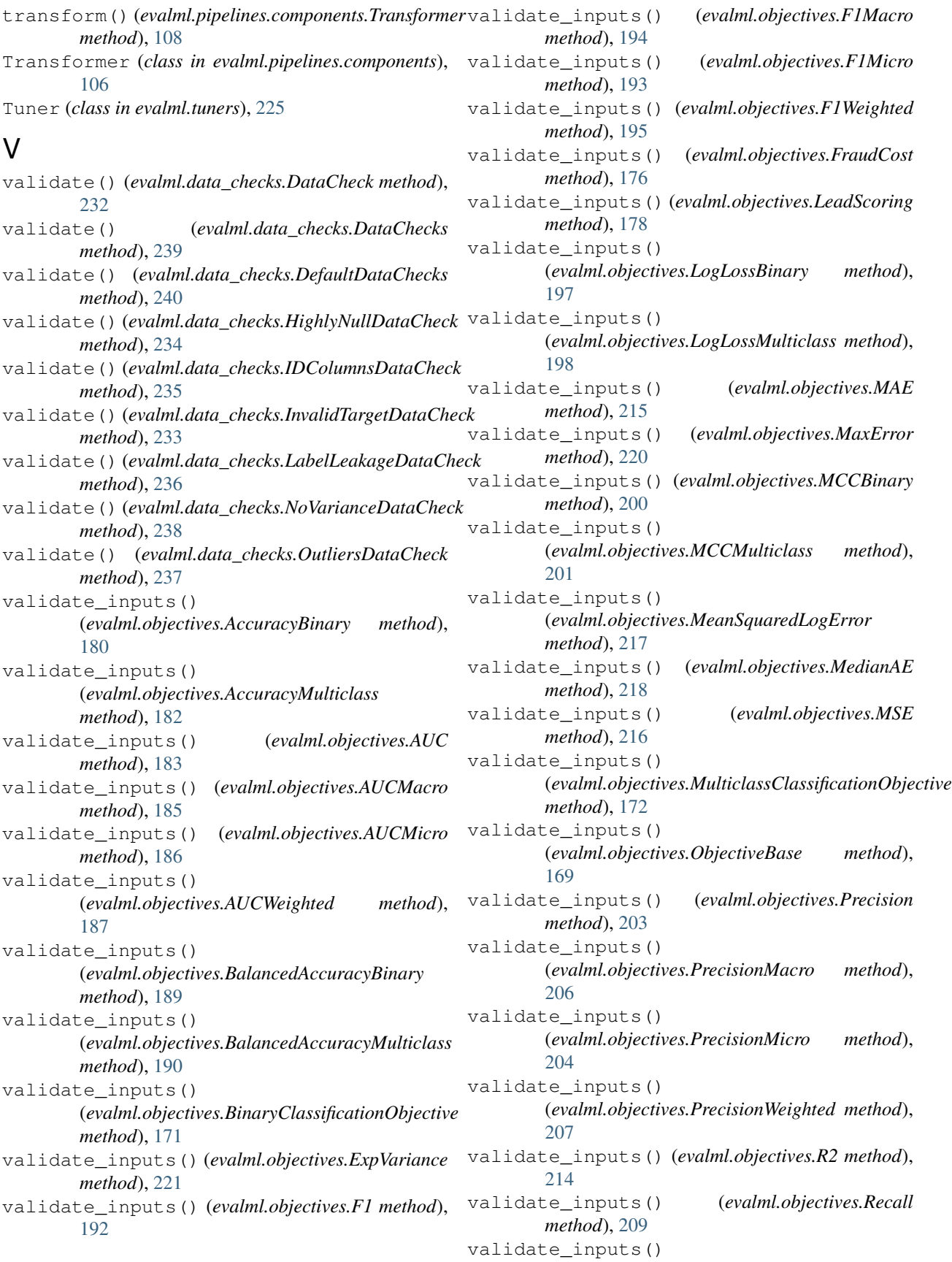

(*evalml.objectives.RecallMacro method*), [211](#page-214-0) validate\_inputs() (*evalml.objectives.RecallMicro method*), [210](#page-213-0) validate\_inputs() (*evalml.objectives.RecallWeighted method*), [212](#page-215-0) validate\_inputs() (*evalml.objectives.RegressionObjective method*), [173](#page-176-0) validate\_inputs() (*evalml.objectives.RootMeanSquaredError method*), [222](#page-225-0) validate\_inputs() (*evalml.objectives.RootMeanSquaredLogError method*), [223](#page-226-0)

# X

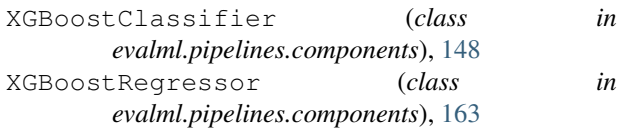